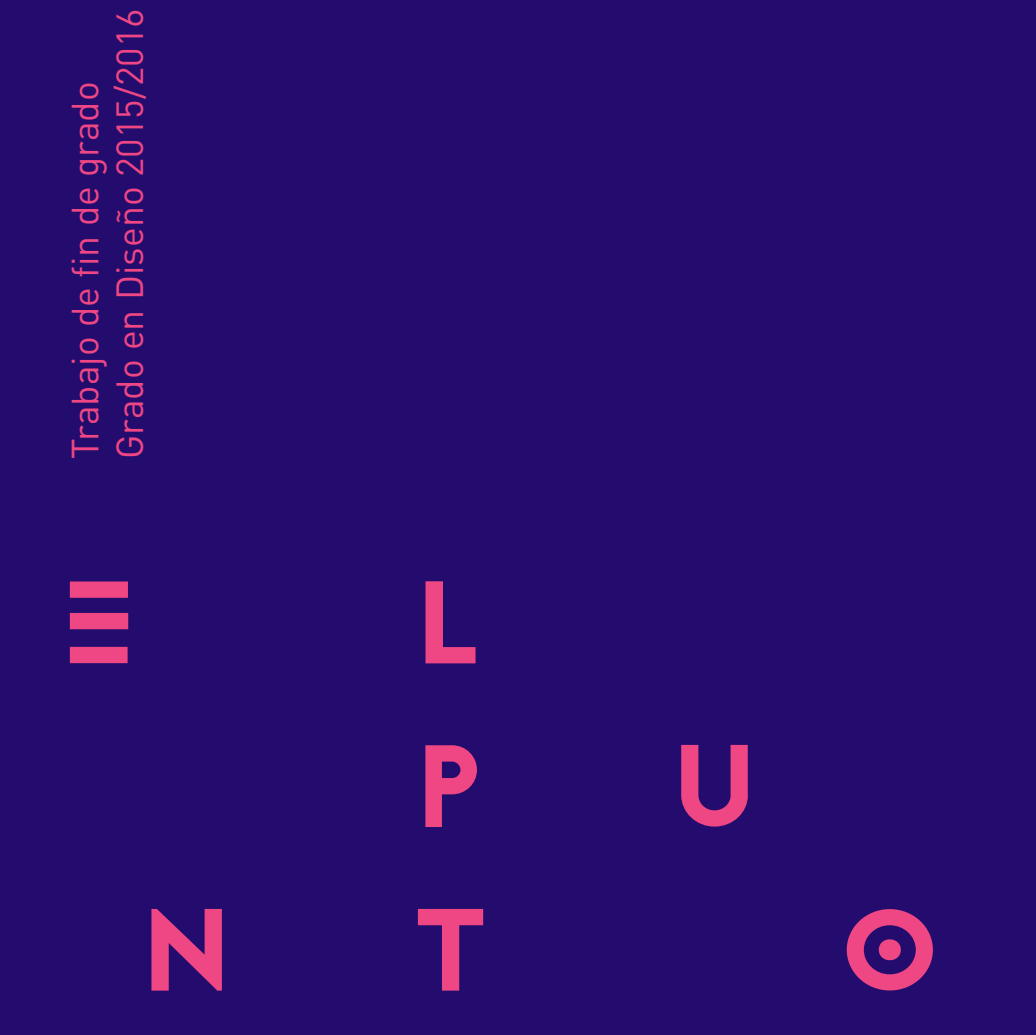

Creación de un cortometraje y su identidad visual

> Miriam Hdez. de Arcos Tutor: Alfonso Ruiz

## Resumen

*El punto* es el título de un cortometraje que da lugar a este TFG. A partir de éste creé una identidad visual, una campaña publicitaria y el diseño de todos los elementos promocionales necesarios para su difusión y participación en festivales.

El título del cortometraje nos vino dado, al igual que el guión, por lo que únicamente tuve que materializarlos en los elementos de diseño que presento en este trabajo. En la elaboración de su primera parte participó María Navarro Hernández (guionista del cortometraje), así como en el rodaje y en la postproducción.

En primer lugar realicé la parte audiovisual: el cortometraje, el *teaser* y el spot publicitario. Una vez concluida esta fase del trabajo continué por mi cuenta la realización del diseño de créditos, del título para su uso como marca del cortometraje, de los carteles y del *merchandising*. Por otro lado, los elementos para su participación en los festivales de cortometrajes; dossier de prensa, tarjetones, *stills* del corto entre otros. También el diseño para diferentes soportes para su presentación en eventos; *display*, *photocall* e invitación. Por último, he tenido en cuenta la importancia de las redes sociales y de internet por lo que también he desarrollado un Facebook y una Web promocional.

### Palabras clave:

- Diseño audiovisual
- Cortometraje
- Diseño de títulos de créditos
- Campaña publicitaria
- Cartelería
- *Merchandising*
- Festival de cortometrajes
- Diseño para cine

## **Overview**

El punto is the title of the short film that this TFG consists of. From this starting point, I created a visual identity, an advertisement campaign and the design of all the promotional elements necessary for its distribution and participation in festivals.

The title and script for the short film were given to us, and therefore I only had to produce the design elements presented in this work. María Navarro Hernández took part in the first half of the Project, by writing the script and collaborating in filming and postproduction.

I first carried out the audiovisual part: the short film itself, the teaser and the advertising spot. Next, I went on to design the credits, a title for its use as a brand for the short film, the posters, and the merchandising. I also designed the elements required for its participation in short film festivals: press kit, flyers, stills, etc. Additionally, I produced the necessary elements for its presentation in events: display, photocall and invitation. Finally, I have taken into account the importance of social media and Internet, and have therefore built a Facebook page and website.

### Key words

- Audiovisual design
- Short film
- Title credits design
- Advertisement campaign
- Posters
- Merchandising
- Short film festivals
- Cinema design

# Agradecimientos

Me gustaría agradecer en primer lugar a Alfonso Ruiz por estar en todo momento durante el proyecto. En segundo lugar a Pablo García por el material de rodaje, a Samuel Márquez por acompañarme y apoyarme. A Julián Padrón, por el material para grabar el sonido. Y, por último, a todos los que participaron en el cortometraje, no siendo algunos actores y atreviéndose a formar parte de este proyecto.

# Índice

### **1. Introducción**

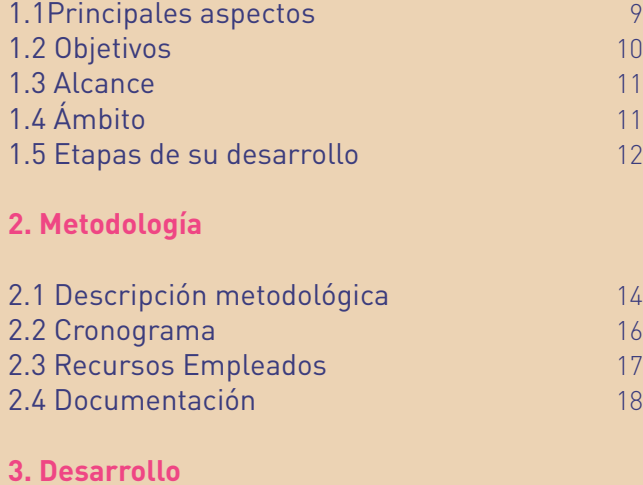

### 3.1 Creación del cortometraje 30

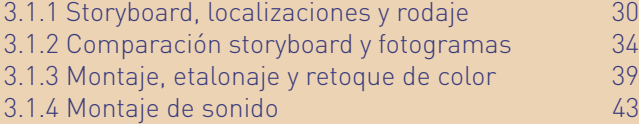

### 3.2 Diseño del título

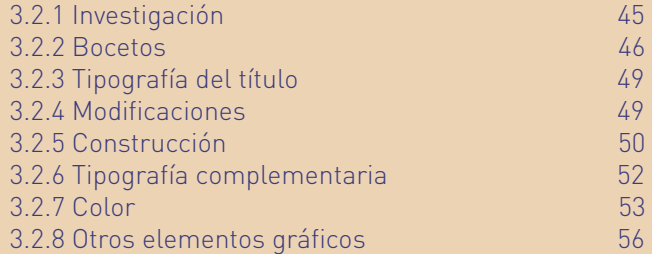

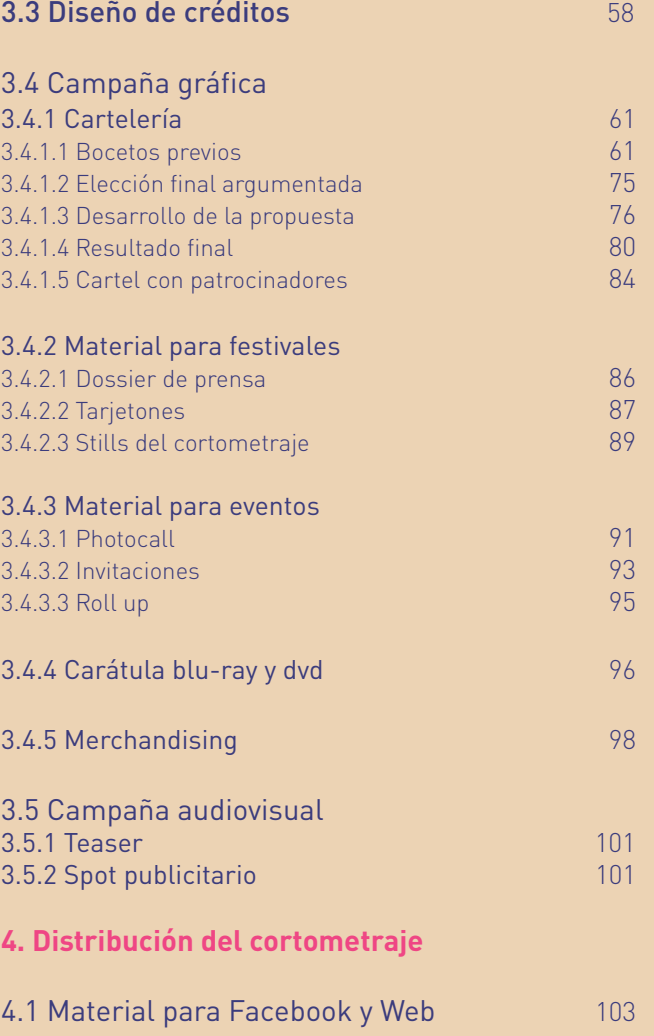

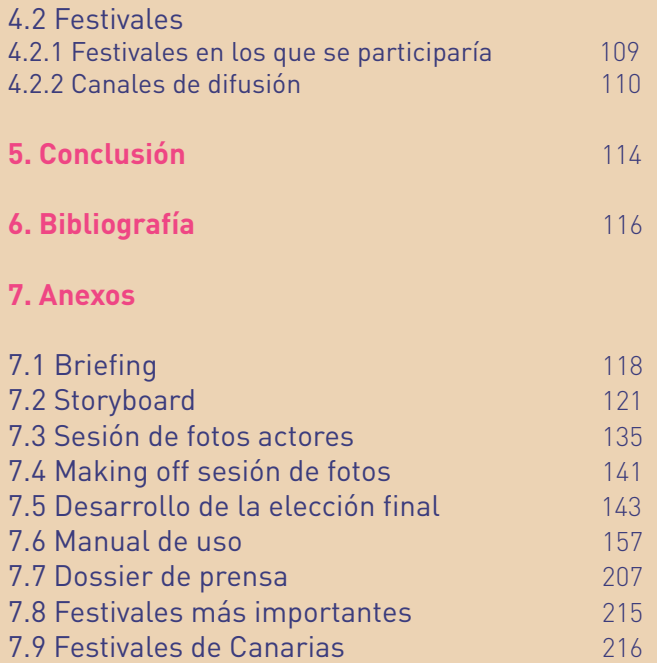

OOOOOOOOOOOOOOOOOOOOOOOOO OOOOOOOOOOOOOOOOOOOOOOOOOO OOOOOOOOOOOOOOOOOOOOOOOOOO OOOOOOOOOOOOOOOOOOOOOOOOO ののののののののののののののののののののののの OOOOOOOOOOOOOOOOOOOOOOOOOO OOOOOOOOOOOOOOOOOOOOOOOOOO OOOOOOOOOOOOOOOOOOOOOOOOOO OOOOOOOOOOOOOOOOOOOOOOOOOO OOOOOOOOOOOOOOOOOOOOOOOOOO OOOOOOOOOOOOOOOOOOOOOOOOOO OOOOOOOOOOOOOOOOOOOOOOOOOO OOOOOOOOOOOOOOOOOOOOOOOOOO OOOOOOOOOOOOOOOOOOOOOOOOOO ののののののののののののののののののののののの

### 1.1 principales aspectos del trabajo

El objetivo principal de este proyecto de fin de grado es la realiza ción del cortometraje, su diseño de identidad visual, su campaña publicitaria, además de la creación de los soportes necesarios para su participación en festivales y eventos.

Esta primera fase del proyecto la realicé con María Navarro que encaminará el proyecto hacia la animación. En un principio se pen só realizar únicamente el *teaser* del cortometraje pero al tener un guión y un título decidimos embarcarnos en este arduo proyecto. La tarea se facilitó al partir de una historia que ya existía, pero hubo que redactar correctamente la misma, realizar un *storyboard*, bus car localizaciones, así como buscar personas que quisieran inter pretar a los personajes. Querer realizar el producto audiovisual complicó la ejecución del proyecto, sobretodo en el rodaje, que di ficultó que se cumplieran los plazos del cronograma establecidos previamente, pero el haber conseguido realizar un cortometraje totalmente terminado ha enriquecido el proyecto.

# 1.2 Objetivos

### Objetivos externos

Creación de un producto audiovisual, identidad visual y campaña publicitaria que sirva para la promoción del mismo así como su adaptación a diferentes soportes que sirvan para su presentación en festivales audiovisuales y eventos.

Dar a la campaña un aspecto profesional dentro del marco del ámbito de los cortometrajes, donde la publicidad no es masiva como la de los productos cinematográficos, pero igualmente necesaria.

Mantener la misma línea de diseño y de acabado en las distintas piezas tanto audiovisuales como gráficas.

### Objetivos internos

Indagar en el mundo audiovisual, el cuál se ha dejado a un lado en lo que respecta a la enseñanza del grado.

Conseguir llegar a mis objetivos de forma óptima con bajo presupuesto y personajes interpretados mayormente por actores no profesionales.

Obtener confianza a la hora de enfrentarme a retos, realizar trabajos que nunca antes había realizado. También en lo que respecta a la realización del diseño de créditos y la utilización de programas que nunca antes había utilizado como el audacity para el sonido.

Realizar un cortometraje como ejercicio, visual-experimental.

Como cité anteriormente, el cortometraje y la campaña publicitaria están dirigidos al mercado de festivales audiovisuales en los que tenga cabida este tipo de género que nombraremos más adelante.

La campaña publicitaria estará en mayor parte dirigida a Internet: una página Web que contendrá todos los materiales que se realicen (argumento, sinopsis, descripción de los personajes, *teaser*, spot publicitario, cartelería, *merchandising* entre otros) Ésta estaría dividida en tres bloques; campaña publicitaria física (cartelería, *merchandising*) campaña publicitaria para la Web (*teaser*, spot publicitario), elementos requeridos para enviar a festivales (capturas de alta resolución de los fotogramas, dossier de prensa, tarjetón, *teaser* y spot publicitario).

Todos estos elementos se entregarán finalizados: artes finales en el caso de los elementos físicos para que puedan ser impresos y videos terminados en el caso de los elementos audiovisuales para que puedan ser subidos a los canales pertinentes.

# 1.3 Alcance 1.4 Ámbitos

Este proyecto pertenece al ámbito de la identidad visual, la comunicación y la publicidad. Para su correcto desarrollo es necesario estar al tanto en lo que respecta a los festivales de cortometrajes actuales, y a las novedades si hablamos de campañas publicitarias dentro del ámbito audiovisual así como los diferentes métodos de difusión o presentación de los mismos en los festivales.

### 1.5 Etapas de su desarrollo

Para poder entender mejor el proyecto definiremos las distintas etapas del desarrollo del proyecto, para posteriormente desarrollarlas detalladamente. Las fases previas del proyecto son las siguientes: *briefing*, redacción correcta del guión, sinopsis, argumento y descripción de los personajes, *storyboard* y búsqueda de localizaciones así como el material necesario para llevar a cabo el producto audiovisual.

Al tener estos aspectos bien definidos se realizó el *briefing* final para acotar el proyecto.

Cuando supimos qué queríamos hacer, y una vez definidos todos los elementos necesarios para llevar a cabo un producto audiovisual, pasamos a la realización del *storyboard* y la búsqueda de localizaciones. Posteriormente, a través de la realización de un casting escogimos a quienes iban a interpretar los personajes del cortometraje. También contactamos con varios amigos que realizaban papeles secundarios así como extras.

Lo siguiente fue ensayar con los actores y realizar el rodaje, aspecto que fue bastante complejo y que ocupó una gran parte del proyecto debido a agentes externos a nosotras.

Después de tener todos los clips de video, se procedió a la limpieza de los mismos, al montaje, etalonaje para el color y el doblaje del sonido ya que no pudimos realizar las grabaciones del sonido *in situ* con un micro y una pértiga por falta de ésta.

Una vez finalizado el cortometraje tratamos de buscar campañas de cortometrajes similares, para ver qué era lo que se estaba haciendo actualmente y cómo. También nos fijamos en los contenidos de los dosieres de prensa y en qué elementos utilizaban para su promoción y difusión.

Al tener el punto anterior definido empezamos a realizar la identidad visual que comienza con el diseño del título y el cartel. Después de la realización de campaña publicitaria, empezamos por el *teaser* y el spot publicitario. Una vez concebida la gráfica se incluye el diseño de créditos en el cortometraje.

Y, por último, los soportes dirigidos a los festivales de cortometrajes que consta de tarjetones, el dossier de prensa, *stills* del cortometraje y *merchandising* (también incluido en la campaña física y en la Web); camisetas, tazas, pins...

Todo el material irá incluido a su vez en la página Web, a su vez algunos elementos para su presentación en eventos fueron creados; *roll up*, *photocall* e invitaciones.

OOOOOOOOOOOOOOOOOOOOOOO OOOOOOOOOOOOOOOOOOOOOOO 

# 2. Metodología

### 2.1 Descripción metodológica

Mi compañera y yo contábamos con una ventaja y es que el guión y el título del cortometraje nos venían dados, mi compañera ha actuado en todo momento de cliente, ya que el guión y el título fue concebido por ella. Por esta razón este TFG se convierte en un encargo real, ya que el cortometraje es real y en un futuro se querría mover por los festivales con el diseño de lo anteriormente citado.

En un primer lugar redactamos el *briefing* del cuál existen dos versiones: una primera en la que no fuimos realistas, comenzamos con la elaboración del storyboard y la búsqueda de localizaciones, en un principio pensamos muy a lo grande, había localizaciones tales como Playa de Benijo, Tajao y Los Gigantes, lugares bastante lejanos como para transportarnos todos, ya que no contábamos con un coche y tampoco queríamos depender de terceros para los rodajes. Por esta razón, cambiamos las localizaciones y modificamos el briefing; todo estaría rodado en La Laguna y en el Hotel abandonado Neptuno en Bajamar.

Posterior a esto realizamos un casting el cuál había sido anunciado mediante nuestros contactos y carteles que expusimos en la Escuela de Actores de Tenerife, los citamos un día y elegimos a los protagonistas del cortometraje.

Realizamos ensayos después de entregarles el guión y pasamos al rodaje; la parte más compleja de todo el proyecto, que consistiría en producir toda la parte audiovisual, la realización del cortometraje. La búsqueda del material para la producción fue bastante compleja, ya que no contábamos con nada. Tuvimos un problema de sonido durante los rodajes, por lo que tuvimos que tomar la decisión de doblar el corto. Fijamos unas fechas de rodaje y en cuatro semanas (no pudimos hacerlo en menos tiempo ya que ambas trabajábamos y los actores solían tener problemas con los horarios) contábamos con todos los planos necesarios para el posterior montaje y realización del material audiovisual para la campaña publicitaria. La realización de la identidad visual fue lo que más me agradó crear de todo el proyecto ya que me resulta muy interesante crear la imagen de cualquier producto desde cero.

Durante todo el proyecto antes de llevar a la práctica cualquier idea trataba de realizar búsquedas de proyectos similares, para saber que debía y no debía hacer ya que hay ámbitos que desconozco como por ejemplo, cómo funcionan las campañas publicitarias.

Más adelante se ampliará la información, expongo los procesos de cómo se hizo la cartelería, comparativas del cortometraje con el *storyboard* así como el proceso de los títulos de crédito o el sonido. Todo ello se presentará en forma de capturas de pantalla de los programas para poder ver el recorrido hasta el producto final.

Por último, realicé una búsqueda de los festivales a los que se podría presentar el cortometraje también se realizó una búsqueda sobre los festivales más importantes del mundo con el objetivo futuro de poder presentar un cortometraje con mayor presupuesto y habiendo realizado este que ha servido como prueba primera.

### 2.2 Cronograma

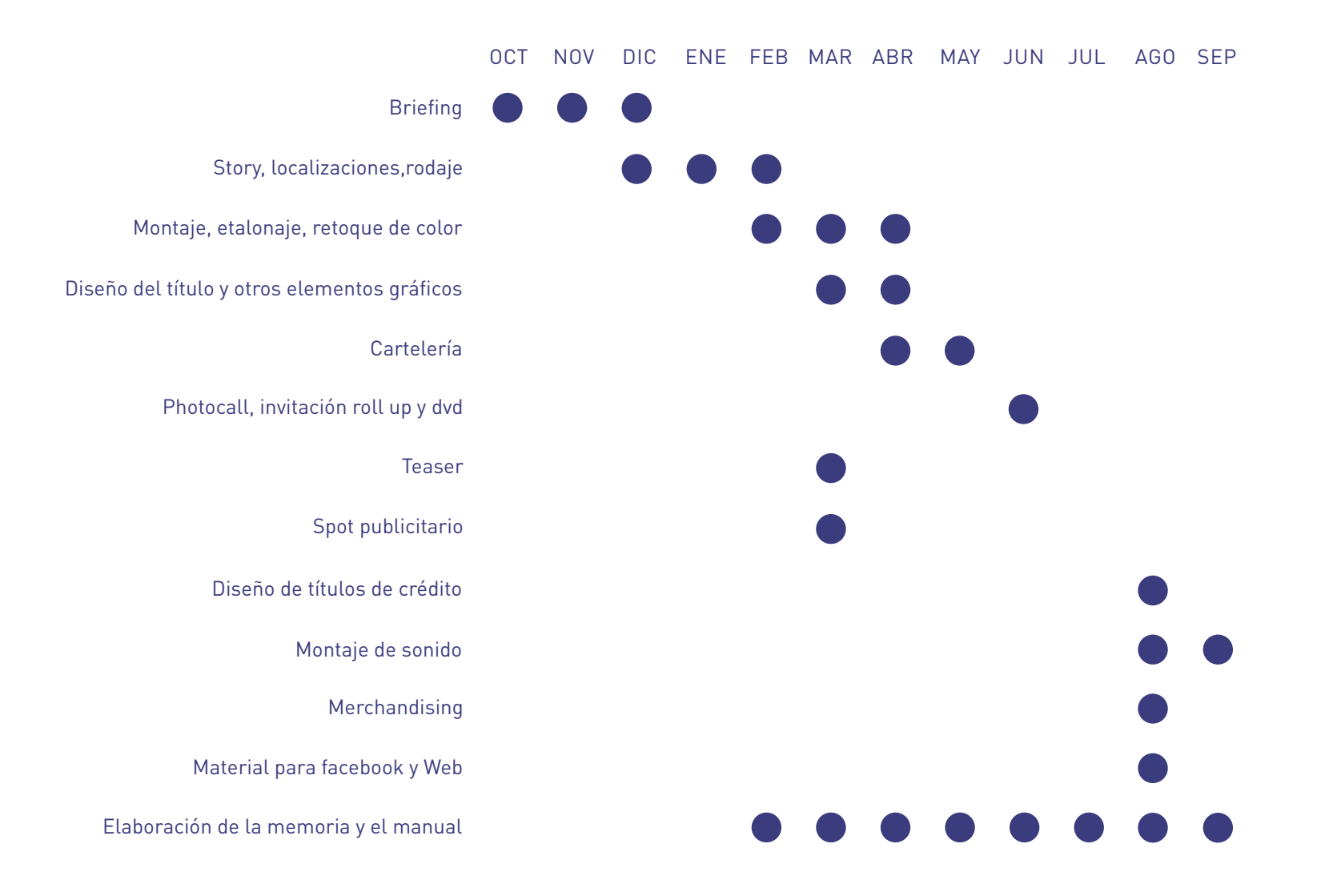

### 2.3 Recursos empleados

Para la elaboración de este complejo trabajo de fin de grado se ha necesitado numerosos recursos técnicos, desde cámaras fotográficas y de video como la Canon EOS 7D, trípode, iluminación, así como elementos para el doblaje. Lo que más se ha utilizado son distintos tipos de Software;

### Adobe Photoshop

Es un software que se utiliza para la manipulación de imágenes, también para realizar retoques fotográficos y añadir texturas a tipografías. En mi caso, lo utilicé en primer lugar para el retoque de fotografías de los actores, para recortarlos del fondo de la imagen así como para prepararla para convertirla en semitono de color. Por otro lado, la realización del *merchandising* a través de *mockups*. La versión utilizada fue Photoshop CS6.

#### Adoble Illustrator

Se trata de un software de gráficos vectoriales que se utiliza para crear gráficos digitales, ilustraciones y tipografía para todo tipo de soportes tanto impresos como digitales.

Fue imprescindible para este proyecto en la creación del título y la modificación de la tipografía. Por otro lado, el semitono de color empleado en los carteles se realizó en Illustrator y se realizó calco de imagen para convertirlo en vectores, también el cartel lo realicé en Illustrator.

La versión utilizada fue el Illustrator CS6.

#### Audacity

Es un software libre para editar sonido, desde reducir el ruido hasta grabar los sonidos a través de este programa.

#### Adobe Indesign

Este software se utiliza para todo tipo de maquetación profesional, desde publicaciones físicas como libros hasta revistas online. Además, adapta diseños fácilmente a diversos formatos. En este programa se realizó la memoria, el dossier de prensa y el manual. La versión utilizada fue Indesign CS6.

#### Adobe Premiere Pro

Se trata de un editor de video que permite desde la edición hasta añadir audio y poder manipularlo, a su vez, da la posibilidad de incorporar algunos efectos y transiciones al video, pero no los utilicé en ningún momento para el montaje del cortometraje. Por último, permite también el retoque de color del video con Lumetri Color una herramienta que sí utilizamos. También se realizaron el *teaser* y el spot publicitario en el mismo.

La versión que utilicé es Premiere Pro CC.

#### Adobe After Effects

Este programa se utiliza para animación de gráficos así como para video. En él realicé el diseño de títulos de crédito del cortometraje que iría aplicado a su vez en el *teaser* y en el spot publicitario. La versión utilizada fue el After Effects CC.

### 2.4 Documentación

Aunque todas las campañas publicitarias se realizan bajo distintos patrones casi todas tienen elementos en común. El presupuesto es algo que restringe de alguna manera la campaña publicitaria, y además, para los cortometrajes no se suele destinar gran parte del mismo para la promoción.

Respecto a las temáticas es difícil en cortometrajes encontrar alguna afín ya que es un ámbito muy amplio y aunque se haya de nombrar algún género éste a veces no se corresponde en su totalidad con el cortometraje pero también hemos podido, a través de una búsqueda exhaustiva encontrar una serie y una película afín en algún sentido.

Se usó la red para buscar referencias de otras campañas actuales así como para resolver algunas dudas que iban surgiendo a lo largo del proyecto como la realización del dossier de prensa. Utilicé páginas Web como Filmaffinity o Sensacine, páginas Webs especializadas en cine en general, en las que se muestran las críticas así como las curiosidades de las películas, el material de publicidad que se va generando en la fase previa al estreno como posters, *teasers*, spots publicitarios, etc.

El material encontrado fue cambiando a lo largo de todo el proyecto. Por tanto, sólo he decidido incluir lo más destacable de las últimas búsquedas.

En primer lugar he elegido la serie *Skins* y la película *Hombres, mujeres y niños* con el objetivo de mostrar algún elemento similar al cortometraje creado.

## *SKINS* (2007), Jamie Brittain

*Skins* es un drama que sigue las vivencias de un grupo de jóvenes en Brístol, al suroeste de Inglaterra. La serie explora una variedad de temas problématicos de la juventud actual tales como el uso de drogas y alcohol, la homofobia, la obesidad, el estrés postraumático, la anorexia nerviosa, la depresión psicótica, el autismo, el bullying, entre otras problemáticas frecuentes.<sup>1</sup>

Se ha elegido esta serie para la documentación, ya que es similar a nuestro cortometraje en el sentido de que las historias que se cuentan ocurren en distintos espacios temporales, en el que los personajes no tienen nada que ver el uno con el otro hasta que va avanzando la serie. También, son personajes jóvenes que afrontan temas problemáticos aunque de distinta índole.

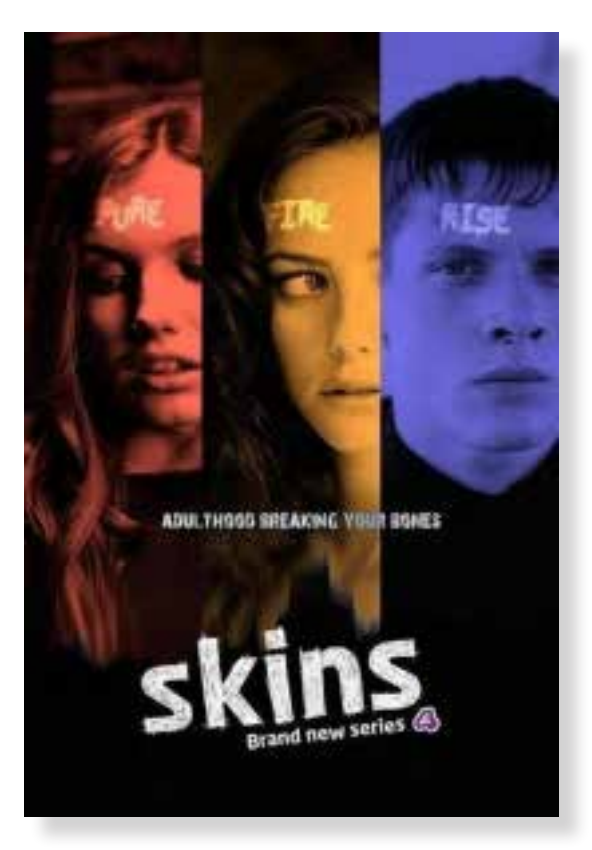

Cartel primera temporada Skins, Jamie Brittain

## *HOMBRES, MUJERES Y NIÑOS* (2014), Jason Reitman

Hombres mujeres y niños es una película estadounidense que trata sobre cómo Internet ha cambiado la forma de vivir de un grupo de estudiantes de secundaria, y de sus padres.<sup>1</sup>

Se ha elegido esta película también por el hecho de estar protagonizada por varios personajes cuyas historias se narran de forma independiente durante la película la diferencia es que en ésta si existen historias que jamás se cruzan con otro personaje.

Podríamos decir que el cortometraje tiene aspectos similares a la serie Skins y a esta película en tanto que son historias que ocurren paralelamente en ocasiones algunos personajes interactúan con otros.

Cartel de la película Hombres, mujeres y niños, Jason Reitman

FROM THE DIRECTOR OF JUNO & UP IN THE AIR CHILDRE Discover How Little You Know<br>About The People You Know COMING SOON #MWC

Escogí los siguientes largometrajes y cortometraje por su buen desarrollo respecto a la campaña publicitaria y a la adaptación de la estética en sus diferentes soportes.

Finalmente, escogí material del festival de Cannes, ya que los cortometrajes y largometrajes que participan en este festival han pasado por un filtro exhaustivo, por lo que en general, son de calidad y reconocidos a nivel mundial y me pareció un buen referente.

Toda la documentación recogida tiene el objetivo de orientarme para la realización de la campaña posterior así como en la forma en la que se realizan los dossieres de prensa y el material necesario para su difusión.

#### *ASTIGMATISMO*, Nicolai Troshinsky

Se trata de la Web de un cortometraje. Es bastante sencilla, la crearon en forma de *scroll*, lo primero que vemos es el título y el cortometraje, luego han puesto los *stills* de la pelicula y, por último, lo referente a su comercialización: venta del producto.1

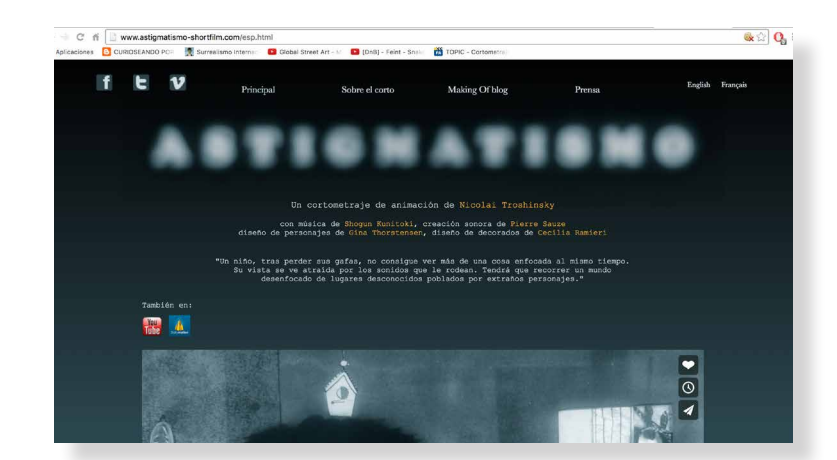

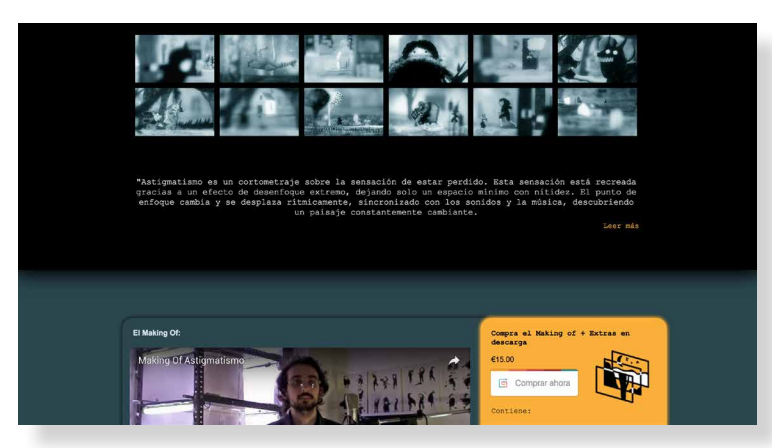

## *THE LOBSTER* (2015), Yorgos Lanthimos

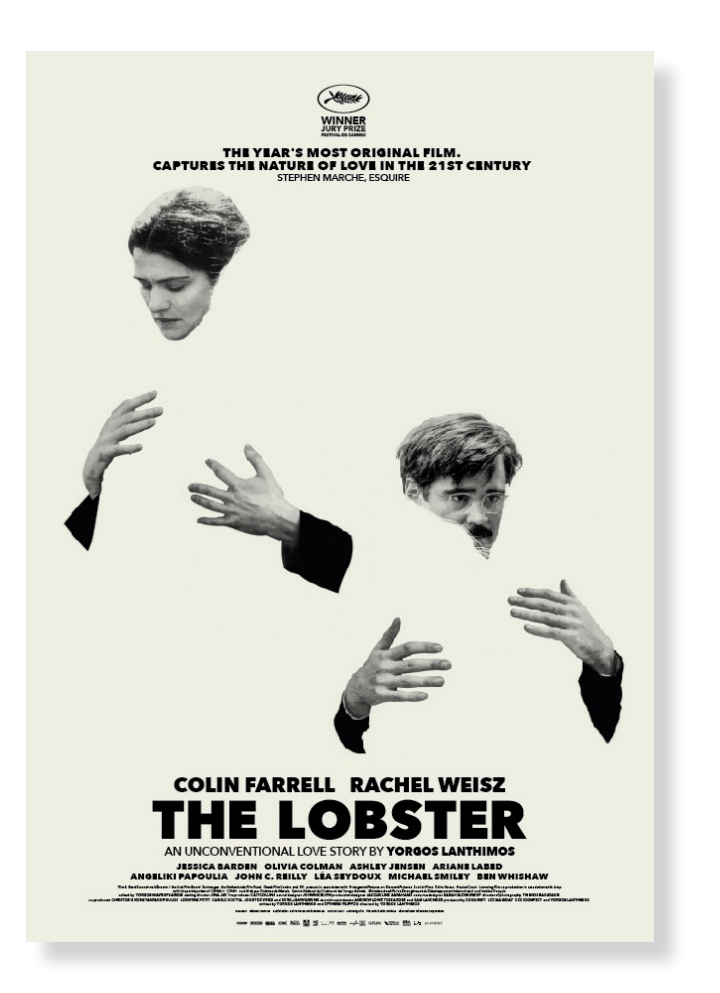

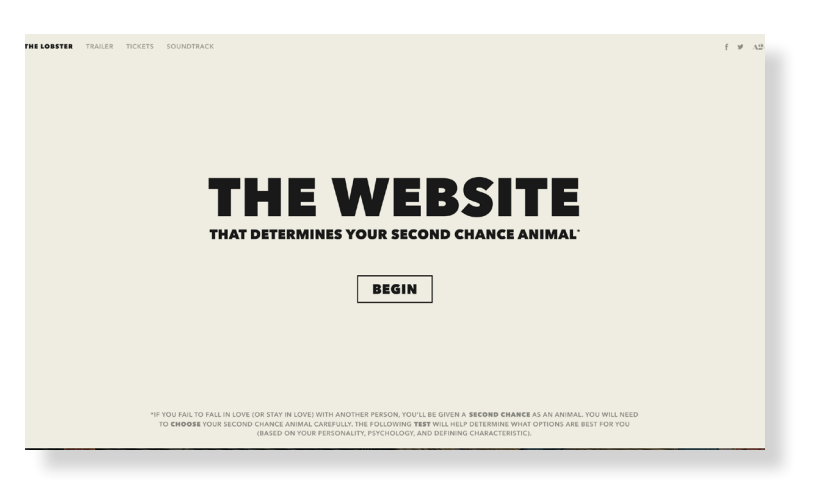

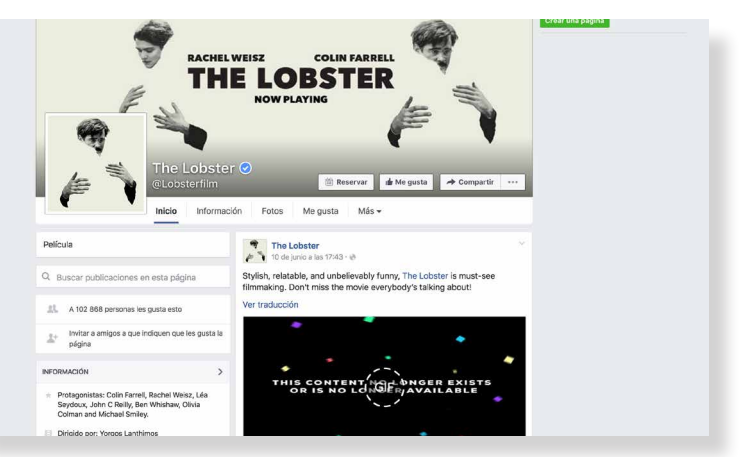

### **THE LOBSTER** (2015), Yorgos Lanthimos

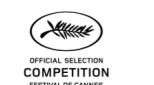

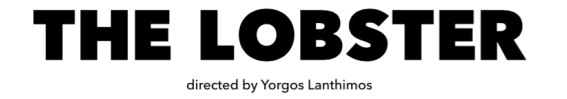

#### **SYNOPSIS**

A love story set in the near future where single people, according to the rules of The City, are are to dark transferred to The Hotel. There they are obliged to find a matching mate in 45 days. If they fail, they are transformed into an animal of their choosing and released into The Woods. A desperate Man escapes from The Hotel to The Woods where The Loners live and falls in love, although it is against their rules.

#### **MAKING THE LOBSTER**

The Lobster is the first English language film by Yorgos Lanthimos, whose second feature, Dogtooth, won numerous international awards including Le Prix Un Certain Regard at Cannes. It was also nominated for the Academy Award® for Best Foreign Language Film

His third feature, Alps, won the Osella for Best Screenplay at the 2011 Venice Film Festival among other awards. The Lobster was co-written by Lanthimos and his long-time collaborator. award-winning writer Efthimis Filippou. It was shot entirely on location in Ireland.

#### **BEGINNINGS**

The genesis of the script for The Lobster evolved through a long process of observation and discussions between Lanthimos and Filippou, around life and people, relationships and behaviour. The two started developing this abstract starting point into a plot that they wanted to further explore. Lanthimos expands: "The idea for this film came from discussion about how people feel like they need to always be in a relationship; how other people see those who can't make it; how you're considered a failure if you can't be with someone; the lengths people go to in order to be with someone: the fear: and all those kind of things that follow us trying to mate."

"Everything has to do with observing friends and strangers," outlines Filippou, "And then thinking about how they live and how they react to different situations. The main need was to write something about love. So we tried to think what love means to humans right now; how it is connected to companionship and solitude."

This essence seemed the ideal focus for their third collaboration together; The Lobster describes two different worlds. Filippou expands: "One world where couples live, as opposed to a world<br>where loners live. The main theme of the story is love. It tries to describe how it is to be a partner of someone and how it is to be by yourself in life."

Ed Guiney, Ceci Dempsey and Lee Magiday had been developing another project with Lanthimos until Lanthimos and Filippou presented them with their idea for The Lobster. Guiney outlines: "It is set in a parallel world, certainly not futuristic but it's not the world as we know it. In this world of The Lobster people who are single get sent to an institution which is quasi hotel, quasi prison, where they have a period of time to meet somebody else and form a couple with that other person.

Magiday adds: "It's a very interesting look at how we are as people. Being single, being alone or being involved with someone and the fears and constraints society puts on that. The Lobster portrays aspects of the human condition whilst being a truly original love story."

"It's a very particular world view", Guiney continues about the director. "Yorgos' films are modern day allegories about the human condition. He finds ways of tackling some of the big things in our lives in very refreshing, very surprising narrative insights. His films contain quite a difference in terms of tonality; so there's a lot of humour but there's great sadness, there's violence; so it's an incredibly rich environment that he creates and shows to the audience."

#### Special thanks to

Estate of Attik. Jay Baker, Matthew Bates, Jeremy Baxter, Bero Bever, Doreen Boonekamp. Jason Clarke, Peg Donegan, Jane Epstein, James Farrell, Mary Fitzgerald, Sam Fox, Christian Hoddell, Olivia Homan, Sharon Jackson, Kerry Co. Council, David Kopple, Ariane Labed, Dixie Linder, Sophia Loren, Joel Lubin, Estate of Tonis Maroudas, Graeme Mason, Conor McCaughan, Alex Mebed, Parknasilla Hotel and Resort and the community of Sneem, Co. Kerry, Ireland, Frank Peijnenburg, Sara Puro, Hylda Queally, Irina Shostakovich, Maxim and Galina Shostakovich, The Team at Element Pictures Distribution

#### Thanks to

Magalie Armand, Argiro Chioti, Dermot Cleary, Nathalie Coste Cerdan, Tony Daly, Davidoff, Samantha Dinning, Izzi Dunn, Moselle Foley, Gerbola Circus, Alexis Grivas, Laurent Hassid, Dimitra Kakoulidi, Eva Kakoulidou, Emma Keaveney, Kate Kennelly, Pat Dawson - Killarney National Park, Edward Lawrenson, James Lyons, Nicky MacManus, Catherine Magee, Marie McDonnell, Christine Mergoupi, MNP Design Studio, Eamon Murphy, Jim O'Brien, Roberto Olla, Ruth O'Sullivan, India Osborne, Stella Page, Antonia Pagulatos, Panagiotis Pantelatos. Katerina Papanagiotou, Ioanna Papara, Thanos Papastergiou, Hannah Peel, Alexis Perrin, Simons Rodents, Kotono Sato, Melita Skamnaki, Marios Schwab, Yjota Skouvara, Sneem Hotel, Emma Scott, Irini Souganidou, Spooky, Kamiel van der Ster, Nathalie Streiff, Christos Voudouris, Kristina Zimmerma

An Irish - UK - Greek - French - Dutch co-production Under the European Convention on Cinematographic Co-Production With the support of the MEDIA Programme of the European Union Winner of the ARTE International Prize<br>Filmed on location in Ireland Produced with the support of investment incentives for the Irish Film Industry Provided by the Government of Ireland

© Element Pictures / Scarlet Films / Faliro House Productions SA Haut et Court / Lemming Film<br>The British Film Institute / Channel Four Television Corporation 2015 All rights reserved

The characters, incidents and events portrayed are fictitious and any similarity to the name, Character or history of any person living or dead is purely coincidental and unintentional.<br>This motion picture is protected under the laws of the Republic of Ireland and other countries Any unauthorized exhibition, distribution or reproduction of this motion picture Or any part thereof (including soundtrack) may result in severe civil and criminal penalties.

23

### *THE LOBSTER* (2015), Yorgos Lanthimos

He escogido para la documentación el largometraje *The Lobster* ya que me ha parecido interesante su estética y cómo la mantiene a lo largo de toda su campaña. En primer lugar vemos el cartel, la página Web y el Facebook. Respecto al dossier de prensa deja mucho que desear, ya que no entiendo por qué no se ha seguido la misma identidad visual en el mismo. La página Web resulta interesante ya que se trata de un juego a través de un test en el que el resultado es elegir un animal de los posibles que te ofrecen según tu resultado del test y te da la posibilidad de compartirlo en Facebook.<sup>1</sup>

<sup>1</sup> http://thelobster-movie.com/

## LOVE (2015), Gaspar Noé

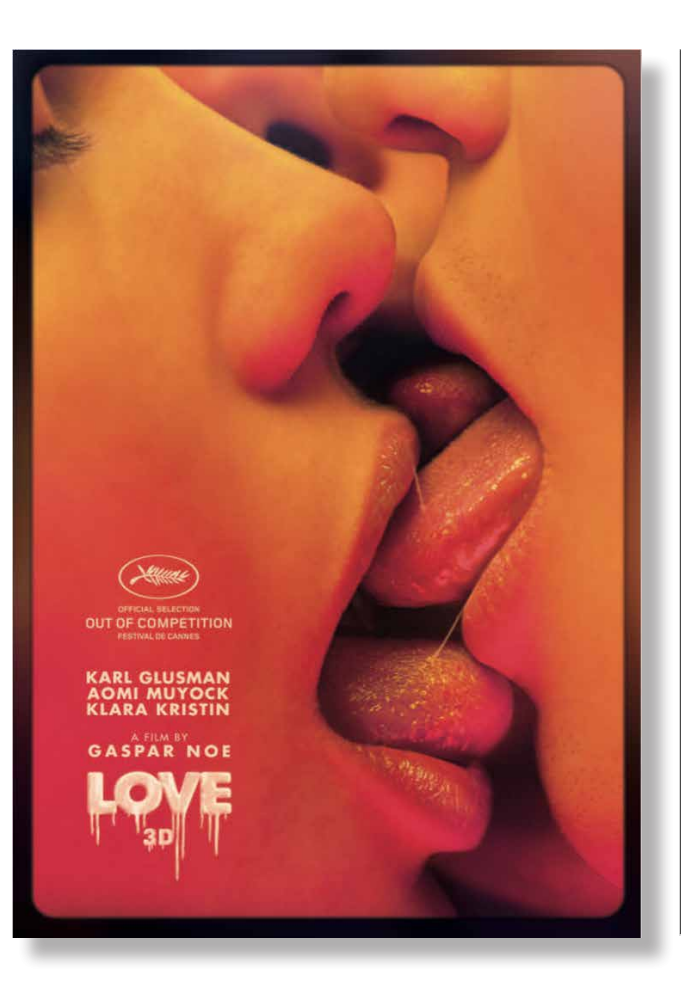

#### **DIRECTOR'S NOTE**

For years I have dreamed of making a film that would fully reproduce the passion of a young couple in love, in all its physical and emotional excesses. A sort of a mout fou, like the quirities<br>sence of that which my frien

Is a coor noning costal, in the specific control and the matter of the product in the length is in model to the length of the length of the product of the specification of the specification of the specification of the spec

More than in my previous films I owe the result to the daring and trust of the actors-<br>Aomi, Klara and Karl- who joyfully ogreed to play the three main roles. Thanks to their<br>comminiment, their related and their charasma,

Of all my films, this one is closest to what I have been able to know of existence,<br>and also the most melancholic. And it gives me a lot of pleasure to be able to share<br>this short tunnel of joys and ecstasies, accidents an

Gaspar Julio Noe Murphy

#### **FILMOGRAPHY**

2015 LOVE<br>2009 ENTER THE VOID 2002 IRREVERSIBLE 1998 SEUL CONTRE TOUS 1991 CARNE (SHORT FIL

KARL GLUSMAN **AOMI MUYOCK CMI**<br>KLARA KRISTIN **JUAN SAAVEDRA JEAN COUTEAU VINCENT MARAVAL** 

**GASPAR NOE GASPAR NOE** EDOUARD WEIL **BENOIT DEBIE VINCENT MARAVAL SAMANTHA BENNE** 

**KEN YASUMOTO RODRIGO TEIXEIRA EDITING<br>GASPAR NOE<br>DENIS BEDLOW GENEVIEVE LEMAL** 

**PRODUCTION** 

DE LA ZONE

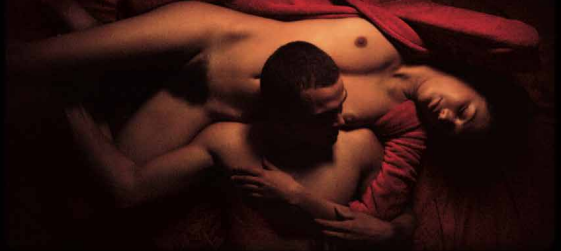

#### 134 MIN / ENGLISH / SCOPE 3D / DIGITAL 5.1

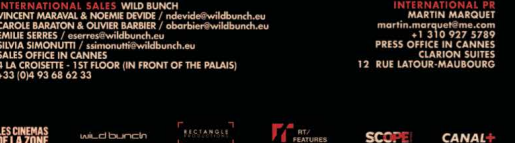

## *LOVE* (2015), Gaspar Noé

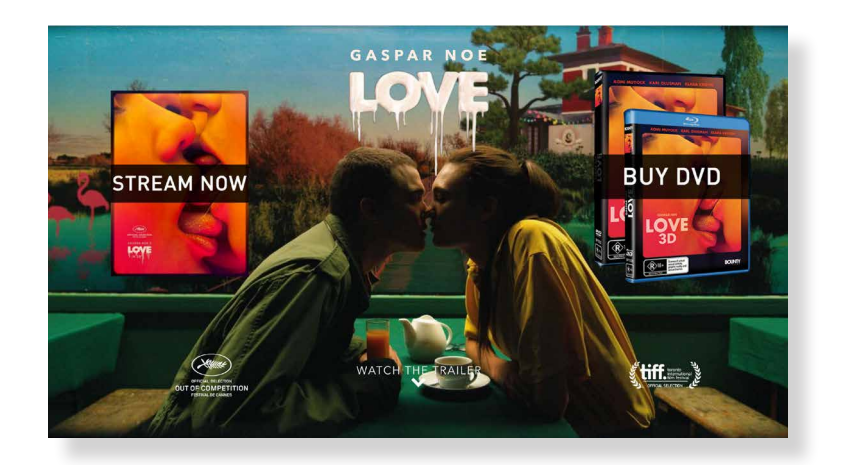

*Love* es otro largometraje que me pareció interesante en primer lugar por el diseño del título, el cuál me resulta de lo más sugerente. Pero lo más destacable, es la Web; es sencilla y resulta útil como medio de difusión y promoción, ya que nos muestra por un lado, dónde podemos visualizar la película online y por otro lado, dónde comprar el DVD o incluso alquilarlo. Ofrece a su vez información de la película, así como un *teaser* de la misma. Respecto al dossier de prensa, se sigue la misma identidad visual que a lo largo de todos los medios de difusión por lo que es fácilmente reconocible todos los soportes con los que tiene que ver esta película.<sup>1</sup>

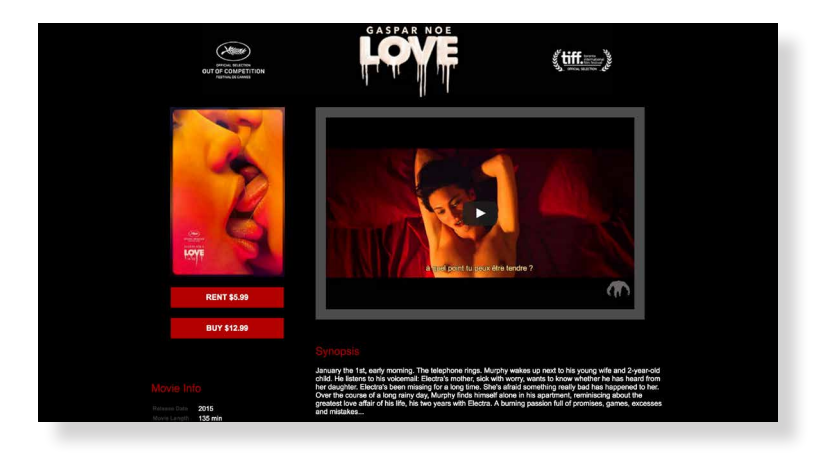

1 http://watchlovemovie.com/

## *VALLEY OF LOVE* (2015), Guillaume Nicloux

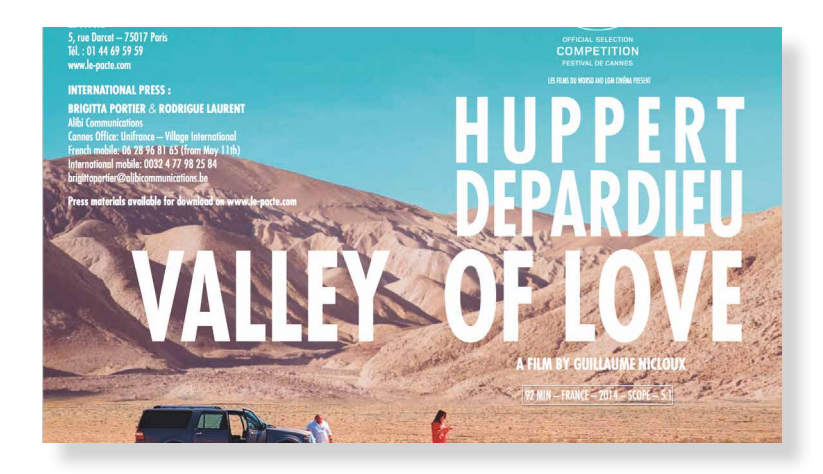

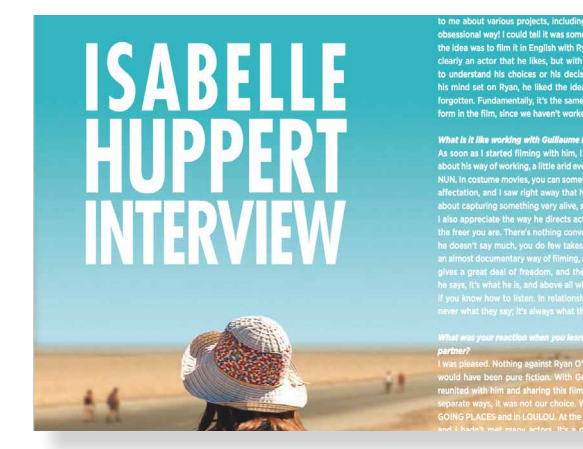

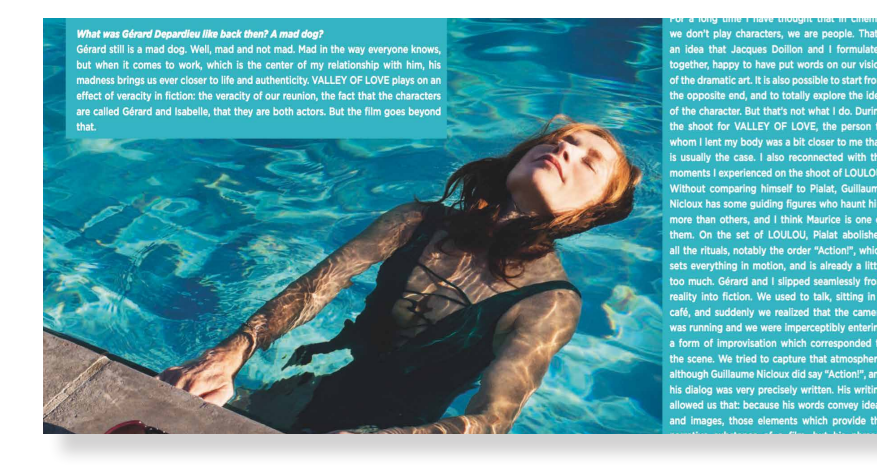

*Valley of Love* es un largometraje que he escogido porque han utilizado únicamente *stills* de la película para la realización del dossier de prensa. Hay páginas bien resueltas y otras, como la de la derecha, que no la han resuelto bien, ya que han utilizado un recuadro azul para poner el texto encima, recurso que a mi parecer se podía haber resuelto de otra forma, como oscureciendo en Photoshop la parte donde iba el texto.<sup>1</sup>

1 http://www.imdb.com/title/tt4120210/?ref\_=nv\_sr\_1

## *WAVES 98* (2015), Ely Dagher

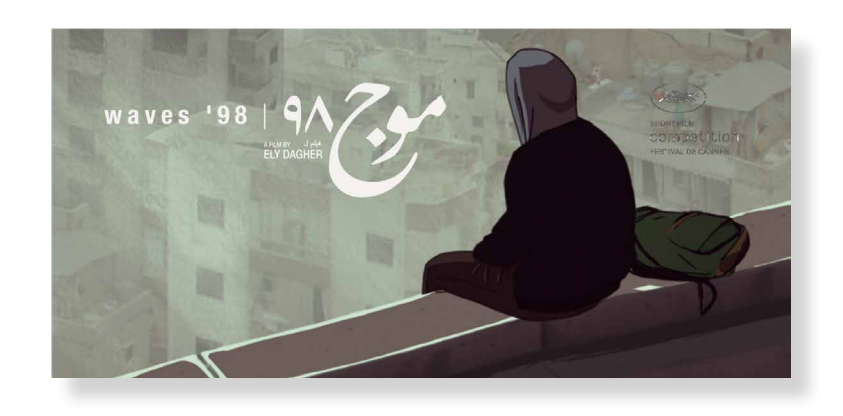

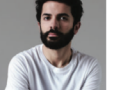

**Ely Dagher Director** Eye way to be seen in 1985. Graduated with an MA in New media and contemporary Art Studies from Coldmiths College, LONDON (2009), after having completed a BA in 2d/3d animation and a BA in Art<br>Direction/Illustration at the Academie Libanaise des Beaux-Arts, LEBANON (2007)

#### **STATEMENT**

Waves '98 is as much a narrative film as it is a personal visual essay dedicated to Dagher's hometown, Beirut.<br>The film is an artistic exploration of the director's current relation with his Lebanon, his home country, proj a teenager and set in 1998. Since moving abroad to study and work, Ely Dagher has been spending more and more time outside of the film is attachment to Beinut Started to become more and more time outside of based on Ely's efforts to understand his changing relationship with the city and it's life, juxtaposed with the narrative of a teenager's exciting discovery of this segregated city.

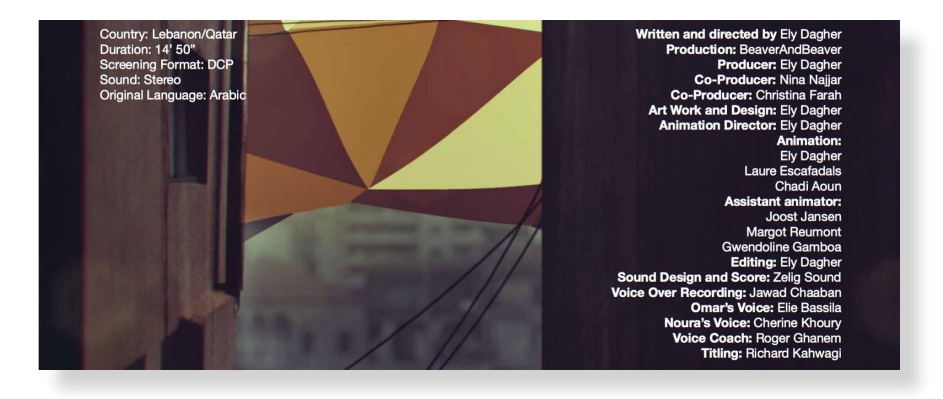

Este es de los pocos cortometrajes de Cannes de este año que me ha parecido interesante (olvidando aspectos como en la primera imagen en la que aparece el logo del Festival de Cannes mal aplicado), lo único destacable de éste es tener en cuenta que el dossier de prensa puede ser en el formato que se quiera.

AAAAAAAAAAAAAAAAAAAAAAA AAAAAAAAAAAAAAAAAAAAAAA AAAAAAAAAAAAAAAAAAAAAAA AAAAAAAAAAAAAAAAAAAAAAA AAAAAAAAAAAAAAAAAAAAAAA AAAAAAAAAAAAAAAAAAAAAAA AAAAAAAAAAAAAAAAAAAAAAA AAAAAAAAAAAAAAAAAAAAAAA AAAAAAAAAAAAAAAAAAAAAAA AAAAAAAAAAAAAAAAAAAAAAA AAAAAAAAAAAAAAAAAAAAAAA AAAAAAAAAAAAAAAAAAAAAAA AAAAAAAAAAAAAAAAAAAAAAA AAAAAAAAAAAAAAAAAAAAAAA AAAAAAAAAAAAAAAAAAAAAAA

## 3.1 Creación del cortometraje 3.1.1 Storyboard, localizaciones, rodaje

### *Storyboard* y localizaciones

Una vez realizado el *storyboard* definitivo buscamos aquellas localizaciones que fueran similares a cómo lo plasmamos en las ilustraciones. Por ejemplo, si en el fondo nos imaginábamos el paisaje del mar en una ventana dentro de la habitación, buscábamos alguna localización que tuviera estas características, como es el caso del Hotel abandonado Neptuno en Bajamar. Por otro lado, el visitar las localizaciones en las que queríamos grabar nos servía de inspiración para algunos de los planos. En las páginas siguientes muestro algunas de las localizaciones y fotografías que realizamos de los lugares, el *stoyboard* en algunos casos cambiaba un poco al adaptarlo al lugar similar en el que íbamos a rodar.

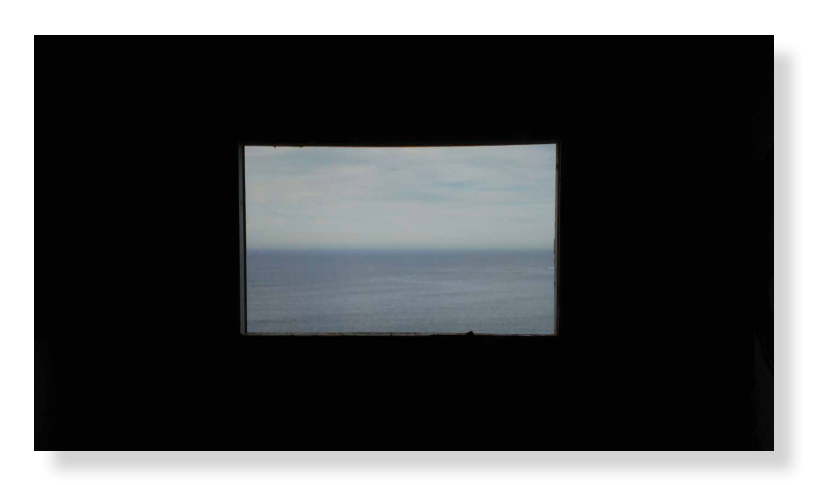

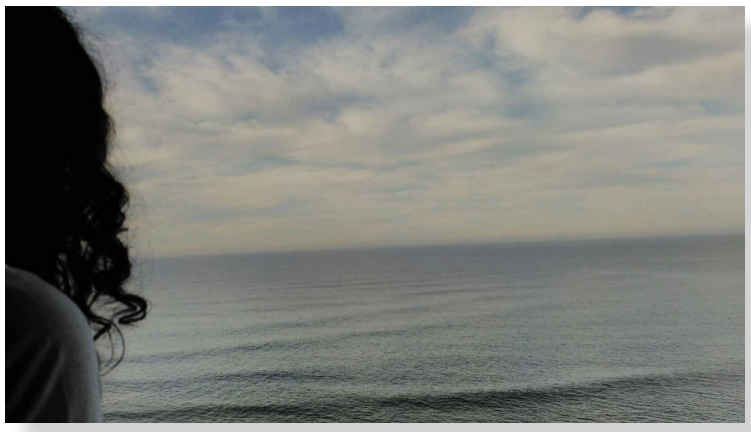

Localización 1: Hotel Neptuno (Pía)

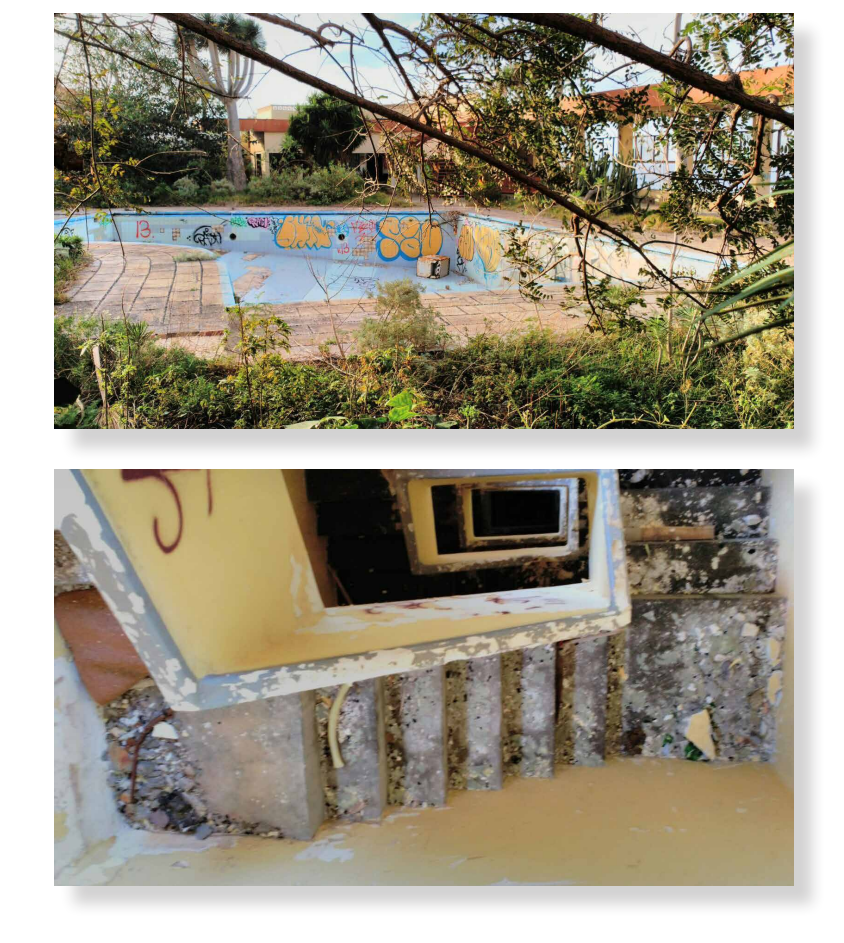

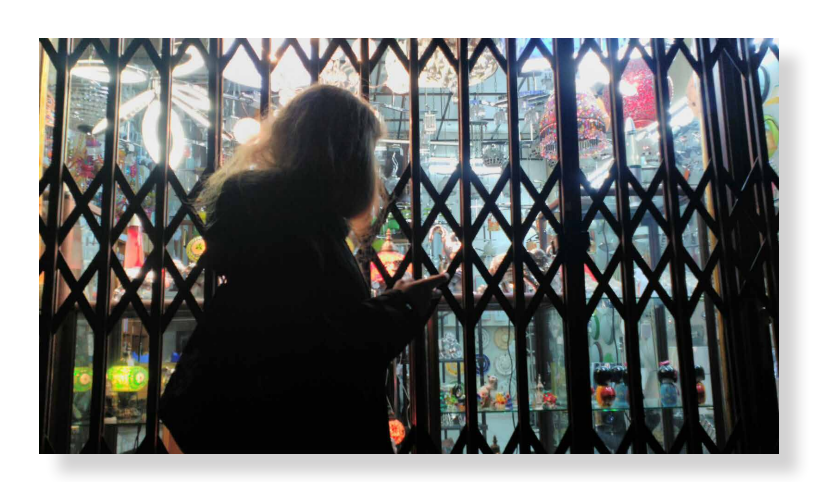

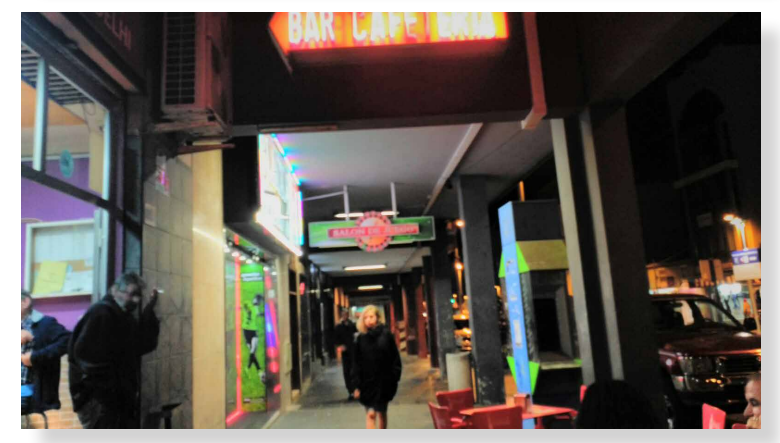

Localización 4: Calles de La laguna (Teo)

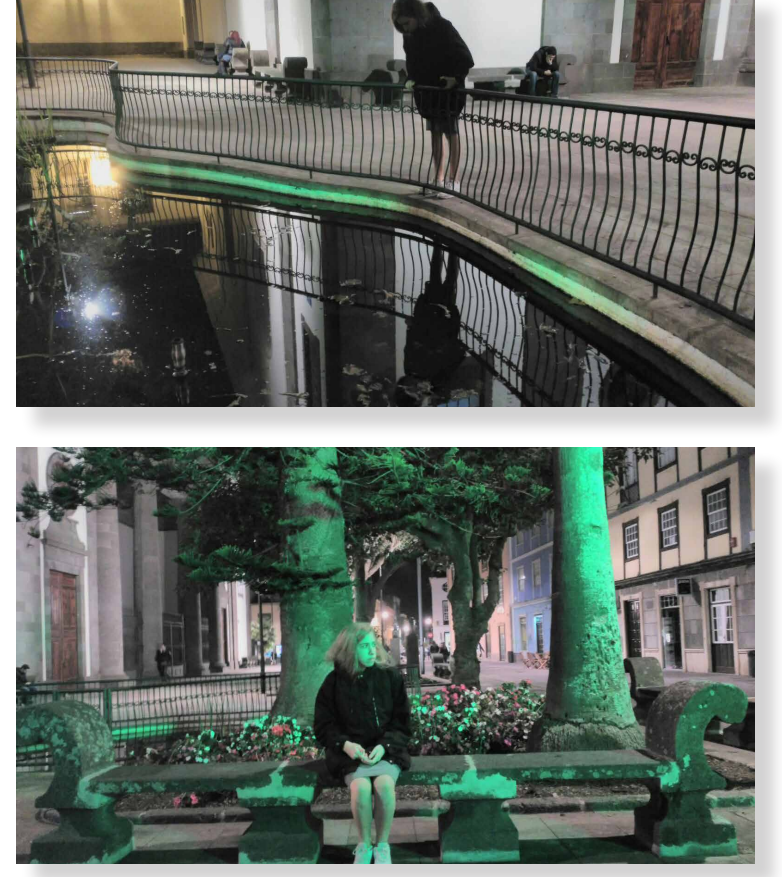

### Localización 6 (final): Catedral de La laguna (Pía y Teo)

### Localizaciones

-Hotel Neptuno, edificio abandonado (Bajamar) -La laguna; baño del espacio cultural Aguere, Avenida Trinidad, Pub Haring, calle del Haring, Catedral de La laguna.

32

### Rodaje

Para pasar al rodaje dejamos totalmente definidos los planos y dónde lo íbamos a hacer. Esta parte del proyecto resultó muy compleja, ya que había que ponerse de acuerdo con los actores en fechas y horas así como avisar con antelación a los mismos. En ocasiones en el rodaje tuvimos margen de improvisación respecto a los planos ya que por ejemplo, el baño del Aguere lo tuvimos que descartar porque el día que fuimos a grabar estaba cerrado, por lo que tuvimos que improvisar y cambiar la localización, al baño del Café 7, y, por lo tanto, cambiar algunos planos.

El cortometraje lo podemos encontrar en Youtube.1

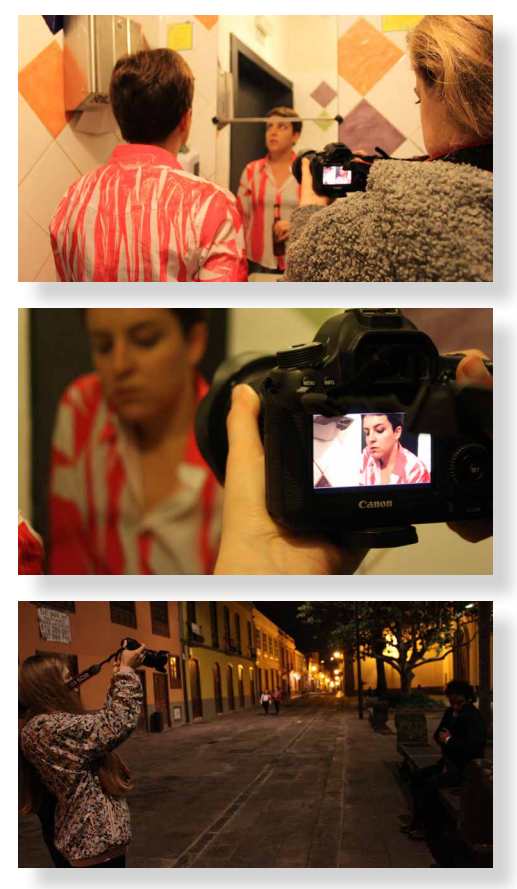

Fotografías del making off

33

<sup>1</sup> https://www.youtube.com/watch?v=bb16bRASnEQ

### 3.1.2 Comparación storyboard y fotogramas

En las siguientes páginas haré una comparativa de las ilustraciones del *storyboard* y *frames* del cortometraje, de modo que podremos apreciar las adaptaciones que hubo. Al estar *in situ* en el lugar de rodaje tuvimos que improvisar un mínimo debido a que un plano puede quedar mejor con una pequeña variación en vez de ceñirnos a las ilustraciones del *storyboard*, simplemente nos sirvió como guía para el rodaje.

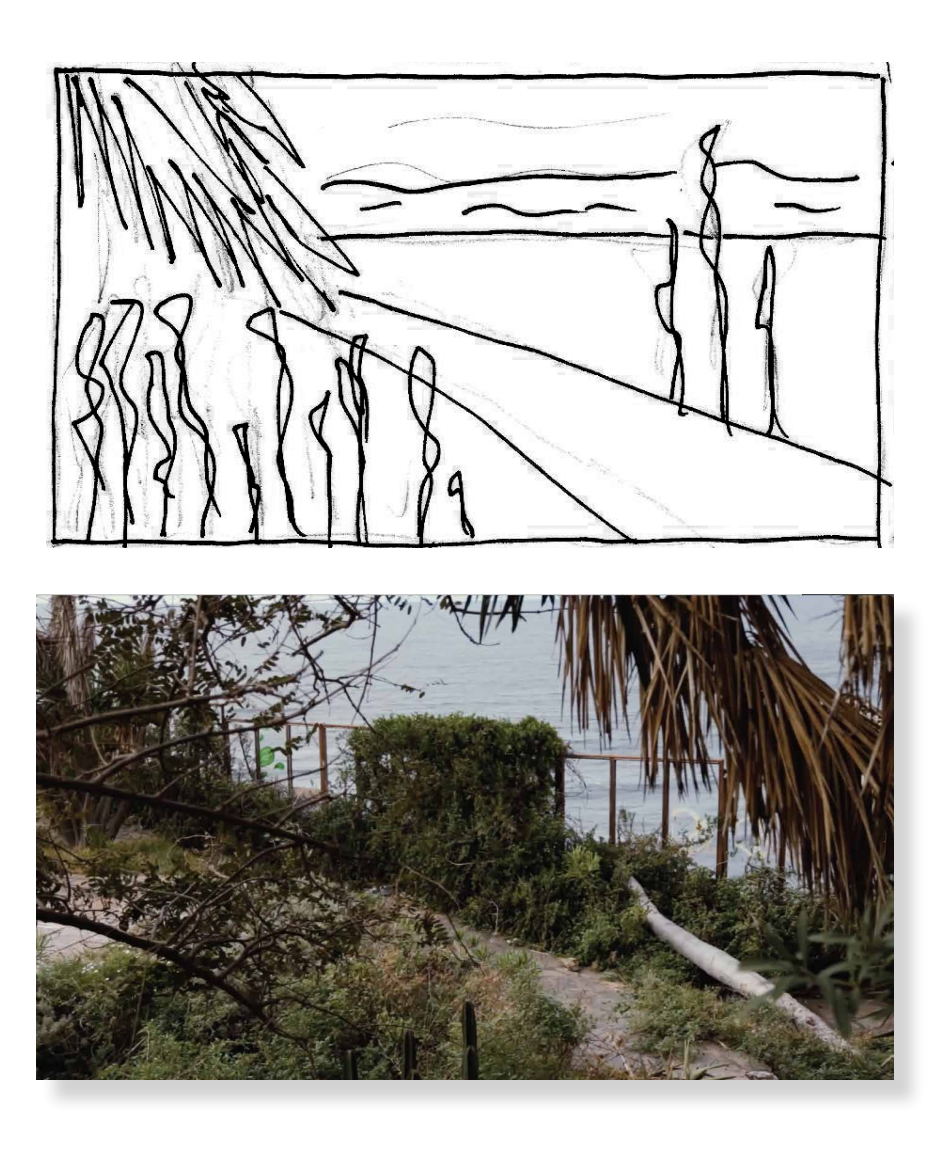

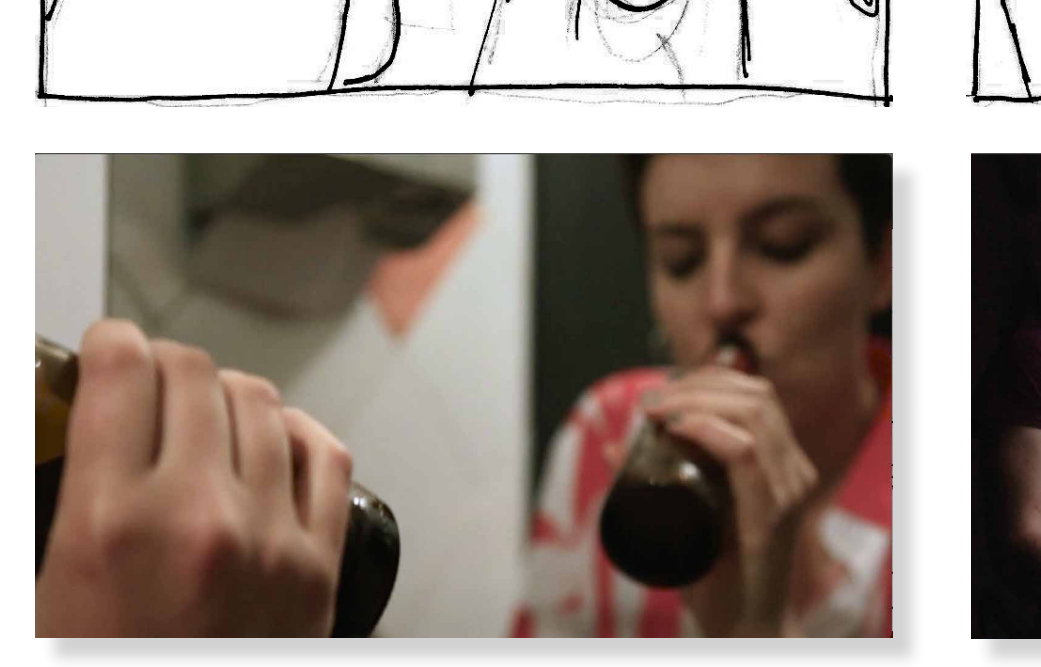

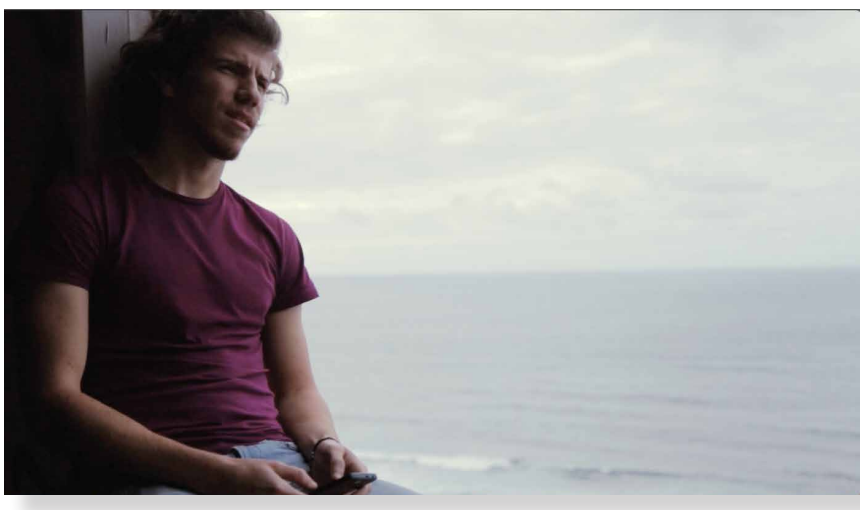

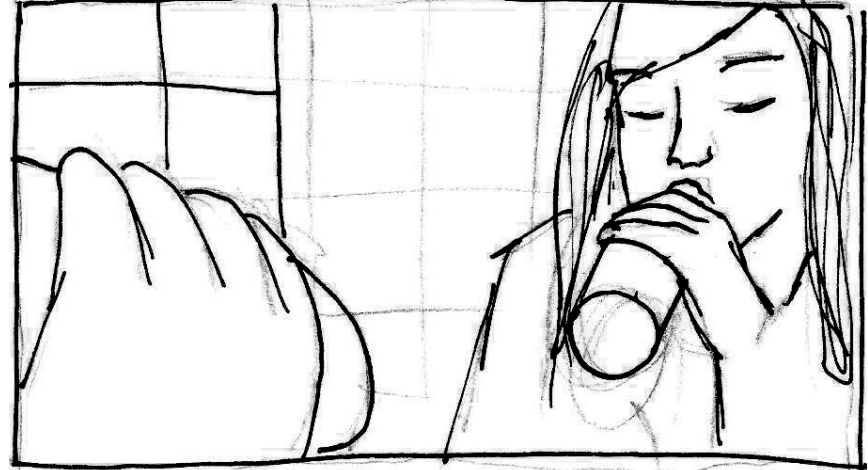

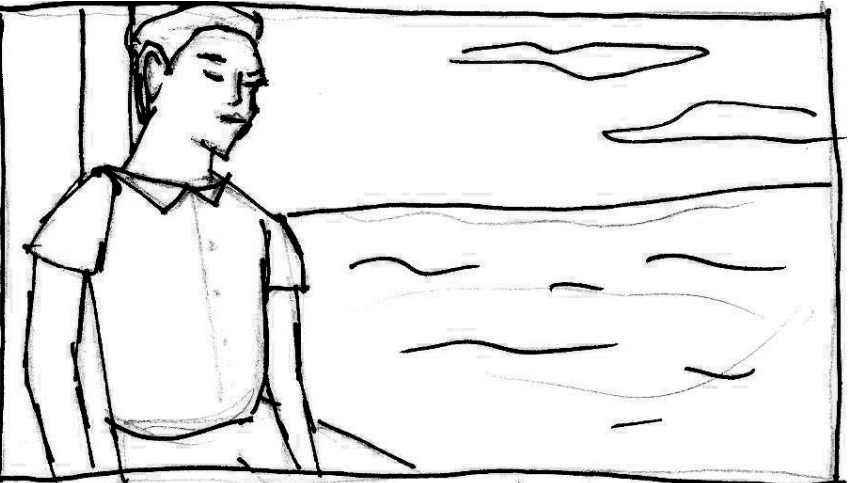

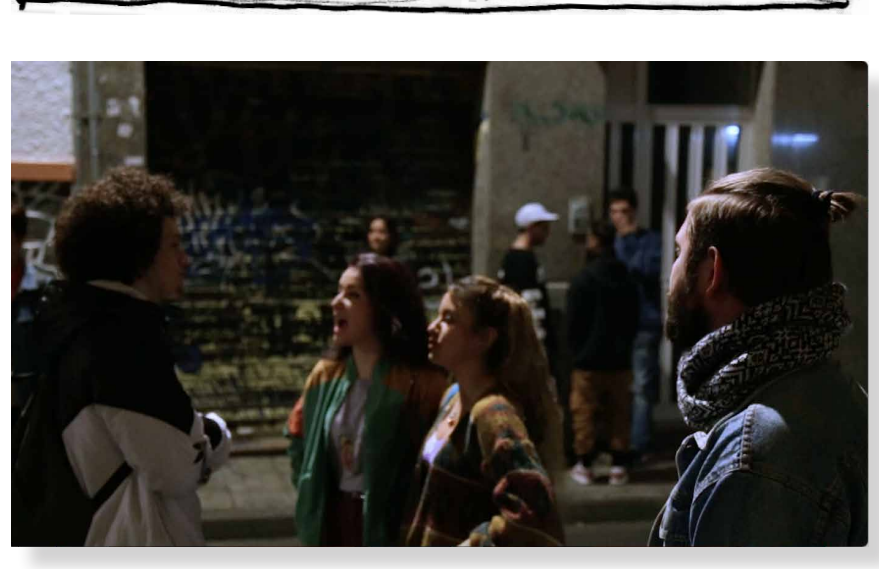

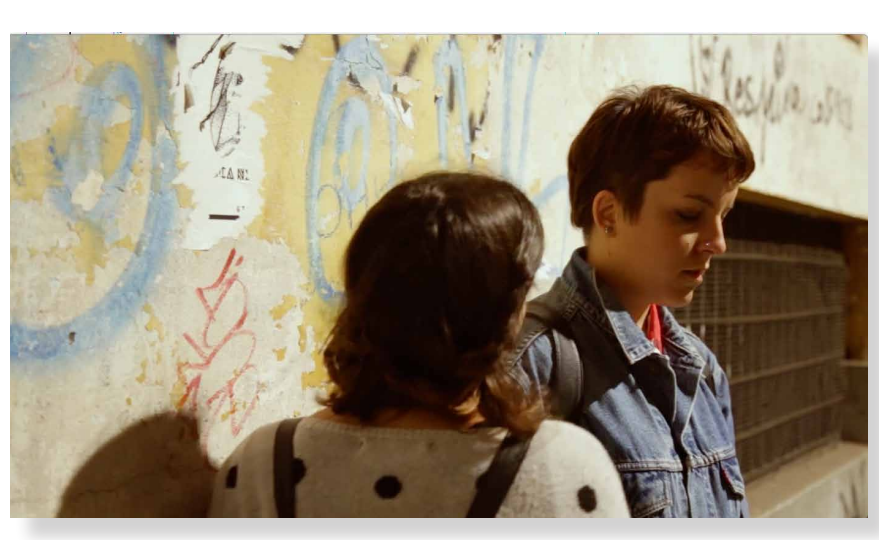

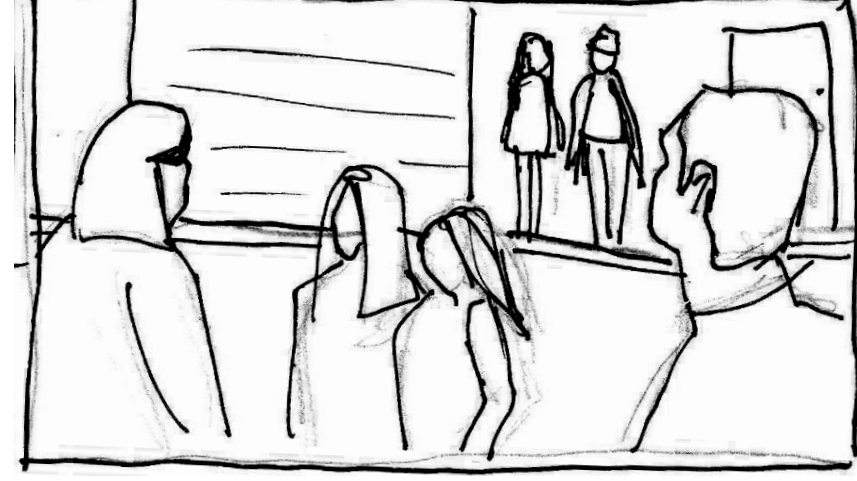

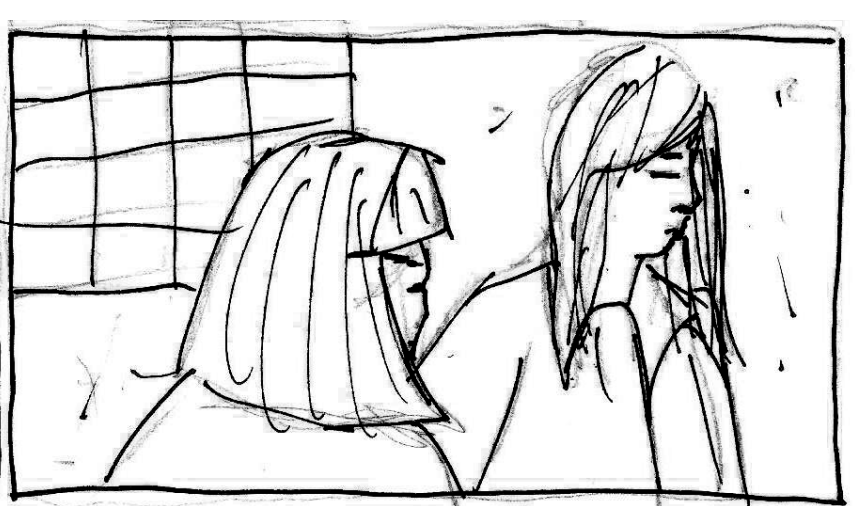
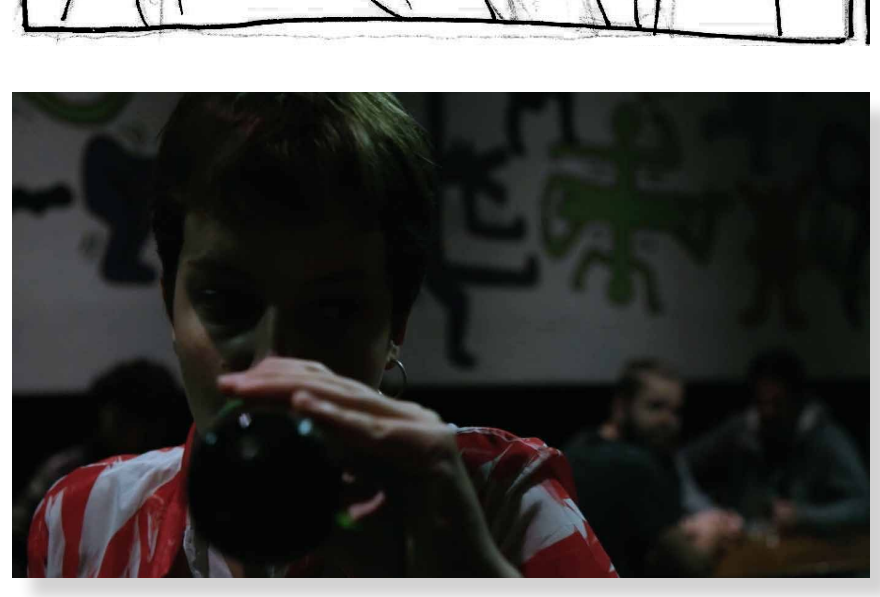

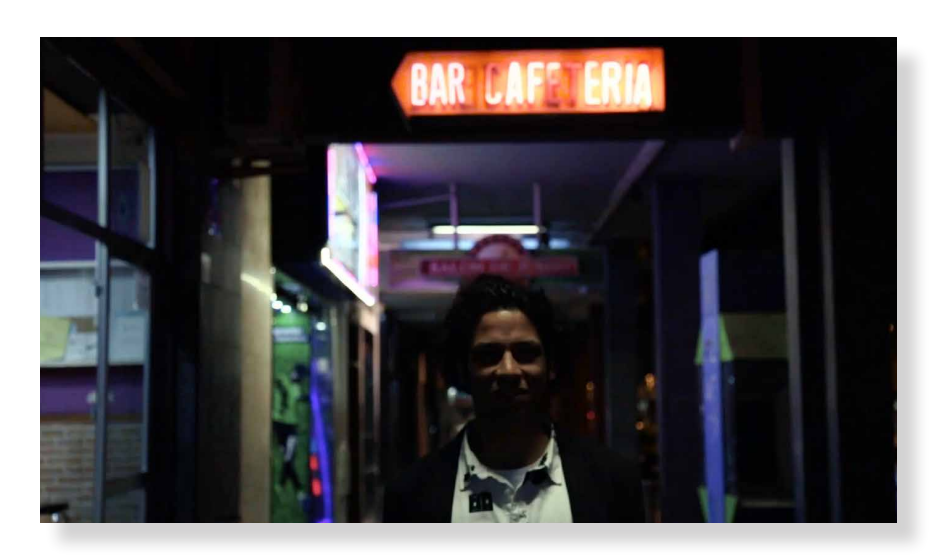

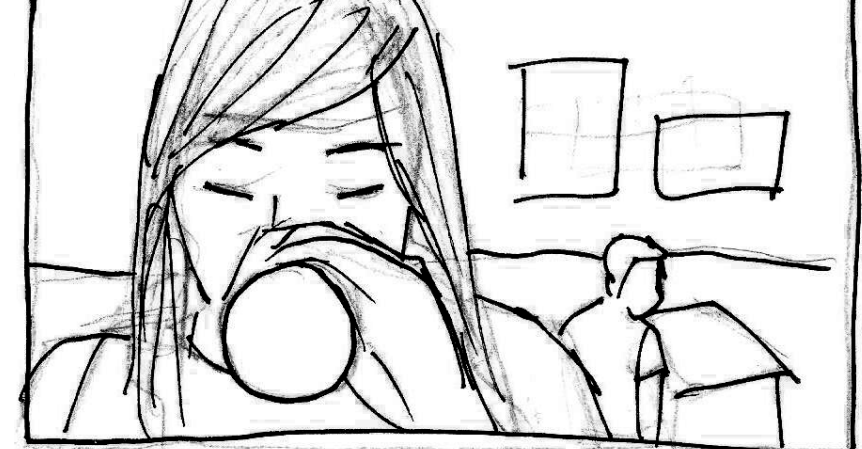

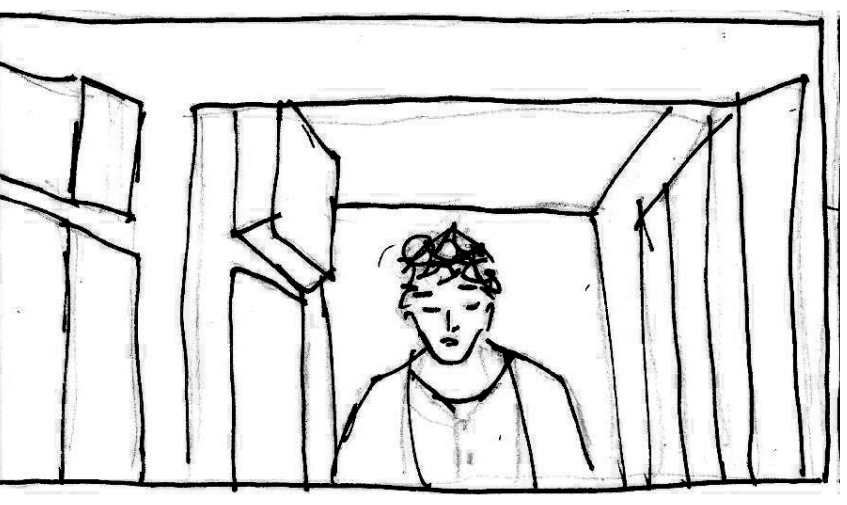

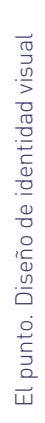

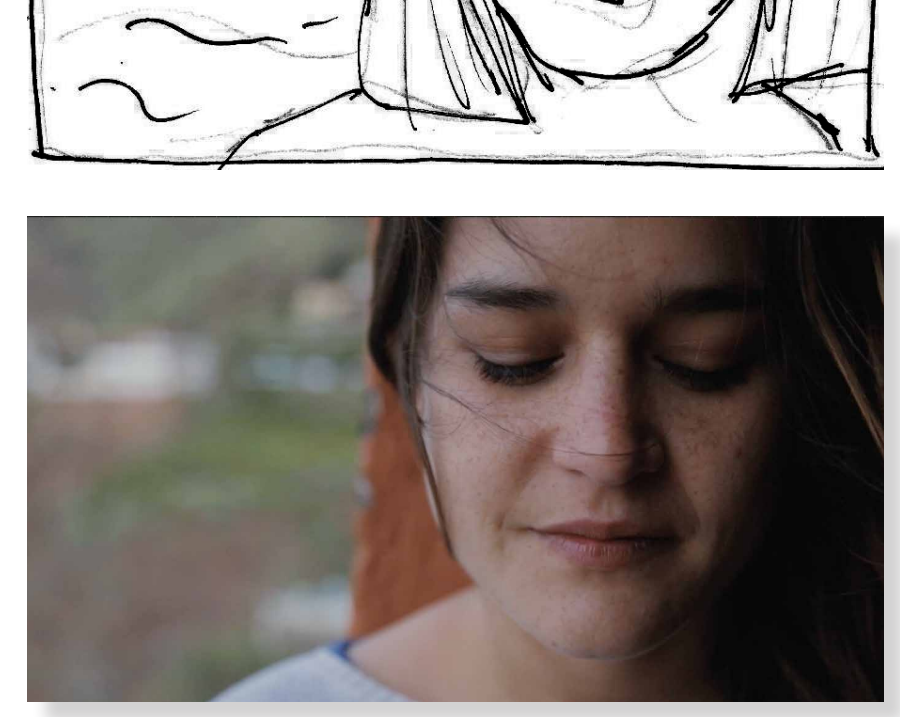

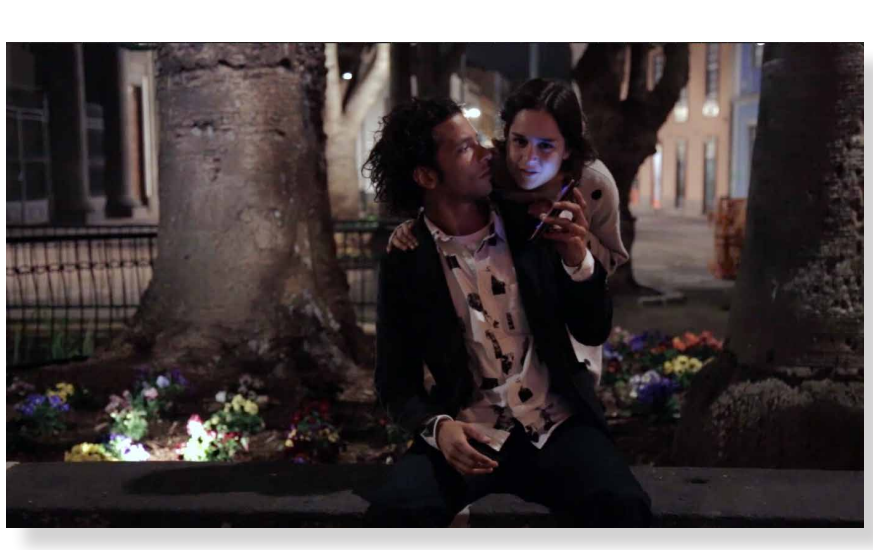

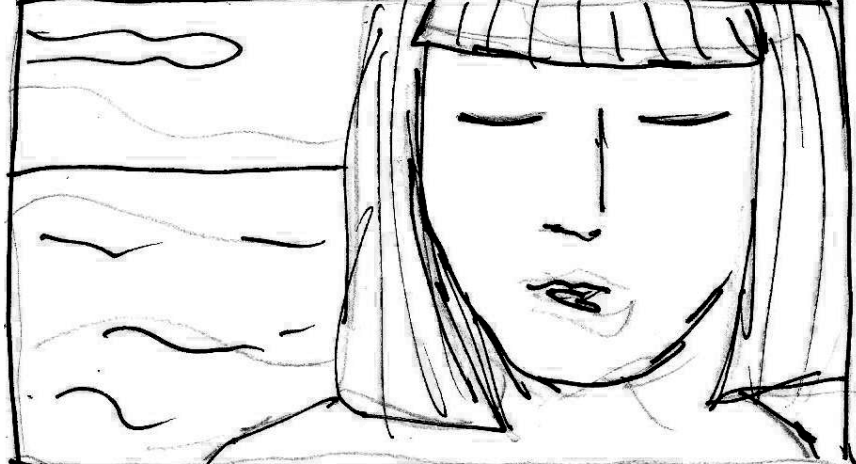

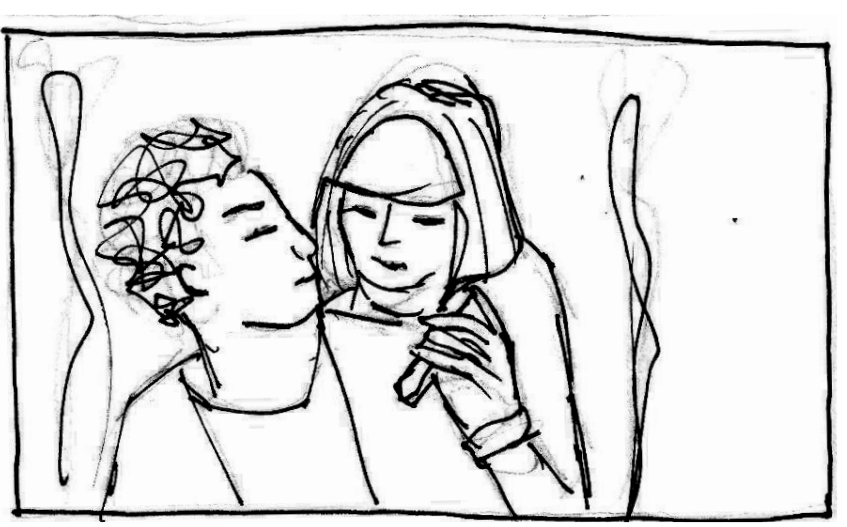

#### 3.1.3 Montaje, etalonaje, retoque de color

El montaje resultó algo complicado ya que teníamos numerosos clips de video, y por esta razón tardamos bastante tiempo en escoger los mejores planos.

Lo que veremos a continuación son *frames* del cortometraje, la imagen de arriba se muestra sin ningún tipo de retoque, tal cual salió de la cámara, y la imagen de abajo está retocada con Lumetri Color, una herramienta del Adobe Premiere Pro.

Elegimos varios matices de color según las localizaciones del cortometraje y el personaje, con el objetivo de darles aún más individualidad y de diferenciar incluso mediante el color que son historias paralelas. Para ello elegimos tonalidades azules, rosas y verdes siempre aplicadas de forma sutil.

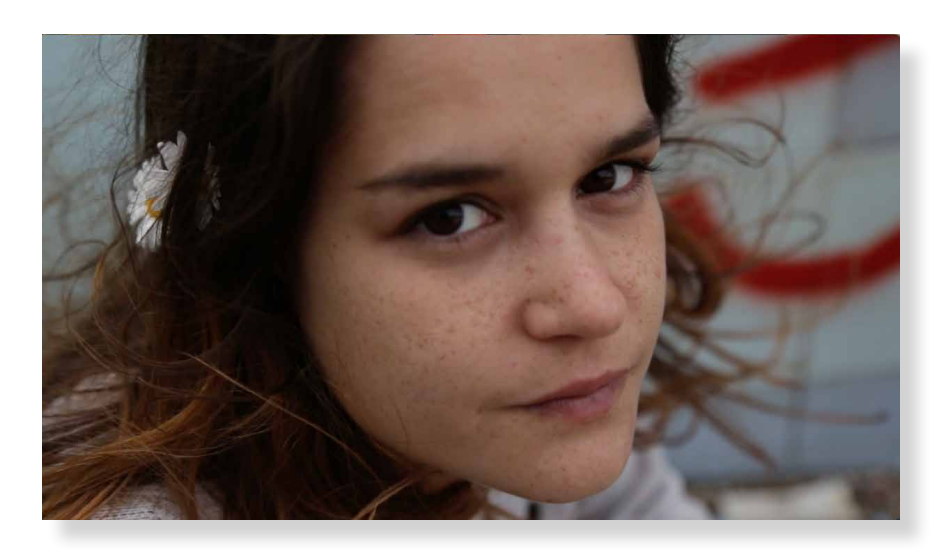

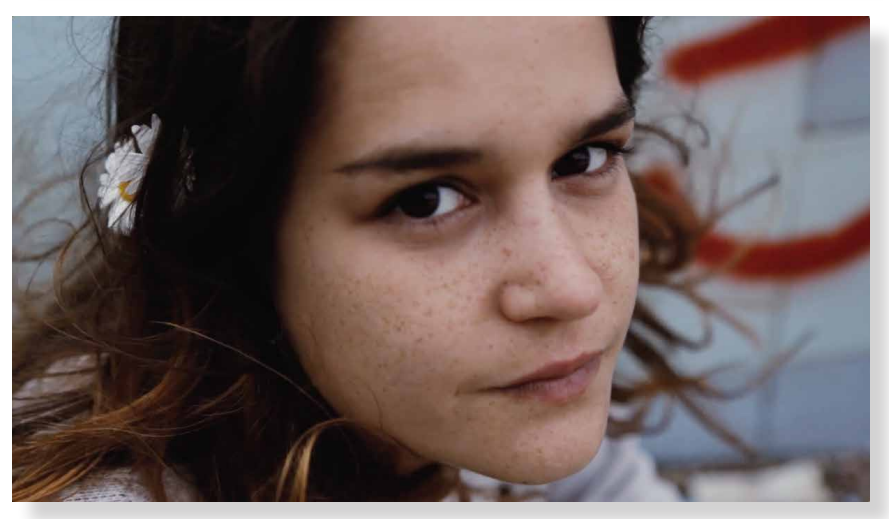

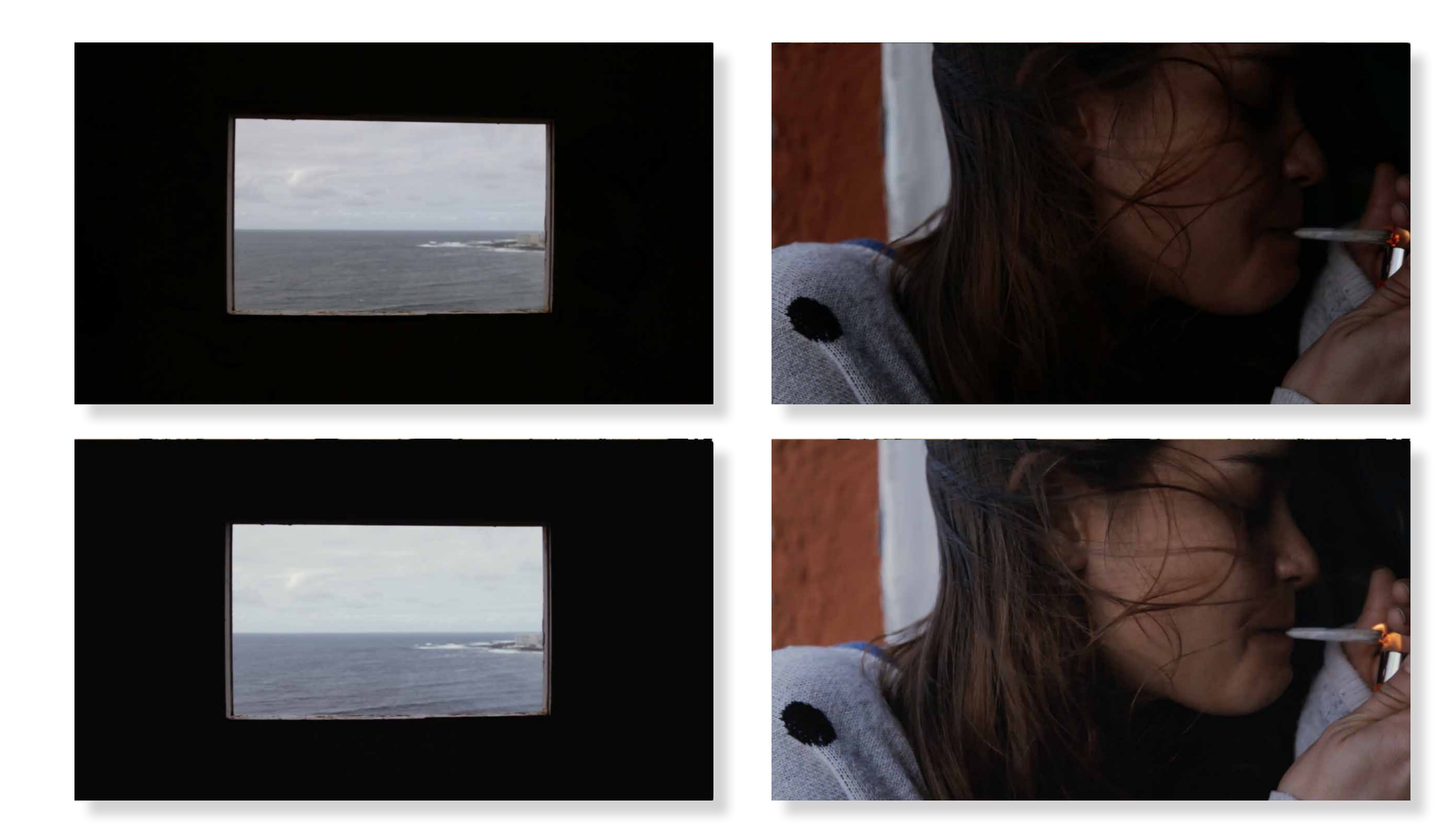

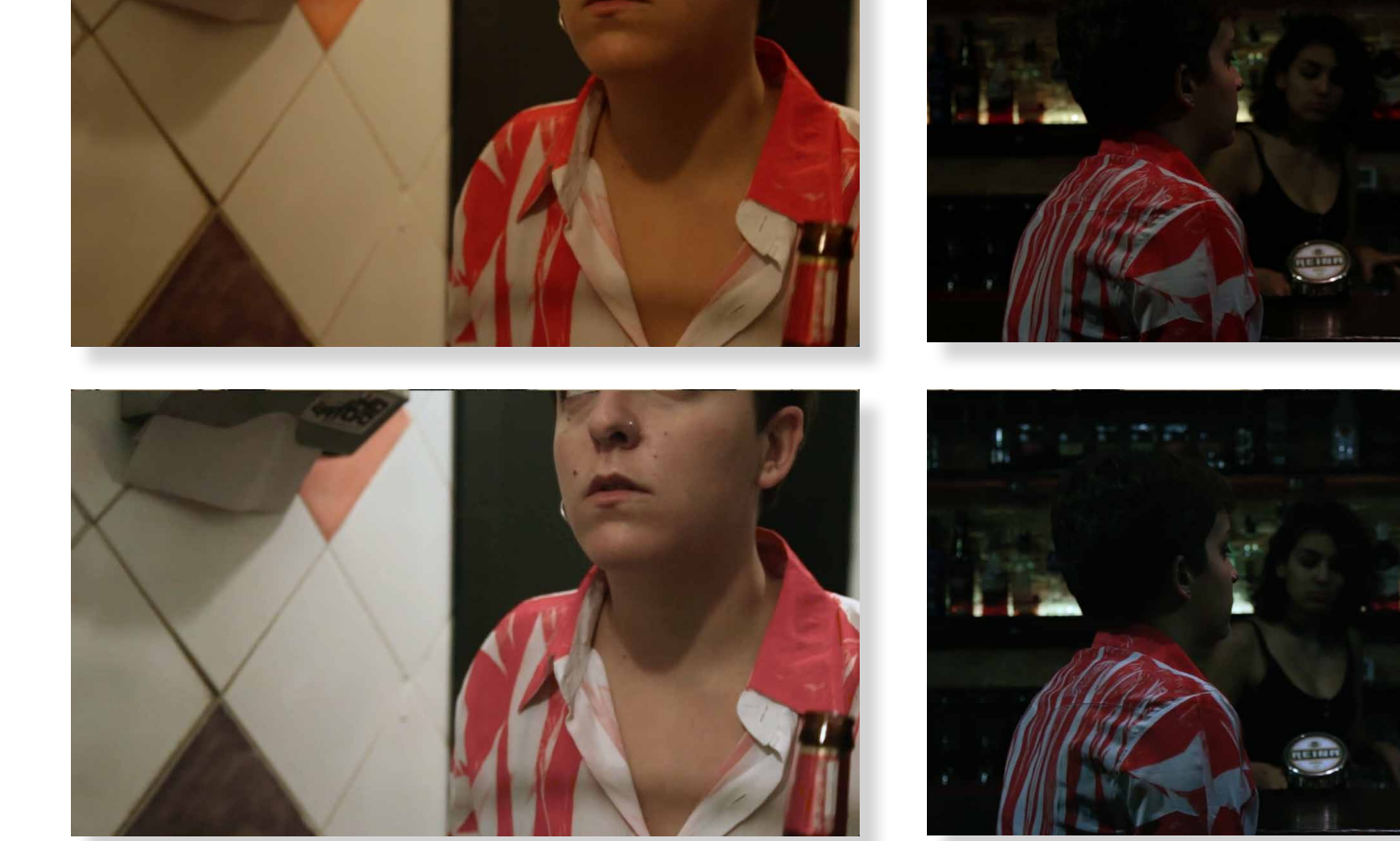

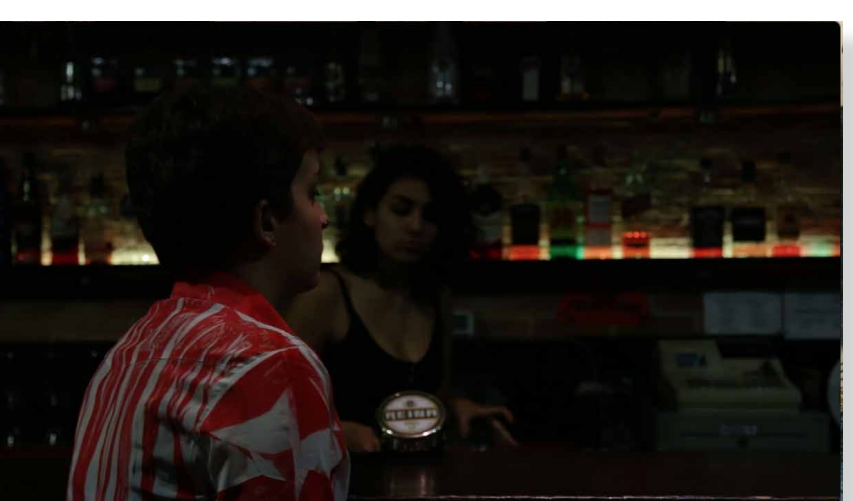

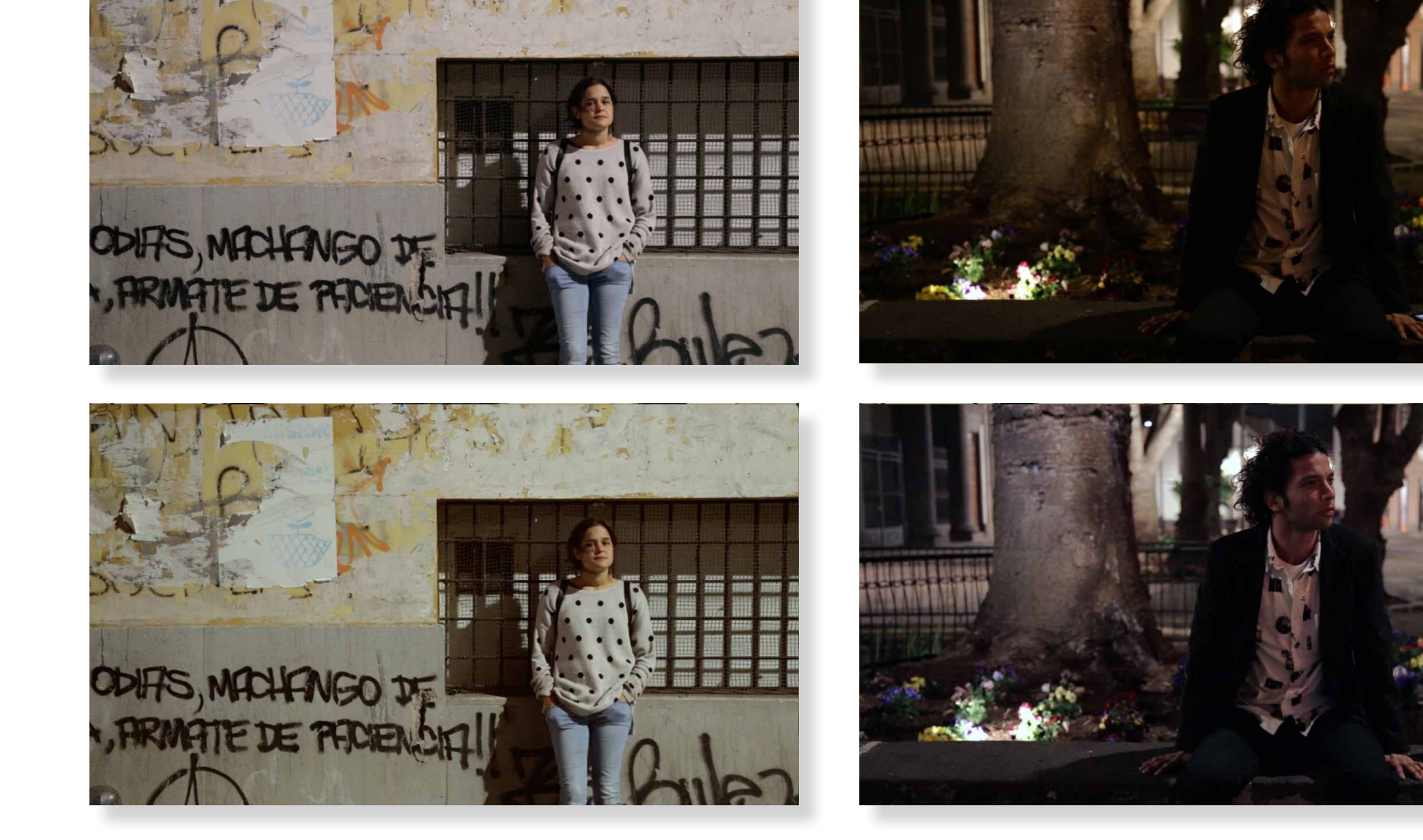

#### 3.1.4 Montaje de sonido

El sonido lo pensamos grabar *in situ*, es decir, utilizando una pértiga para ese fin o dos para recoger el sonido de ambiente y otra para las voces. El problema es que al no haberla encontrado y al ser de un costo elevado su alquiler, además del hecho de que no conocíamos su funcionamiento, decidimos utilizar una grabadora. El primer lugar en el que grabamos fue el más lejano, en el Hotel Neptuno abandonado. En él utilizamos la grabadora. Cuando llegamos a casa, debido al viento fuerte que había en el lugar, no se escuchaba nada y no teníamos posibilidad de volver al lugar, por lo que decidimos doblar el cortometraje.

Para el sonido en un principio pensamos en que lo realizará un profesional, ya que no poseemos nociones de esta materia. Contacté con cuatro personas que al final resultaron no ser tan profesionales, por lo que me vi motivada a tener que realizarlo por mi cuenta porque me parecía que podría tardar menos en aprender lo básico de sonido que de estar buscando a otras personas.

Por lo tanto, lo primero que hice fue realizar las grabaciones de las voces con el programa Audacity, de software libre, con un funcionamiento bastante profesional. Una vez habiendo grabado las voces, tuve que quitarle el ruido de fondo, esto lo realicé mediante el Audacity, efectos, reducción de ruido, que explico en la primera imagen a la derecha de esta página.

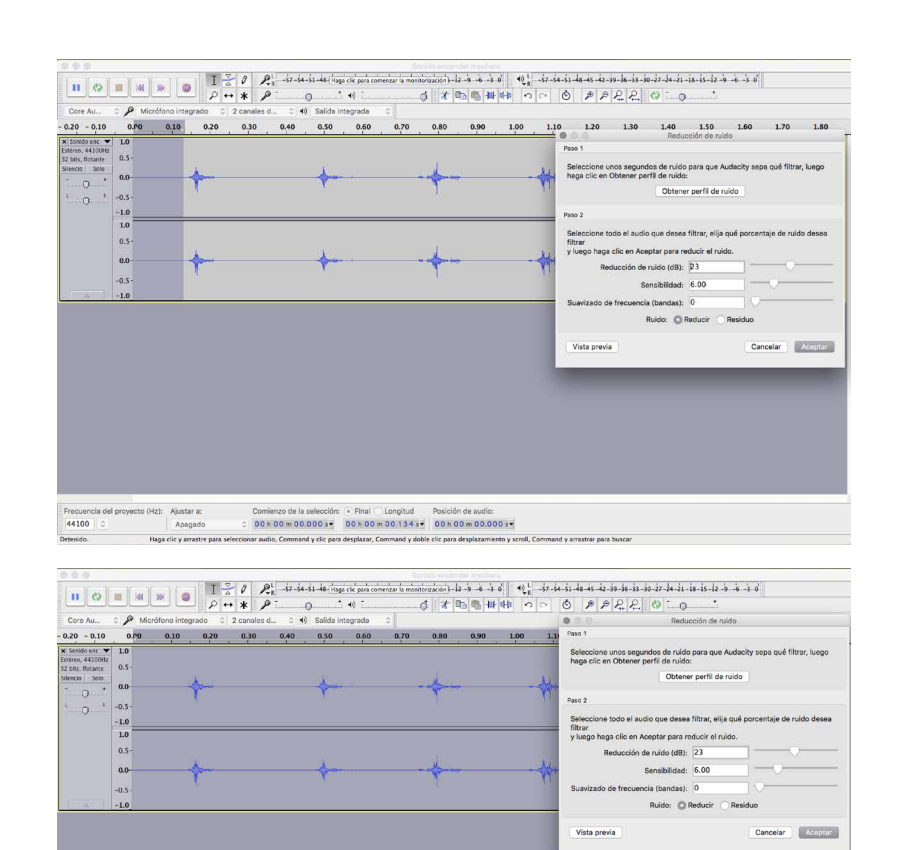

Todos los elementos que están por debajo de los clips azules son sonido, los primeros que aparecen son las voces, lo siguiente son sonidos de ambiente recogidos de la cámara de algunos lugares en los que no había mucho viento y ruido, lo siguiente son sonidos ambiente bajados de internet y, por último, la música experimental realizada por Antonio Navarro Hernández.

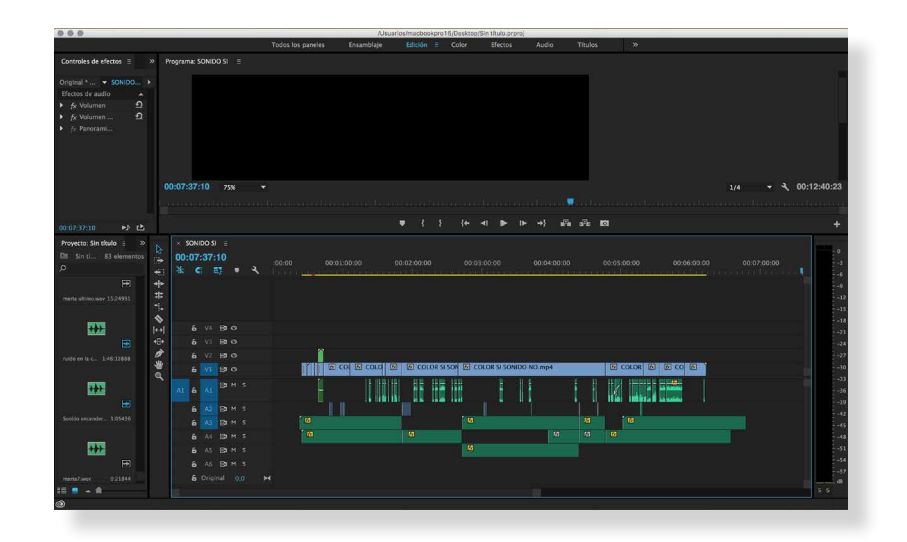

# 3.2 Diseño del título

### 3.2.1 Investigación

El diseño del título tiene que ser gráficamente atractivo, además de representar de algún modo lo que el espectador estará a punto de ver. Al ser un cortometraje tenemos más libertad en lo que respecta al diseño, no como por ejemplo en las producciones de Hollywood, que siguen el mismo patrón en lo que se refiere a cartelería. En un principio no traté de forma separada el diseño del título y el cartel sino que los traté como conjunto.

Lo primero que realicé fue la búsqueda de la definición de ''punto'' para que me diera alguna idea o alguna pista de por dónde podría encaminar el diseño. De todas las encontradas hice una selección de las más interesantes:

-Señal de dimensiones pequeñas, ordinariamente circular, que, por contraste de color o de relieve, es perceptible en una superficie.

-Cada una de las diversas maneras de trabar y enlazar entre sí los hilos que forman ciertos tejidos.

-Cosa menor, parte más pequeña o circunstancia más menuda de algo.

-El punto visual no se corresponde con el punto geométrico, ya que éste tiene infinitas formas, no sólo es redondo. Su forma será según el objeto que lo produzca.

También realicé una búsqueda de logotipos que incluyeran la palabra ''punto'' para ver cómo lo resolvían. No saqué ninguna conclusión interesante de ello, ya que la gran mayoría de los logos los habían resuelto de una forma predecible, resaltando la letra ''O'' de la palabra o utilizándolo como elemento para formar un símbolo.

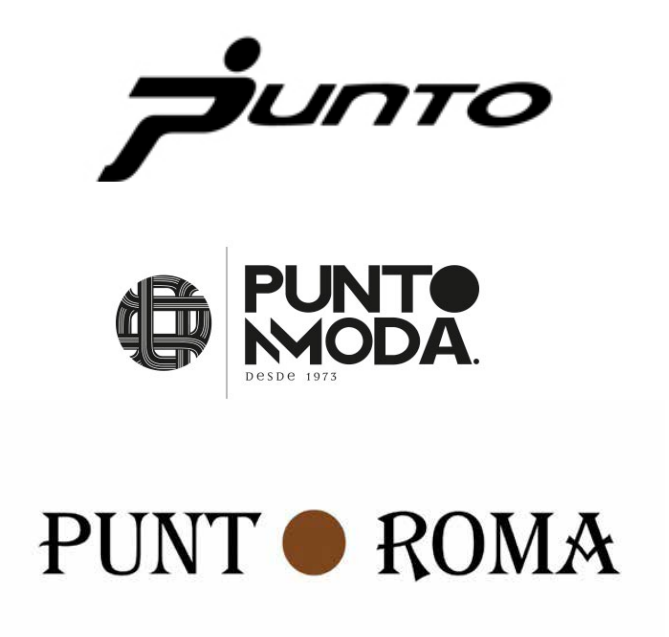

### 3.2.2 Bocetos

#### Primera idea

Pensé en coger una madera, clavarle clavos formando el título ''el punto'' e ir pasando hilos para formar el mismo. Cada clavo es un punto por el que pasa el hilo para crear la tipografía.

Tuve dos ideas para resolver el diseño del título con esta técnica:

-Una en la que el espacio en blanco sería la que formase la letra y lo restante estaría entrelazado con hilo para así crear la letra a través del espacio en blanco.

-Otra en la que los propios puntos serían los que crearan las letras.

En la imagen de la derecha podemos ver otro tipo de pruebas como la tipografía hecha por puntos, otra en la que la ''O'' tiene un punto en el centro.

En la página siguiente podemos ver los bocetos de cómo quedaría la tipografía de arriba y la tercera.

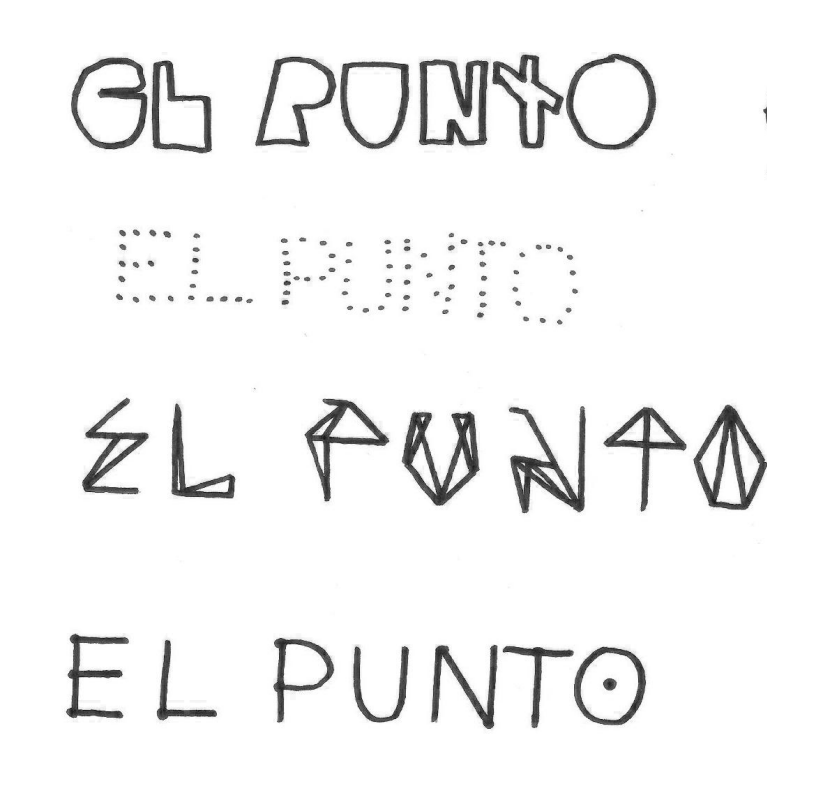

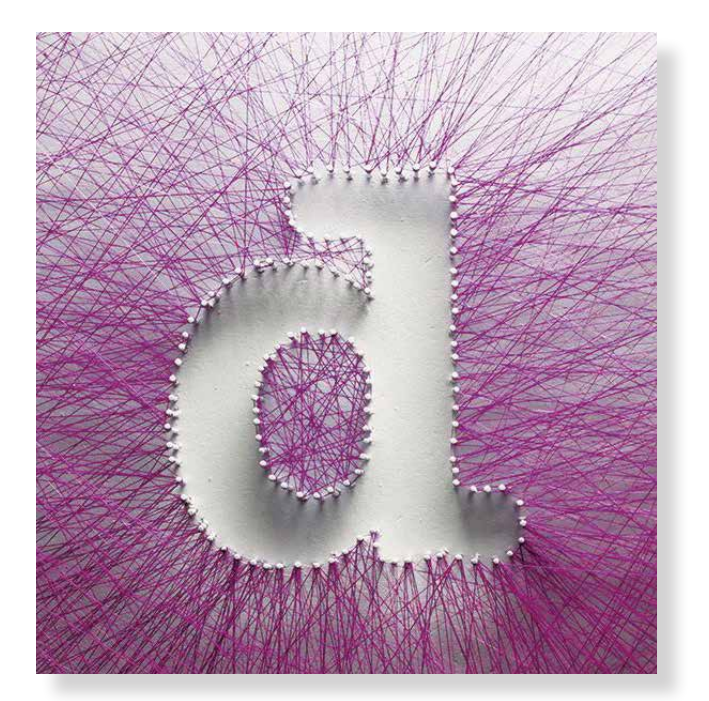

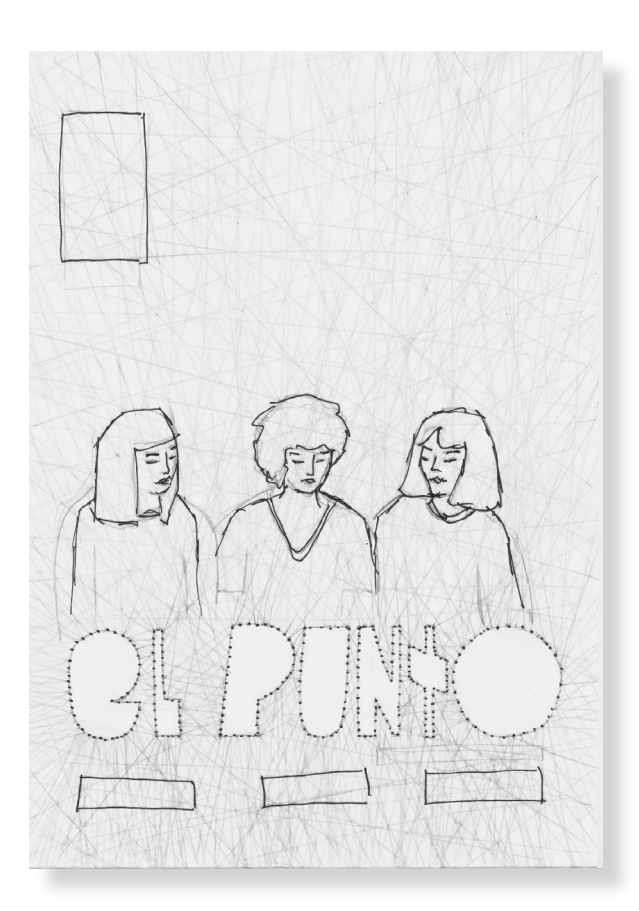

Fotografía de cómo quedaría la primera idea entra entra entra Espacio en blanco formando el título

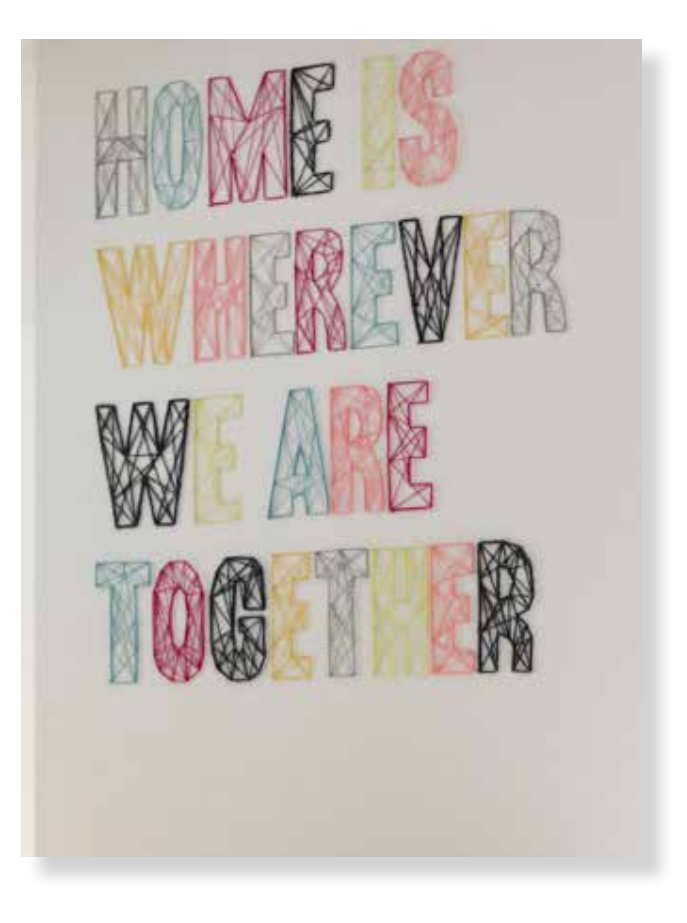

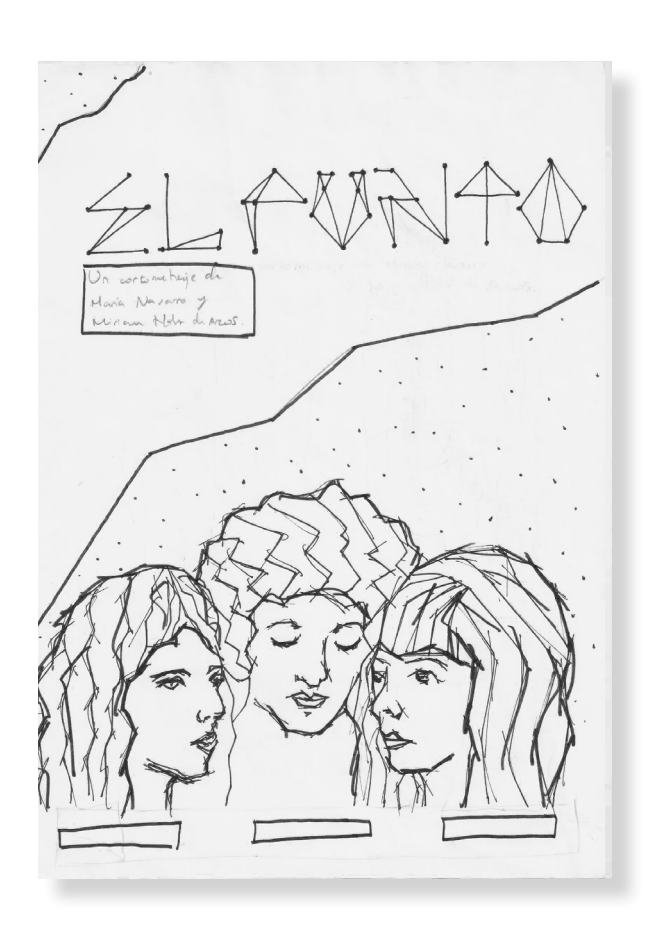

Fotografía de cómo quedaría la idea de crear el título con hilo el el el el el mundo el título El hilo forma el título

## 3.2.3 Tipografía del título 3.2.4 Modificaciones

Como tenía claro que iba a realizar el título de modo que me sirviera como marca elegí las tipografías.

Las tipografías elegidas para el título fueron la Jaapokki Subtract y la Jaapokki Enchance, ambas pertenecientes a la familia tipográfica Jaapokki. La mezcla entre estas dos hace el título. Se eligió debido a que la letra ''E'' representaba las tres líneas de vida de los protagonistas, y la ''O'' posee un punto en el centro.

Si escribimos ''El Punto'' en las dos tipografías este es el resultado:

# EL PUNTO EL PUNTO

Jaapokki Enchance

## **ABCDEFGHIJKLMNÑOPQRSTUVWXYZ** abcdefghijklmnñopqrstuvwxyz 1234567890

Jaapokki Subtract

**ABCDEFGHIJKLMNÑOPQRSTUVWXYZ** abcdefghijklmnñopqrstuvwxyz 1234567890

Podemos apreciar que en una tenemos el elemento de la ''O'' con un punto y en la otra la ''E'' construida a partir de tres líneas. La mezcla de ambas nos da este como resultado:

# EL PUNTO

Se realizó una modificación en la letra ''E'', ya que la segunda terminación de la letra no medía lo mismo que las demás y esto no tendría sentido ya que la ''E'' representa las vidas paralelas de los personajes y todas tendrían que ser iguales.

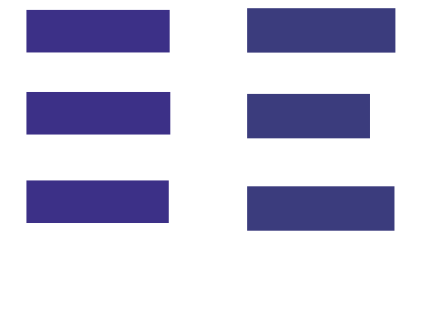

#### 3.2.5 Construcción

Una vez elegida la tipografía y dejando claro lo anterior, encaminé el diseño del título hacia otra vertiente, traté de buscar algo propio del cortometraje, la respuesta estaba en una de las escenas en la que Lía, Pía y Teo, los personajes principales, se encontraban en el mismo espacio-tiempo.

Sin dejar atrás del todo la idea de crear el título a partir de puntos y basándome en esto del espacio-tiempo realicé el diseño del título.

En el cortometraje estos tres personajes interactúan muy poco entre sí, son como historias paralelas en la que sólo la protagonista, Pía, interactuará de forma separada con Lía y Teo. Para ello establecí un patrón de lo más sencillo.

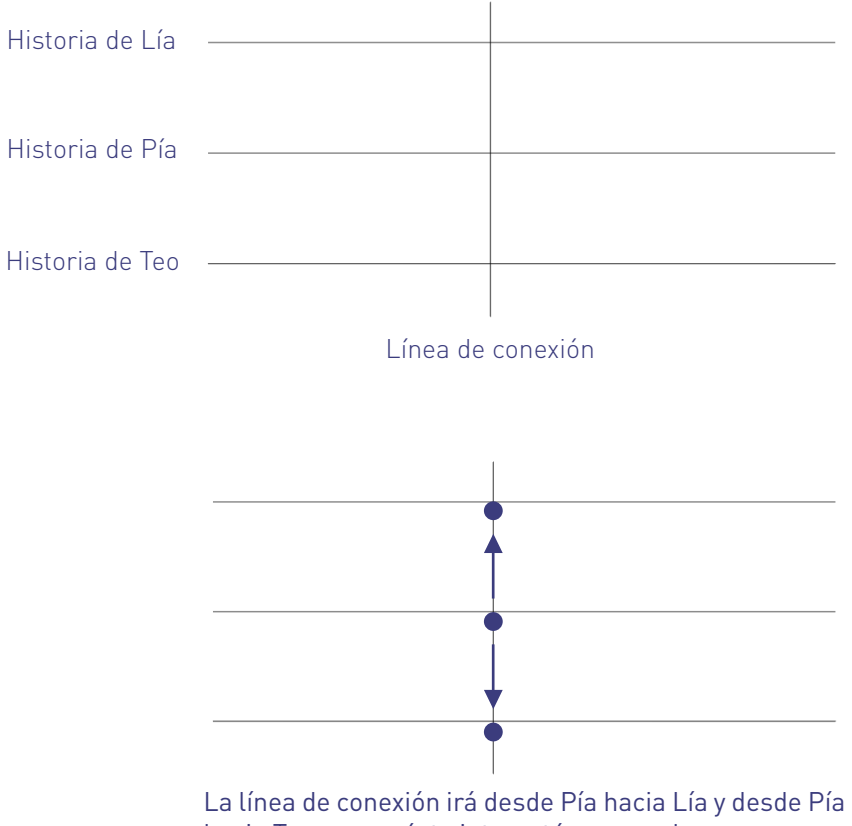

Esta es la forma que elegí de disponer la tipografía, el hecho de que cada letra esté separada y sea individual es porque no quise olvidarme del todo de la idea del punto visual, cada letra es un punto.

La letra L, P y T corresponden con los nombres de los personajes y se encuentran alineadas de modo que representan la característica anteriormente citada, encontrarse los tres en un momento del corto en el mismo espacio-tiempo.

Se quiere transmitir con no alinear todo lo demás lo caótica que es la mente de los personajes. Además, el hecho de que inicialmente cueste leerlo sirve para llamar la atención al espectador, para que este se haga preguntas como: ¿eso qué es? o ¿qué dice ahí?, de esta forma se marca la diferencia respecto a otros carteles.

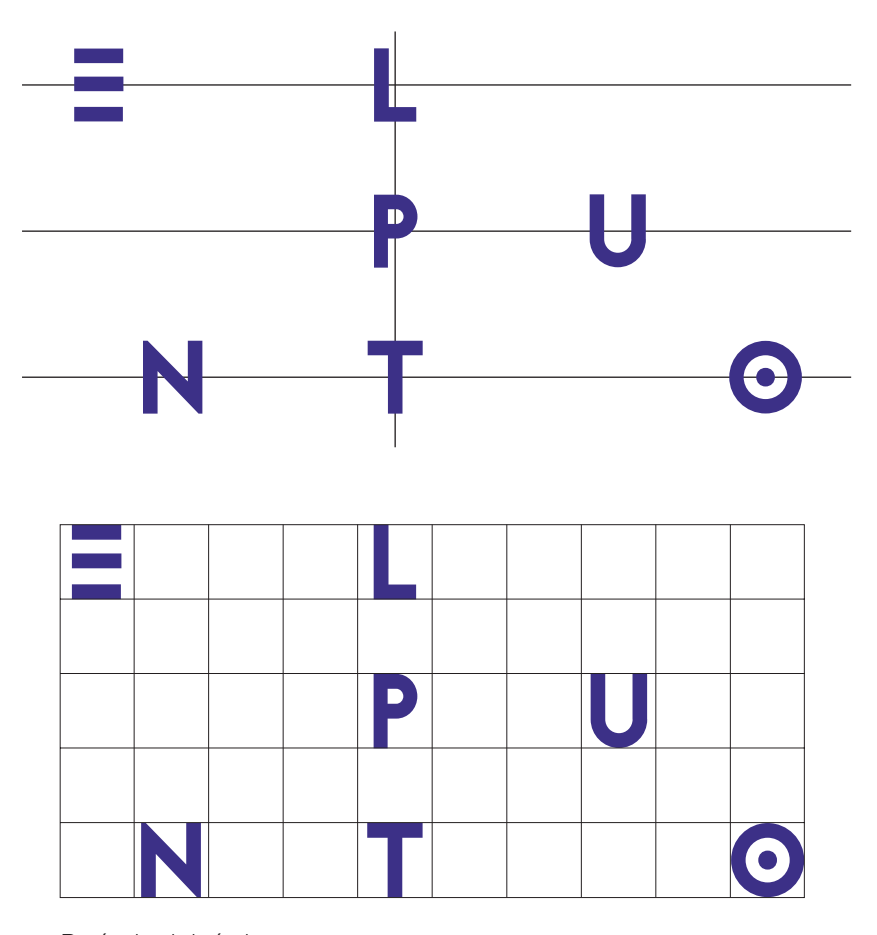

Retícula del título

## 3.2.6 Tipografía complementaria

Para la tipografía complementaria elegí la DIN OT ya que la Jaapoki no posee una gran familia tipográfica, en cambio la DIN OT es muy extensa y podría usar las versiones light, regular y medium. Fue usada para el dossier de prensa y la página web los cuales mostraré más adelante.

DIN OT light

ABCDEFGHIJKLMNÑOPQRSTUVWXYZ abcdefghijklmnñopqrstuvwxyz 1234567890

DIN OT regular ABCDEFGHIJKLMNÑOPQRSTUVWXYZ abcdefghijklmnñopqrstuvwxyz 1234567890

DIN OT medium ABCDEFGHIJKLMNÑOPQRSTUVWXYZ abcdefghijklmnñopqrstuvwxyz 1234567890

### 3.2.7 Color

Respecto al color utilicé el color rosa por descarte ya que al estar sobre un fondo ocre y sobre azul si ponía un azul se mezclaba con el otro azul, si ponía blanco se perdía sobre el fondo, con el marrón pasaba lo mismo, y los demás colores como rojo o amarillo resultaban estridentes. El naranja y el rosado fueron las decisiones finales ya que ambos resultaban legibles, descarté finalmente el naranja ya que no me resultaba tan atractivo por ser un color muy parecido al ocre. En esta y la siguiente página podemos apreciarlo.

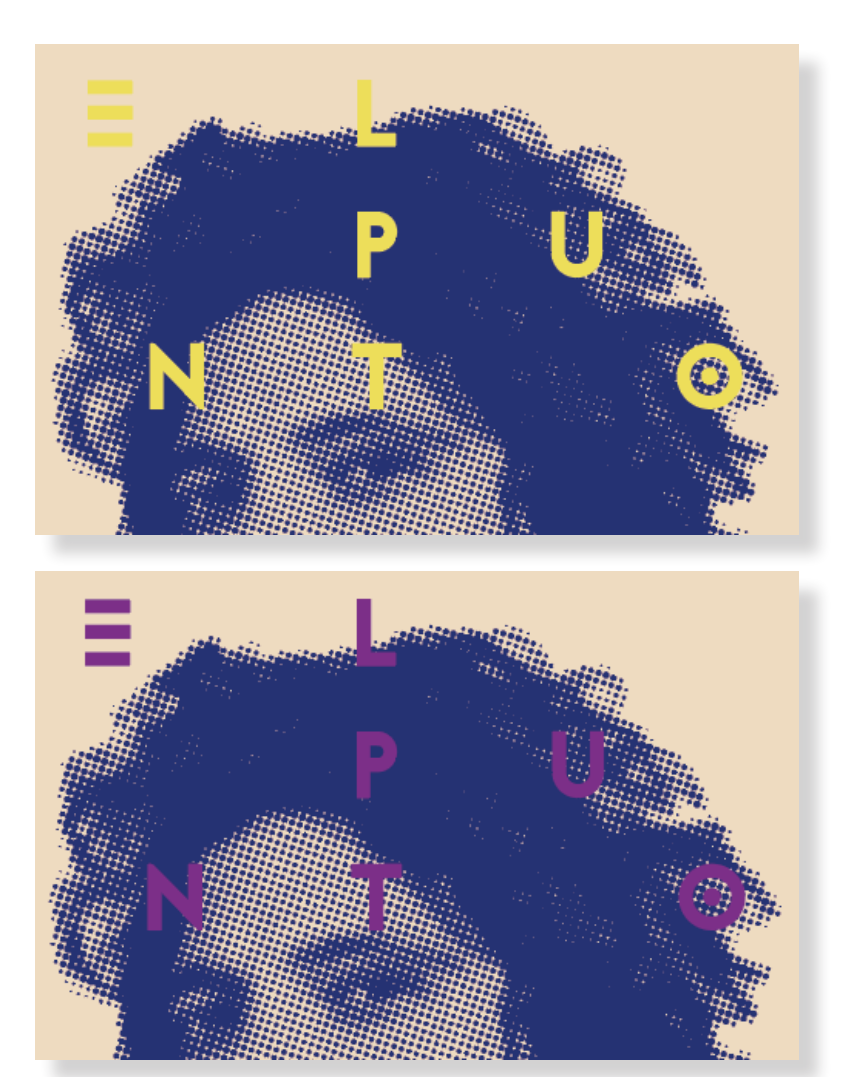

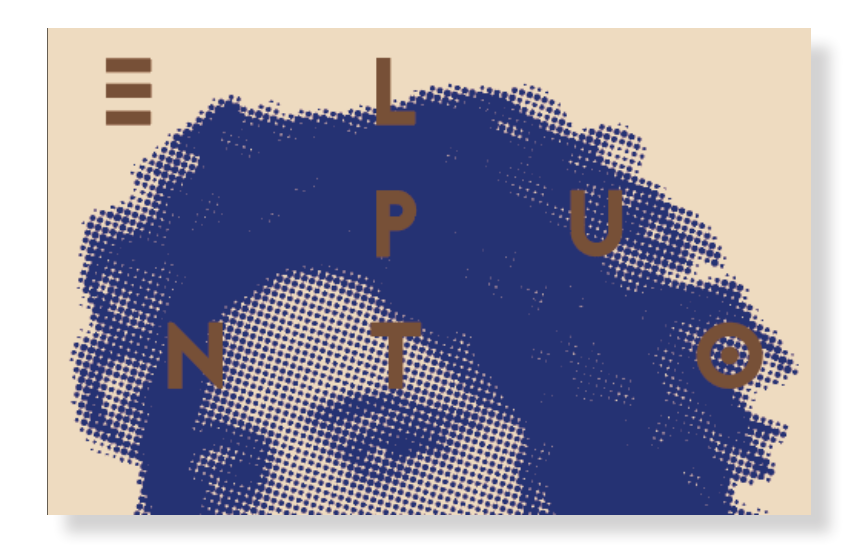

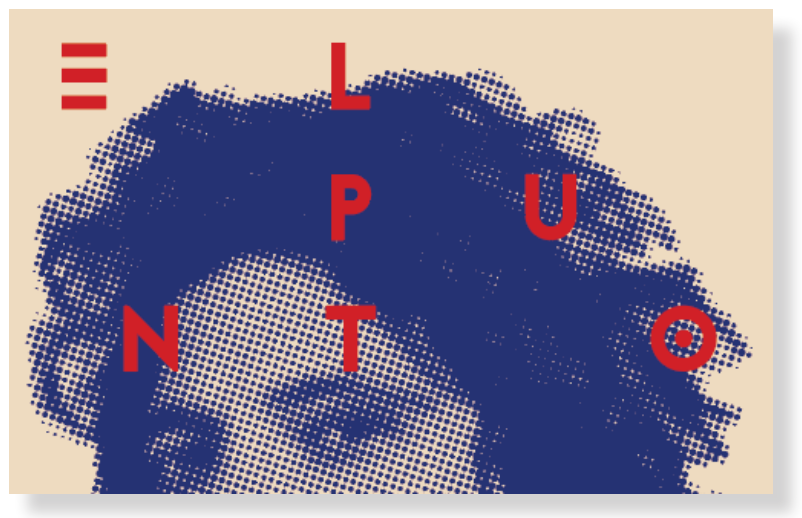

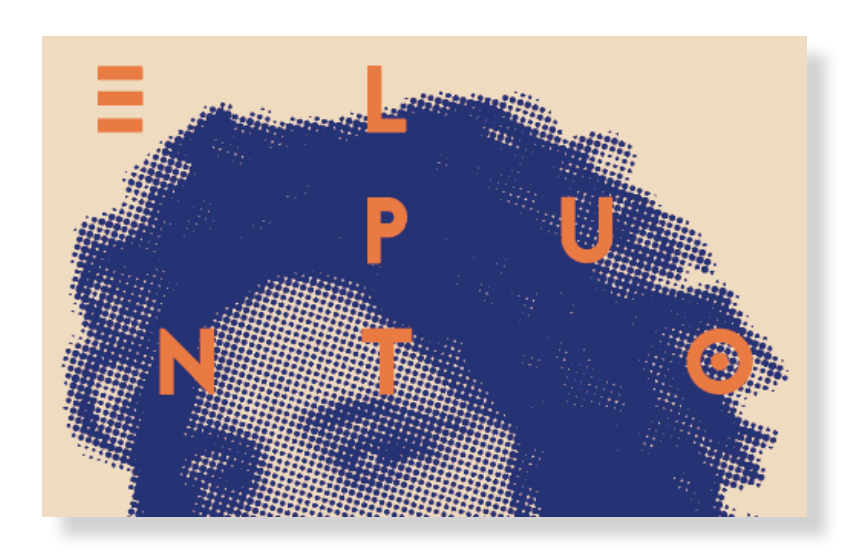

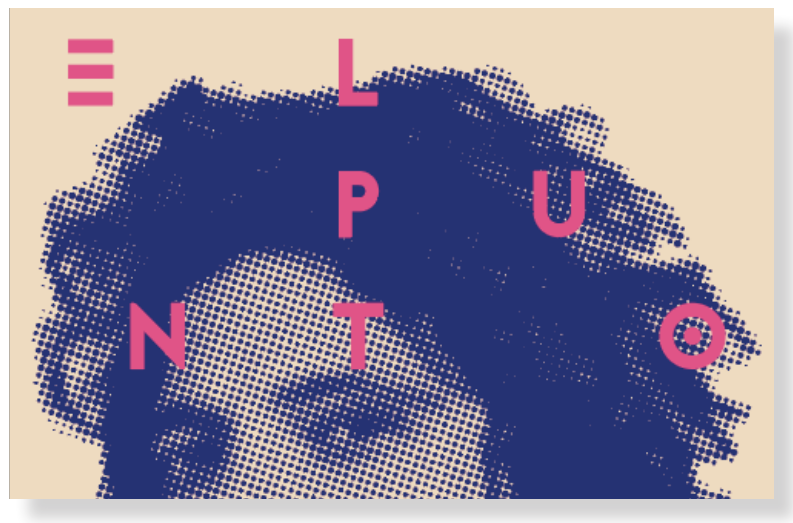

Todos los colores del cortometraje serán cuatricromía ya que no tiene sentido que sean Pantone pues es demasiado caro para una producción como es la de un cortometraje. Estos son los paráme tros del color escogido para el título:

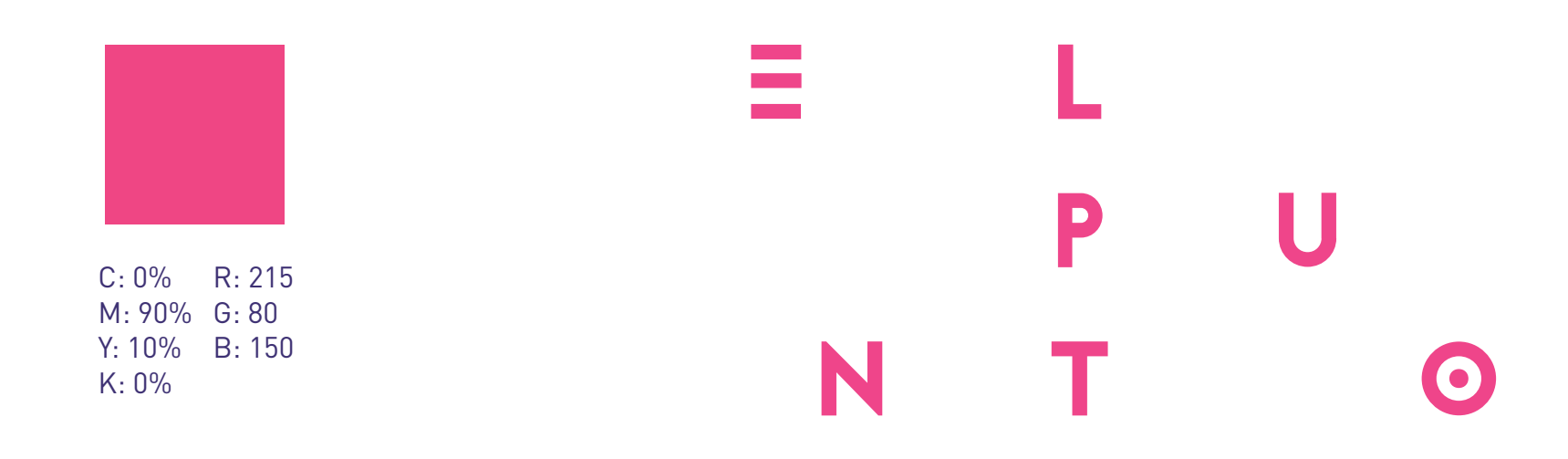

## 3.2.8 Otros elementos gráficos

Para el Facebook y la Web he decidido que en vez de aparecer el logo como tal ya que de lejos en la imagen de perfil no se leería y ya aparece en el título de la página, aparezca la base del logo, es decir de dónde salió, las tres líneas como elemento gráfico que parecerán siempre sobre el fondo azul corporativo, esto lo veremos más adelante en la parte de cartelería, Facebook y Web.

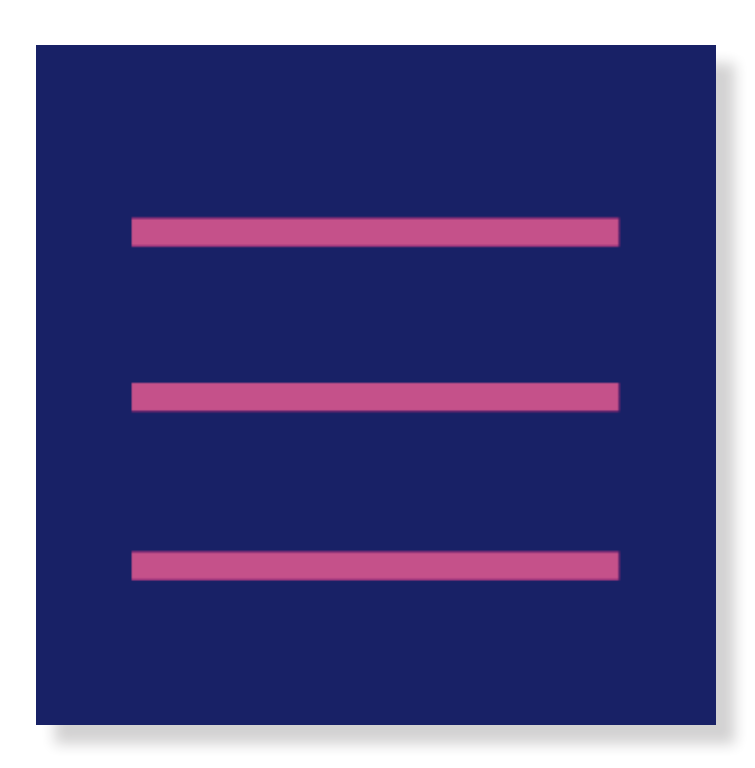

Para la realización de una gráfica complementaria para los diferentes soportes del cortometraje se ha realizado a partir de la retícula del título un estampado de puntos. De forma que cada letra es un punto, posteriormente de forma aleatoria se les ha asignado un tamaño a cada punto y un lugar dentro de cada cuadrante, estas características se han asignado de forma aleatoria, representan el caos de la mente de los personajes. Este elemento finalmente quedó descartado por no utilizarse en ningún soporte.

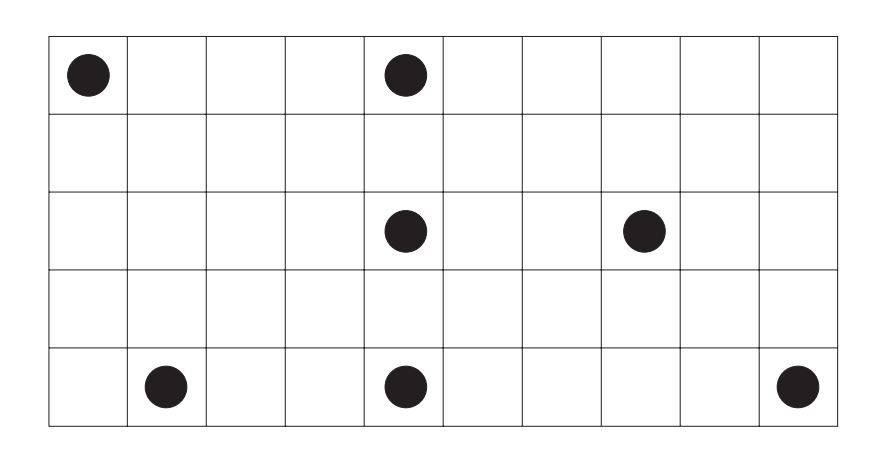

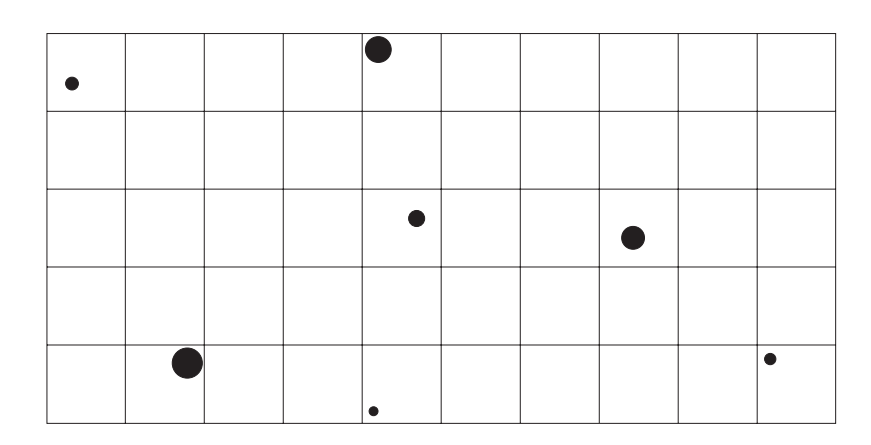

## 3.3 Diseño de títulos de crédito

Para el diseño de títulos de crédito de los nombres de los actores utilicé un *plug in* del Premiere Pro, el cual modifiqué para darle el tiempo y el color que yo quisiera. Las letras aparecen desordenadas hasta que se ordenan, esto lo podemos apreciar en la imagen de la derecha, además al ser tres nombres los principales elegí disponerlos de manera que cada uno estaría en un lugar de la pantalla imitando a las tres líneas de las que sale el título del cortometraje. Para el diseño del título decidí que cada letra fuera apareciendo de forma individual a través de un fundido. De esta manera represento el caos de las mentes de los personajes, la confusión al no poderse leer hasta que todas las letras hayan aparecido con un fundido o por haberse ordenado. Los créditos finales aparecen de forma bastante convencional apareciendo en el orden establecido.

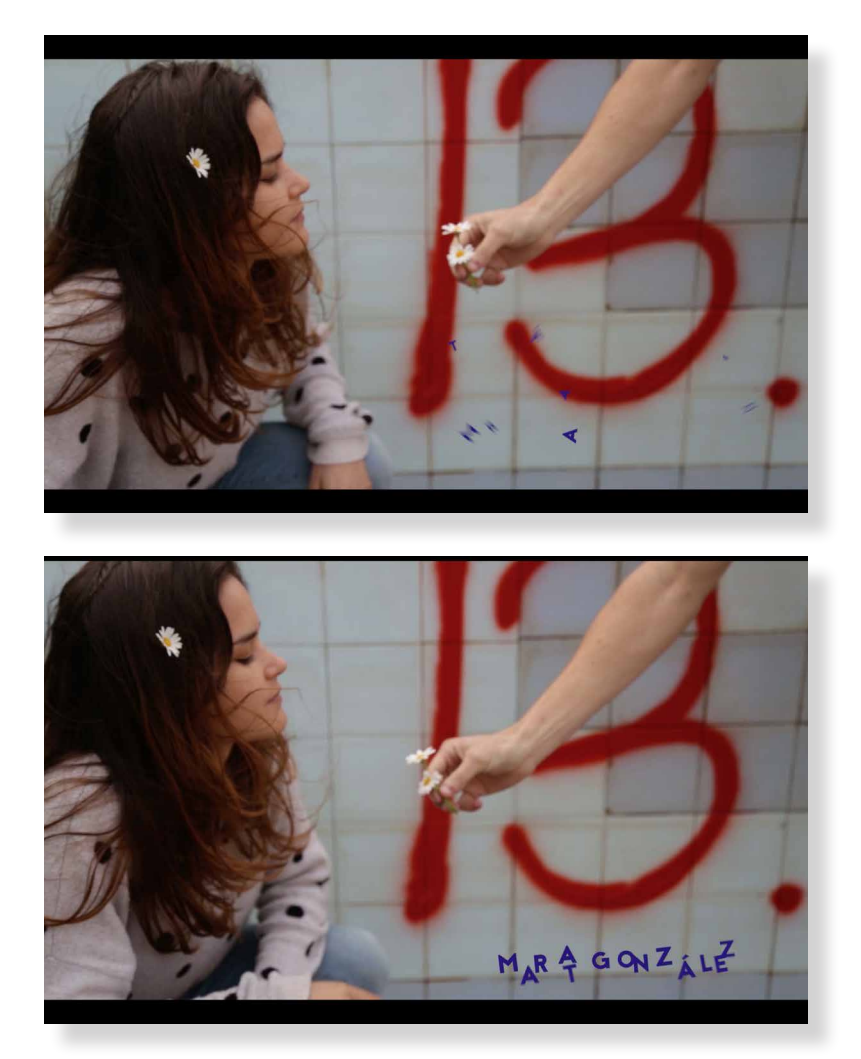

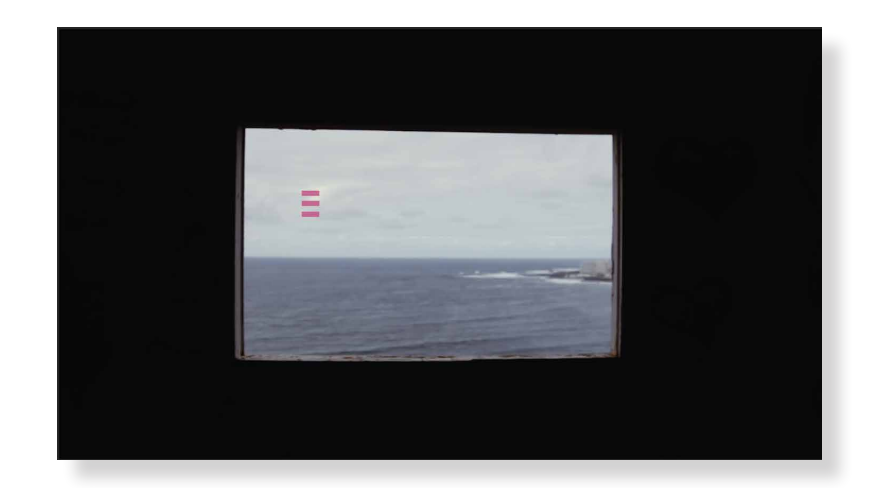

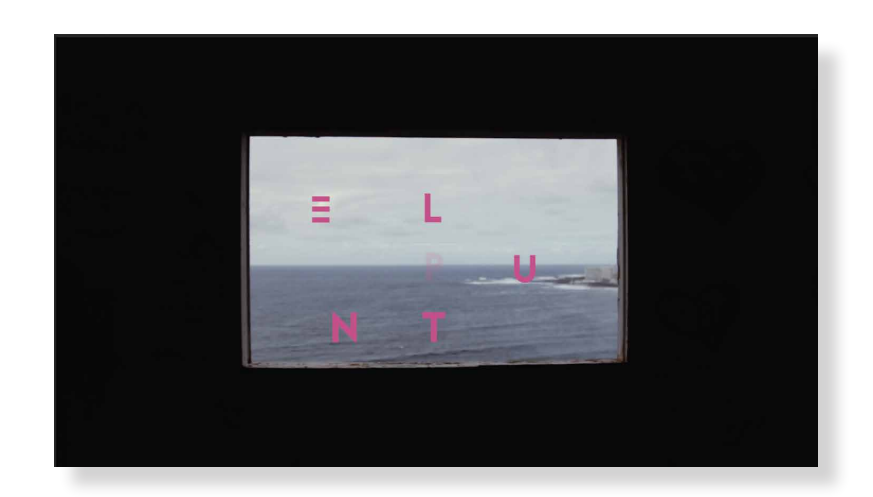

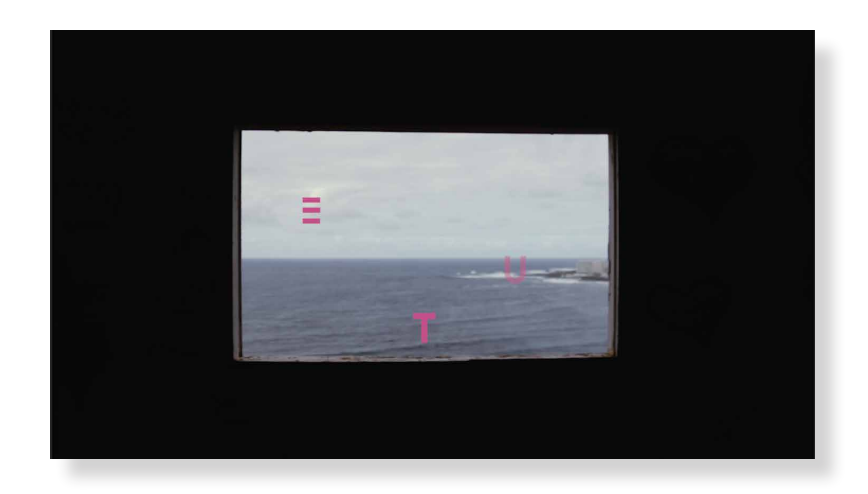

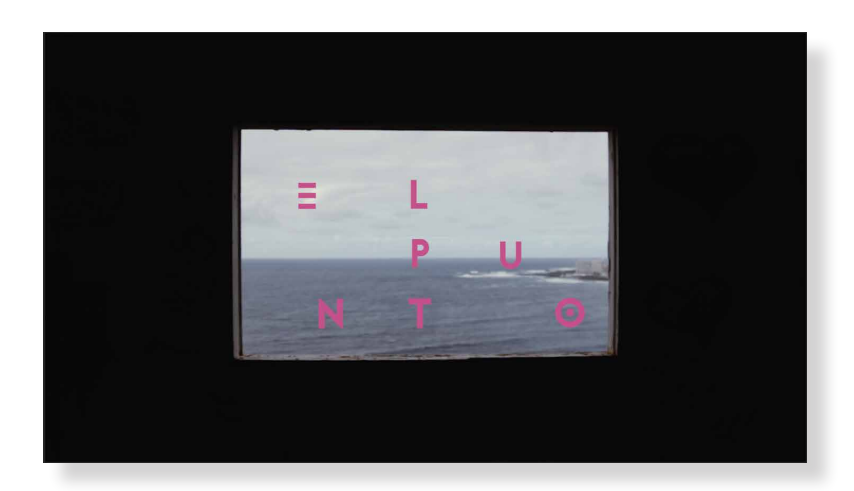

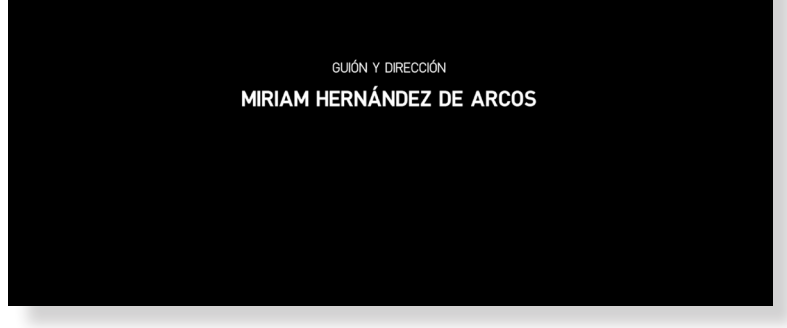

GUIÓN Y DIRECCIÓN MARÍA NAVARRO HERNÁNDEZ

**E**xtras

Yasmina Fernández Sánchez Fátima Guimerá Rodriguez Lisbeth Montoya Ramayo Yeru García Rodriguez Pablo García Rodríguez Dayana Chang Ledesma

Ivan Medina Verheyen **Daniel Santos Torres** Ismar Salcedo Osorio Camille Simonet Cuadrado Marta González Martín-Peñasco

#### ACTORES

María Navarro Hernández Miriam Hernández de Arcos

DIRECCIÓN DE FOTOGRAFÍA

Antonio Navarro Hernández

**MÚSICA** 

María Navarro Hernández Miriam Hernández de Arcos

PRODUCCIÓN

## 3.4.1 Cartelería 3.4 Campaña gráfica 3.4.1.1 Bocetos cartelería

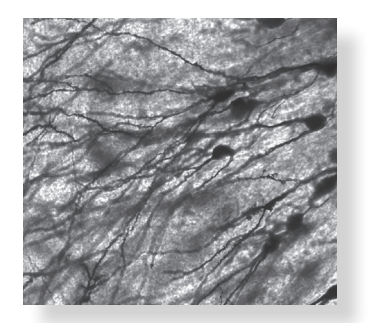

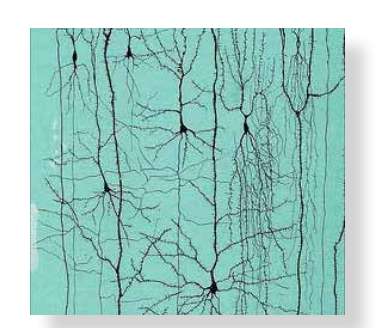

#### Neuronas

Utilizar las neuronas como recurso para la portada es simplemente por un motivo: cada neurona es única, crean redes de conjuntos de neuronas, y son las encargados de transmitir los impulsos para hacer que todo se mueva, también actúan debido a estímulos como una sustancia química, la luz, el frío, el calor, etc. Simplemente me ha parecido un buen recurso gráfico, ya que el ser humano se parece mucho a estas neuronas, las redes que forman son la sociedad, cada una es única, reaccionamos a través de estímulos que en este caso sería lo que ocurre a nuestro alrededor y cada uno lo hace de forma diferente. No llevé a cabo ningún boceto de esto porque realmente, con la representación gráfica de las neuronas se puede ver por donde hubiera encaminado esta idea.

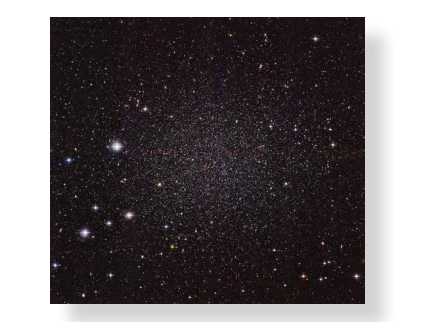

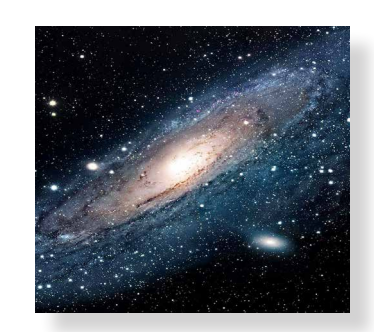

#### **Galaxias**

Siguiendo la misma línea de las conexiones, la galaxia también las posee, de hecho, había pensado conectar unas estrellas con otras o simplemente el conjunto de planetas que, digamos, es como si cada personaje los conectara a través de líneas. Tampoco realicé boceto de esto ya que actualmente por la moda *hipster* resulta cansino ver todo el tiempo alusiones de esta temática.

#### Elementos geométricos

En un primer momento quise realizar la cartelería basándome en lo que me transmitió el cortometraje, por ello lo de las neuronas o la galaxia. Esto fue descartado, ya que era muy subjetivo, puesto que a cada persona le transmitirá algo diferente. Por ello busqué algo que fuera objetivo que apareciera en el cortometraje. Leí el guión varias veces para encontrar algo interesante en lo que poder basar la cartelería y lo más interesante fueron las distintas alusiones que se hacían de elementos geométricos referidos siempre a la protagonista llamada Pía.

Partes del guión:

¿Sabes? A veces me siento como un círculo.

Sí, un círculo. Un círculo que se contrae. Como cuando pisas en el aire. Y gira, gira, pero no avanza. Más que un círculo ... Soy un punto.

Bueno tía, lo que digo es que te entiendo más o menos, a todos nos agobia algo pero si te paras a reflexionarlo lo que consume al punto es el movimiento, si antes eras un cuadrado o un triangulo y de girar te hiciste redonda y después pequeña... el problema es el movimiento teóricamente. ¿Qué tenía de malo ser un triángulo?

(media dormida, niega con la cabeza)

Siempre he sido un Hexágono.

Como podemos apreciar en los textos, los elementos que se nombran por orden de aparición son los siguientes:

Círculo, punto, cuadrado, triángulo, hexágono. No sólo tuve en cuenta que se nombraran, sino las acciones que realizaría cada uno como por ejemplo, -un circulo que se contrae- o -rodando todo el rato en un mismo sitio-. Por ello es que intenté por orden de aparición exponer los elementos más las acciones que realizarían de un modo muy rápido y sencillo.

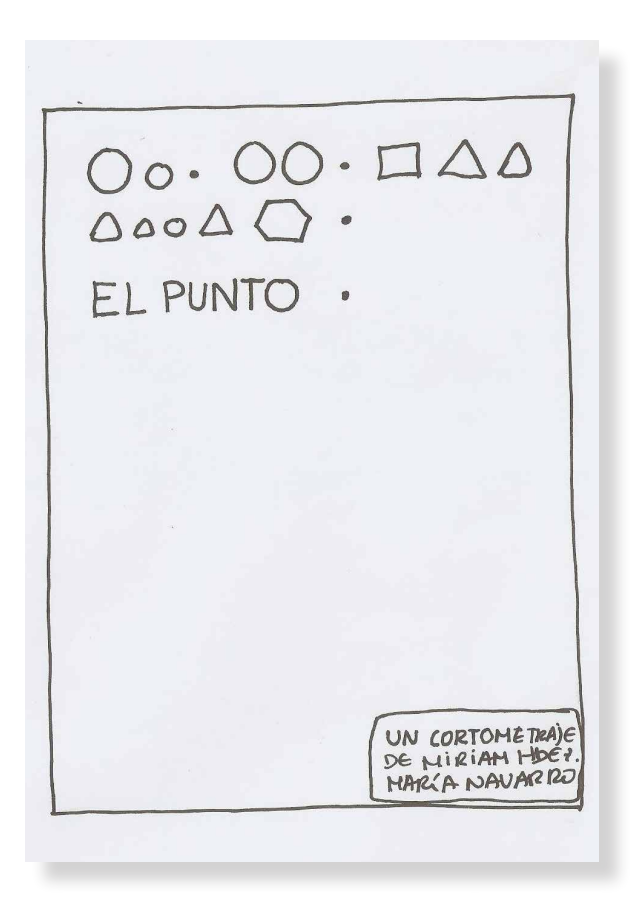

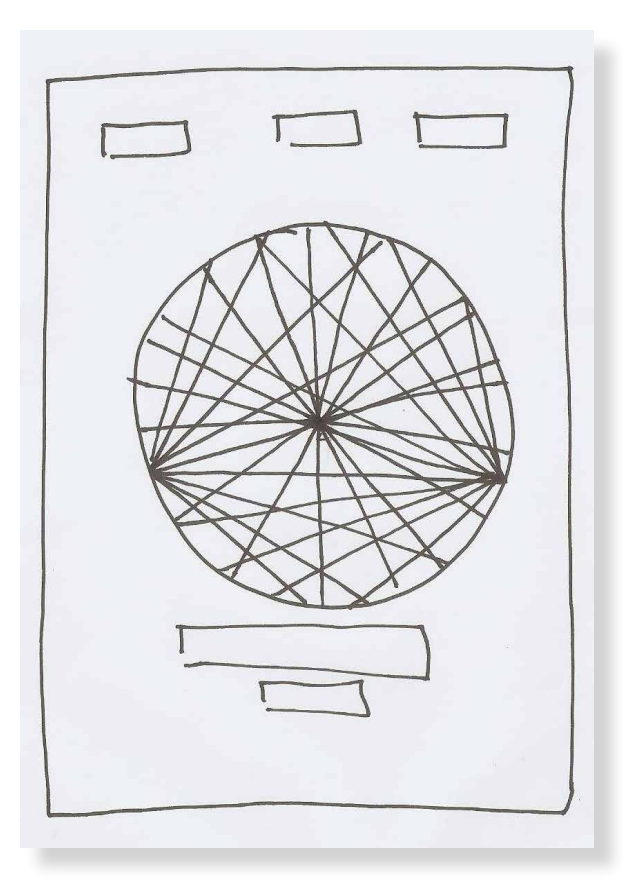

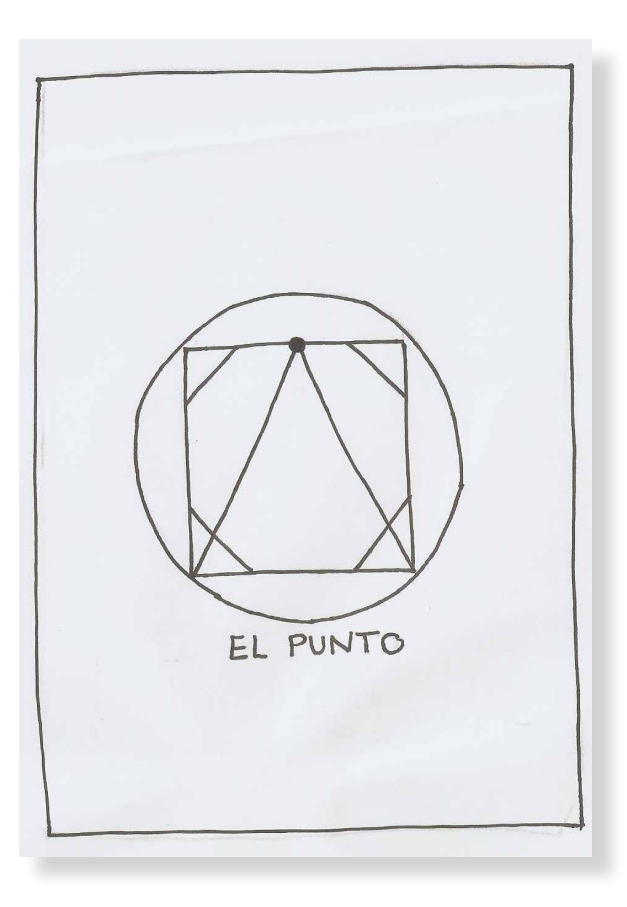

También me pareció oportuno encaminarlo hacía la geometría, el dibujo técnico y otros ámbitos.

#### Espacio-tiempo

Las ideas anteriores surgen a partir de ver el cortometraje repetidas veces. Los personajes son lo más importante del cortometraje, ya que en ellos se basa la historia por ello decidí que aparecerían en los carteles. Ver el cortometraje repetidas veces fue de gran ayuda ya que lo que buscaba era algún punto en común entre los tres personajes o algún tipo de conexión, descubrí que aunque no se encontraran los tres en el mismo plano si que había un momento concreto en el que éstos se encontraban en el mismo espacio-tiempo (la calle del Pub Haring).

Como lo que me interesaba era realizar la imagen del cortometraje busqué la representación gráfica del espacio-tiempo, y otros elementos que me pudieran servir de inspiración. En definitiva busqué varias formas de representar lo mismo.

De esta misma idea surgieron dos formas de representarlo.

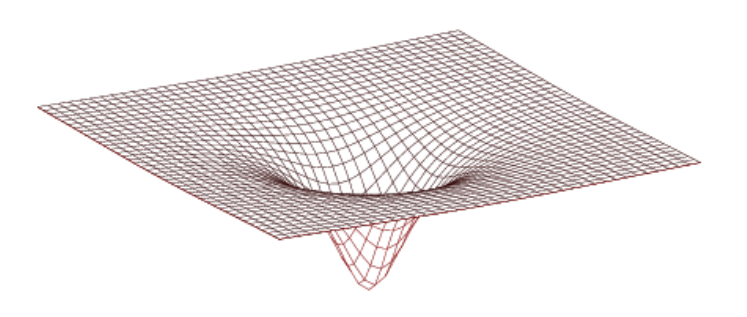

Foto representación gráfica del espacio-tiempo

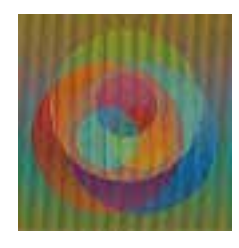

Transparencias de figuras. Fusión, anónimo

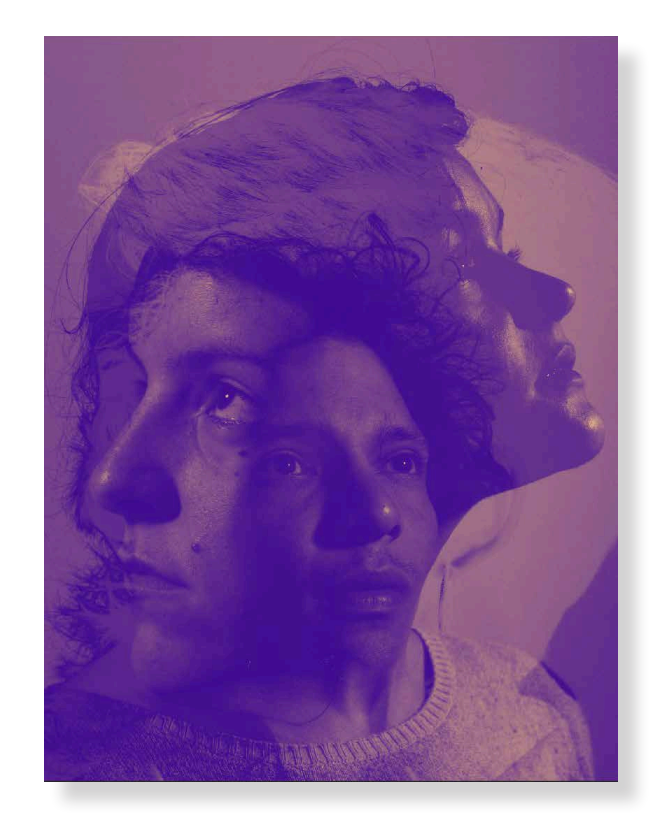

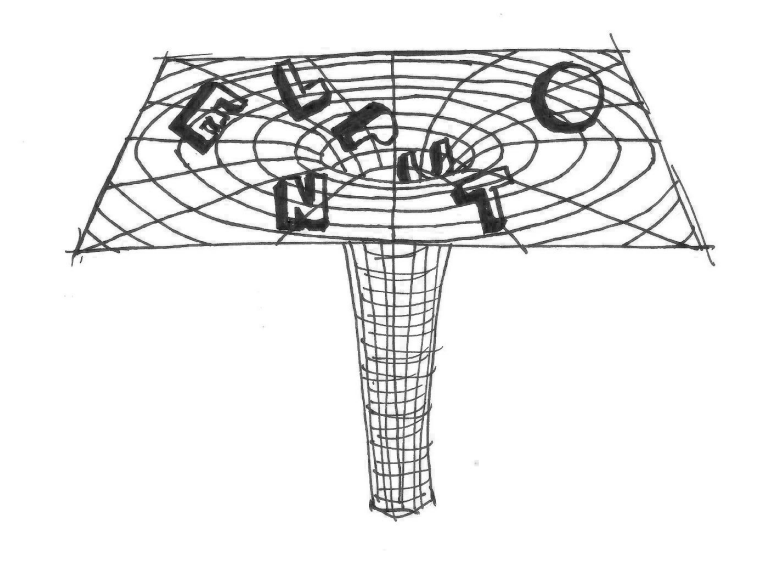

Se me ocurrieron dos formas de representar esta idea: la primera, en la que utilicé Photoshop para que los personajes se transparentaran entre sí.

Y una segunda prueba que consiste en utilizar esa representación gráfica del espacio-tiempo y que las letras del título estuvieran cayendo en el mismo.

Ambas pruebas fueron descartadas, una porque no representaba del todo al cortometraje, no tenía sentido darle tanta importancia a esa representación gráfica del espacio-tiempo y la otra puesto que no me parecía correcto mezclar a los tres en un mismo cartel aparte de que le quita importancia a la individualidad de cada uno mostrada en el cortometraje y porque actualmente el recurso de transparencias entre elementos está muy usado.

Como había citado anteriormente, algunos bocetos de la cartelería fueron realizados a la par que los primeros bocetos del diseño del título (como dije anteriormente ya que los traté como conjunto en un principio, no por separado), por esta razón aparecen de nuevo los dos bocetos que habíamos visto en el diseño del título.

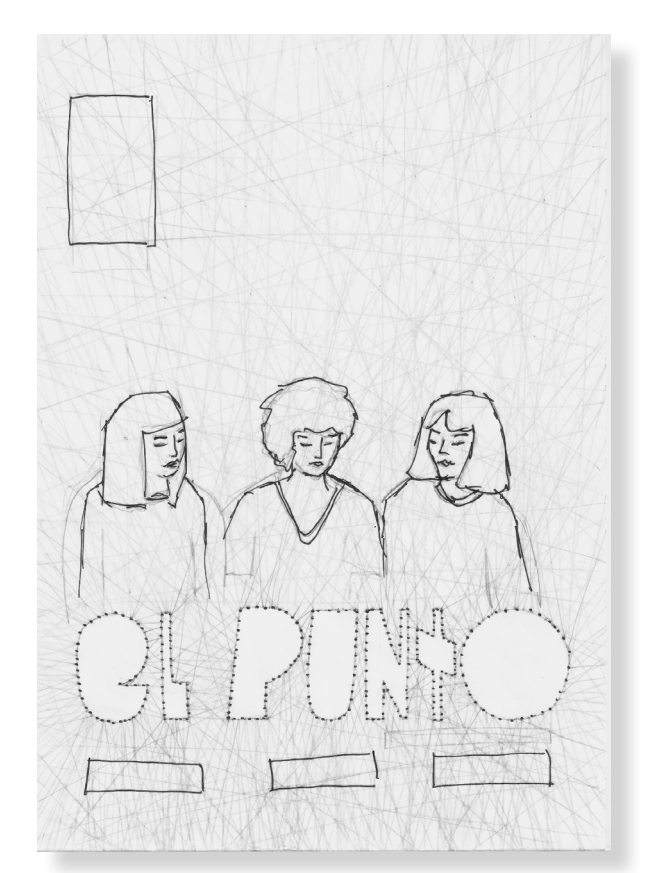

En este boceto podemos ver la idea del título formado a través de rellenar el fondo con hilos que parten de la silueta del título, los personajes irían en el fondo del cartel en fotografía y los hilos entrelazados encima.

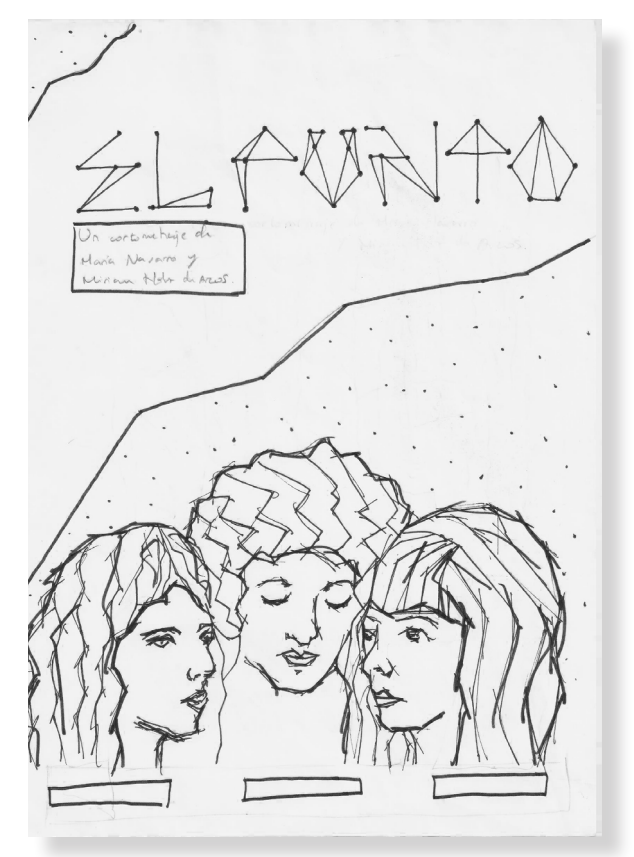

En este otro el título está formado por hilos que pasan por puntos claves de la tipografía para crearla.

Para la realización de algunos bocetos fue imprescindible la realización de una sesión de fotos, en esta sesión aproveché y traté de sacar todas las fotos posibles al no tener claro como quería que apareciecen los personajes en el cartel.1

Finalmente tres fueron las elegidas, las cuales presentaré más adelante, a la derecha podemos ver una de las elegidas (la de la protagonista) con la cual empecé a realizar los bocetos. Las elegí ya que cada imagen tenía fuerza por el hecho de que los actores están mirando a la cámara. (Algo que ocurre frecuentemente a lo largo de todo el cortometraje)

Las fotografía que podemos ver a la derecha es la original y aparecen sin retoque.

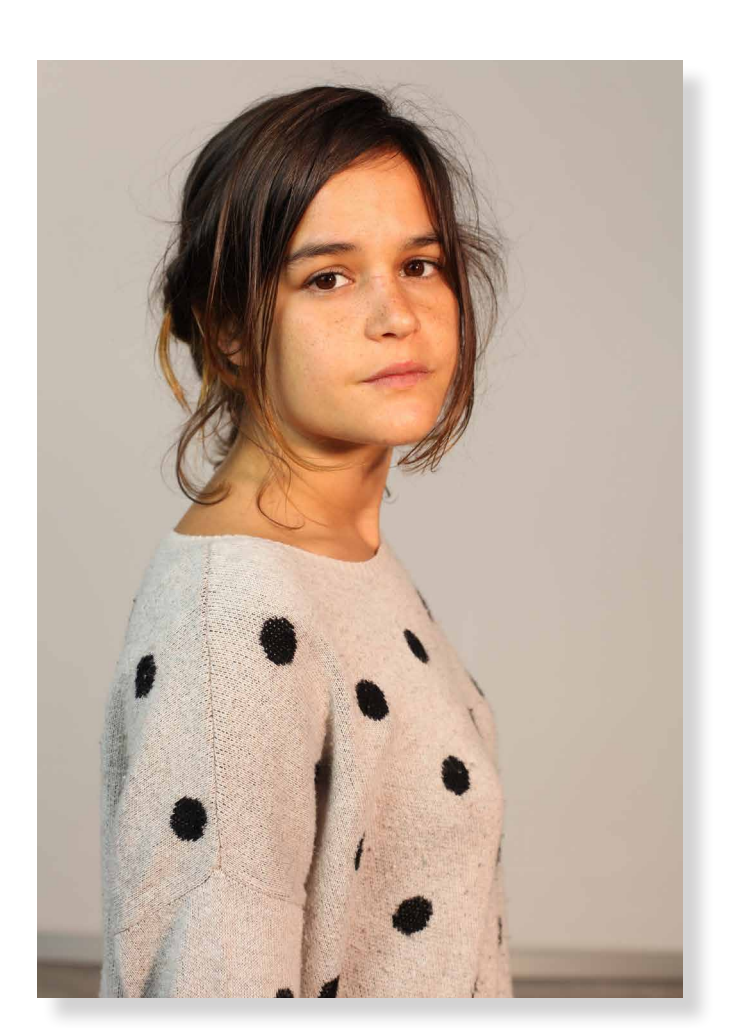

<sup>1</sup> Anexo: 7.3 Sesión de fotografías

Al tener claro que la protagonista iba a aparecer en el cartel oficial comencé a realizar las pruebas con ella. Tenía en mente que apareciera de algún modo la figura del punto ya que el diseño del título lo había basado en la idea del espacio-tiempo por lo que no quería repetirme. El color azul quería que apareciese de algún modo u otro en el cartel ya que representa la profundidad, la inteligencia y de algún modo la mente.

Llevé a cabo numerosas pruebas de las cuales he realizado una selección (no se debe tener en cuenta detalles como el mal recortado o la no correcta disposición de los elementos), ya que fueron pruebas inacabadas para comprobar si funcionaban o no las ideas que iba teniendo.

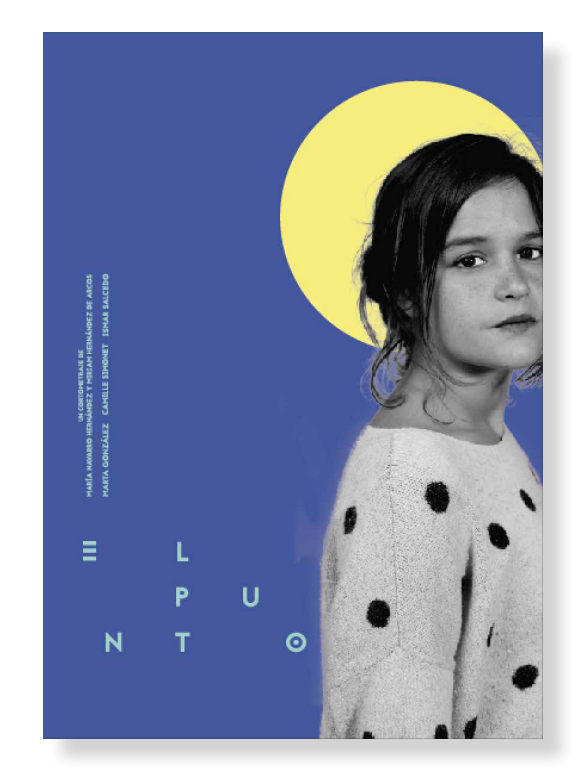

En un primer momento decidí disponer el texto referido al nombre de los actores y a las creadoras del cortometraje en vertical. El punto me parecía un elemento interesante para mitificar por así decirlo al personaje con el objetivo de transmitir que todos somos únicos e imperfectos. No me terminó de convencer del todo la imagen del personaje.

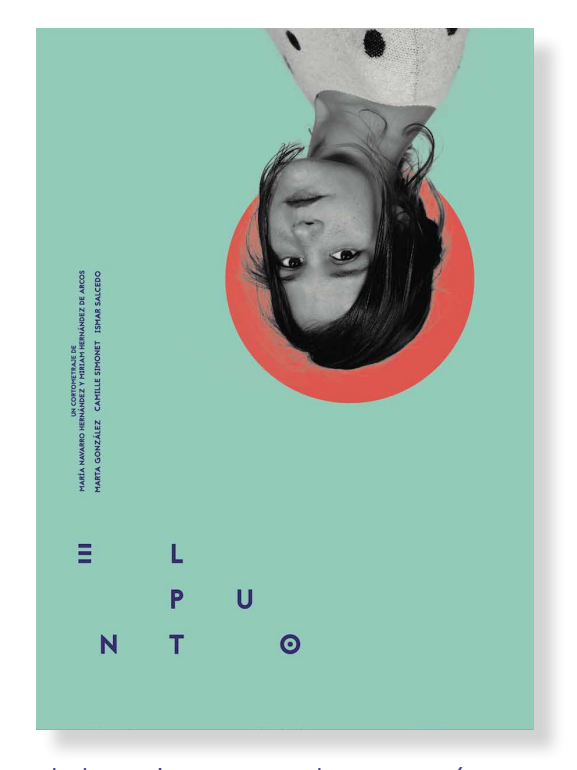

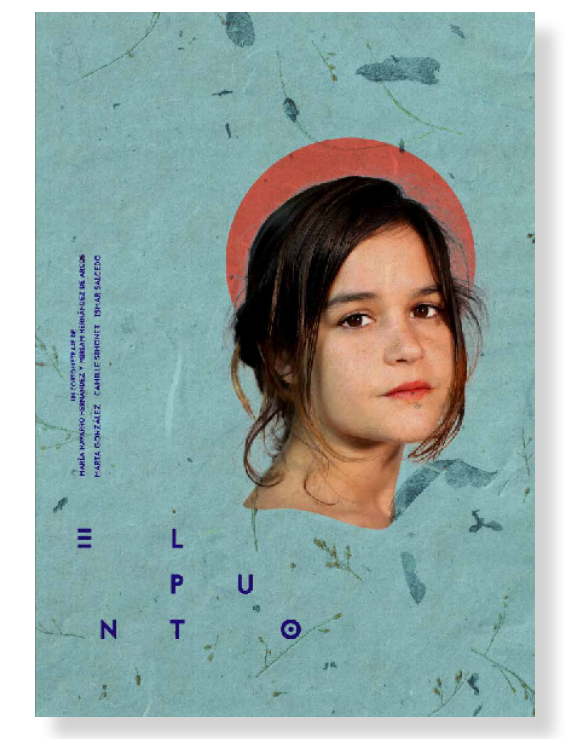

Esta fue una de las primeras pruebas que más me agrado pero la descarté porque realmente lo que me atraía era el contraste entre el color del fondo y el del punto, en este momento también me empecé a plantear si la disposición vertical del texto me interesaba.

Dejé a un lado el tema de la disposición vertical del texto y me fui un poco más a la parte de la fotografía, en este caso quise probar cómo quedaría recortar la fotografía por el cuello de modo que quedara como un elemento único sin tener que ser llevada a los bordes del cartel. También probé a incluir una textura en el fondo con elementos naturales pero no fue para nada de mi agrado ya que perdían protagonismo otros elementos del cartel.

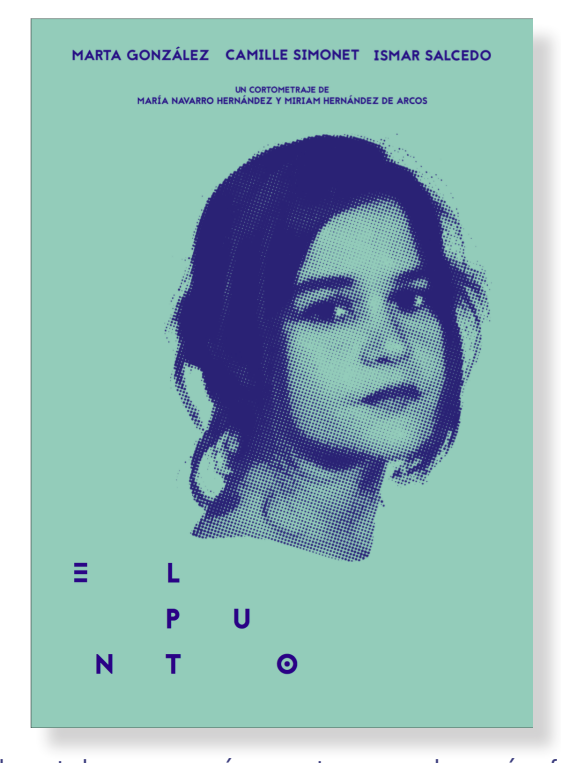

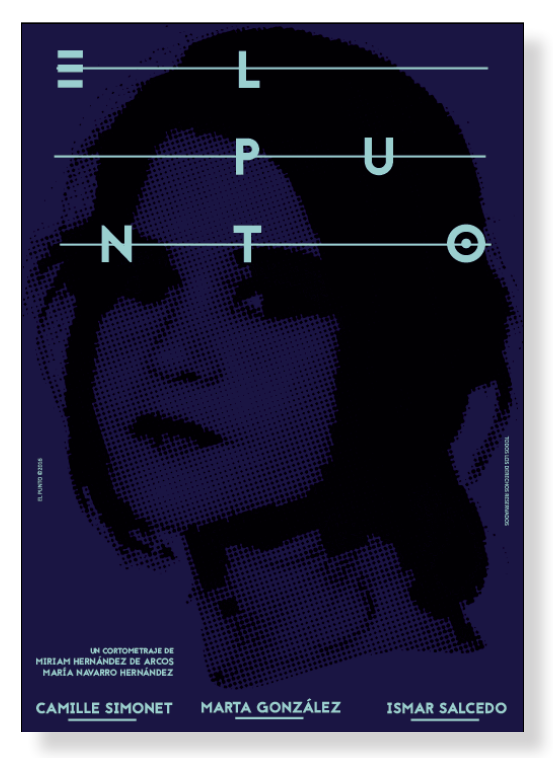

Este fue el cartel que marcó un antes y un después, fue clave para la realización del definitivo. En primer lugar se desechó la disposición del texto en vertical, decidí darle más importancia al nombre de los actores. Por otro lado, se me ocurrió quitar el elemento del punto como elemento aparte de la fotografía e incluirlo en ella, es decir, hacer que la imagen estuviera formada por puntos, esto lo conseguí mediante el efecto semitono de color.

Al no convencerme del todo la prueba anterior y al darme cuenta de que la fotografía quedaría mejor aplicándole un reflejo hacia el otro lado (para que no quedase tanto espacio al lado del título) decidí hacer otra prueba que rompiera un poco con lo realizado anteriormente. Además, cambié la disposición del texto y añadí a los lados otros dos elementos. Al título le subí el tamaño y realicé esta prueba de color, bastante arriesgada.
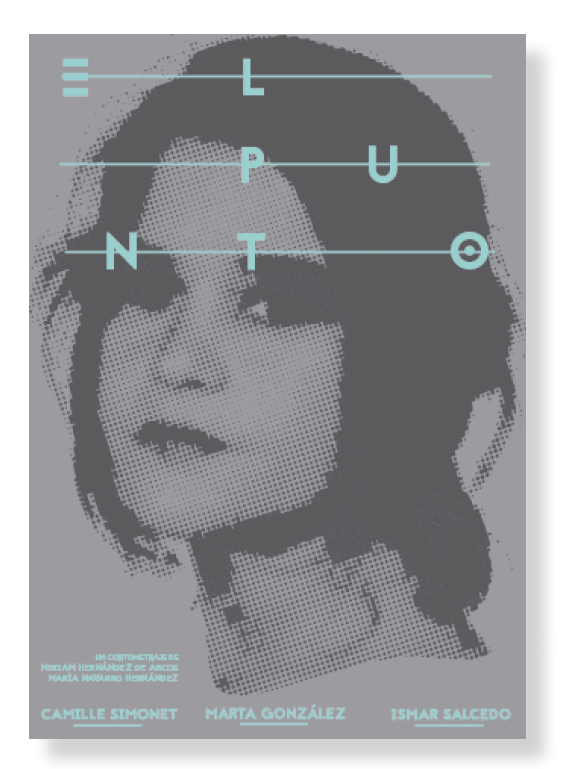

Al igual que a la prueba anterior le añadí las líneas de donde salió el título simplemente para ver si funcionaba pero no me terminó de convencer a pesar de que esta fue otra de las pruebas que más me agradó, la descarté también porque no llamaba del todo la atención, para darme cuenta de ello realicé un pequeño montaje en Photoshop para ver cómo quedaba en conjunto con otros carteles.

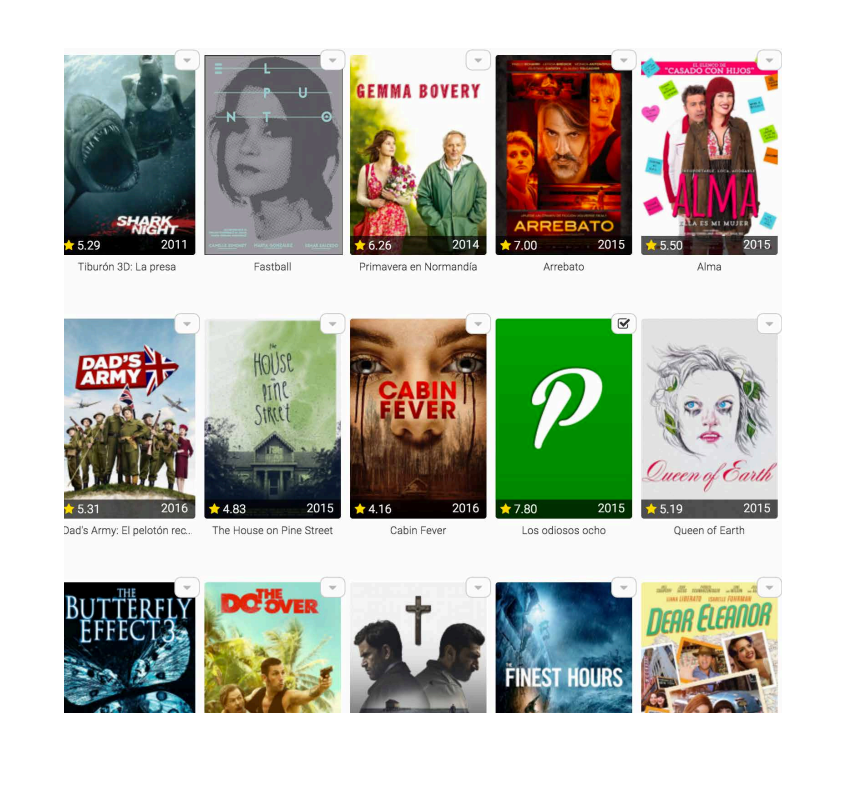

Como podemos ver, pasa desapercibido por el color gris y las líneas que no terminan de integrarse al título.

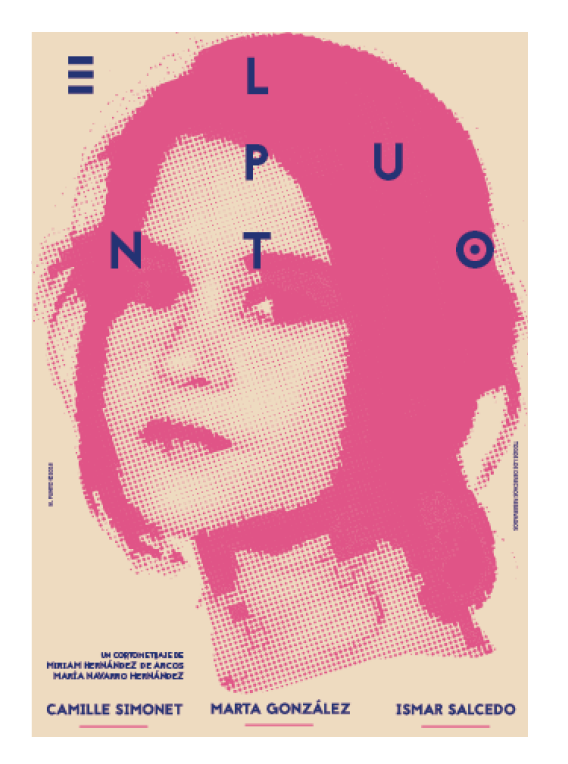

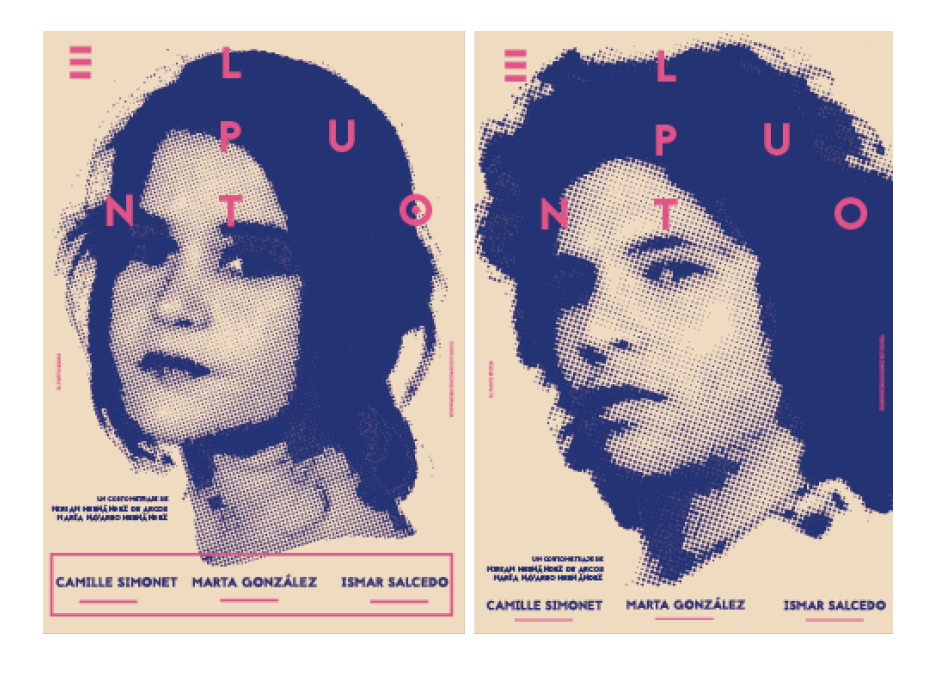

Esta es otra prueba de color, como podemos apreciar, el semitono de color no está bien hecho. Me pareció que llamaba la atención el utilizar estos colores, por lo que realicé otra prueba, la cual fue la definitiva, con estos mismos colores pero aplicados de otra forma.

En esta prueba utilicé un recuadro que fue descartado, la aplicación de los colores sería la definitiva, realicé un segundo cartel para ver cómo sería el resultado. Tuve que modificar la imagen del segundo personaje ya que el pelo quedaba por fuera del cartel.

#### 3.4.1.2 Elección argumentada

Esta fue la elección final para desarrollar por varios motivos, por un lado llama la atención pero sin ser estridente la representación en semitono de color de la actriz, que alude al título y nos transmite misterio en su justa medida ya que el cortometraje no es de terror ni mucho menos. Además, su actitud es pensativa.

Respecto al color de la misma, el azul oscuro, simboliza todos los sentimientos que van más allá de la simple pasión y que permanecen en el tiempo, a su vez, el azul está asociado a la fantasía y a las ideas utópicas. Los aspectos negativos de este color son la irrealidad, la tristeza y la profundidad mental. Todos estos aspectos de alguna forma podemos apreciarlos en el cortometraje.

La versión final del cartel sufrió varias modificaciones como la supresión del recuadro, los textos de los lados y la repetición del semitono de color a la fotografía ya que en este caso, al ser un boceto no se realizó de forma óptima.

En las siguientes páginas veremos el proceso que he seguido para realizar la versión final.

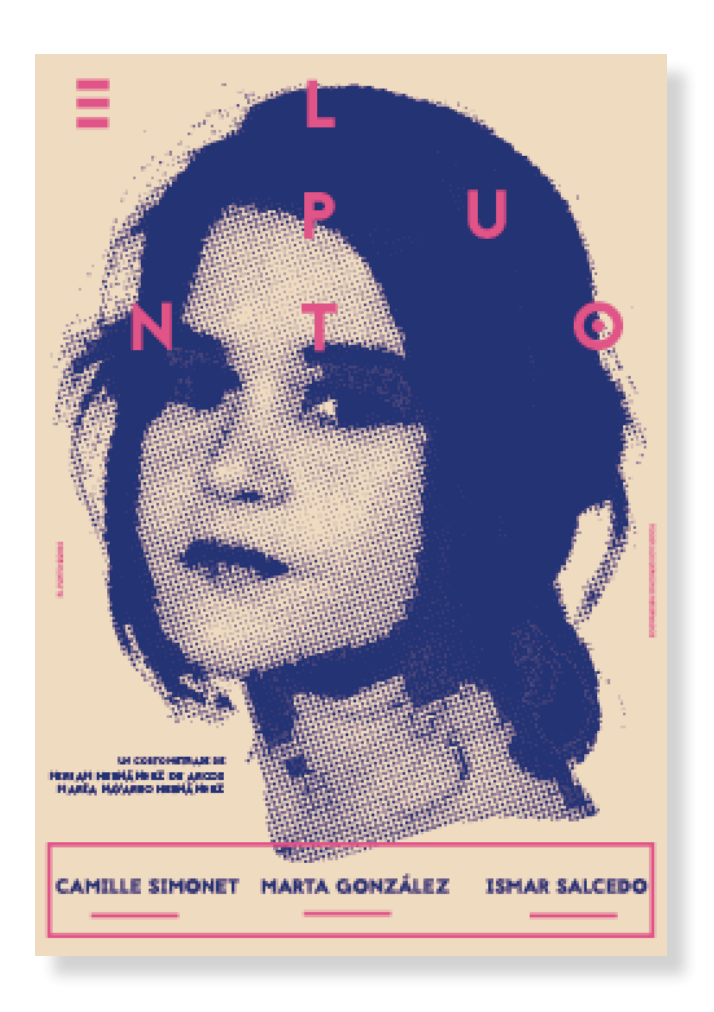

#### 3.4.1.3 Desarrollo de la elección final

Partimos de que la base del cartel son las tres fotografías elegidas de la sesión que se había realizado. A partir de éstas realicé una serie de modificaciones para que dieran el resultado buscado.

A la derecha aparecen las fotografías escogidas.

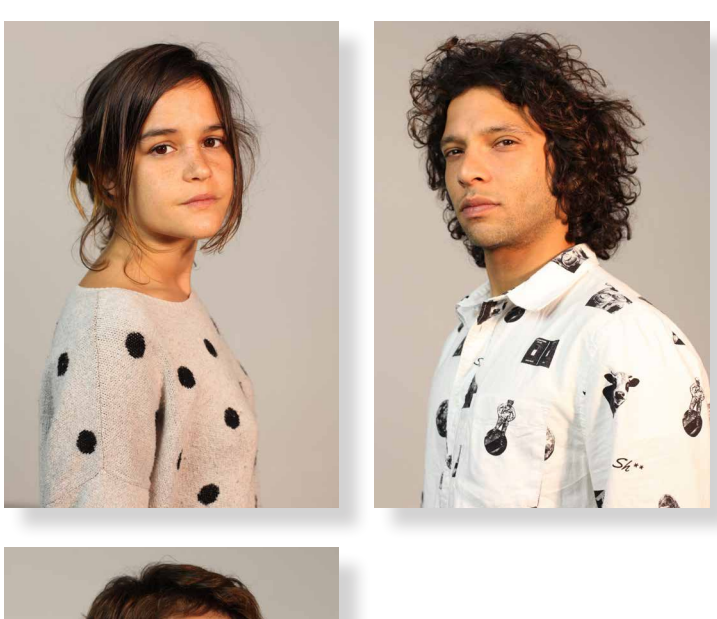

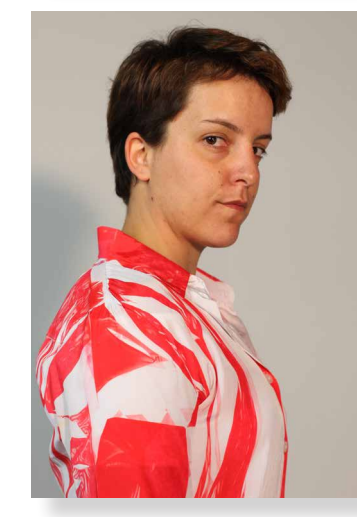

#### Recorte

Para la extracción de los actores del fondo realicé numerosas pruebas hasta encontrar la opción que más se ajustaba a mis requisitos, ya que el pelo es un elemento bastante complicado de extraer. Utilicé varias formas por separado pero ninguna funcionó, hasta que se me ocurrió combinar dos formas de extraer a los personajes del fondo, al ser laborioso lo explico con detalle en uno de los anexos.1

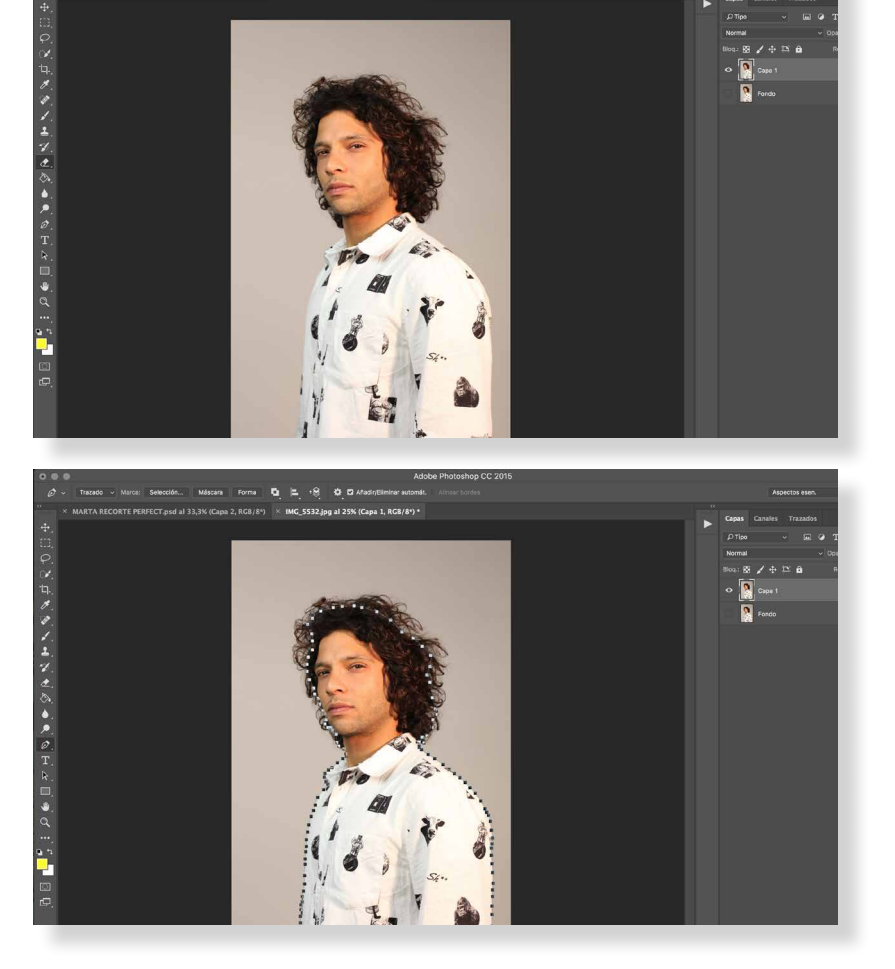

...<br>CT.psd al 33.3% (Capa 2, RGB/8\*) × IMG 5532.lpg al 25% (Capa 1, RGB/8\*)

1 Anexo: 7.5 Desarrollo de la elección final

#### Color

Respecto al color utilicé el método 3D de corrección. Este trata de la realización de 3 capas de 'niveles'; la primera capa de niveles la pondremos en modo multiplicar, la segunda en modo trama y la tercera en modo superponer. La primera capa será la que oscurece por lo tanto la llamaremos oscurecer, la segunda aclarado y la tercera contraste.1

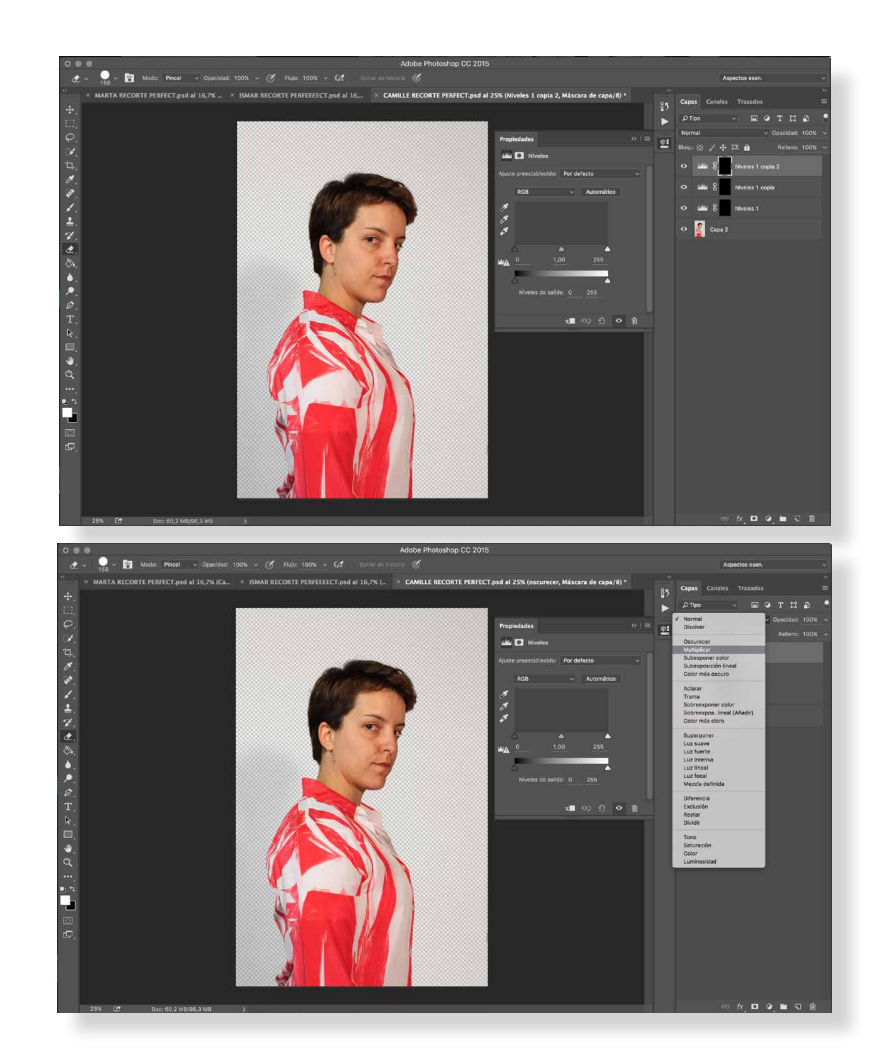

<sup>1</sup> Anexo: 7.5 Desarrollo de la elección final

#### Semitono de color

Elegí el semitono de color como efecto final para incluir el elemento de la fotografía de cada uno de los personajes en los carteles. Éste fue elegido ya que una de las características del semitono de color es construir a base de puntos una imagen.1

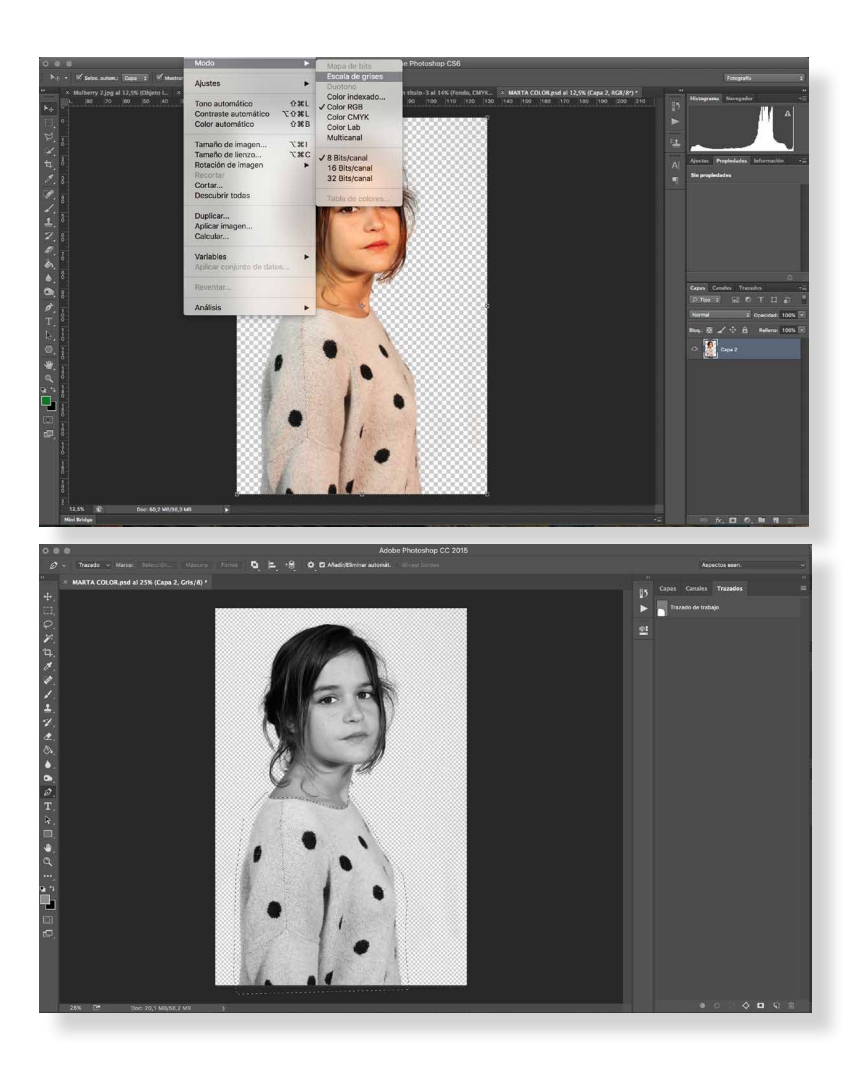

<sup>1</sup> Anexo: 7.5 Desarrollo de la elección final

#### 3.4.1.4 Resultado final

Una vez realizados los pasos anteriores se tuvo en cuenta una última modificación para unificar visualmente los tres carteles. Para el cartel principal se tuvo que modificar el pelo de la actriz, al realizar el semitono de color, en las partes mas transparentes como es el caso de los pelos sobrantes el resultado no era óptimo, se modificó también por cuestiones estéticas. Aparte de este cartel en el que aparece la protagonista del cortometraje, he realizado otros dos carteles alternativos con los otros dos personajes principales, lo podemos ver en las siguientes páginas.

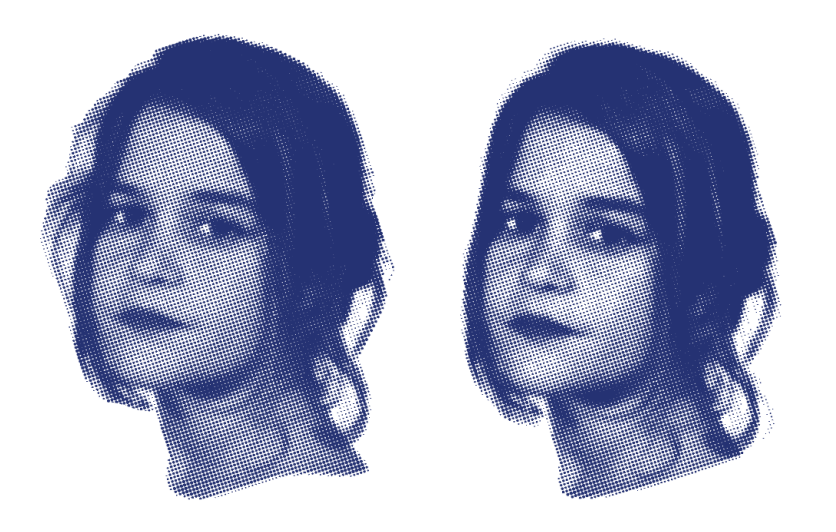

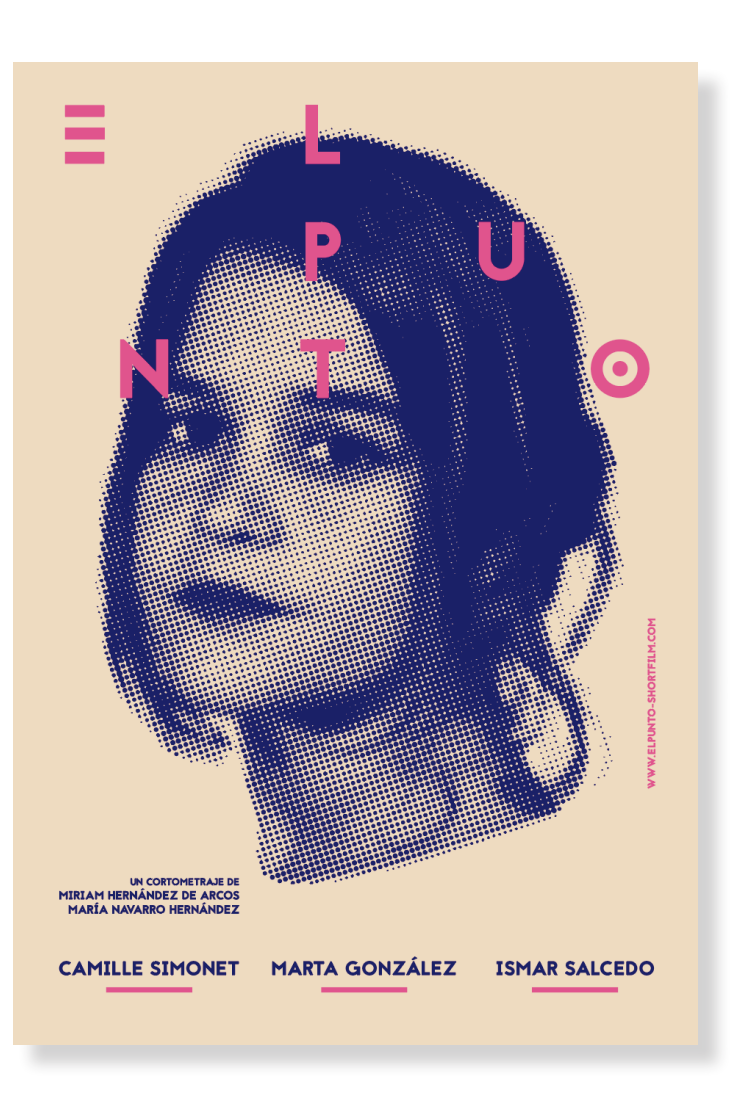

#### Cartel alternativo 1

Se trata de uno de los carteles alternativos, se ha mantenido la misma imagen que en el cartel principal, el cuello de la actriz lo tuve que ampliar para que siguiera la misma armonía que en los otros carteles ya que ésta quedaba muy arriba y los otros más abajo por la altura del cuello.

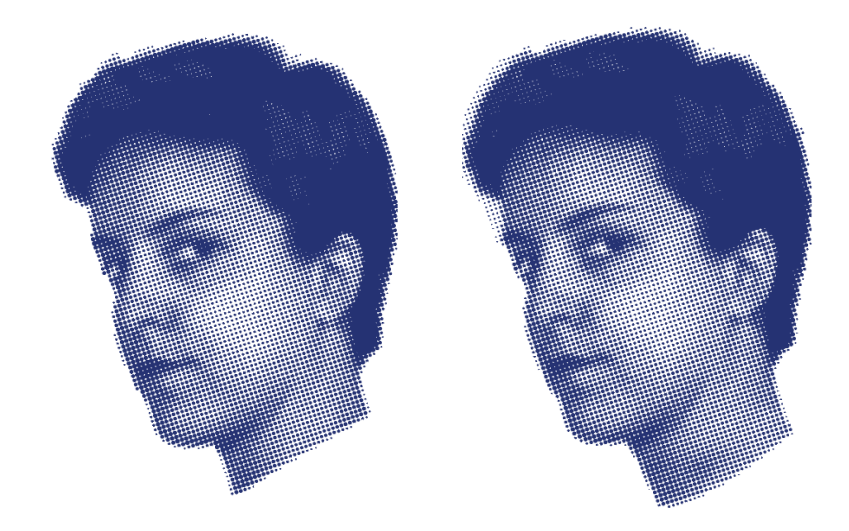

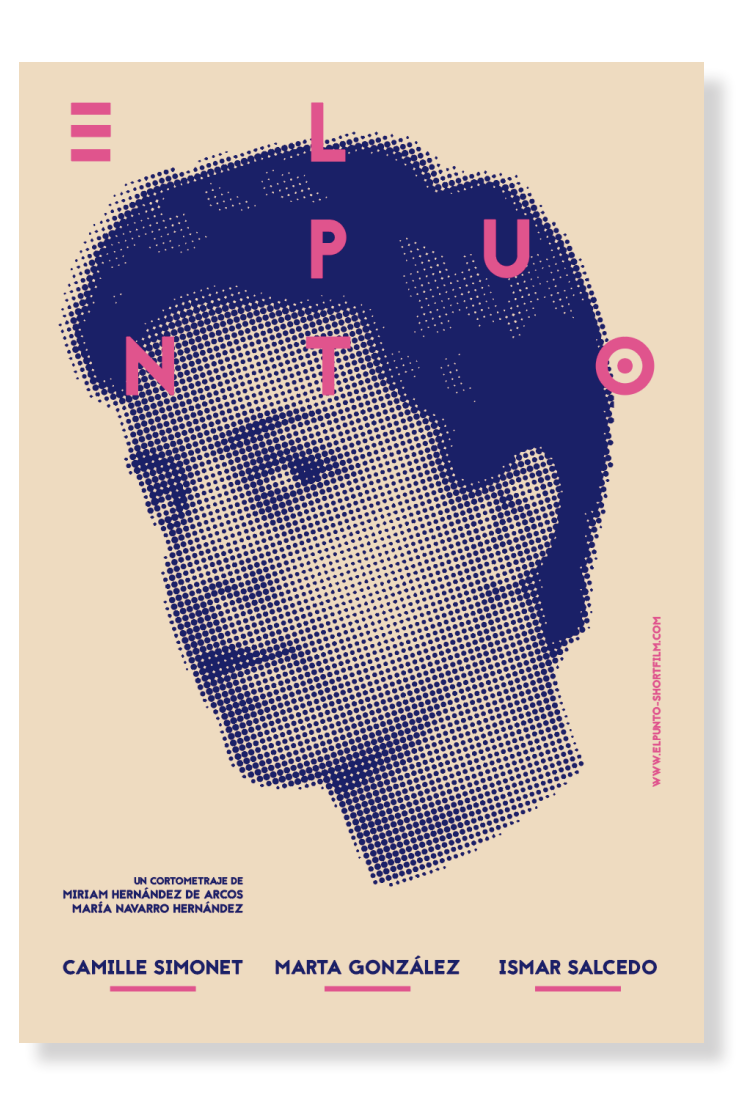

#### Cartel alternativo 2

Este es último cartel alternativo que realicé, tuve que adaptarlo al igual que los anteriores. Como podemos ver en la imagen de la derecha el pelo del personaje es bastante voluminoso por lo que se salía de la retícula del cartel y, por tanto, no guardaba la misma concordancia que en los otros en el que todo el conjunto se encontraba dentro del cartel. Decidí recortarlo en Photoshop y volver a realizar el semitono de color, de esta manera el pelo no sale del cartel y sigue la misma coherencia que en los anteriores.

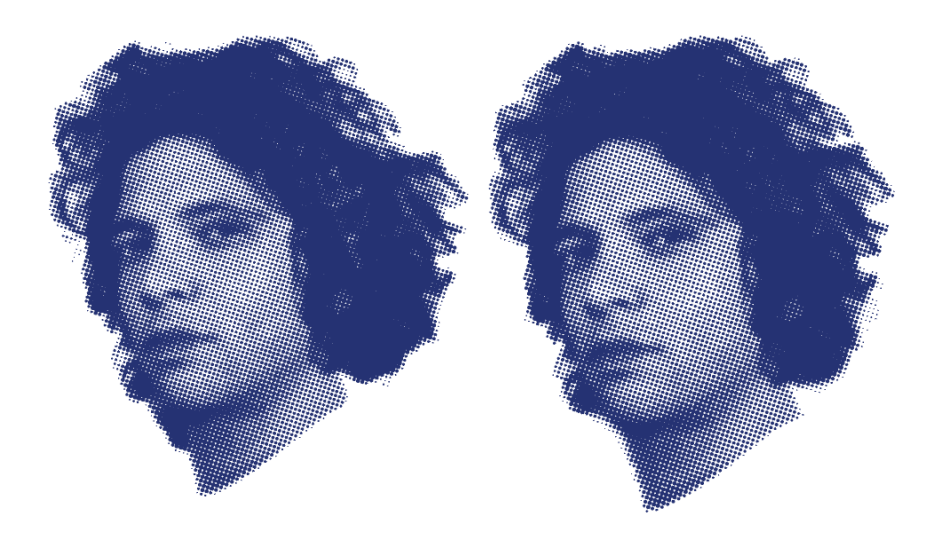

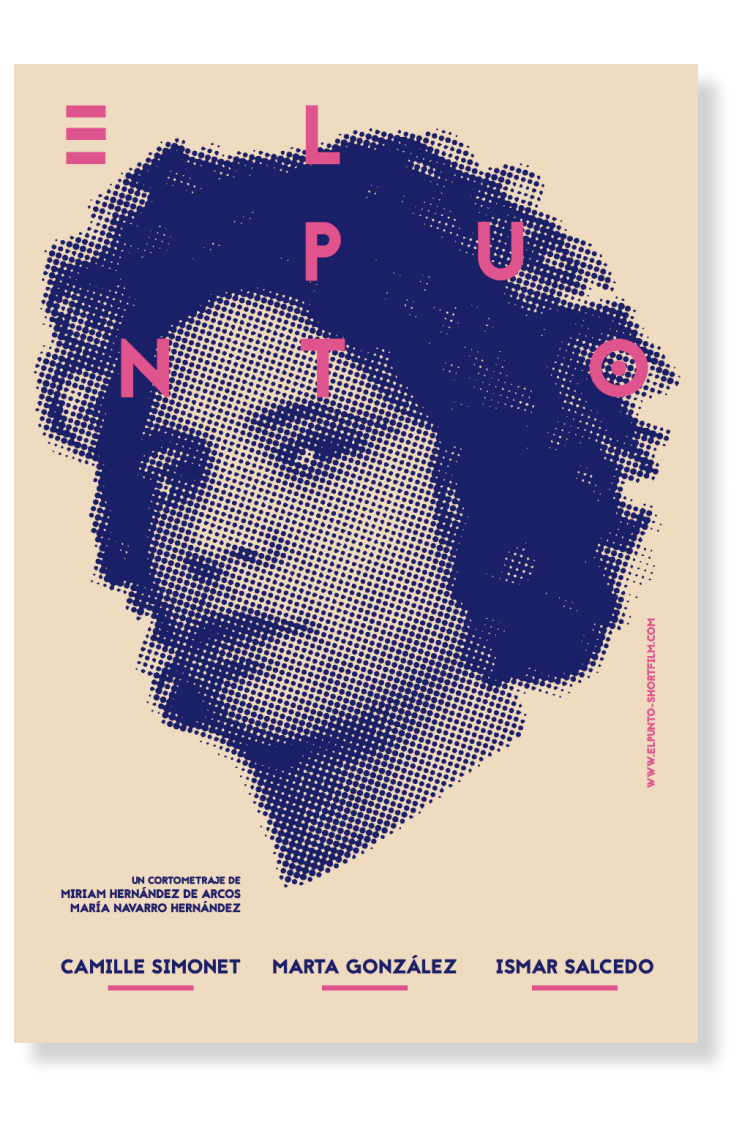

#### Retículas de los carteles

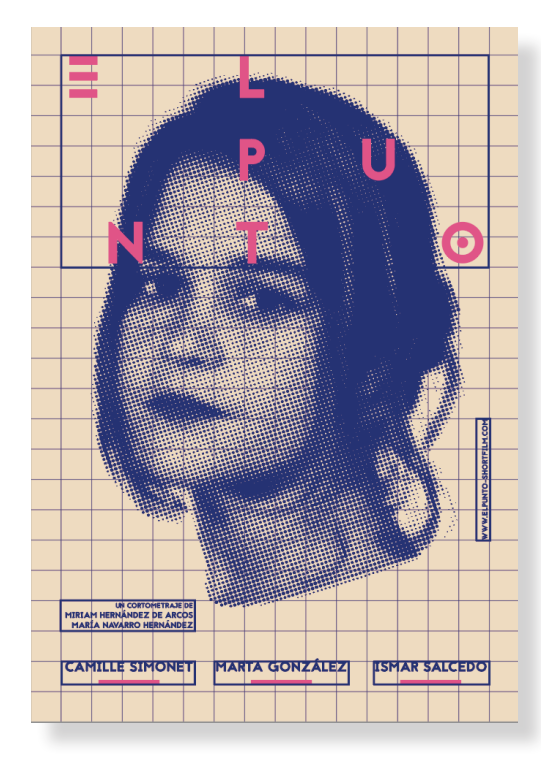

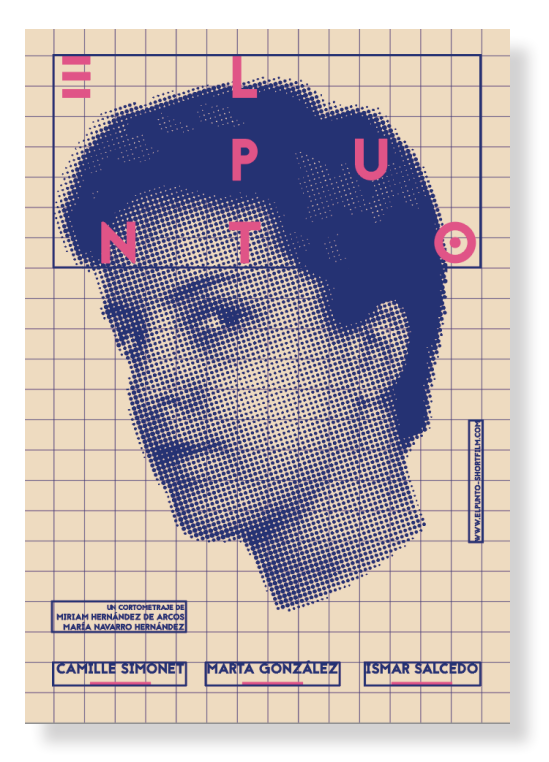

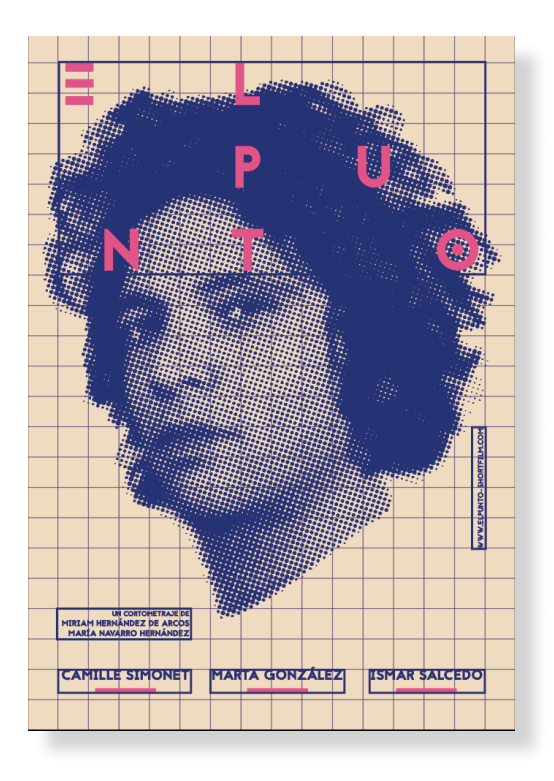

#### 3.4.1.5 Cartel con patrocinadores

Para la realización del cartel con los patrocinadores he elegido utilizar una franja en el mismo color azul que el de los textos y la actriz. Los logotipos han de ir en su versión monocolor, ya sea blanco o negro. Se han desechado otras formas de colocar los patrocinadores, ya que si la franja azul no apareciera encima, el monocolor blanco no se vería y se confundiría con el fondo claro y el negro no es un color que hayamos utilizado en el cartel, por lo que no sigue la armonía del mismo.

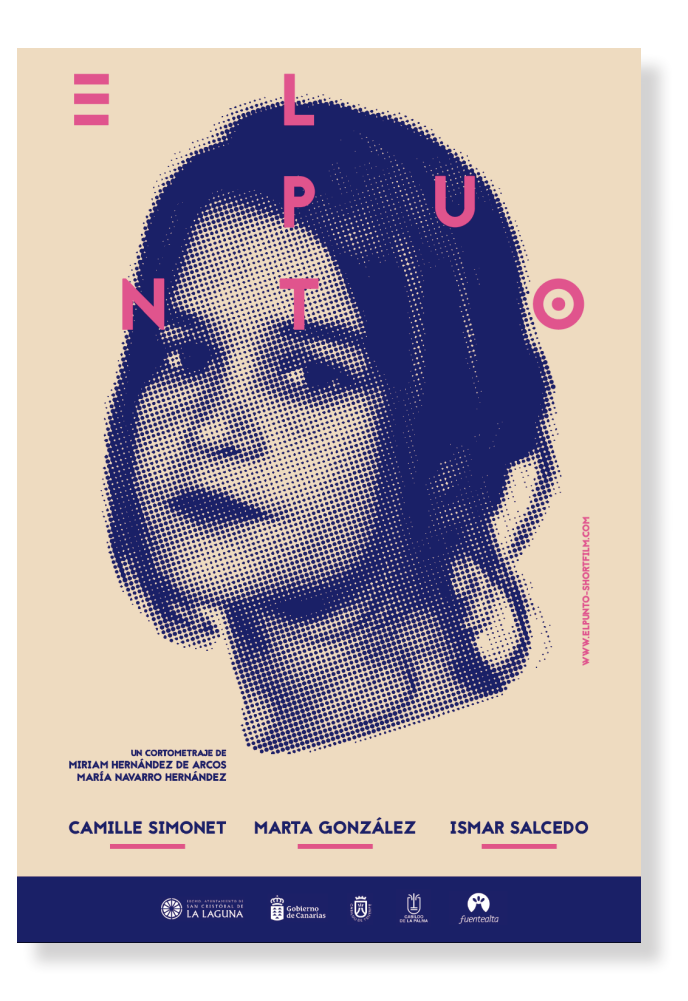

#### Retícula del cartel con patrocinadores

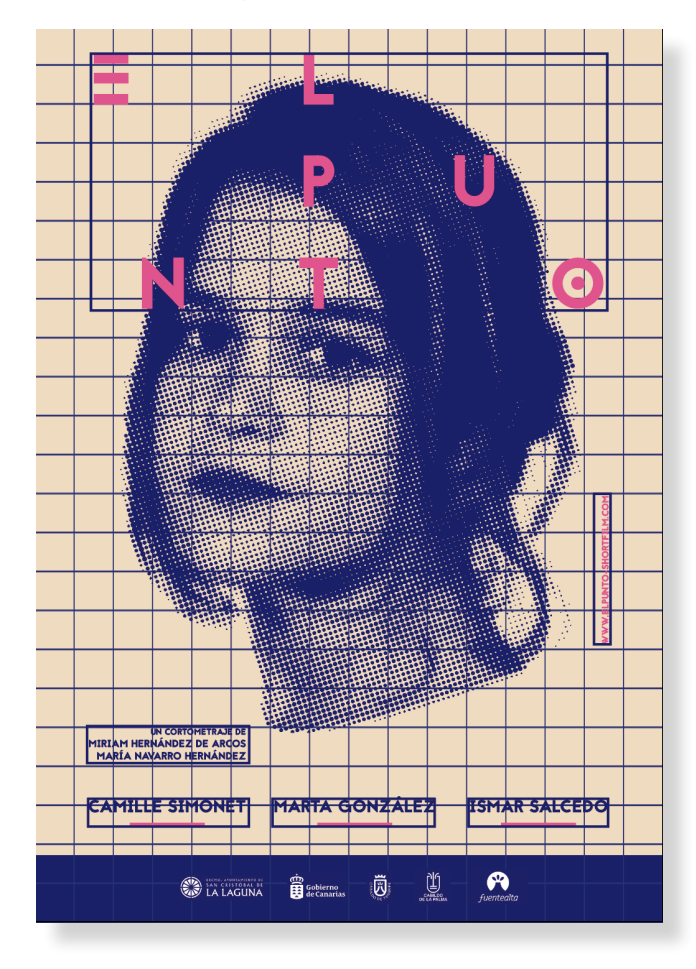

# 3.4.2 Material para festivales

#### 3.4.2.1 Dossier de prensa

Para el dossier de prensa elegí utilizar todos los colores corporativos de forma que fuera ameno leerlo y llamara la atención, elegí realizar un tríptico horizontal para que me fuera más fácil adaptarlo también a pantalla. A la derecha la versión que vemos es la impresa. En el manual quedarán más claras las medidas y aspectos técnicos. Podemos ver la versión en pantalla en el Anexo.1

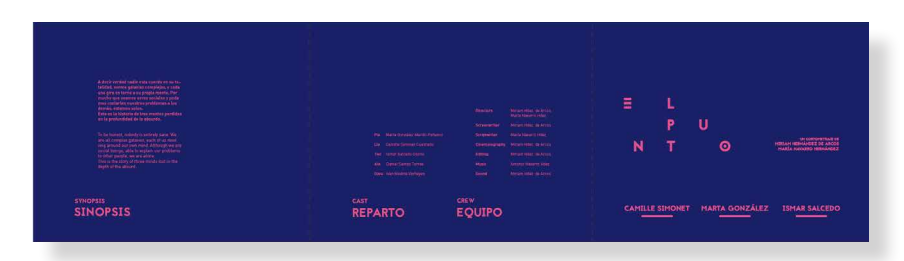

Exterior

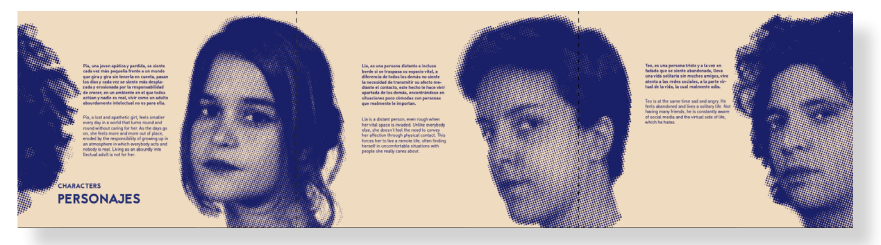

Interior

#### 3.4.2.2 Tarjetones

Para los tarjetones he decidido utilizar dos de los *stills* del cortometraje. Para realizarlos utilicé el mapa de degradado en Photoshop y añadí el color azul del cartel y el ocre del fondo, el rosa lo descarté porque solo lo utilizó en pocas ocasiones de fondo por ser un poco desagradable para su lectura. El título aparece en todos en la esquina inferior derecha.

En la parte de atrás del tarjetón aparece la ficha del cortometraje, la sinopsis y el nombre de los actores principales.<sup>1</sup>

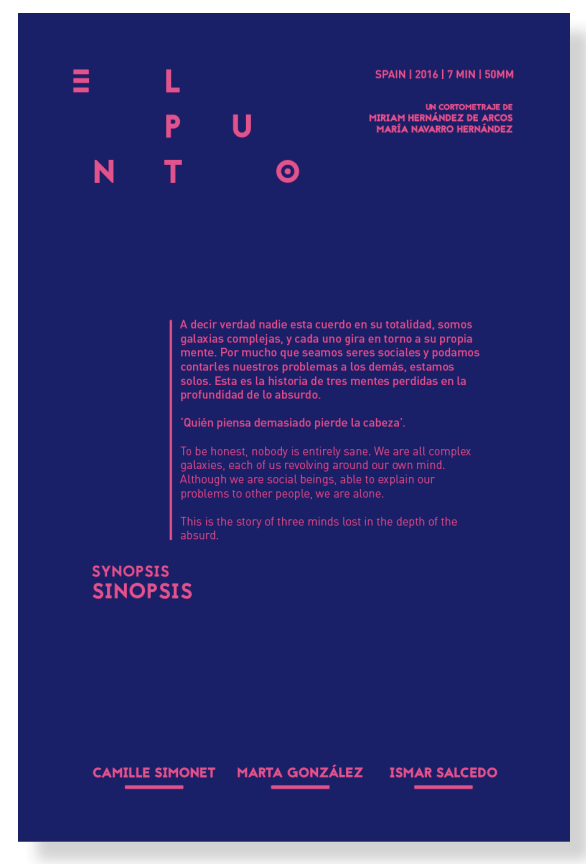

<sup>1</sup> Datos técnicos en el Anexo: 7.6 Manual de uso Parte trasera

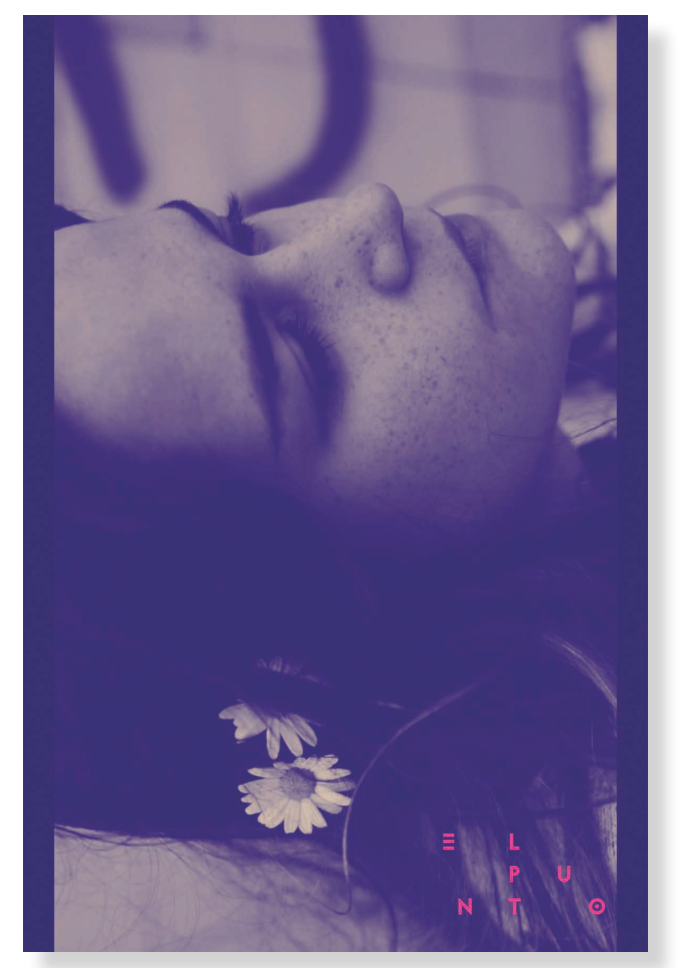

Parte frontal

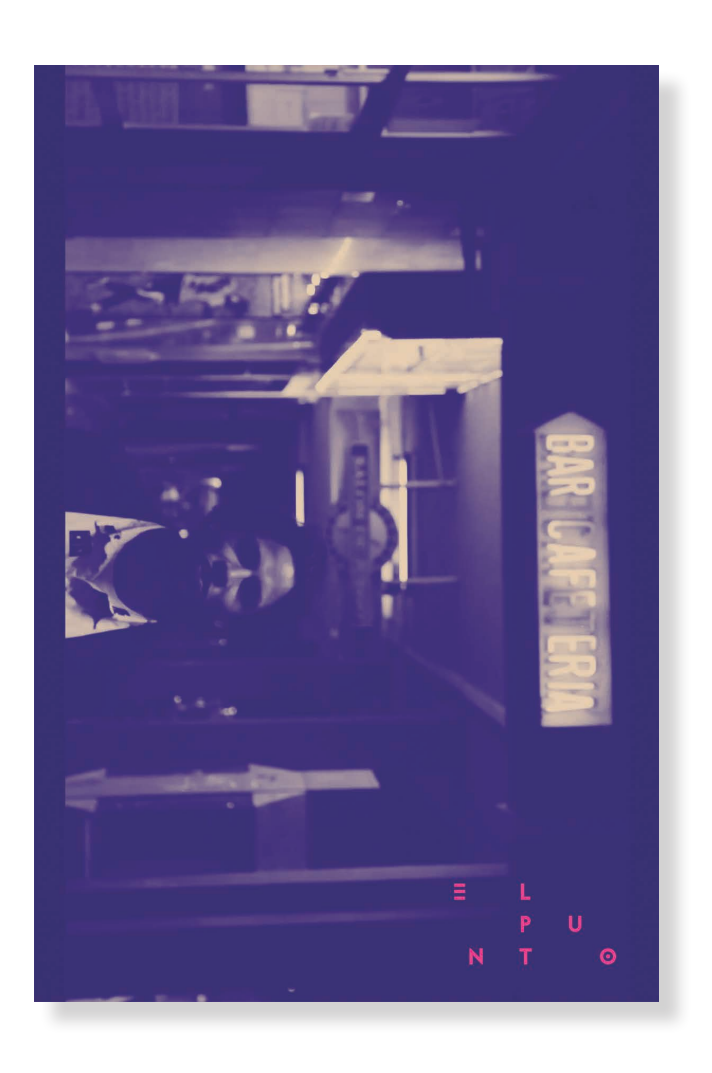

# 3.4.2.3 Stills del cortometraje

La presencia de los stills es uno de los requisitos para la presentación del cortometraje en festivales. Se trata de capturas de fotogramas del cortometraje que se han de entregar junto al teaser, el dossier de prensa y otros elementos que se quieran entregar de forma adicional. Al ser un cortometraje he escogido cuatro.

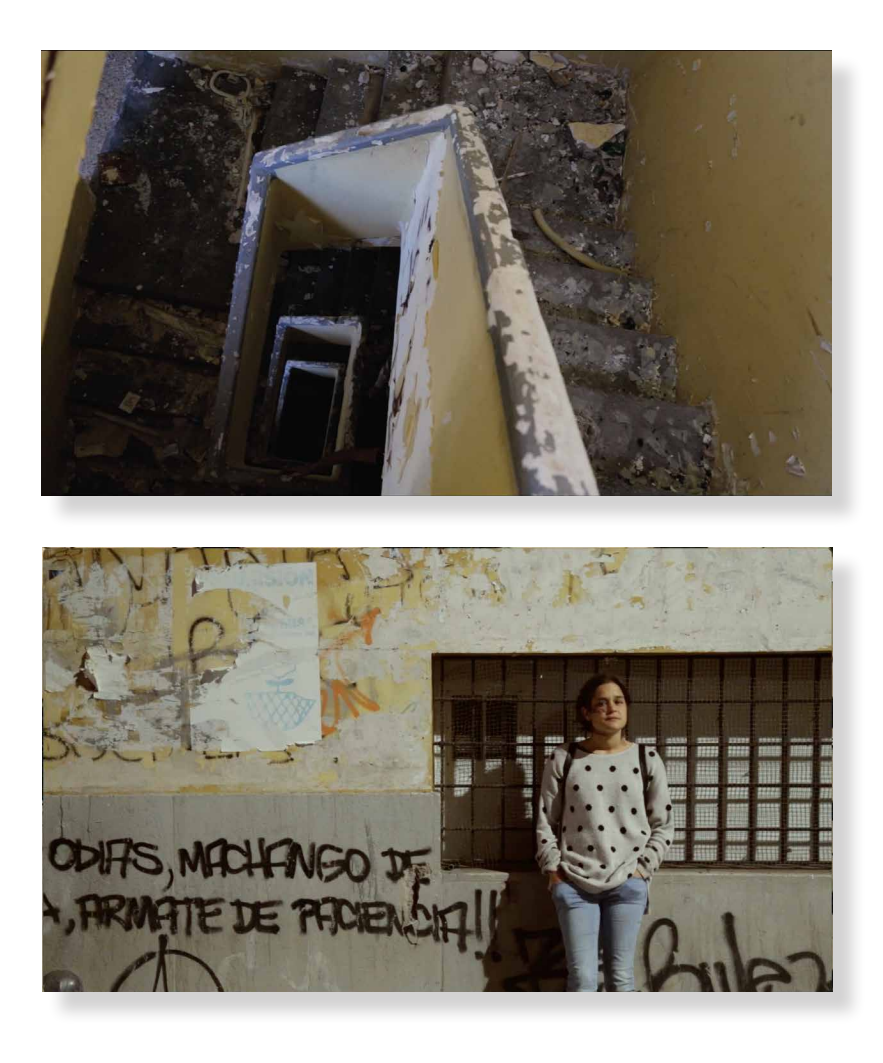

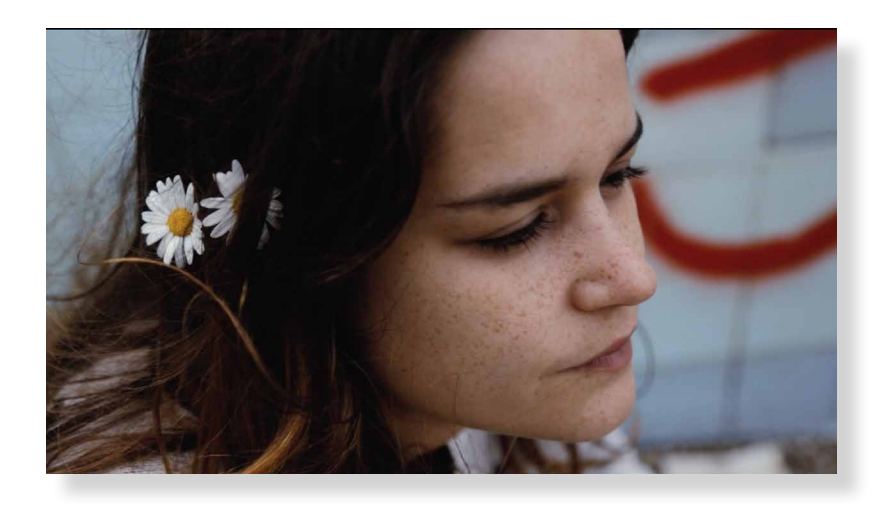

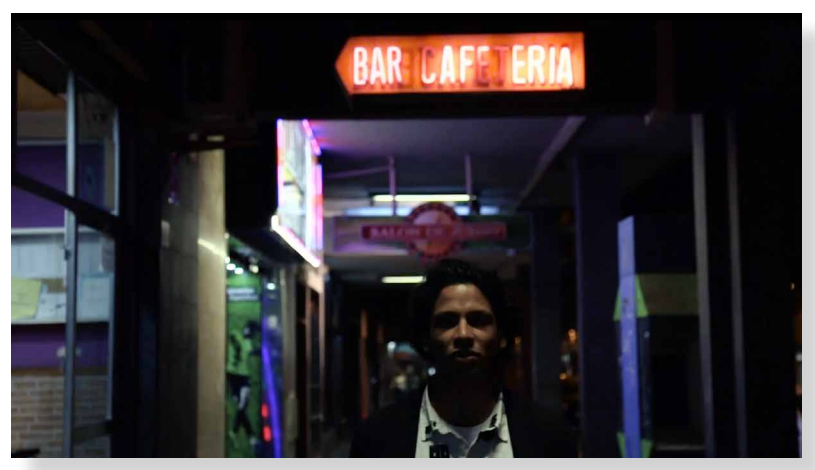

# 3.4.3 Material para eventos

#### 3.4.3.1 *Photocall*

La realización del *photocall* para posibles eventos era imprescindible, para su construcción busqué numerosos referentes. Hay varios tipos de *photocall* a grandes rasgos son los siguientes: los que le dan toda la importancia a los patrocinadores y sólo aparecen los mismos, otros en los que aparece el cartel en un lado y al otro los patrocinadores, y, por úlimo, los que incluyen algún personaje y lo integran con los patrocinadores.

Realicé varias pruebas, podemos ver dos bocetos de entre todas las pruebas.

Ambas pruebas fueron descartadas la primera porque el título no destaca, y la segunda porque pisaba demasiado a los personajes. Los datos técnicos los podemos encontrar en el anexo.<sup>1</sup>

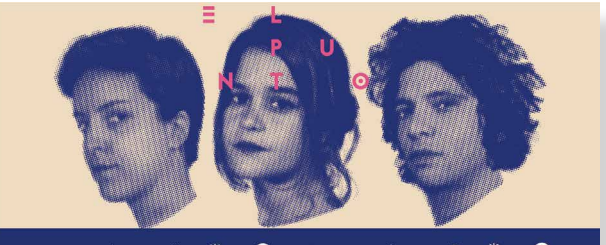

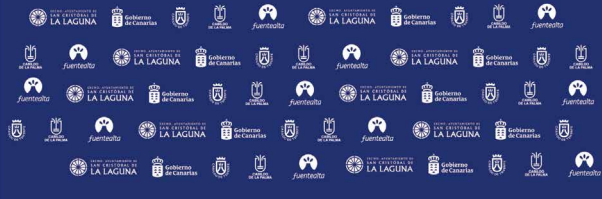

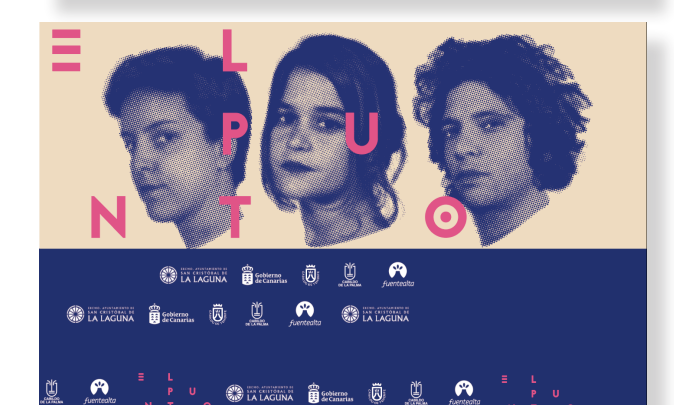

= L<br>N T O CONNAINA BETTER DI LOCAL ARREST DE LA CONNAINA BETTER

1 Anexo: 7.6 Manual de uso

91

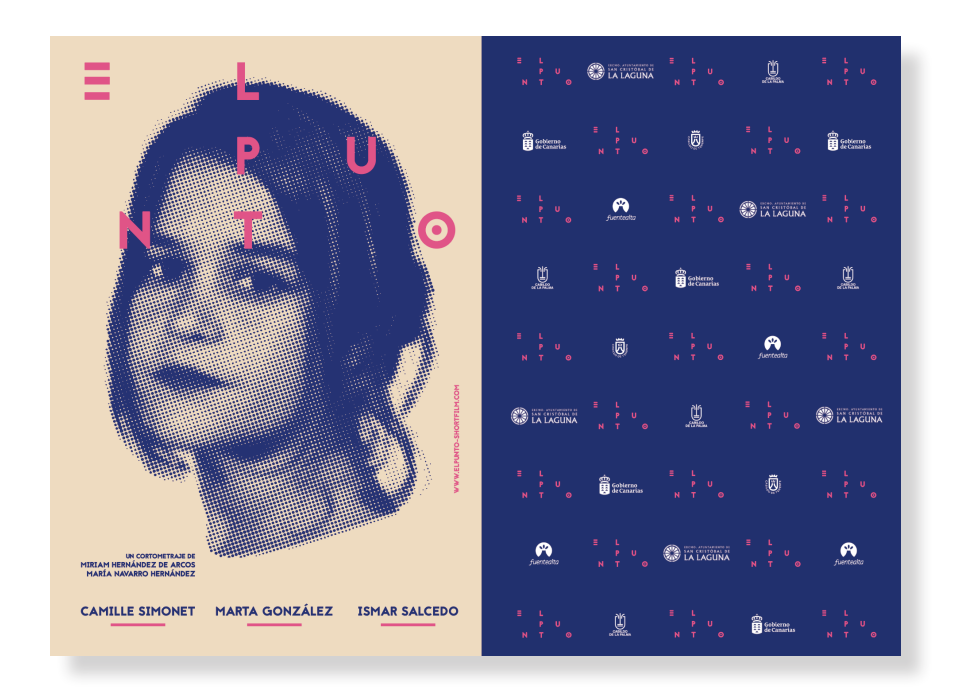

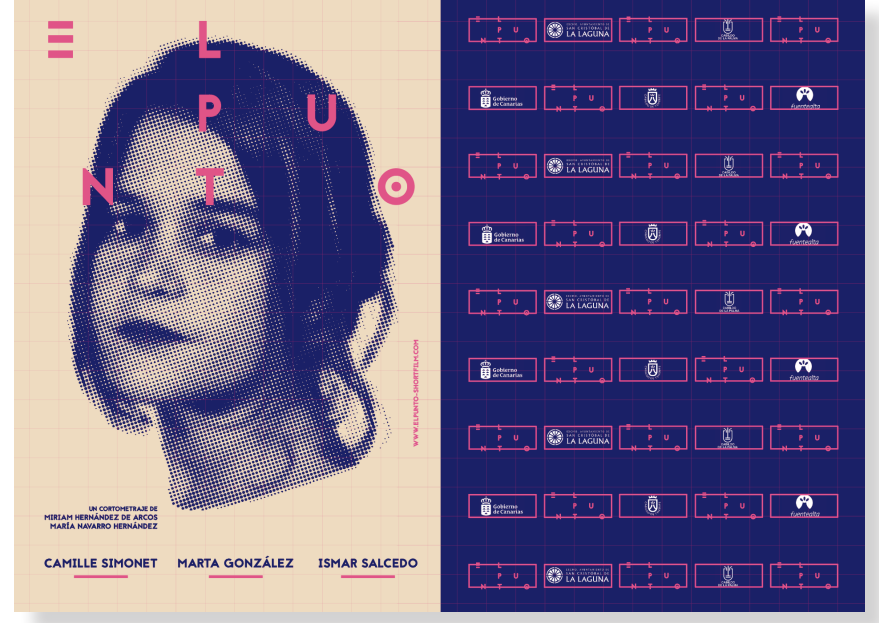

Este fue el photocall escogido, por un lado permitimos que la gente que lo desee pueda sacarse una fotografía en la parte del cartel y por otro lado, tenemos la parte de los patrocinadores los cuales es imprescindible que salgan.

Esta es la retícula de como irían los patrocinadores colocados en el photocall. Sigue el mismo patrón visual que el cartel, en el cartel podíamos ver como los patrocinadores aparecían encima del rectángulo azul al igual que en este caso.

#### 3.4.3.2 Invitación

Para el diseño apaisado realicé numerosas pruebas de las cuales sólo muestro tres de ellas, éstas fueron descartadas por lo siguiente; la primera no me parecía nada interesante ya que estaba utilizando la imagen del cartel sin ningún tipo de modificación y al ser la impresión en un tamaño reducido el semitono de color no iba a aparecer de forma óptima. La segunda me pareció más interesante el problema es que no era legible. La tercera me pareció correcta pero la información parecía que estaba sometida a la forma de la derecha y no había aire.

La última imagen fue escogida como definitiva ya que los elementos respiraban y además era una adaptación del cartel a un formato apaisado, el cual me sirvió también para incluir en la portada de la página de Facebook la cual veremos más adelante. Realicé tres invitaciones con las distintas caras de los personajes.<sup>1</sup>

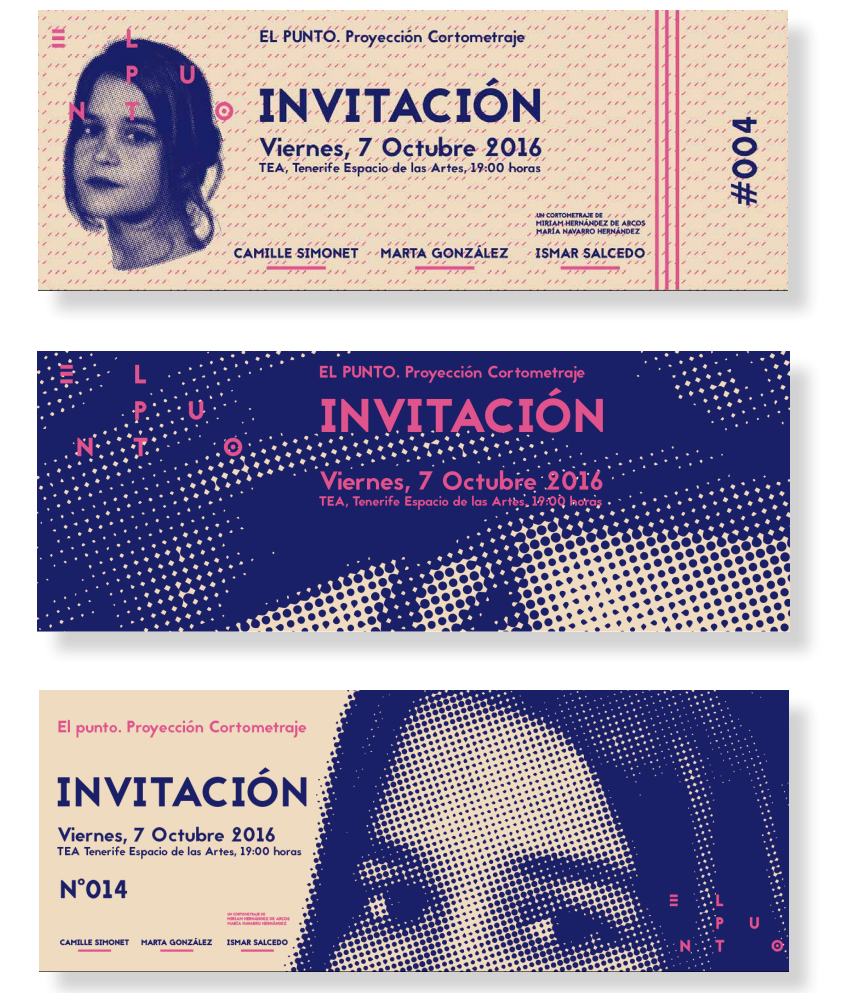

1 Anexo: 7.6 Manual de uso

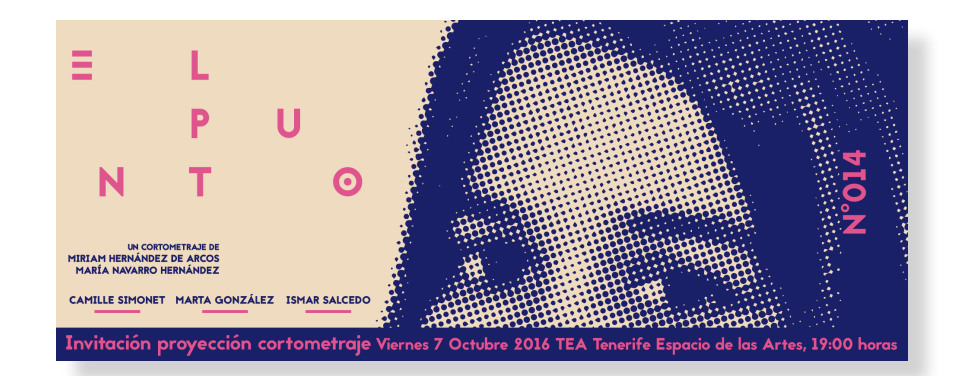

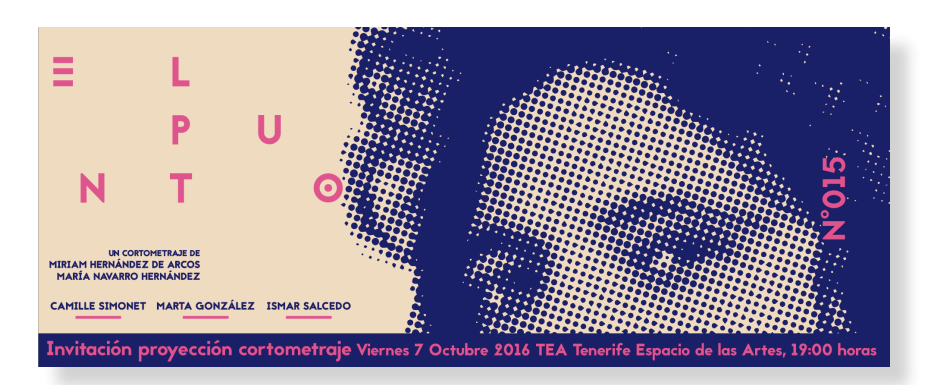

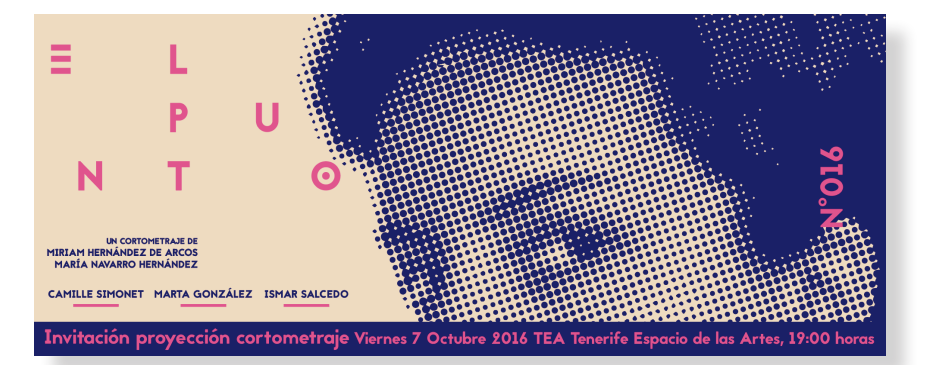

Invitaciones definitivas

# 3.4.3.3 *Roll up*

También he decidido crear un *roll up* para los eventos ya que es un elemento fácil de transportar y que se ajusta a cualquier momento y lugar. Sobre el tamaño he decidido hacerlo a 100x200 cm porque es más manejable y para esto no requería grandes dimensiones.<sup>1</sup>

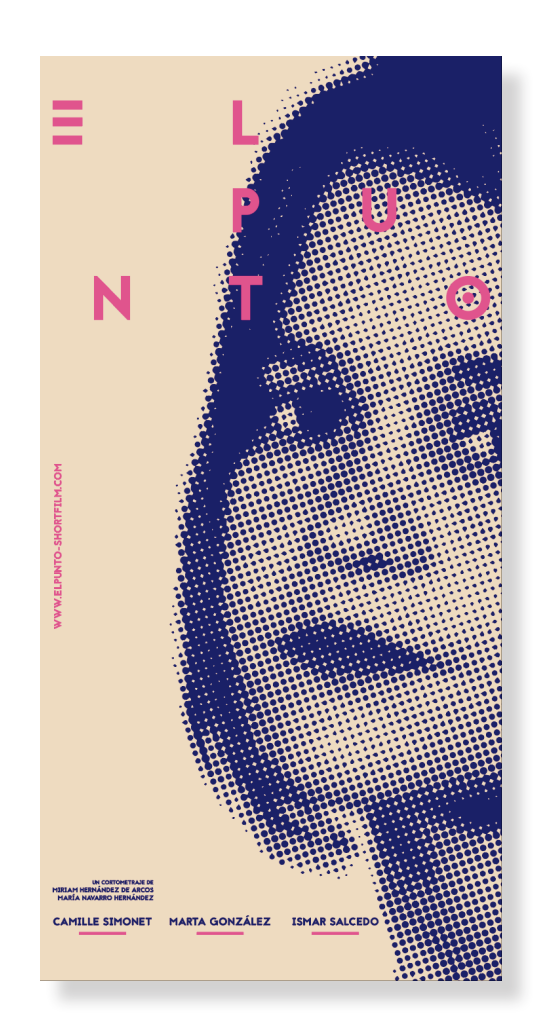

1 Anexo: 7.6 Manual de uso

# 3.4.4 Carátula de DVD

He realizado también el diseño de la carátula del DVD ya que en la página Web se podrá adquirir ediciones limitadas del cortometraje así como ejemplares para prensa.

He decidido no realizar la carátula del blu-ray ya que se trata de un cortometraje no de una gran producción.<sup>1</sup>

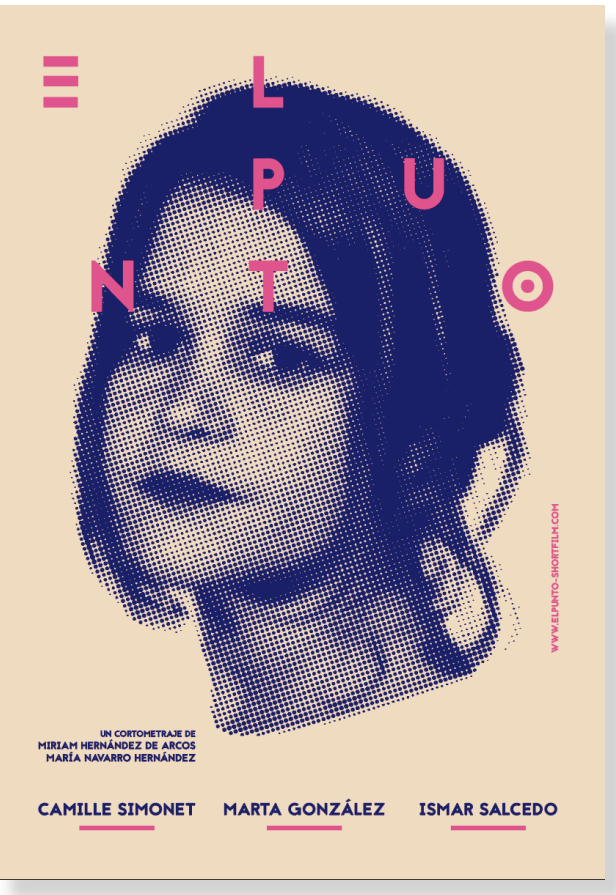

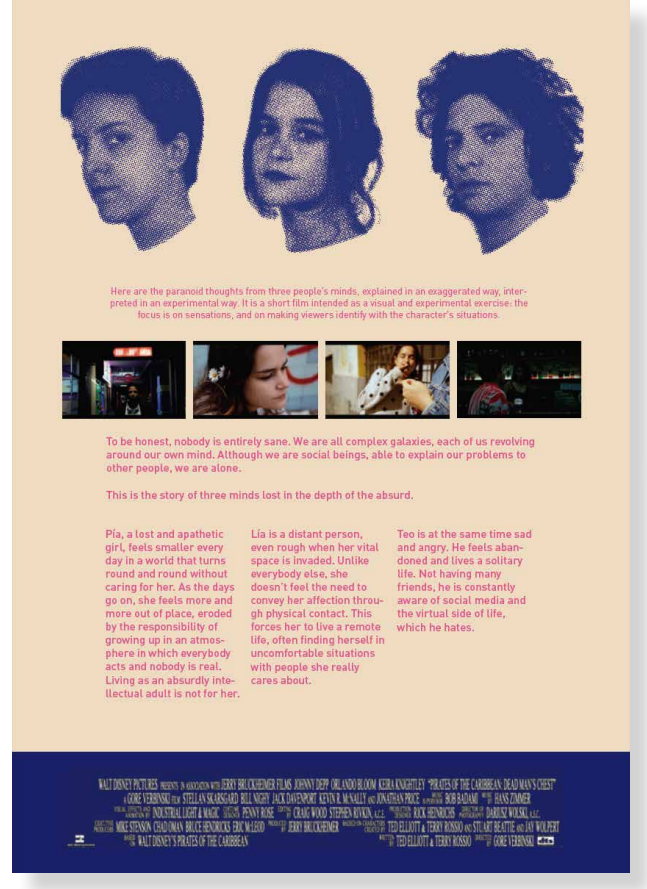

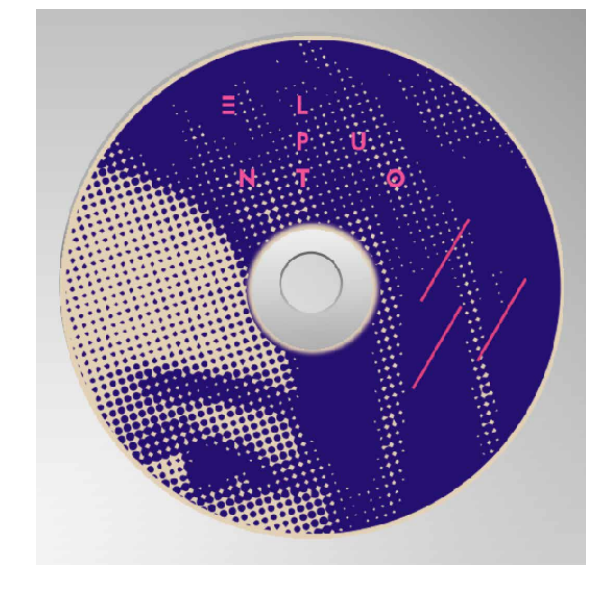

#### Diseño de la galleta CD

#### Parte trasera

# 3.4.5 *Merchandising*

Para el merchandising he elegido productos tales como bolsas de tela, camisetas y pins. El *merchandising* es muy importante ya que en nuestro caso atraeremos también al público a través de la entrega de pins, un diseño atractivo en bolsas de tela y camisetas puede ser bastante llamativo, he querido hacer por un lado, un diseño que sirva para la vida cotidiana y otro más de propio del cortometraje con información del mismo, en definitiva, un diseño más sutil y otro más evidente.<sup>1</sup>

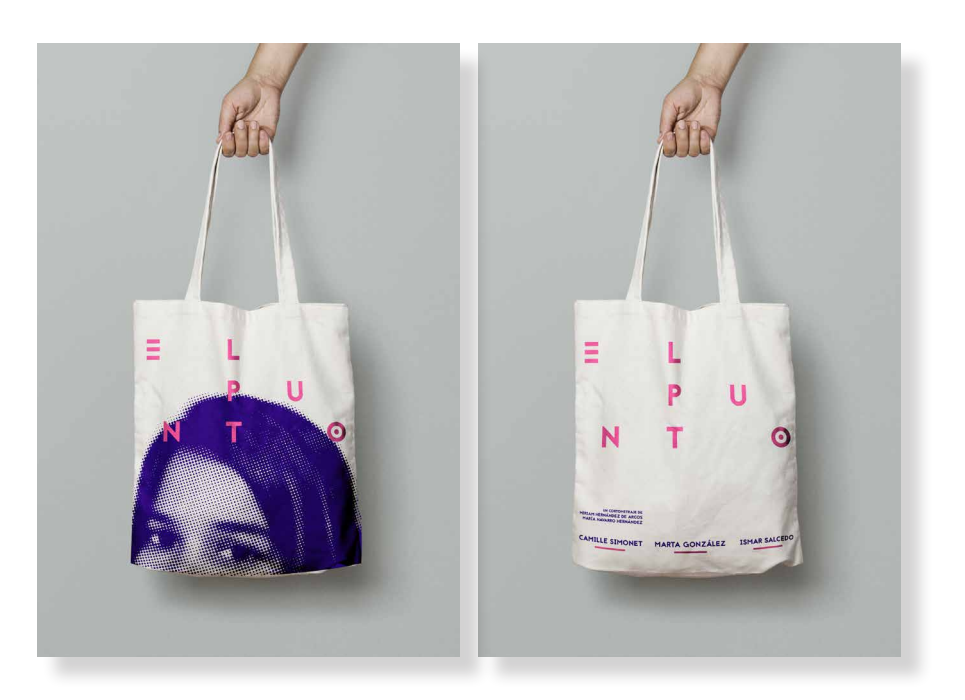

98

<sup>1</sup> Anexo: 7.6 Manual de uso

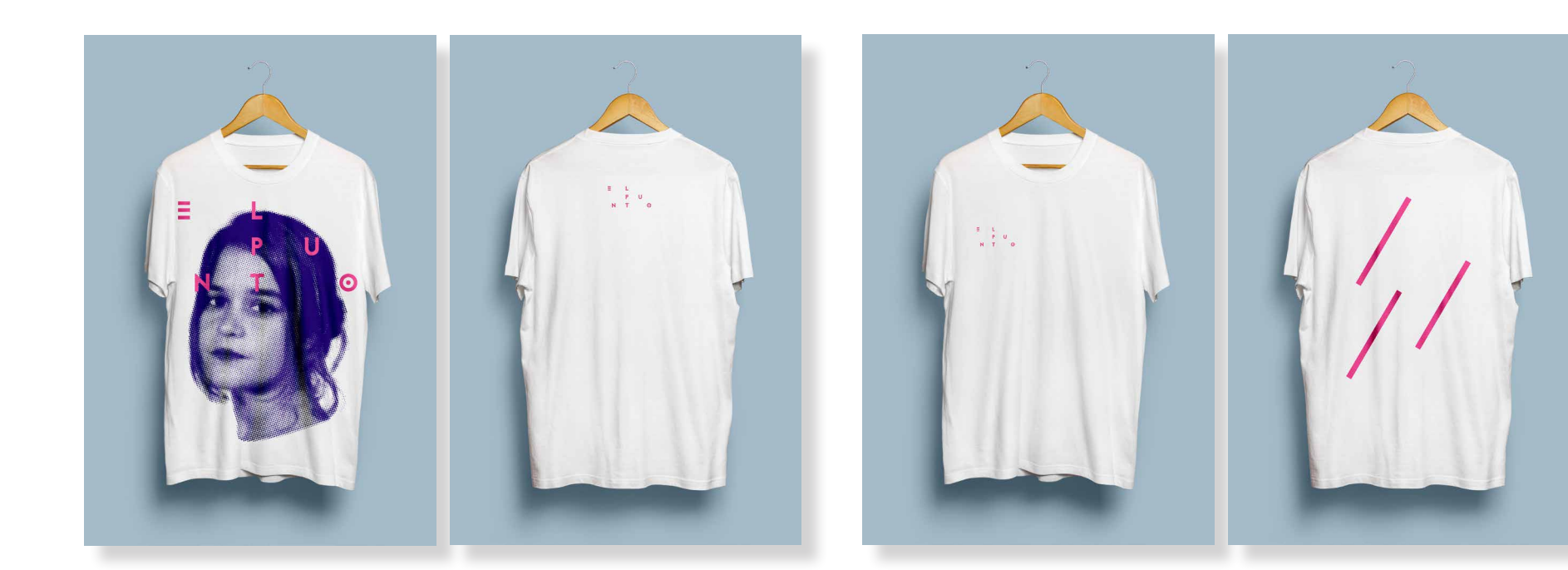

Respecto al pin elegí la imagen que iría en las redes, la de perfil de Facebook. El pin es un elemento de fácil uso además su costo en grandes cantidades es bajo por lo que se podría regalar al público.

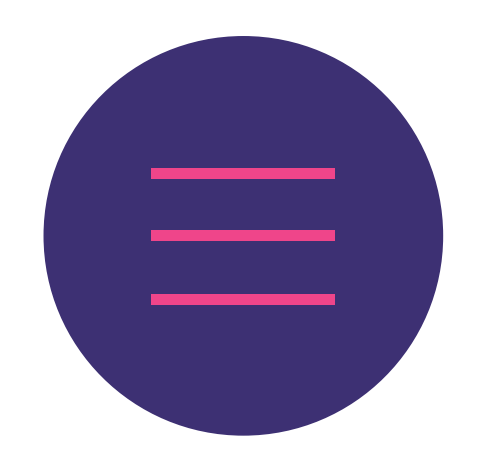

# 3.5 Campaña audiovisual

### 3.5.1 *Teaser*

El *teaser* tiene una duración muy reducida ya que al ser un cortometraje de casi 7 min no quería contar demasiado, además por este motivo solo utilicé música, en ningún momento quise incluir voces de los personajes, el objetivo es despertar la curiosidad al espectador y atraerlo a través de imágenes llamativas. Su duración es de 40 segundos.<sup>1</sup>

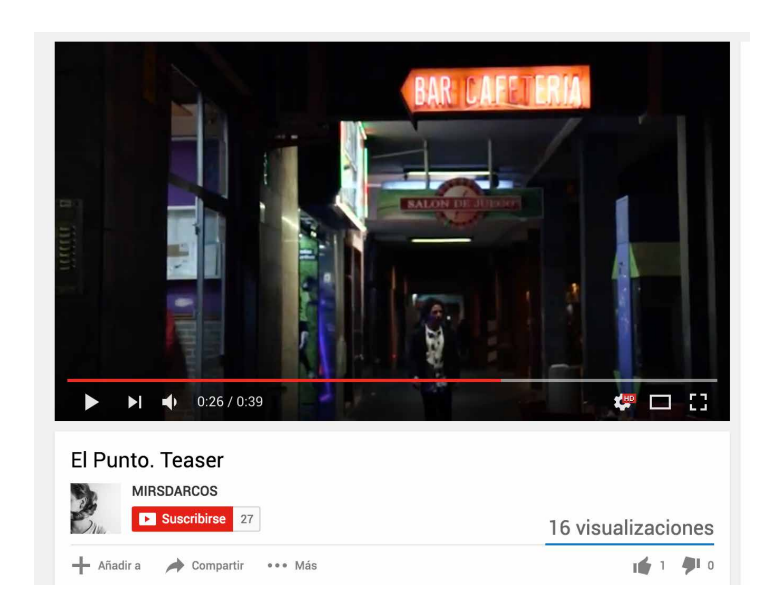

# 3.5.2 Spot publicitario

El spot tiene una duración de 10 segundos ya que ésta ha de ser más corta que la del *teaser,* ya que va enfocado a promo en redes.1

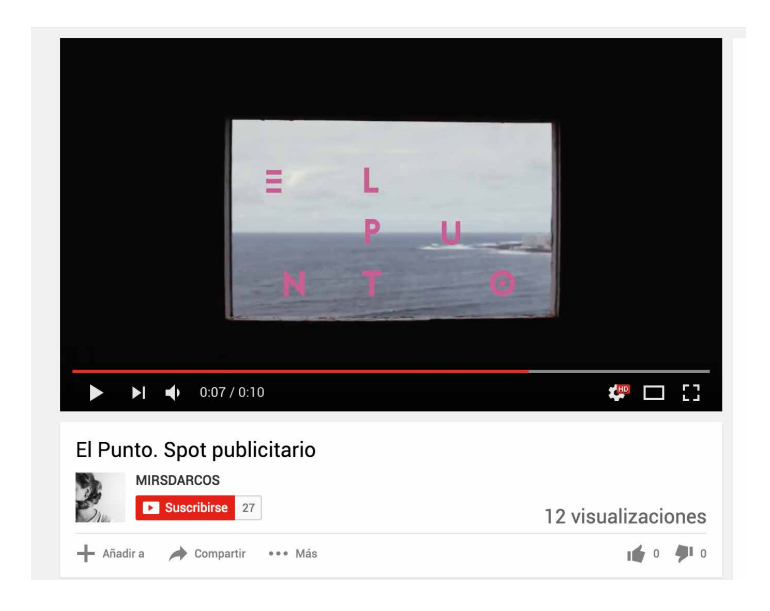

<sup>1</sup> https://www.youtube.com/watch?v=6sHY1NIL11o

<sup>1</sup> https://www.youtube.com/watch?v=WCmPGMBaa3s

70000000000000000000000 ПI nnnnnnn  $\Box$  [ न ।  $\blacksquare\blacksquare$ a pr 300000000000000 <u> Tanta de la p</u>  $\blacksquare$ <u> 1950 - Johann Barn, mars eta i</u> - 11 - 11 a provincia de la provincia de la provincia de la provincia de la provincia de la provincia de la provincia d<br>Del marzo de la provincia de la provincia de la provincia de la provincia de la provincia de la provincia del M.  $\pm 1$ - 1 - 11 - 1 7 A A A A A A A A A A A A A A A A A a mi 10101010101011  $\mathbf{1}$ **TERRITORIA** - 1 - 1 1 H a kata ing kabupatèn Kabupatèn Kabupatèn Kabupatèn K a di sebe - 11 a il  $\blacksquare$ - H - 11 a di seria della contra **TILL** a kata ing Pang - 11 a a T a a T 0000000000000000000000000

# 4. Distribución del cortometraje

# 4.1 Material para Facebook y Web

#### Facebook

Las redes sociales forman parte de la promoción de cualquier largometraje o cortometraje, además su potencia es muy grande a la hora de hacer llegar lo que queremos a los espectadores. Por ello es que he decidido realizar una página de Facebook en la que se mostrará el *teaser*, pequeños clips (spot publicitario) así como información de próximos eventos de proyección del corto.

Tanto para el Facebook como para la Web elegí utilizar en vez de el logo, el elemento de las tres líneas ya que el Facebook llevará el nombre de ''El punto'' y de lejos no se distinguiría el título en la fotografía de perfil de la página, en cambio, las tres líneas son fáciles de identificar y además llamarían la atención.

Respecto a la imagen de portada elegí utilizar la misma imagen que la de la invitación para eventos ya que es el formato apaisado del cartel.1

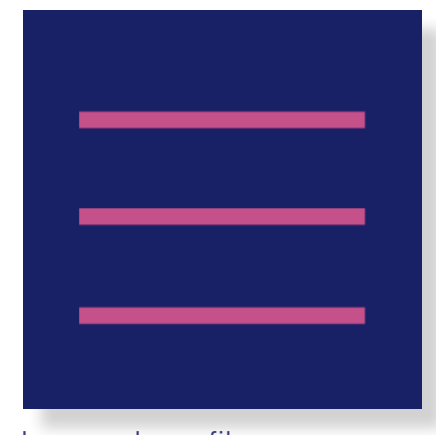

Imagen de perfil

<sup>1</sup> https://www.facebook.com/elpuntoshortfilm/?fref=ts

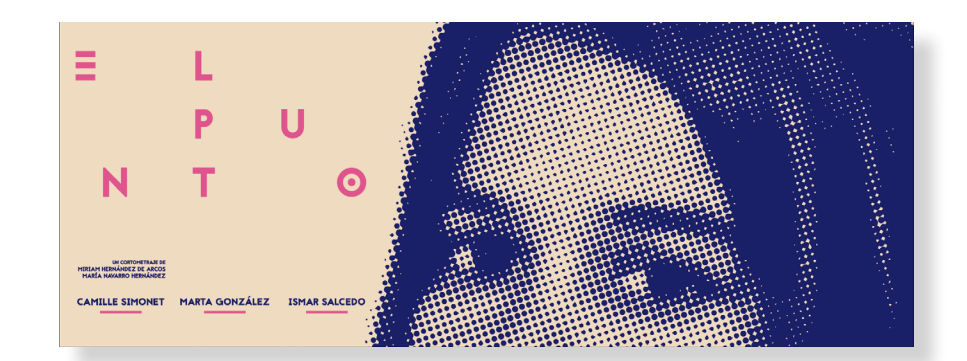

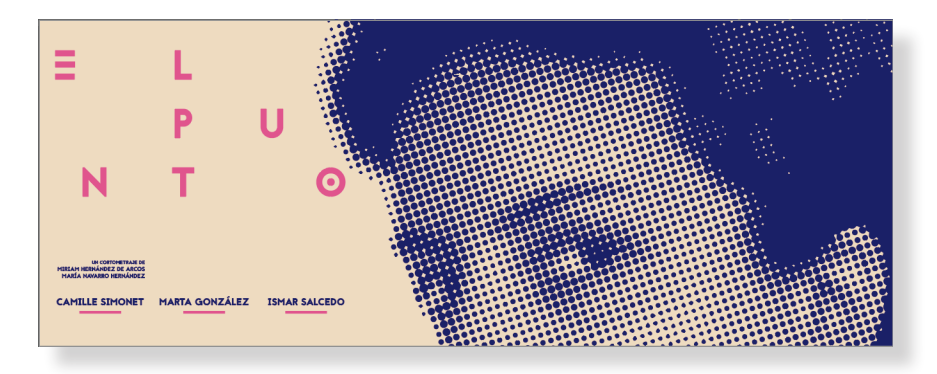

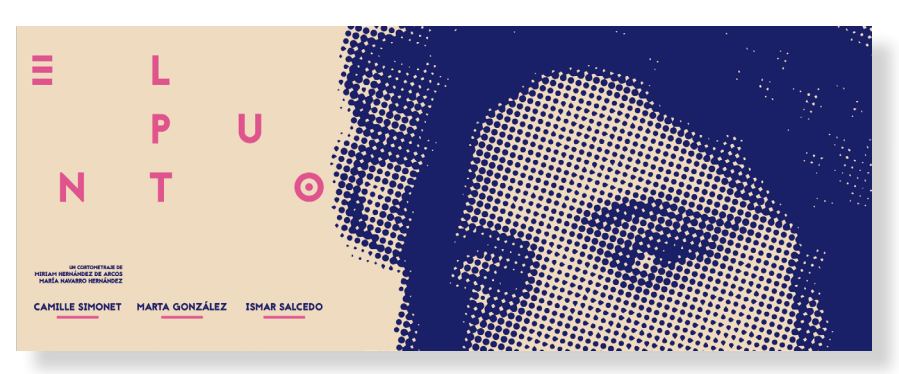

Imágenes de portada

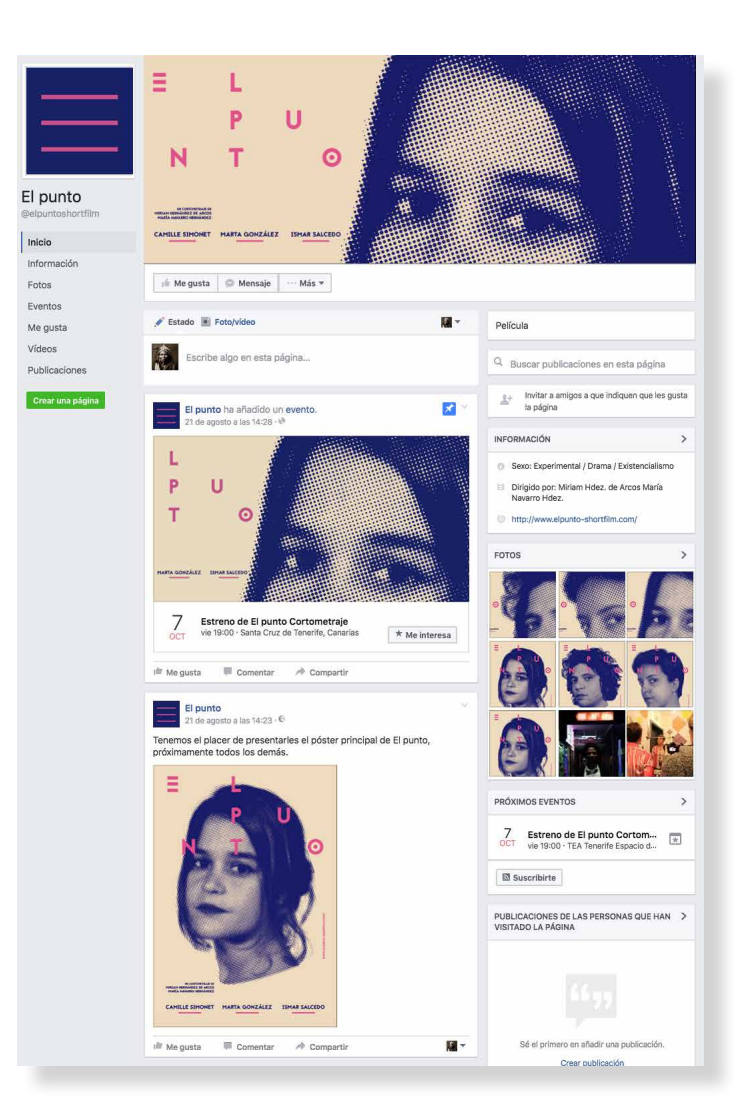

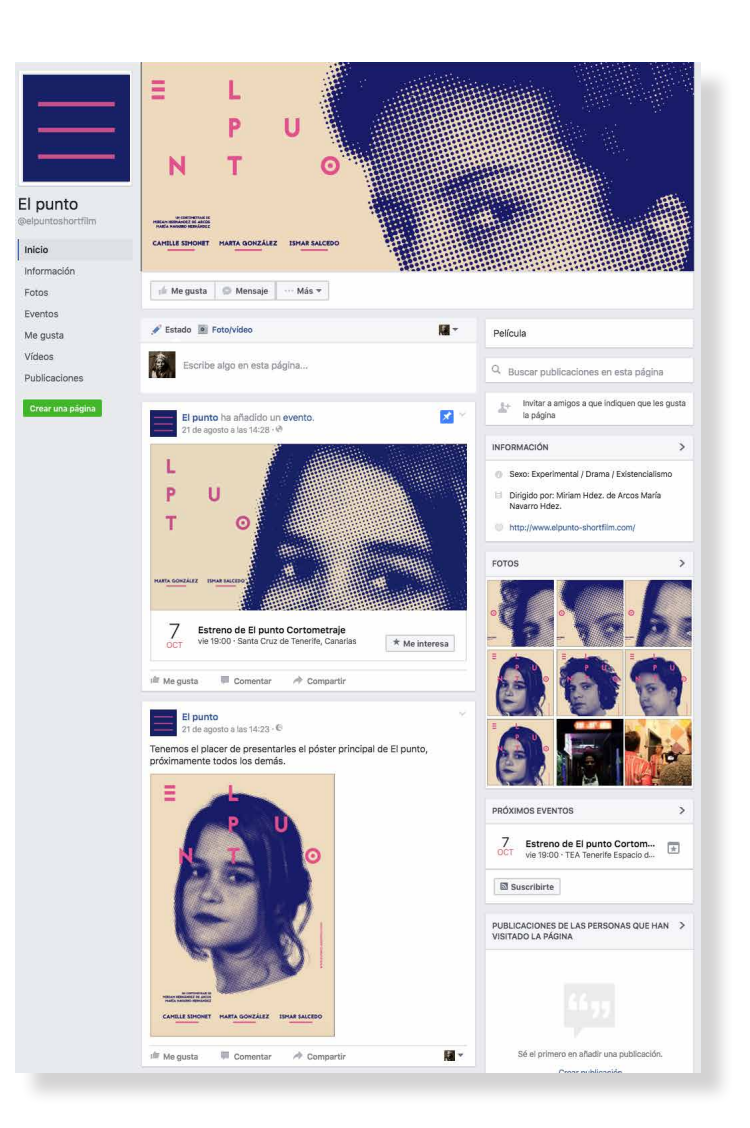

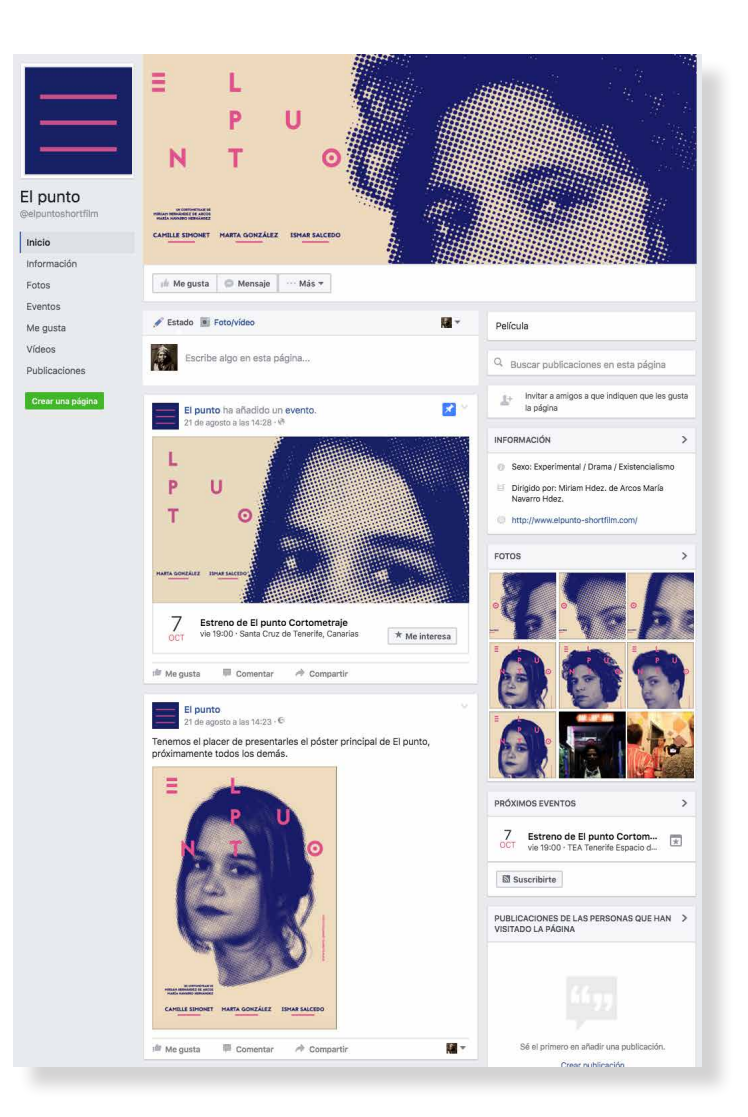

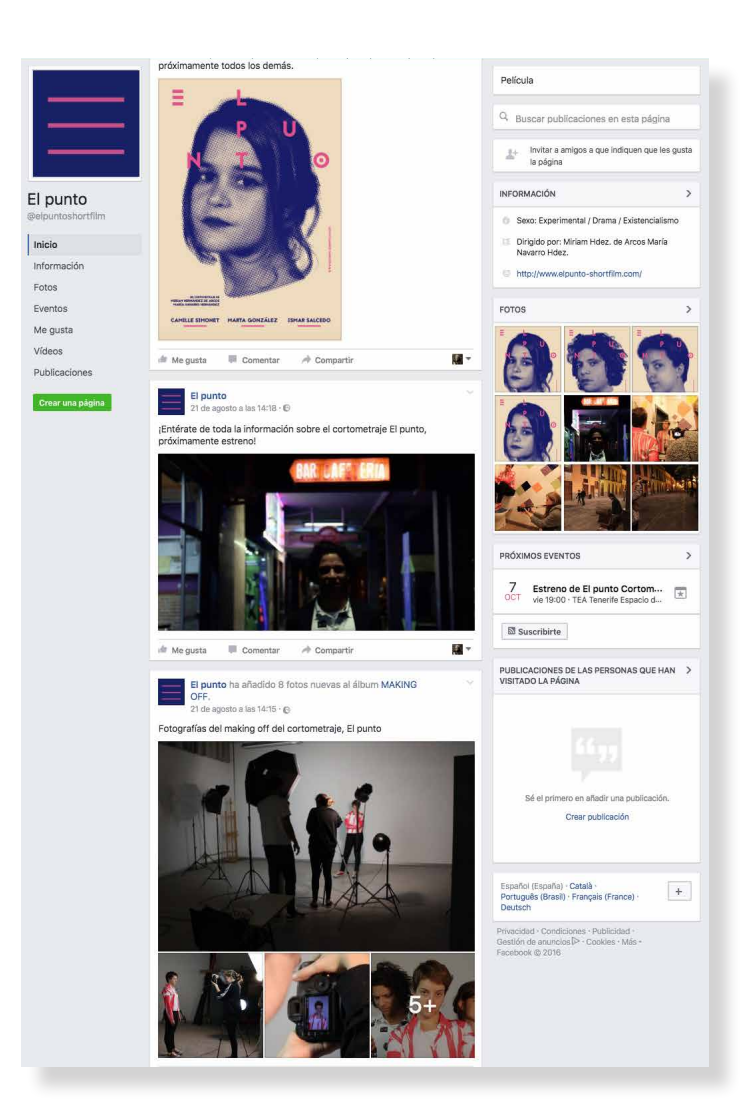

#### Web

Para la Web decidí utilizar el mismo lenguaje que en el Facebook, es decir, utilizar las tres líneas como imagen de perfil y en vez del fondo ocre como aparece en el cartel el azul y el rosa ya que así llama más la atención, el nombre de la web es el siguiente: www. elpunto-shortfilm.com

Después de haber mirado varias páginas Webs de películas y algún cortometraje decidí hacer la mía en función de la información que había visto en las otras. En las páginas webs de dichas películas no aparecían apartados casi siempre utilizaban scroll. Por lo tanto, en la de El Punto, sí iban a aparecer apartados. En primer lugar tenemos la pantalla principal en la que aparece el *teaser* y en forma de *scroll* el *merchandising*. También a la izquierda aparece información que se podrá ver en todos los apartados, la disposición de los apartados está basada en las tres líneas de las que sale el título. El primer apartado al que podemos acceder es el de info (synopsis, cast, crew...), el segundo la galería (all, stills, making off, cast) y, por último, el contacto.

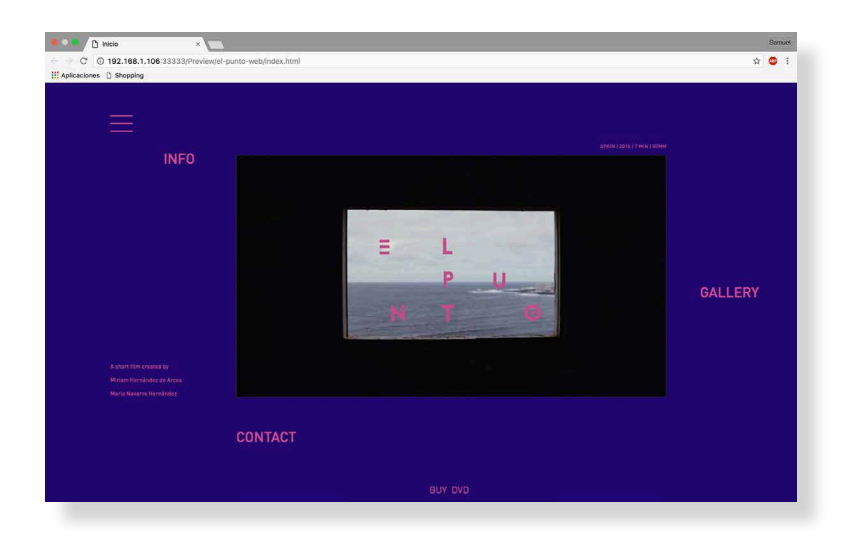

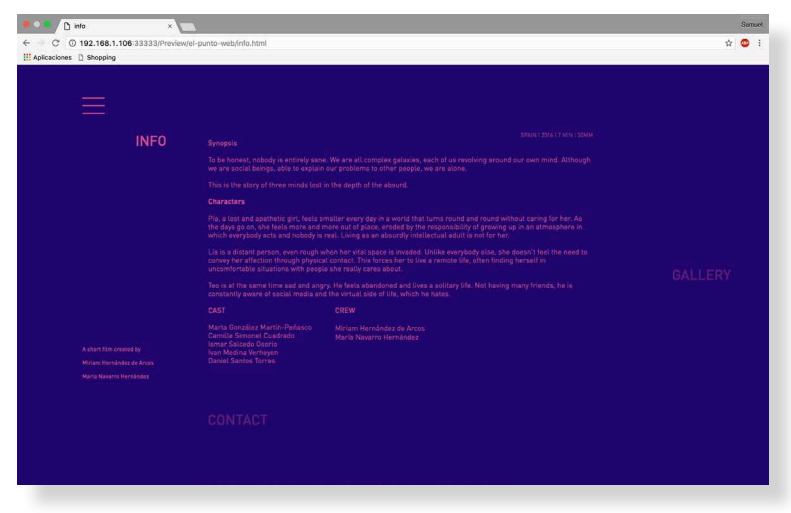

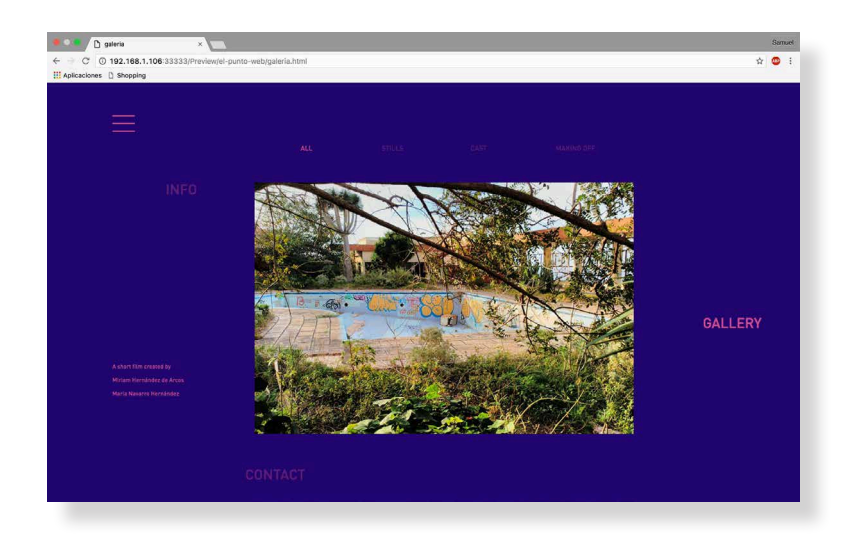

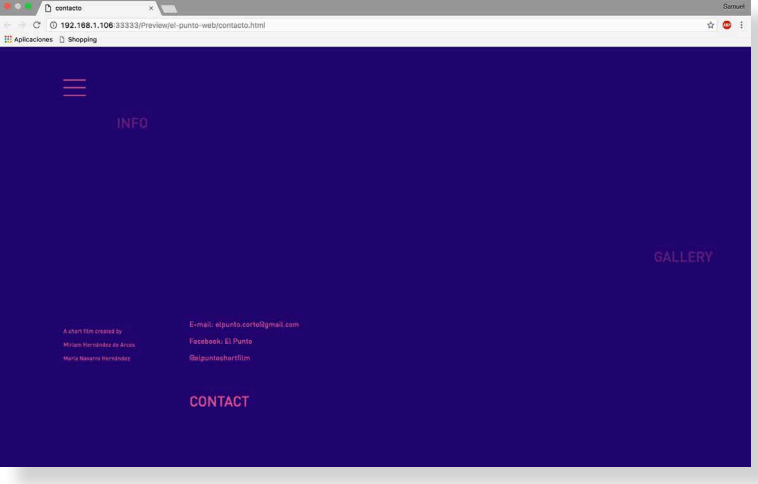
## 4.2 Festivales

Para la presentación de cortometrajes en festivales es necesario recolectar toda la información posible del cortometraje y redactarla de forma correcta. Se investigó en varias webs lo que se pedía para la presentación y en general, en casi todos piden lo mismo. Como aparece anteriormente en el apartado de campaña gráfica, material para festivales haría falta lo siguiente:

-Dossier de prensa -Tarjetón -*Stills* de la película

Respecto al *teaser* y al spot publicitario no suele ser un requisito pero es de valorar.

Por otro lado, hay otros elementos que no pertenecen a ninguna de las campañas pero que son importantes:

-Datos del cortometraje (título, director, productor, etc)

- -Sinopsis y biofilmografía del director
- -Fotografías de los actores, making off...
- -Fotocopia del dni y fotografía del director

## 4.2.1 Festivales en los que se participaría

Siendo realista, el cortometraje no se puede presentar a grandes festivales de renombre mundial, con esto no quiero decir que los festivales que vaya a nombrar sean poco ya que tienen bastante prestigio en Canarias y en la Península. El cortometraje que he realizado ha sido el primero y sin presupuesto con el fin de saber como realizar un producto de este tipo con mayor producción en un futuro.

Festival de cortometrajes de La Orotava

Este festival se realiza desde 2006, la inscripción del cortometraje es hasta el 30 de septiembre, admite varios formatos de video y ha de pesar menos de 500 gb y no tener una duración superior a los 30 minutos. Además poseen un servidor privado y habilitado Movibeta, una plataforma online de la que hablaré más adelante. \*http://www.festivalcortosorotava.com/

Festival internacional de cine de Las Palmas de Gran Canaria

La de este año va a ser la 16º edición, tiene varias secciones y en una de ellas tendría cabida este cortometraje, que es la sección oficial de cortometrajes ya que también la hay de largometrajes. Este festival sería para más adelante ya que es de más prestigio que el anterior por ser internacional y tener varias secciones. \*http://www.lpafilmfestival.com/

#### Festival SREC San Rafael en corto

Gran Angular es una asociación sin ánimo de lucro que tiene, como fines sociales, la promoción y la difusión de la cultura.

San Rafael en Corto es una apuesta por la creación y la difusión de las obras cinematográficas canarias y pretende consolidar un espacio de proyección para directores y actores de Canarias.

San Rafael en Corto es un espacio que debe servir de plataforma de formación para los creadores canarios, pues en ella los directores exponen sus obras y miden los gustos, las tendencias y las críticas del público canario.

\*http://www.granangularcanarias.com/

### 4.2.2 Canales de difusión

Para la distribución del cortometraje y los demás soportes, he elegido tres Webs en concreto que se encargan de distribuirlo por un bajo costo, consiste en crearse una cuenta y subir el material necesario para su inscripción en los festivales. He elegido esta forma de distribución para adaptarlo a nuevas tecnologías ya que es más eficiente y requiere menos tiempo enviarlo vía internet que vía postal.

#### *Movibeta*

El primer canal de distribución llamado Movibeta es una página Web que sustituye el envío postal de DVD, o el envío de links de visionado por un espacio en un servidor privado.

Algunas de las facilidades que ofrece Movibeta para festivales y directores son las siguientes:

-Para festivales:

Servicio y contacto directo.

Mayor visibilidad y difusión para el festival.

Servicio gratuito para el festival, si paga el participante aunque también es posible que pague el festival si desea que sea gratis para el director, además en 7 idiomas disponibles.

*Customización* o personalización para adaptarse a las peculiaridades de cada festival.

Puedes solicitar las copias de proyección digitales sin límite de peso aunque limitadas al tipo de conexión del director y sin gastos adicionales para los directores.

-Para el director:

Ves los festivales que ya han visto tu película.

Rellenas la documentación de tu película una vez cada vez es mayor el número de festivales, que no requieren de fichas adicionales al hacer el envío con *Movibeta*.

El pago es por festival, puedes enviar tantas películas como cumplan bases y tengas, pagando lo mismo.

Largos y cortometrajes cuestan igual.

Puedes enviar la copia de proyección a los festivales que te seleccionen sin pagar más a través de la plataforma.

#### *Festhome*

Es una ya conocida plataforma de inscripción online a festivales de cine, con más de 1000 festivales y cerca de 30.000 usuarios. Permite distribuir películas a través de Internet, esto rompe con el concepto clásico de distribución de películas a festivales de cine, en DVD, papel y sobre postal, adaptándose a las nuevas tecnologías de la Red. Está dirigido a realizadores que quieran distribuir sus películas (largometrajes y cortometrajes) por festivales nacionales e internacionales, cineastas, estudiantes, escuelas de cine, productores, distribuidores y cualquier persona que tenga un cortometraje o una película, que cumpliendo con los términos y condiciones de *Festhome*, quiera distribuir su película.

Los envíos a cualquier festival (disponibles dentro del sistema de *Festhome*), tienen un valor de 2€ para cortometrajes y de 8€ para largometrajes, los que pueden cancelarse a través de PayPal.

# **MOVIGETE Festhome®**

The online film festival submission centre.

#### *Filmfreeway*

Al igual que las otras plataformas que ya hemos comentado *Filmfreeway* es una plataforma de distribución de cortometrajes, una característica a destacar es que no cobra por las inscripciones, su política de precios, se basa en una comisión sobre las tasas de festivales, con un 8,5%. y permite la incorporación de un *screener*  online incrustado desde Vimeo (al igual que *Festhome*), estas dos características son, sin duda, las más importantes.

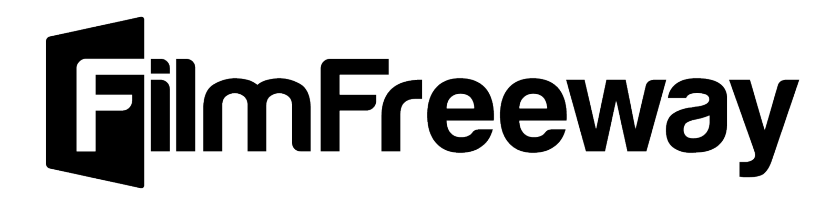

................... 

4

## 5. Conclusión a contra compositor de la conclusión de la concelha de la concelha de la concelha de la concelha de la concelha de la concelha de la concelha de la concelha de la concelha de la concelha de la concelha de la

Nunca imaginé lo costoso que sería realizar un proyecto de tal envergadura, en mi mente todo se veía claro sin piedras en el camino, pero como to dos sabemos, cuando tratas de llevar un proyecto a la realidad no resulta tan fácil como lo imaginabas. Una gran parte de la dificultad del proyecto reside en la creación del producto audiovisual y en lo que ello conlleva. Fueron muchos los inconvenientes para realizarlo: disponibilidad de los actores, de los extras, de los dueños de los locales en los que rodamos... casi todos los problemas que tuvimos fueron debidos a agentes externos, a las personas. La protagonista se cortó el pelo un día después de rodar la primera parte del cortometraje, tuvimos que retrasar dos semanas de rodaje por otro de los actores, la persona que nos dejaba la cámara llegó tres horas tarde cuando teníamos que rodar en el Pub Haring, etc. Además ninguna de las dos había realizado antes un proyecto audiovisual, con lo úni co que contaba era con mis conocimientos básicos de Premiere Pro.

Aún así, pudimos solventar todas estas dificulta des siendo perseverantes, en ningún momento descartamos la idea de hacer el cortometraje y en su lugar realizar únicamente el teaser, puesto que estábamos seguras de que podíamos conseguirlo.

En ocasiones tuvimos que improvisar, cambiar algunos planos entre otras modificaciones, no contábamos ni con toda la gente necesaria para realizar una producción así ni con algunas herra mientas difíciles de conseguir o que se nos salían del presupuesto. Finalmente tuve que realizar toda la parte audiovisual posterior al rodaje menos par te del color por mi cuenta, ya que mi compañera no pudo seguir con el proyecto.

Si no fuera por todos los inconvenientes anterior mente citados no hubiera aprendido tanto como lo he hecho en todos estos meses. He mejorado muchísimo mis habilidades con los diferentes pro gramas utilizados, sobretodo con Premiere Pro, Photoshop e illustrator y al haber hecho todo el sonido he tenido que aprender un nuevo programa, el Audacity. Por otro lado, he aumentado mis co nocimientos sobre las cámaras y el material nece sario para el rodaje. También he aprendido que es mejor invertir en una pértiga de sonido, ya que el doblaje supuso la mayor complicación de todas al haberme tenido que encargar yo también de ello. Por otro lado, considero que he sabido mantener la misma identidad visual en todos los soportes, in tentando realizar variaciones en el diseño, siempre utilizando los colores corporativos así como una coherencia en la disposición de los elementos re gidas por los tamaños de los soportes.

También soy consciente de que el resultado hubie ra sido mejorable en tanto que hubiera más presu puesto para el material audiovisual, y para incluir a más personas en el equipo, ya que realmente nos hizo bastante falta gente con experiencia en el ám bito audiovisual.

Este ha sido un largo y arduo proceso, al ver el re sultado final, sólo tengo ganas de volver a realizar un proyecto como este, ya que al haberme enfren tado a tantos retos he aprendido y sé que el próxi mo podré hacerlo mejor. Han sido tantos los ámbi tos que he podido experimentar que he disfrutado mucho del proceso.

En estos cuatro años he aprendido muchísimo, no sólo por la formación desde la universidad por par te de profesores sino por el trabajo por mi cuenta y las prácticas que he realizado. Espero poder enca minar la profesión hacia algún ámbito que me per mita conectar el mundo audiovisual con el mundo del diseño.

## **6. Bibliografía** and the set of the set of the set of the set of the set of the set of the set of the set of the set of the set of the set of the set of the set of the set of the set of the set of the set of the set of th

Filmaffinity [en línea]. <http://www.filmaffinity.com/> Sensacine [en línea] <http://www.sensacine.com/> Festival Cannes [en línea] <http://www.festival-cannes.com/es/> Movibeta [en línea] <http://festival.movibeta.com/> Festhome [en línea] <https://festhome.com/> Filmfreeway [en línea] <https://filmfreeway.com/> IMDB [en línea] <http://www.imdb.com/>

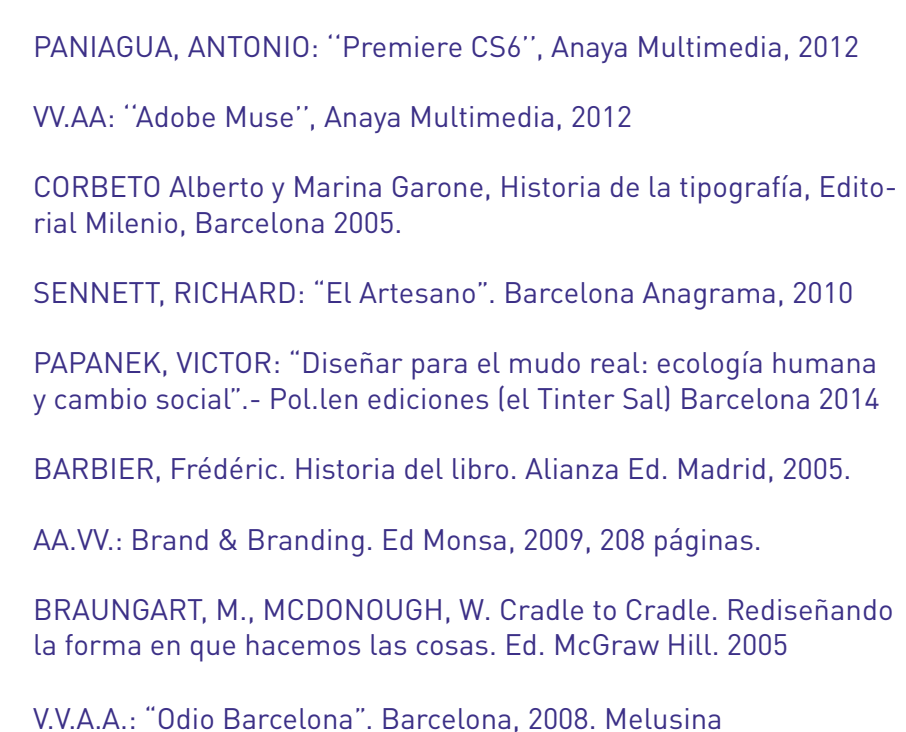

## 7. Anexo

## 7.1 Briefing

Encargo por parte de: María Navarro Hernández – Guionista

Estudio a cargo del alumno: Miriam Hdez. de Arcos Fecha: 20/10/2015

1. El producto

Creación del producto audiovisual (cortometraje) + elementos requeridos para su presentación a concurso.

- 2. Descripción exhaustiva del producto o servicio
- 2.1 Características objetivas básicas

El producto que se llevará a cabo, consistirá en la creación de un cortometraje más los elementos requeridos para su presentación en festivales. Entre los componentes que formarán parte del proyecto encontramos;

En primer lugar, el material audiovisual necesario; cortometraje, *teaser*, spot publicitario, la duración de estos elementos serán de 6:30 min, 1 min, 30 segundos respectivamente, al ser un cortometraje, estos elementos no pueden ser de larga duración.

 Una vez terminada la parte audiovisual pasaríamos a la parte física; por un lado tenemos el carteles oficiales, el dossier de prensa y tarjetones y por otro, refiriéndonos a soportes Webs, *banners* y otros elementos adaptados a la Web y Facebook así como para las páginas de difusión. Por último, se realizará *merchandising* y elementos para su presentación en eventos; *display* (*roll up*), invitaciones y *photocall*.

#### 3. Carácterísticas subjetivas

Con la creación de estos elementos se pretende conseguir dar la imagen que le corresponde al cortometraje de manera que a su vez, sea diferente y llame la atención de algún modo pero que a su vez mantenga esa misterio que podemos apreciar en el cotrometraje. Además el cortometraje tendrá una Web dónde se podrá encontrar la información necesaria sobre el mismo aparte de servir como medio de difusión. El objetivo del cartel también es poder ser colocado en diferentes lugares para conseguir un mayor alcance.

#### 2.3 Dónde y cómo se ofrece

La forma de ofrecerlo será en primer lugar a través de páginas Web que se encargan de enviar el cortometraje y los elementos requeridos a festivales que el propietario elija libremente, en segundo lugar será visible a través de la web propia así como en otras plataformas especializadas en cortometrajes.

En cuanto a la cartelería, podrá estar situada en lugares culturales como por ejemplo: el equipo Para en Santa Cruz. También se podrá incluir en webs de cine en las secciones de cortometrajes.

2.4 Cómo lo percibe el consumidor

El objetivo es que el consumidor de cortometrajes, perciba el mismo con incertidumbre, que de este modo le llame la atención y quiera saber más.

2.5 Qué deseos y necesidades del consumidor satisface El objetivo de que se conozca el cortometraje es que éste llegue a los mejores festivales del territorio nacional y sea conocido para, por lo tanto, ser de los más votados.

#### 2.6 Cuáles son sus beneficios/ventajas principales

Las ventajas que presenta el diseño de la campaña del cortometraje respecto a otras, es la gran cantidad de elementos realizados para su difusión ya que, en general, los cortometrajes como mucho suelen tener un cartel; el nuestro tendría página Web propia, *teaser*, spot así como dossier de prensa, carteles y *merchandising*.

El por qué de todos estos elementos es que el cortometraje no se podrá ver en internet, únicamente en proyecciones en diferentes lugares del país, con esto conseguimos mantener la incertidumbre en el espectador y que éste quiera acercarse al lugar dónde sería proyectado, esto lo conseguimos con lo que hemos citado anteriormente; *teaser*, spot, cartel, *posters*…

Además al subir todos los elementos a plataformas encargadas de enviarlas a los festivales con un solo clic ahorraríamos muchísimo tiempo y podría tener un mayor alcance en todo el territorio.

#### 2.7 Cuál es su beneficio básico

El beneficio sería poder ganar concursos así como vender productos del *merchandising*.

#### 2.8 cuáles son sus puntos débiles

El principal punto débil sería la gran competencia que hay debido al gran número de cortometrajes realizados al año pero para ello hemos realizado mayor cantidad de elementos para hacer conocer el cortometraje.

#### 3. Entorno competitivo

#### 3.1 Contra que productos compite

Debemos destacar el producto visual para que consiga llamar la atención del espectador dentro del amplio abanico de cortometrajes. Dentro de estas, casi no existen campañas publicitarias, por ello es que explotaremos esta carencia al máximo. Además los otros productos no invitan a que los consumidores interactúen con el producto en nuestro caso conseguiríamos a través de sorteos de merchandising que los mismos participasen en el proyecto.

#### 3.2 En qué se diferencian

El producto a crear, debe diferenciarse de la competencia en dos sentidos, por un lado, por la cantidad de elementos que vamos a crear, de modo que con todas las piezas que se tiene previsto diseñar llamaremos la atención porque no es lo usual, y por otro lado, realizar un sorteo de *merchandising* así como darle calidad a través de crear una estética que se mantenga en todos los elementos, para que éste sea reconocible en todos sus soportes.

#### 3.3 Las tendencias del mercado

Actualmente se ofrecen cortometrajes de cualquier género de modo que el consumidor pueda elegir, entre las opciones que se ofrecen la que más se acerque a sus gustos,

sin embargo, cada vez es más complicado que alguno destaque entre otro ya que es tanta la cantidad de cortometrajes que se suben a las plataformas destinadas a este fin que es difícil ver todos los cortometrajes o encontrar alguno en concreto si no sabes el título del mismo. Los cortometrajes a diferencia de la gran mayoría de largometrajes no buscan ser comerciales, es otro tipo de público, el público de los cortometrajes busca algo diferente algo que no puede ver en los largometrajes de las grandes producciones. Pequeñas historias que simplemente les hagan sentir algo, ya sea ganas de ver más, incertidumbre de principio a fin o entretenerse en un corto periodo de tiempo, muchas personas los ven simplemente por la forma en la que están grabados, es decir, por aspectos muy diferentes a los que veríamos una película de Hollywood.

#### 4. Publico objetivo del producto o servicio

La historia es para todos los públicos, estos consumidores pueden oscilar en edades de entre 16 a 30 años, tanto para jóvenes como para adultos que se encuentren en este entorno. Estos consumidores se verán más atraídos por los aspectos visuales del cortometraje que por el argumento en sí ya que se trata de un ejercicio visual-experimental y es de corta duración.

# 7.2 Storyboard

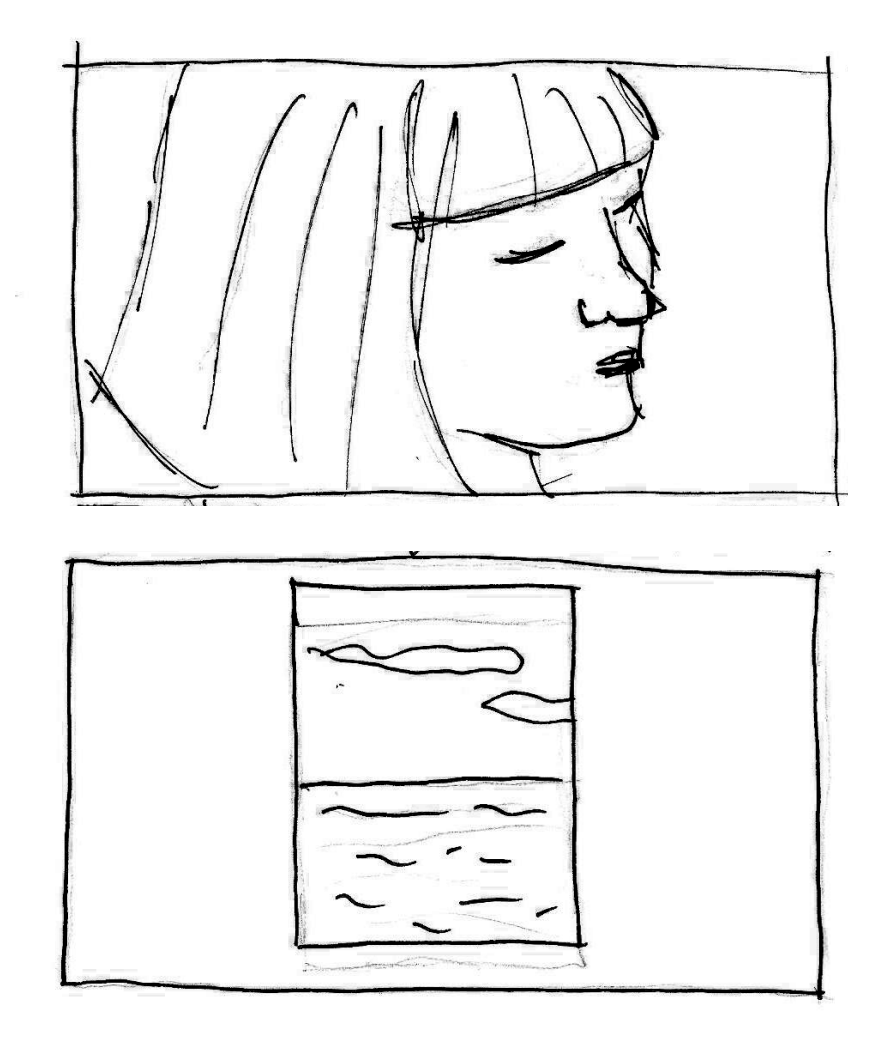

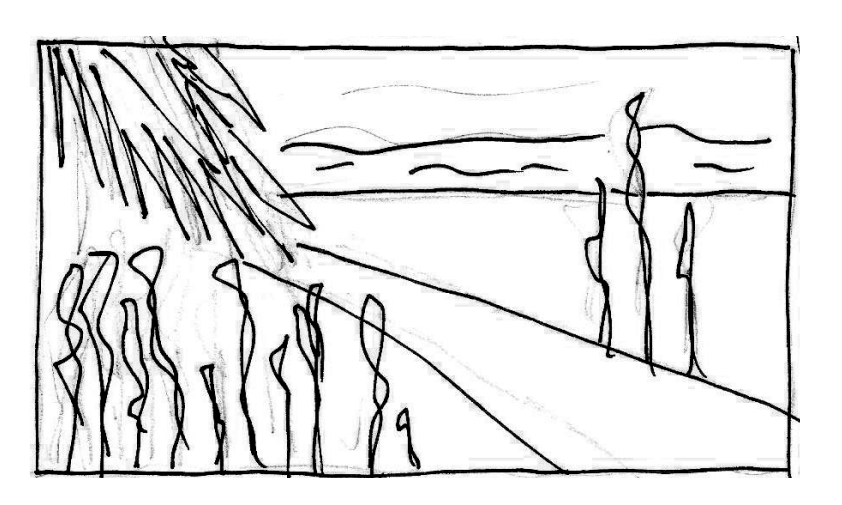

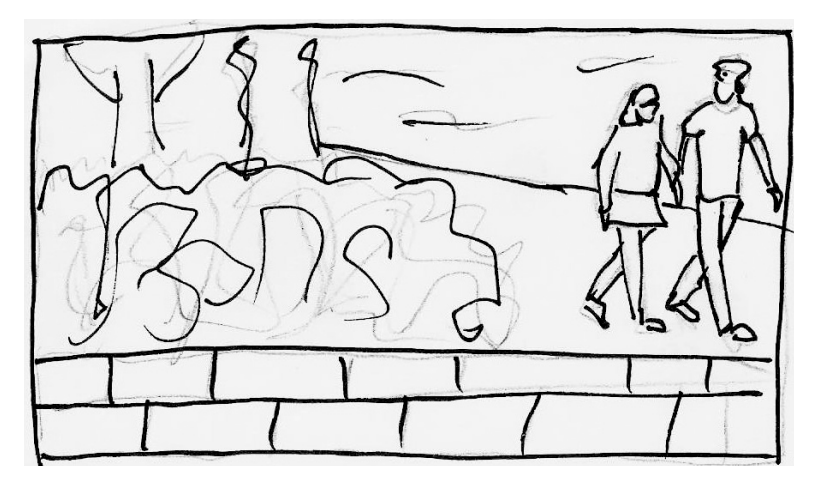

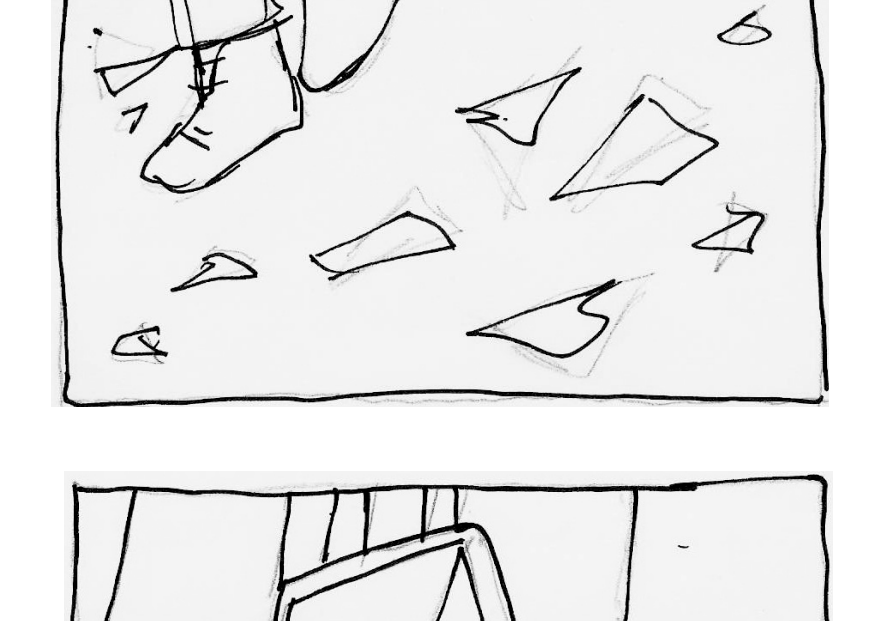

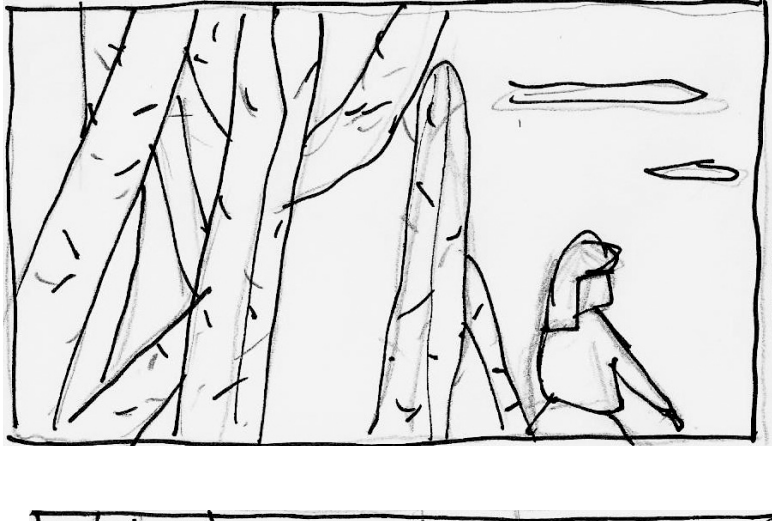

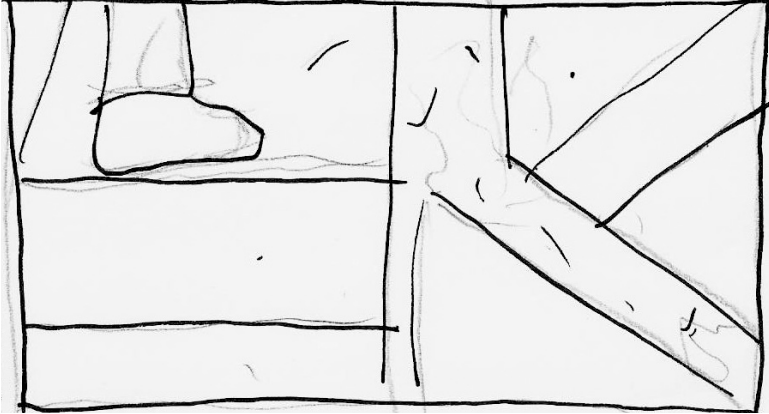

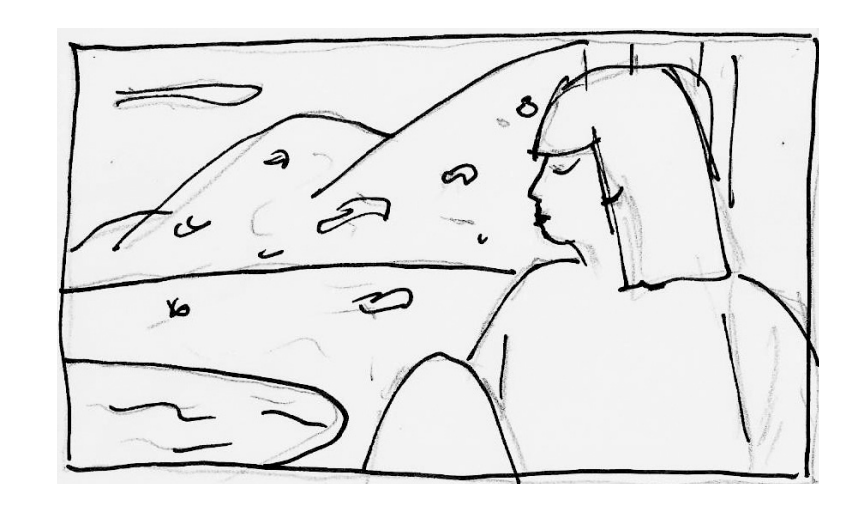

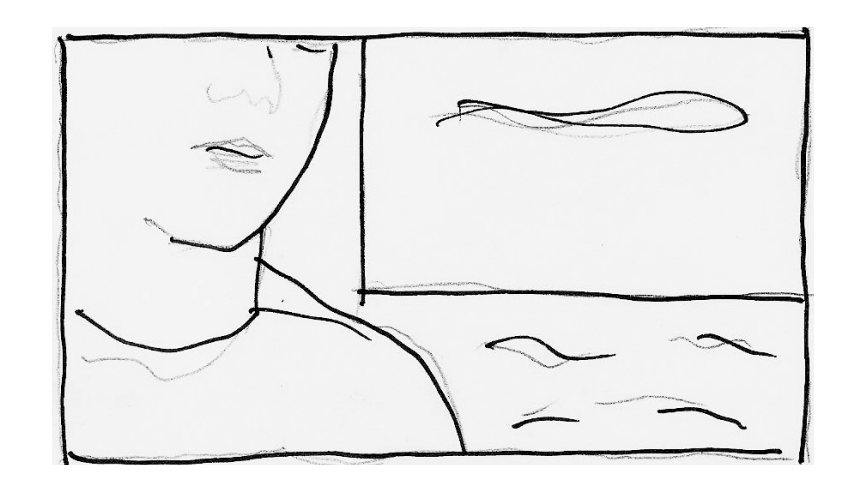

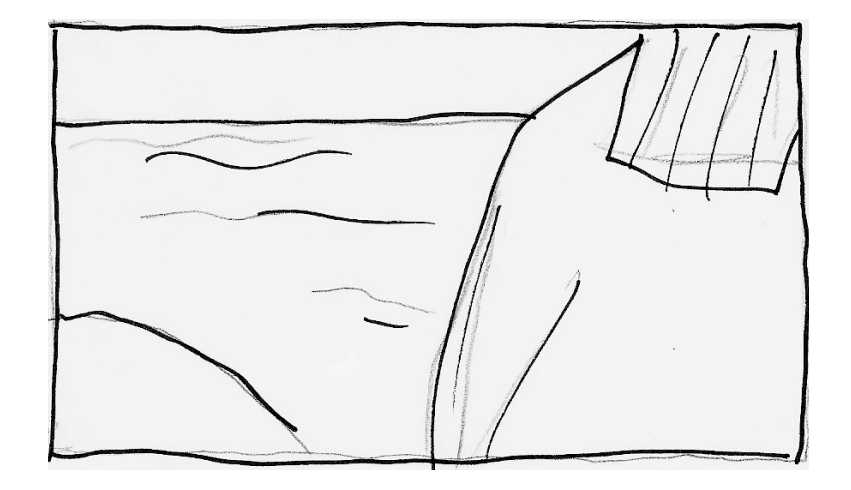

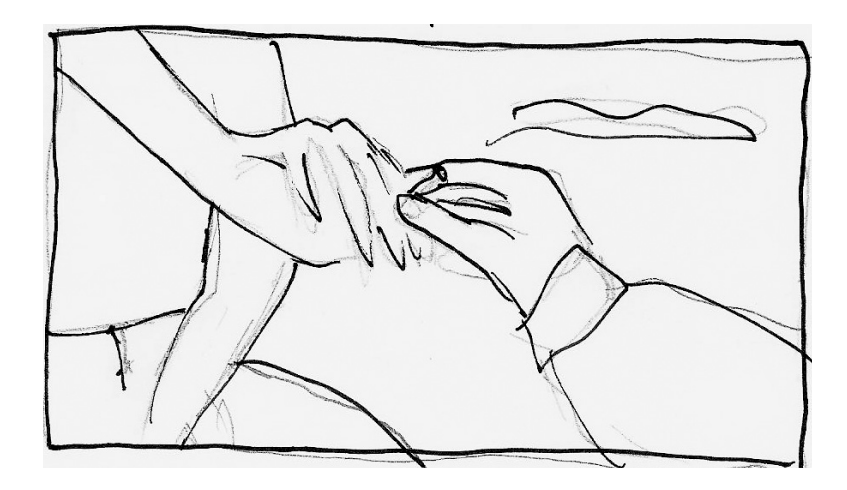

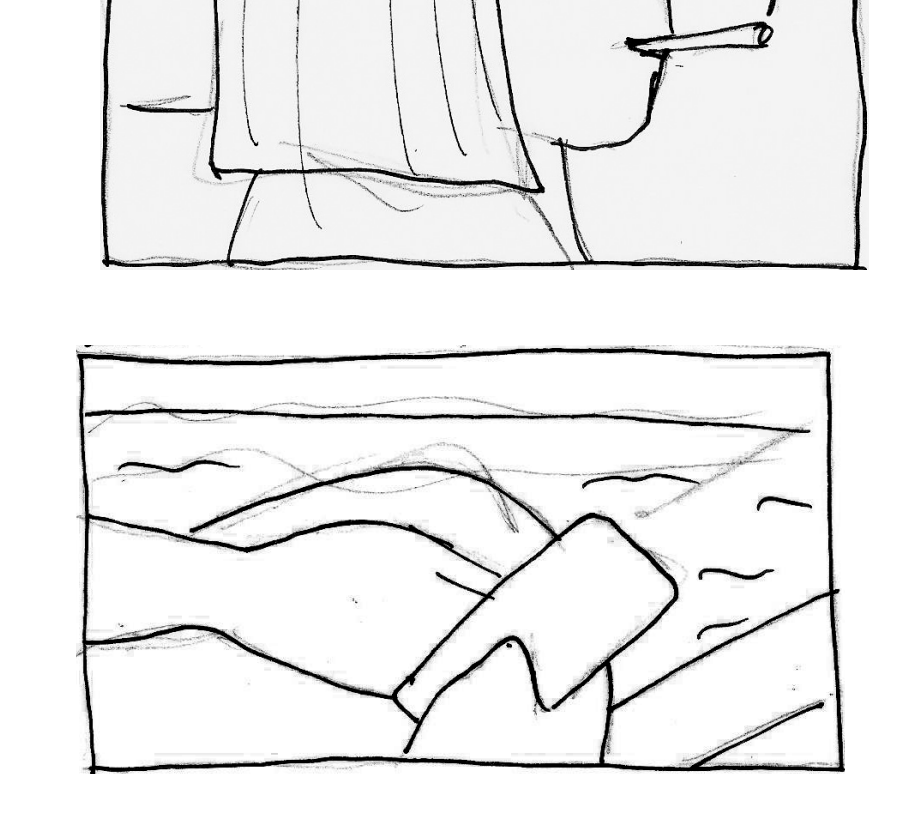

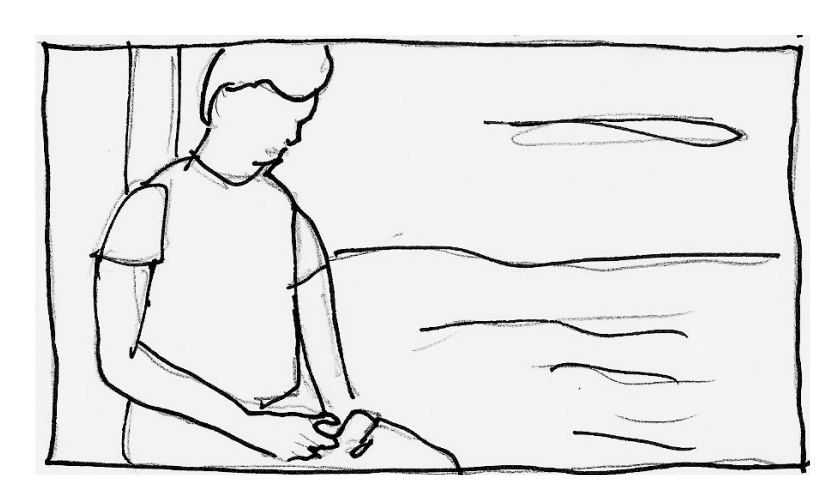

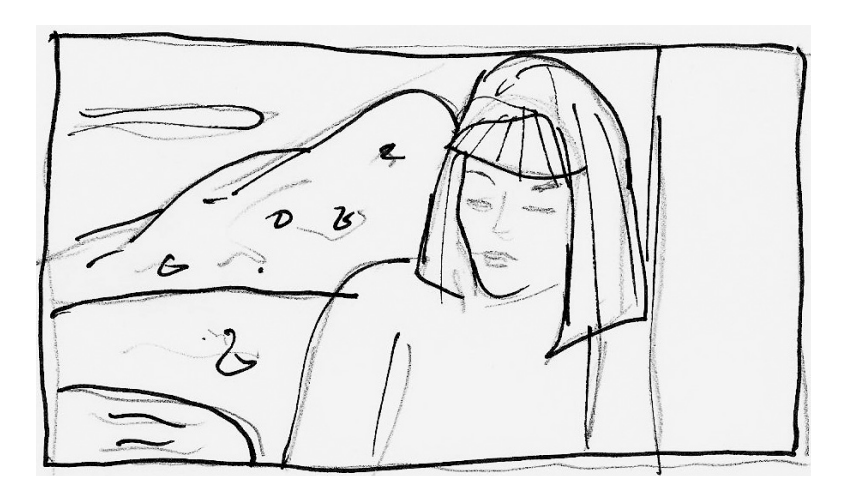

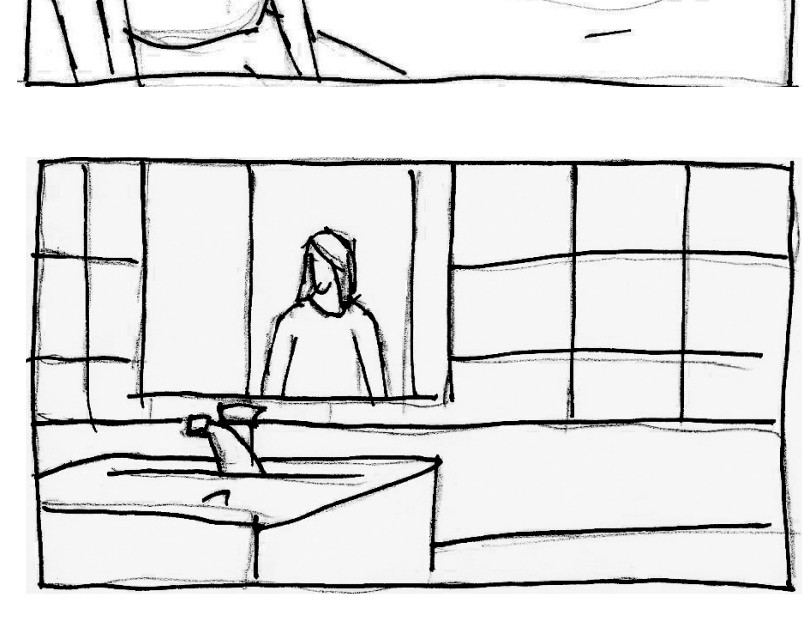

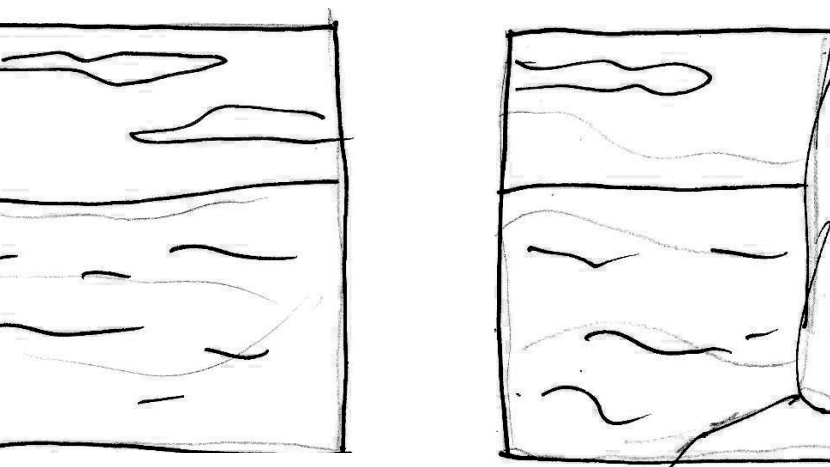

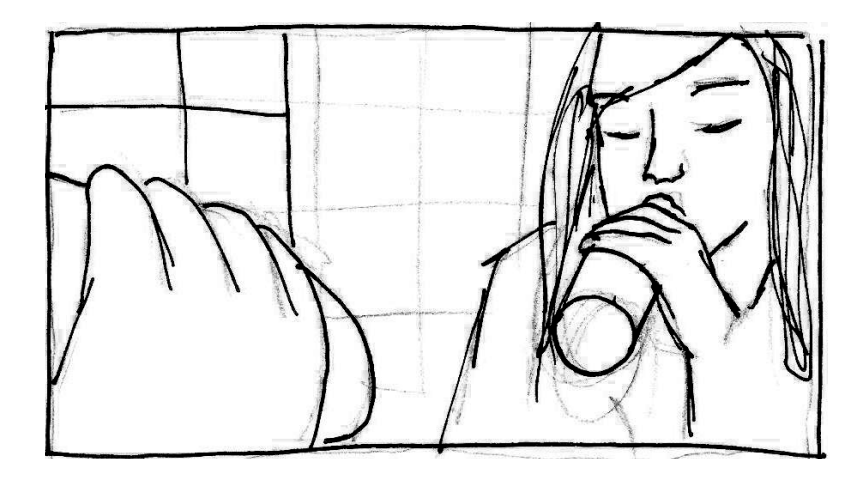

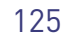

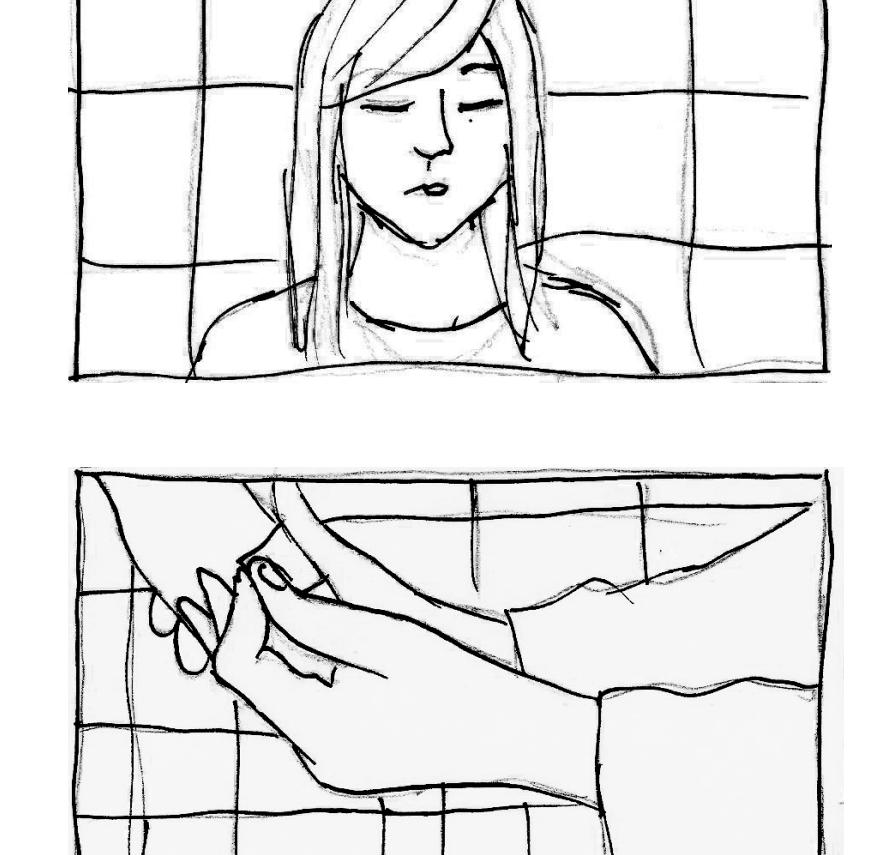

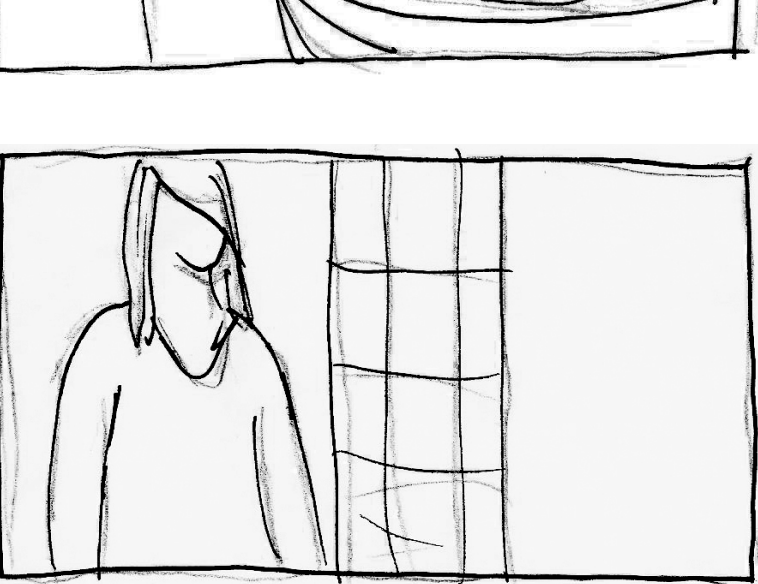

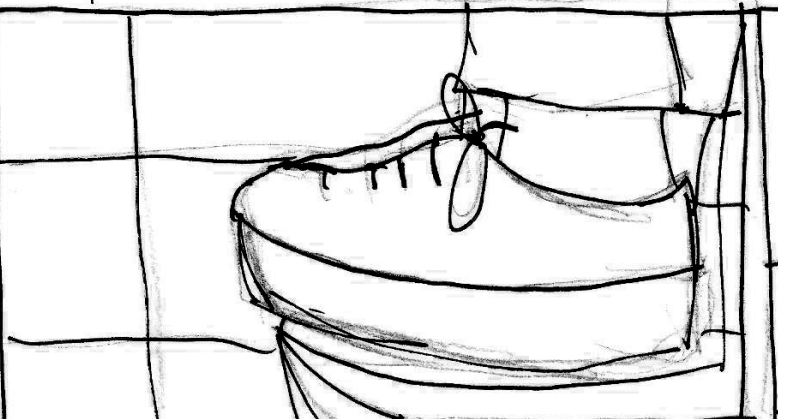

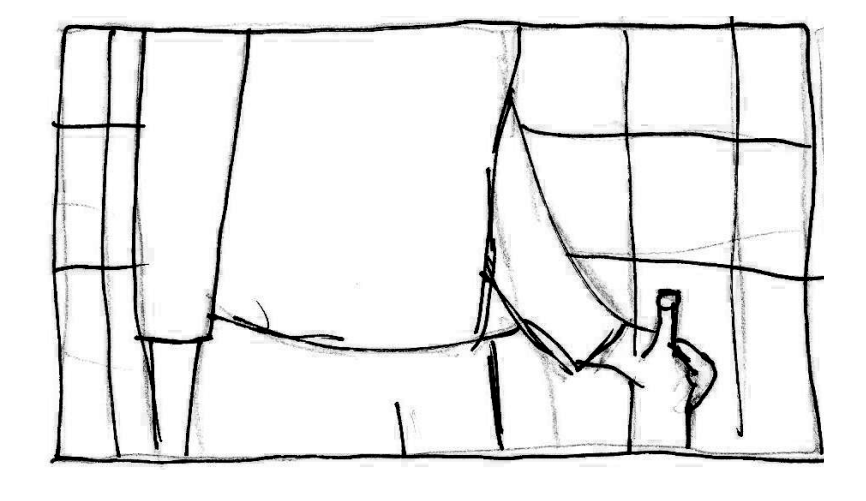

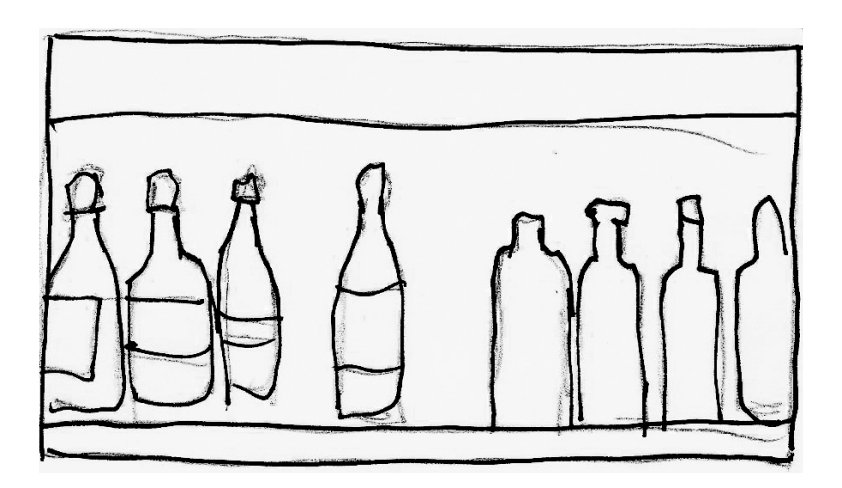

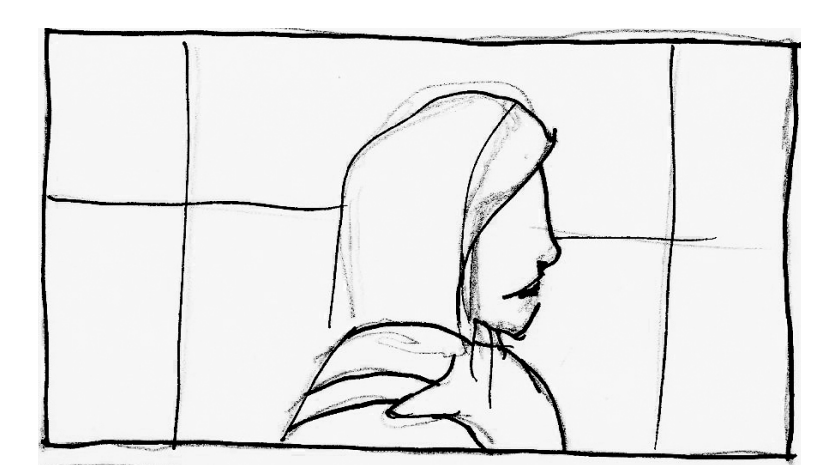

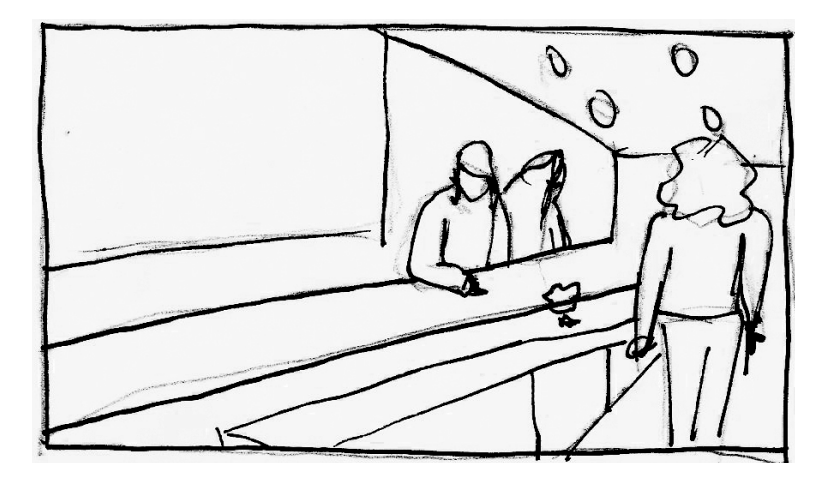

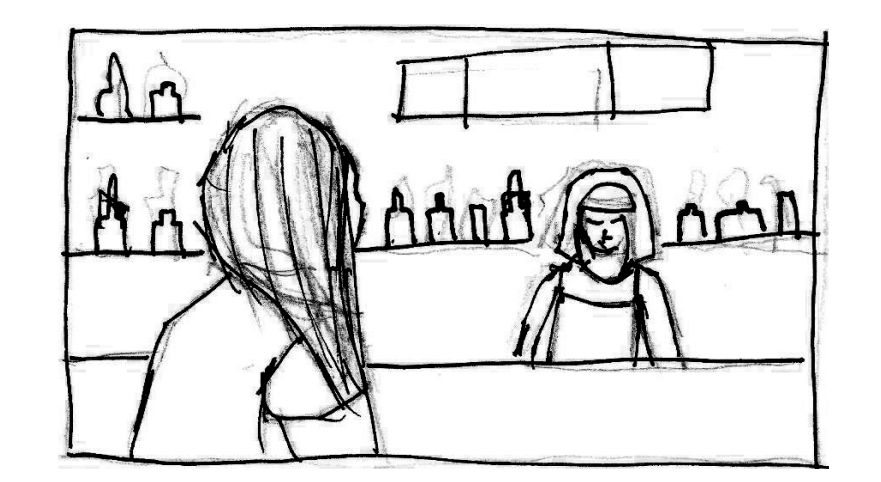

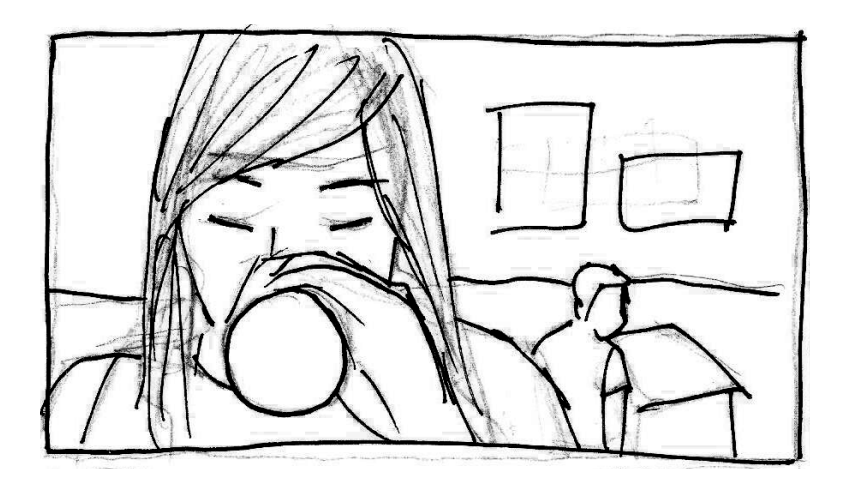

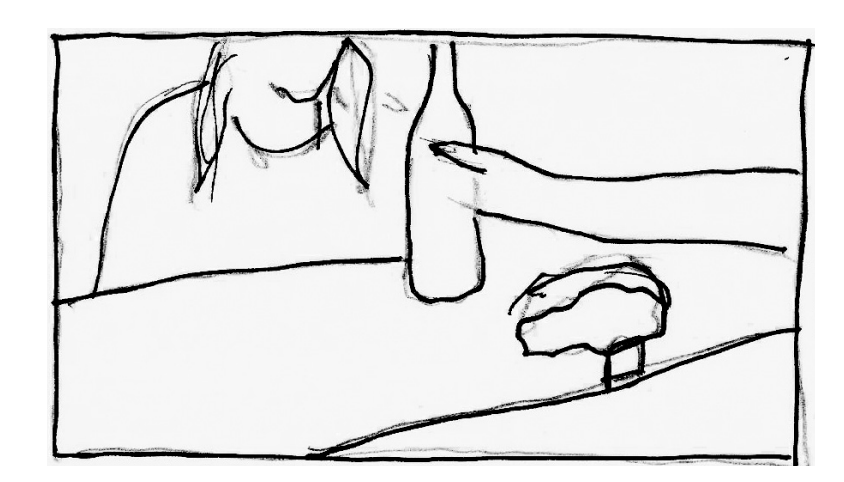

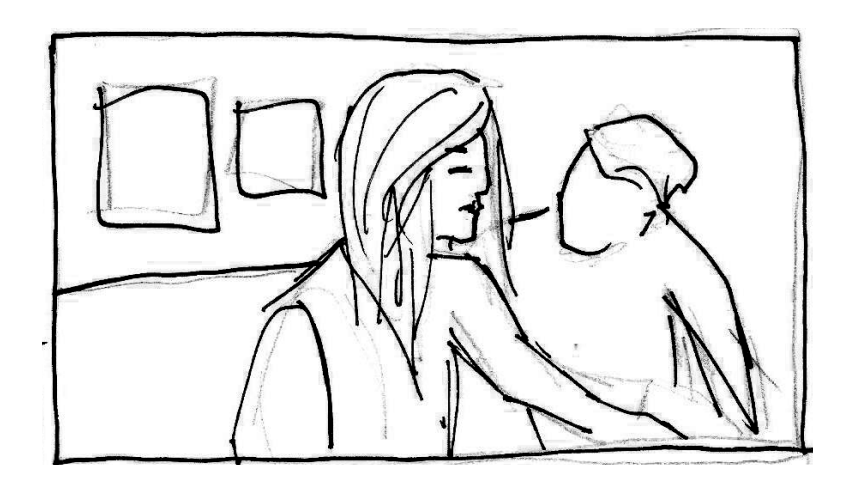

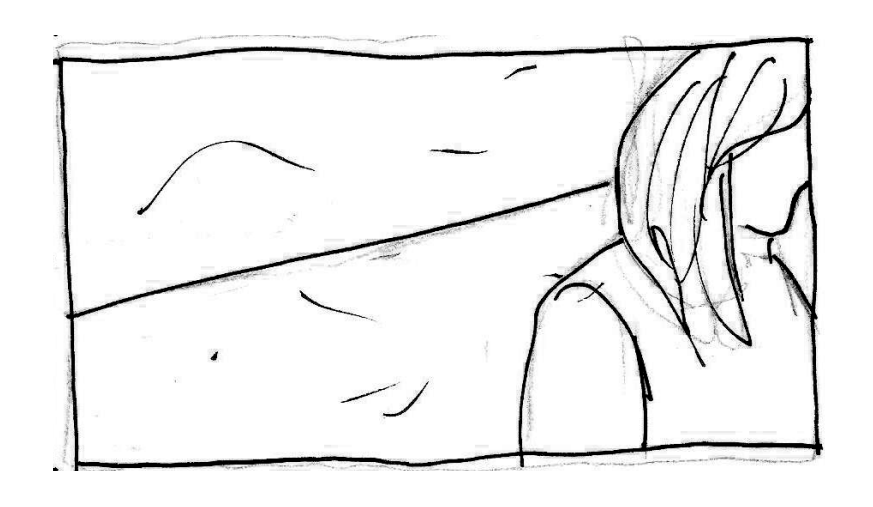

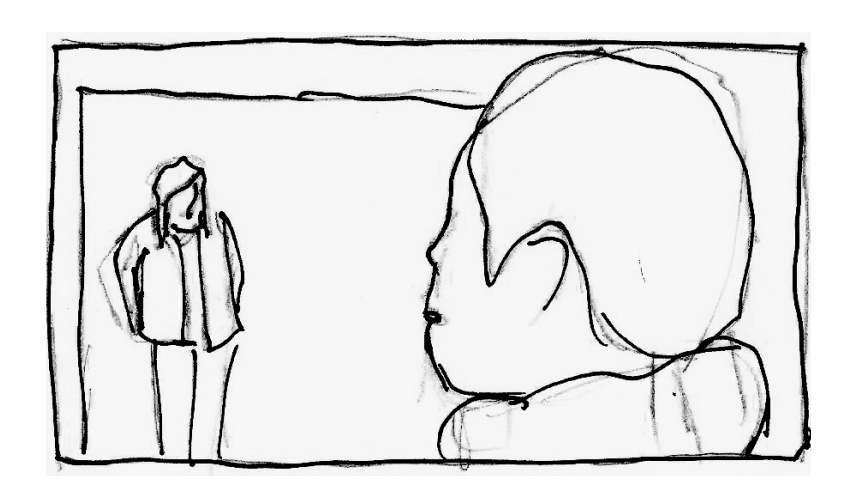

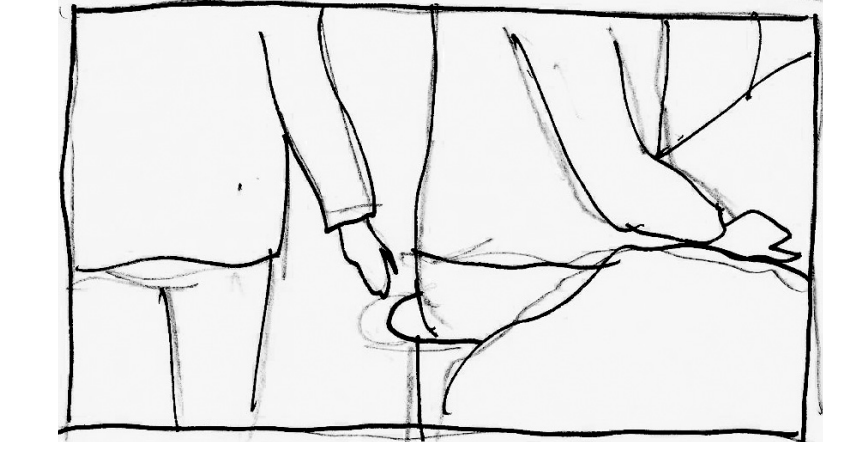

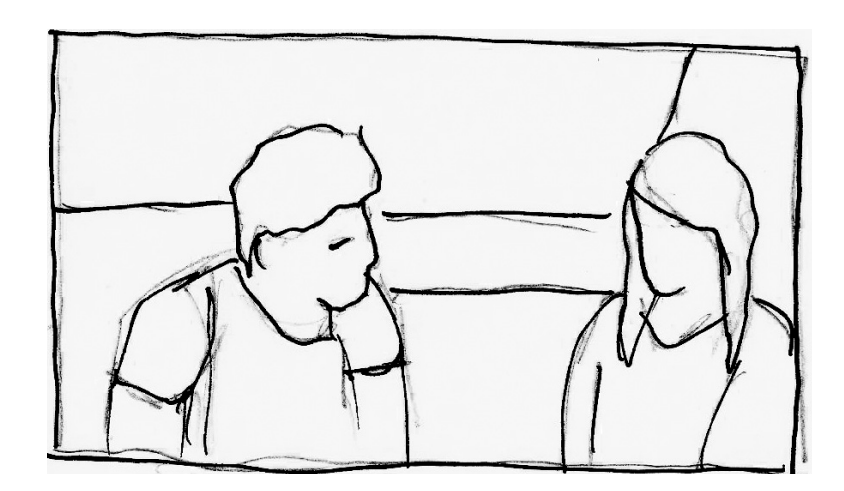

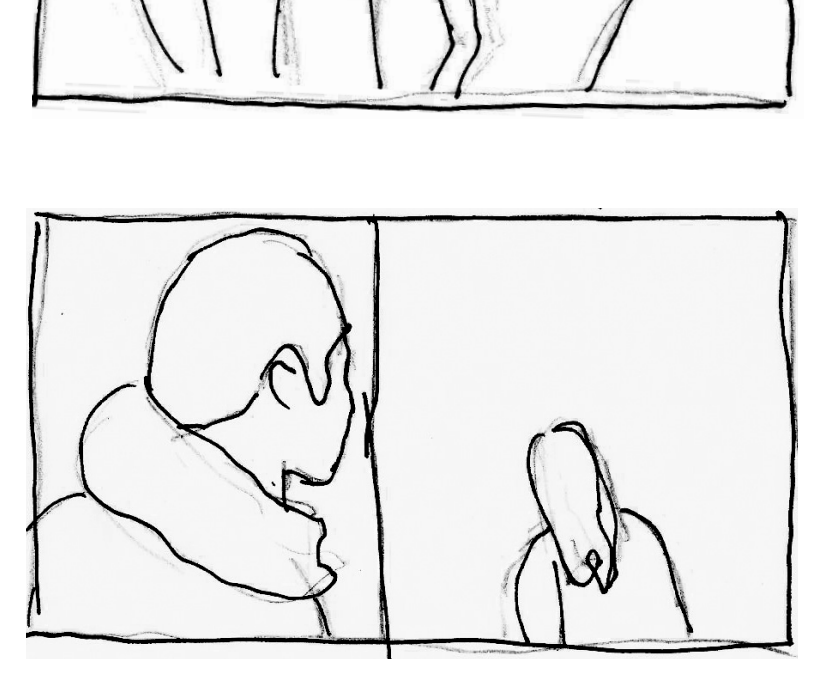

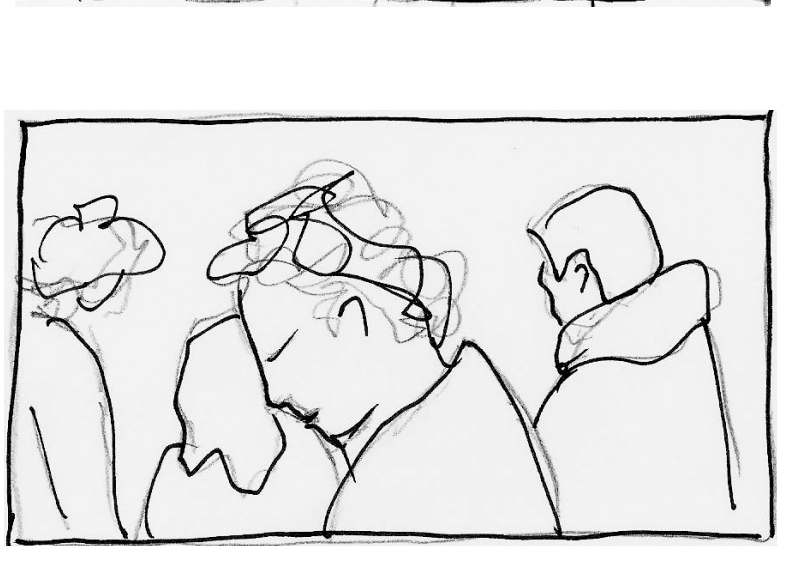

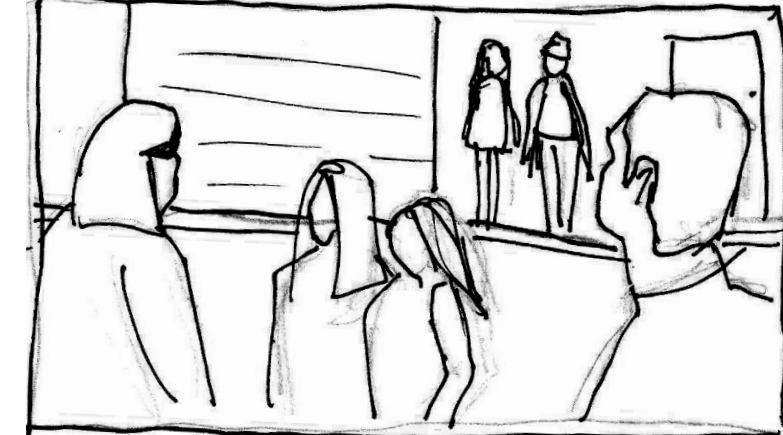

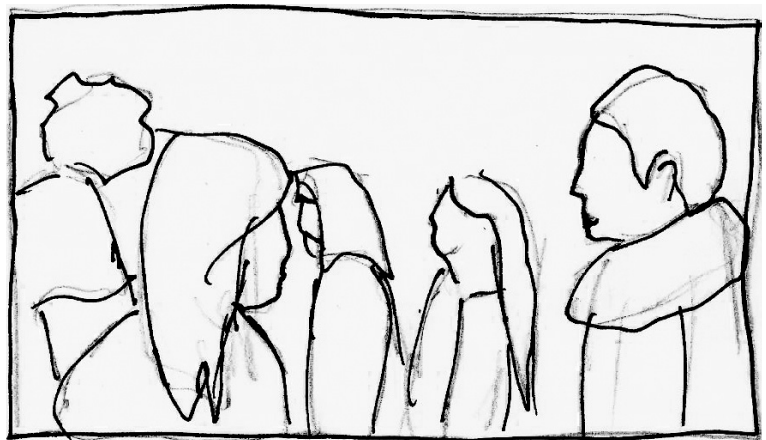

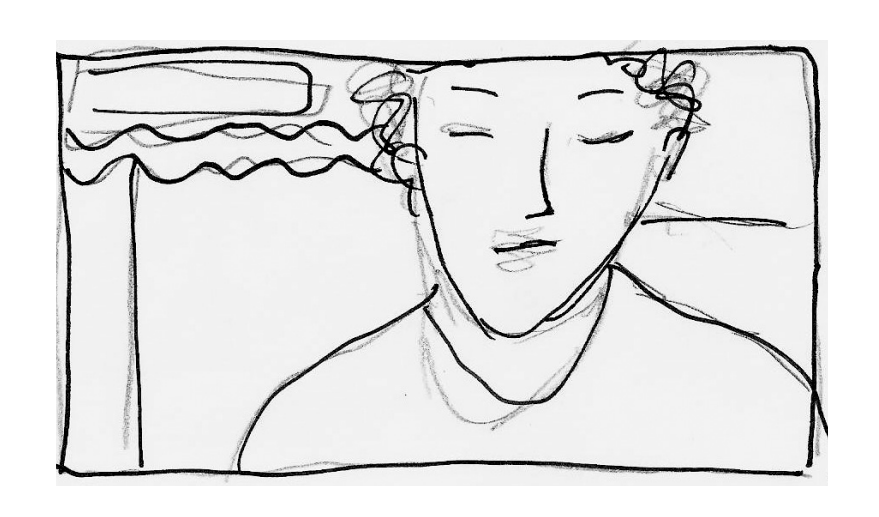

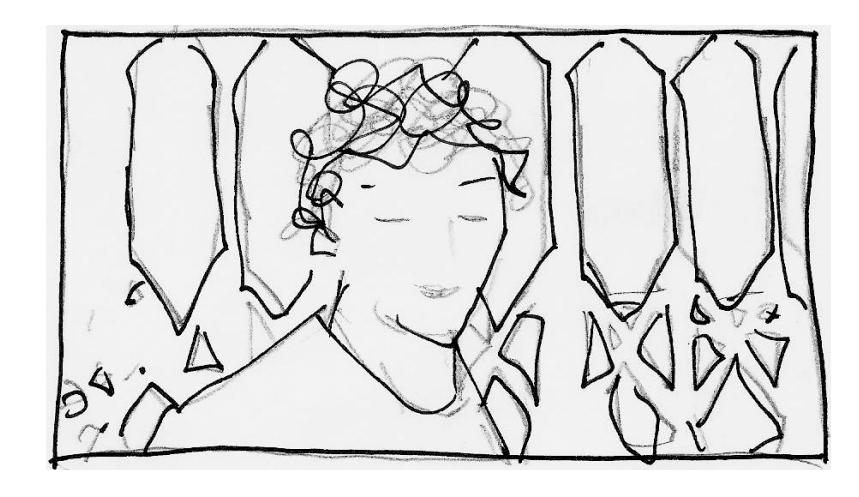

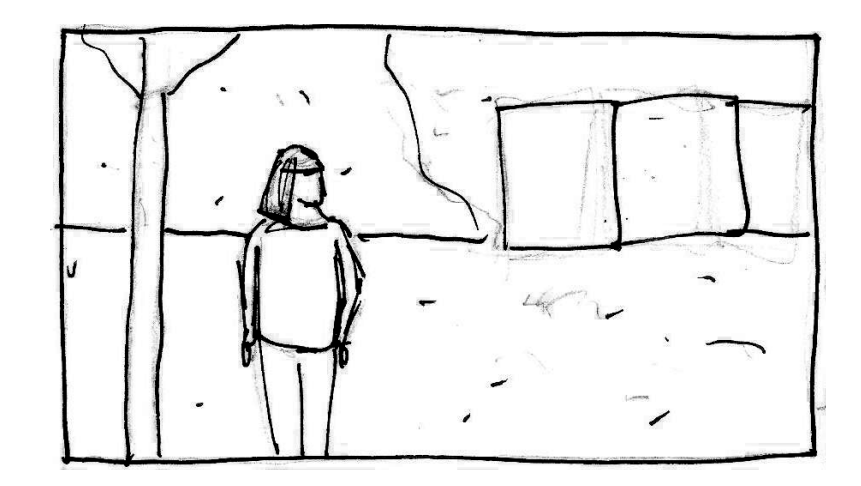

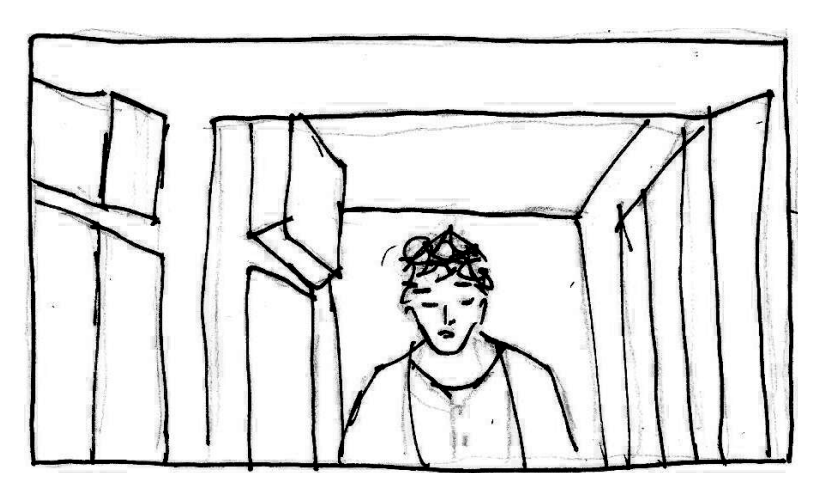

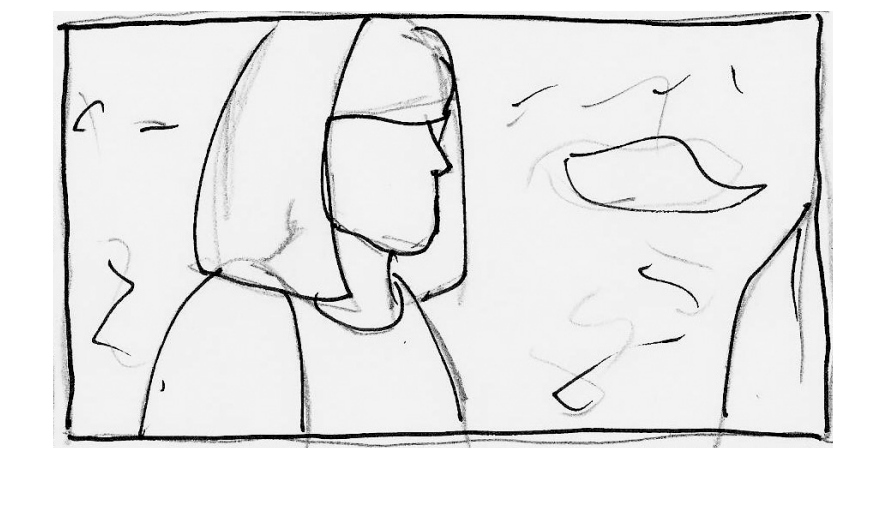

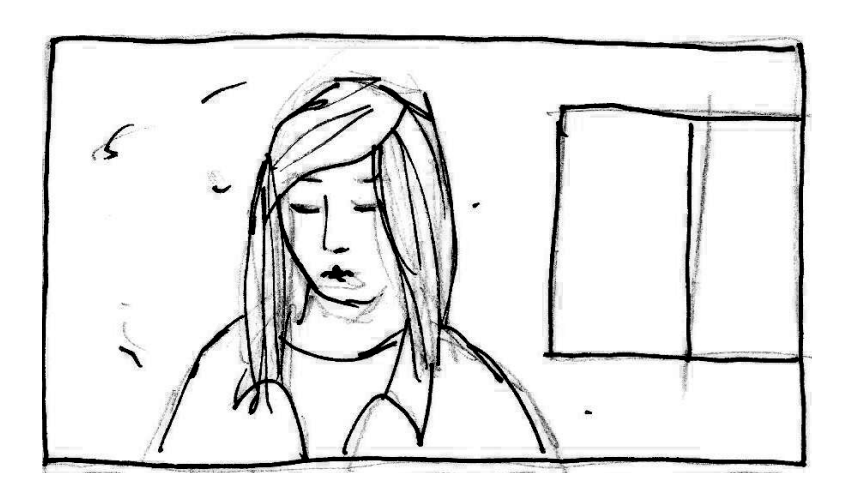

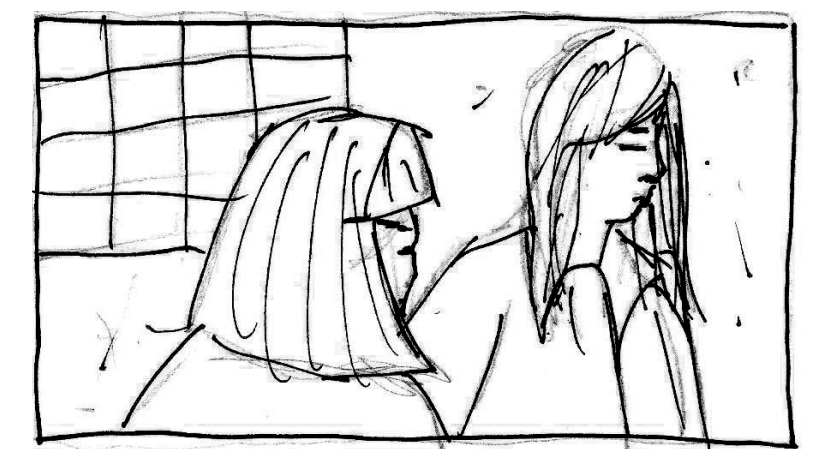

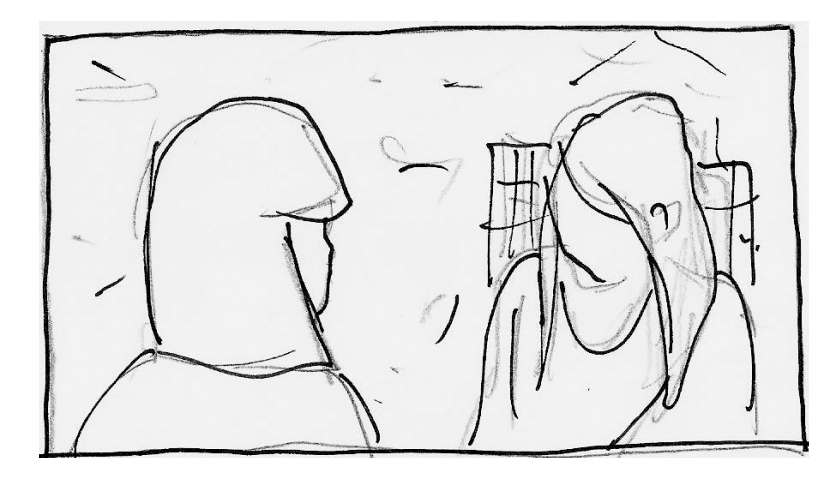

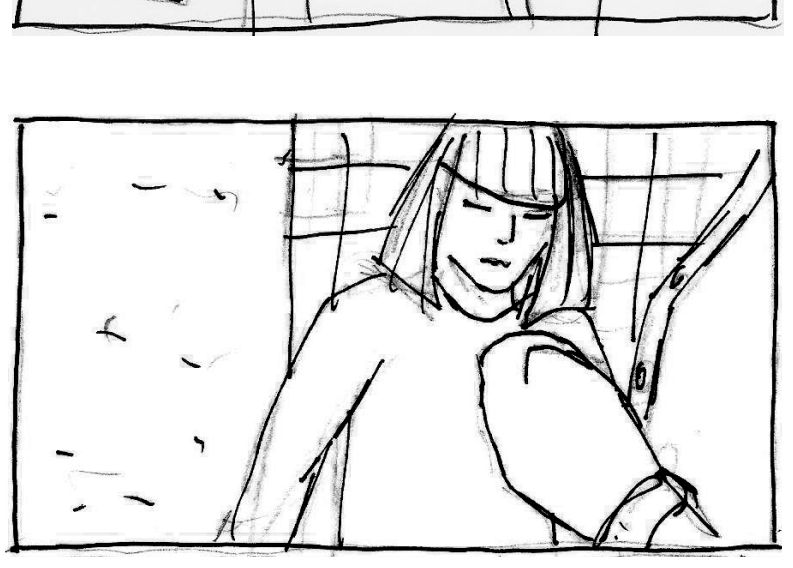

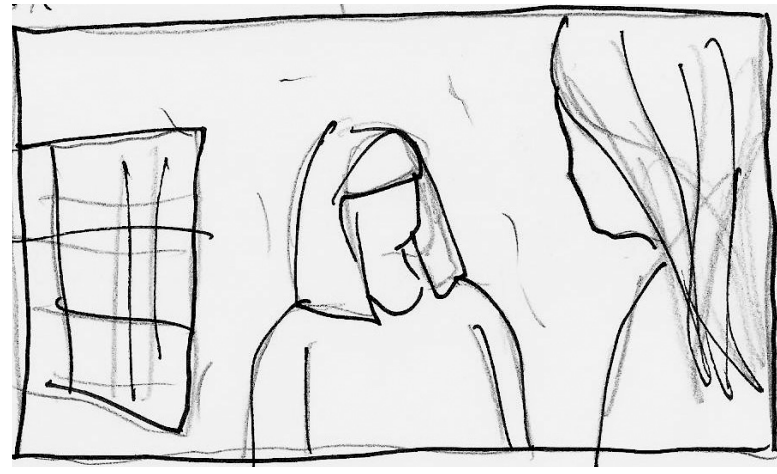

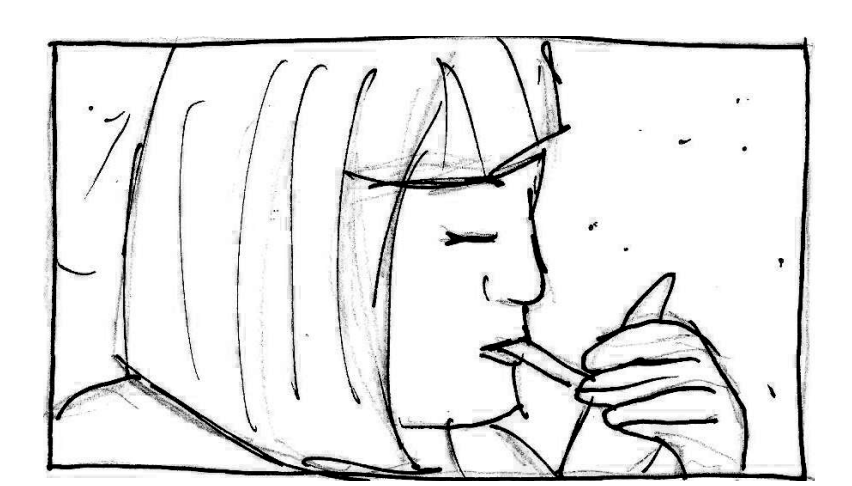

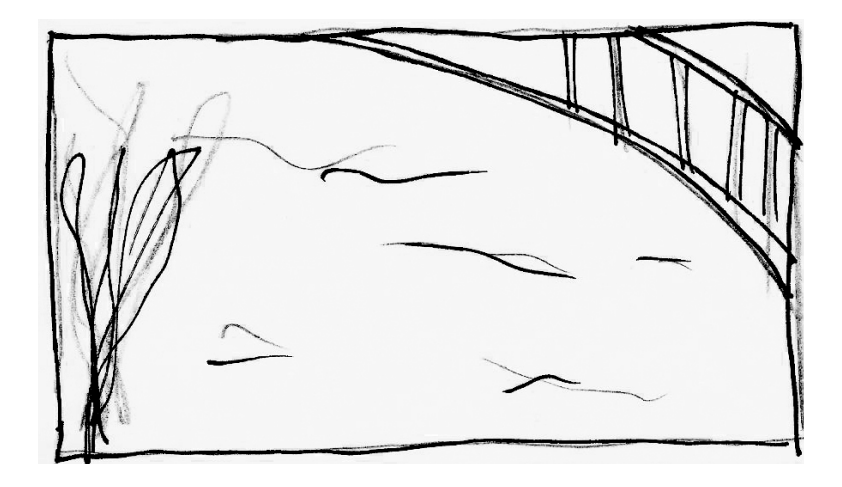

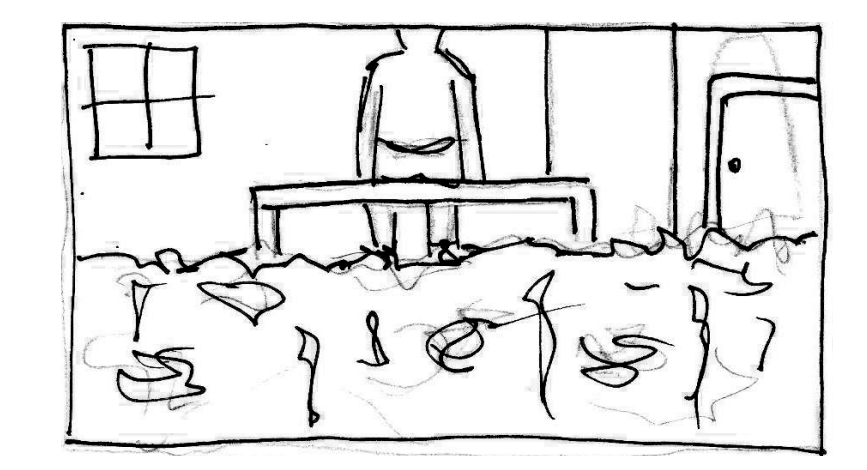

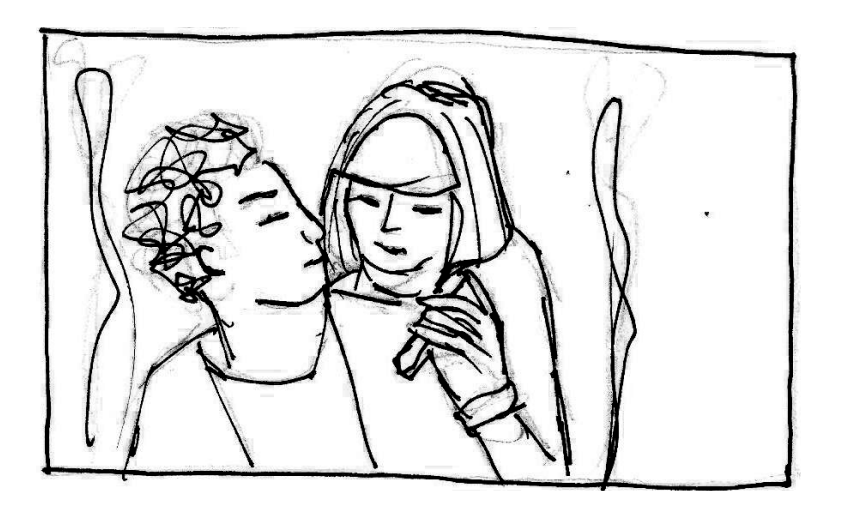

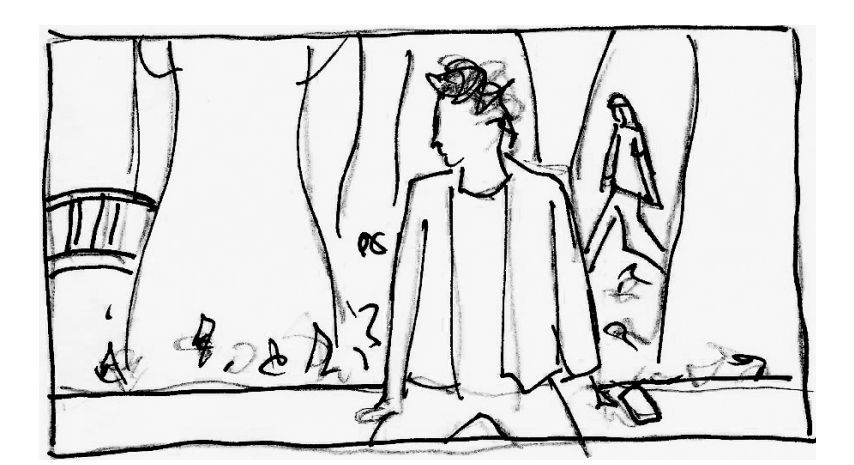

## 7.3 Sesión de fotos actores

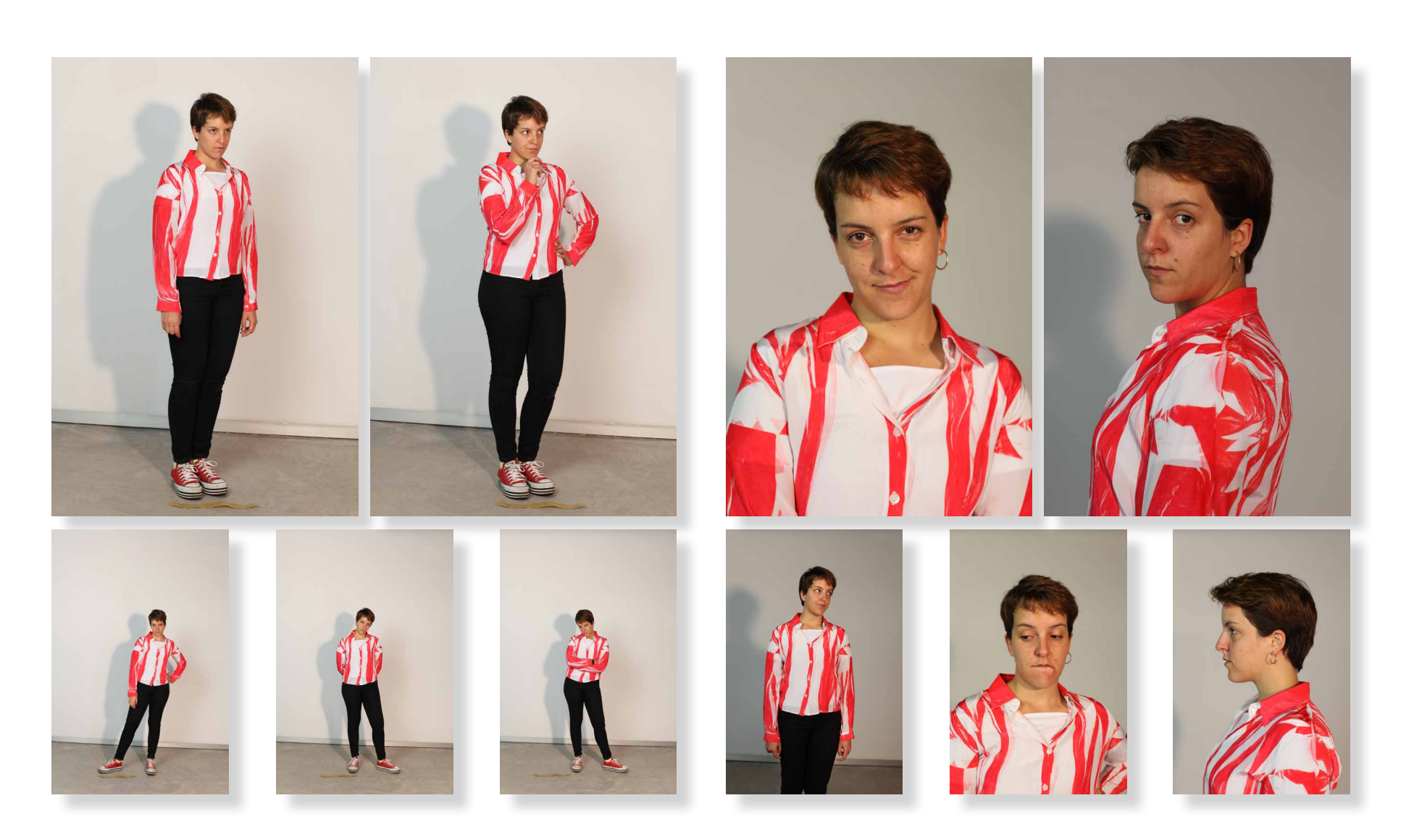

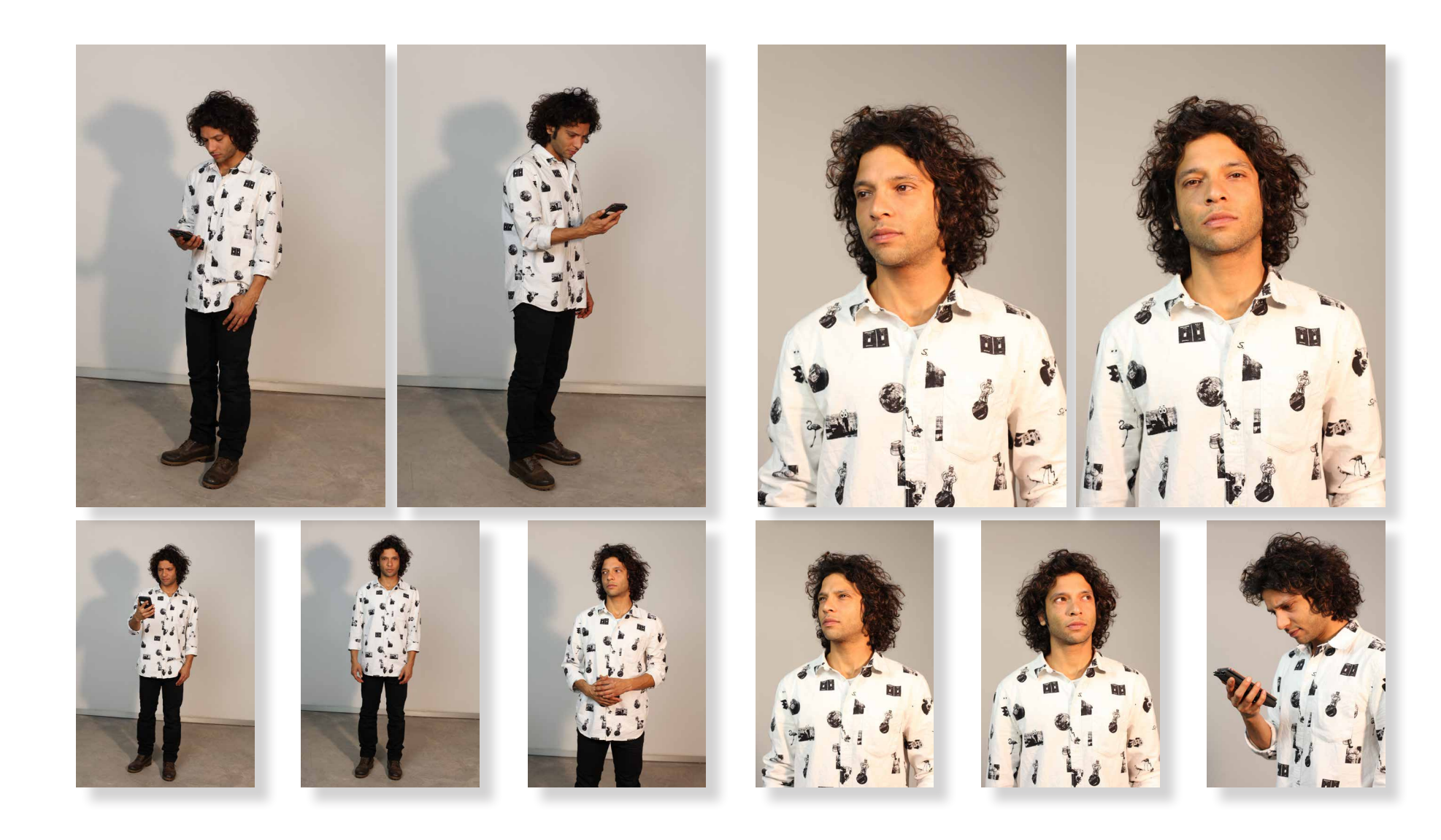

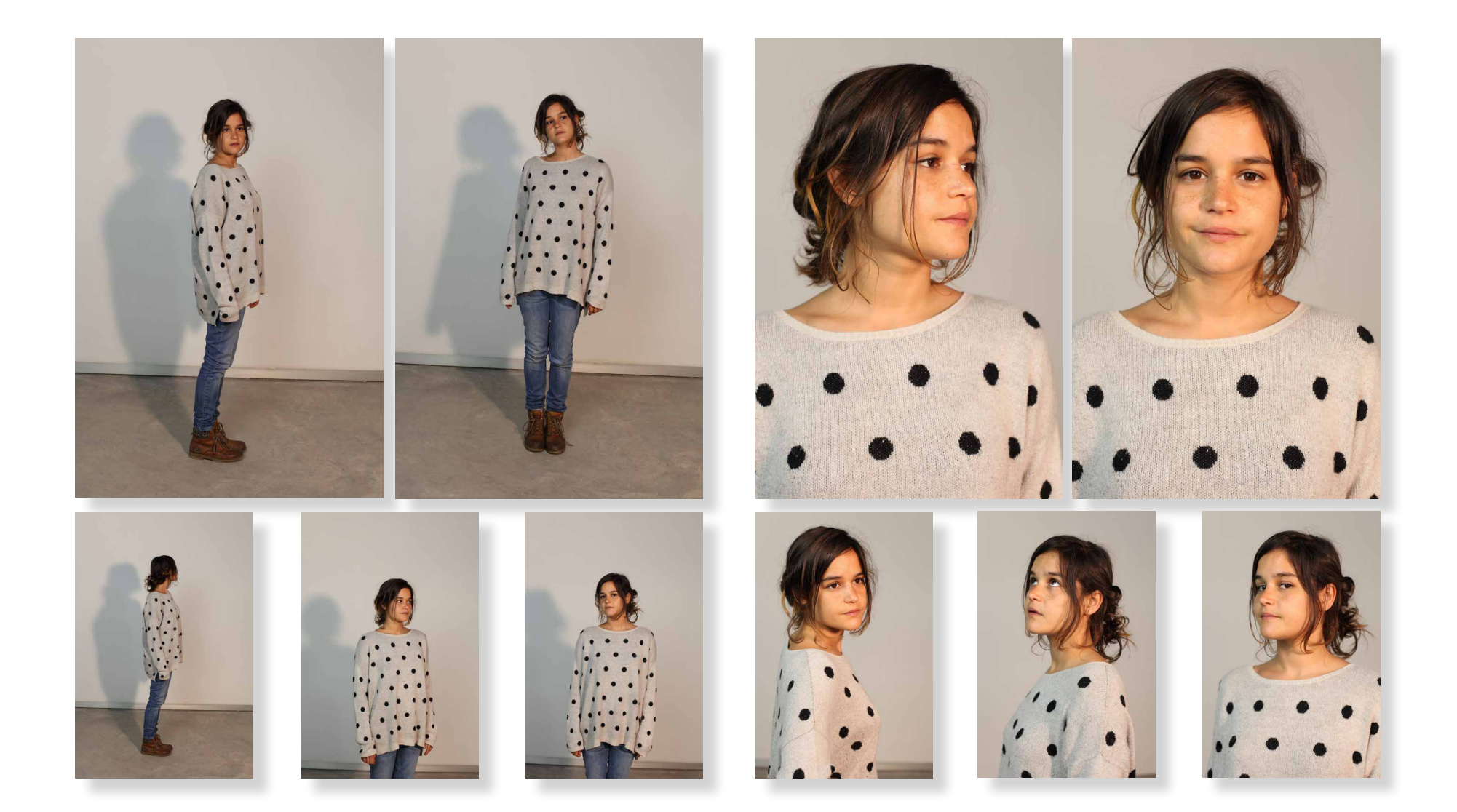

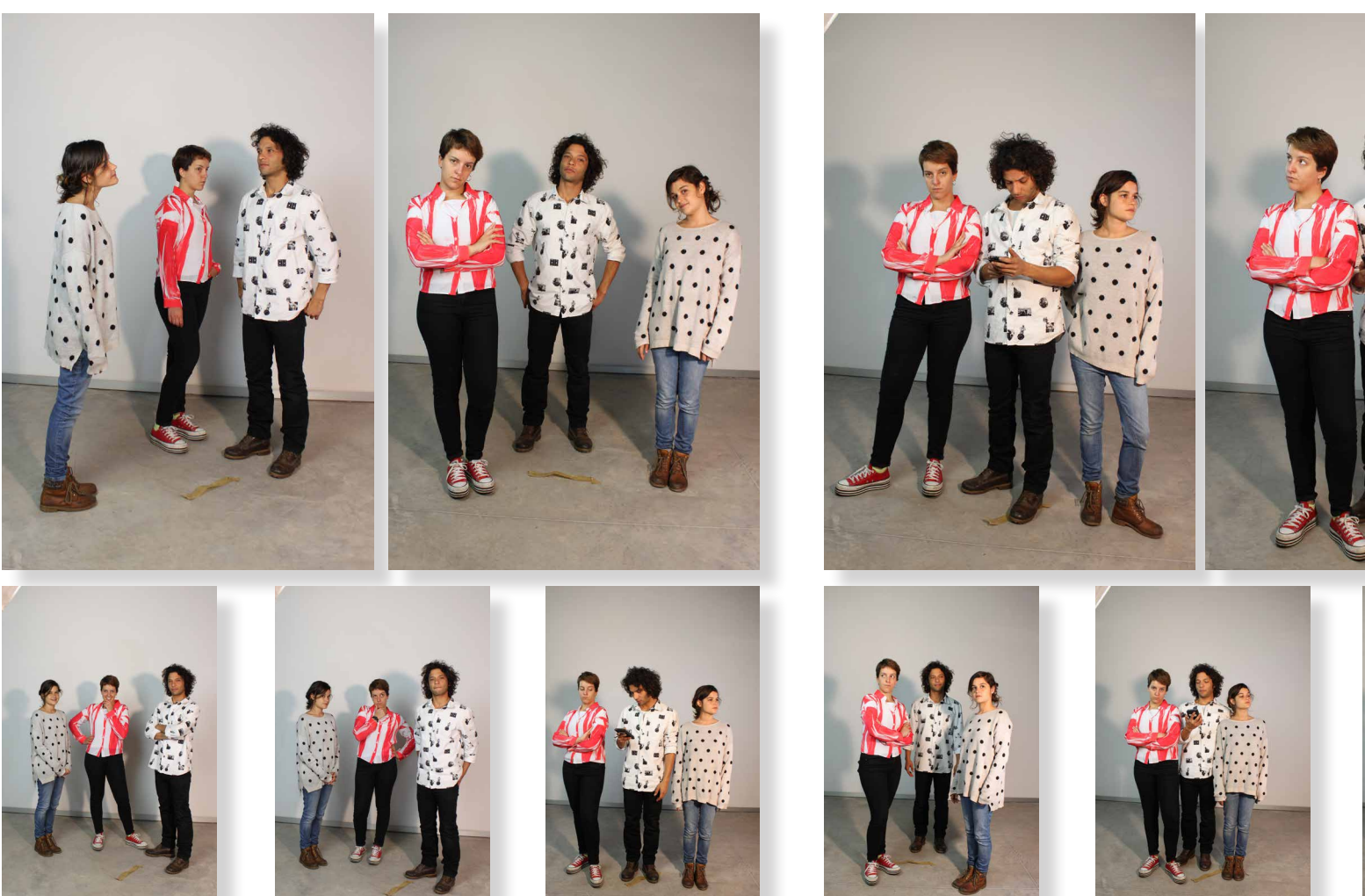

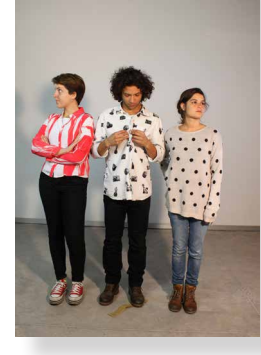

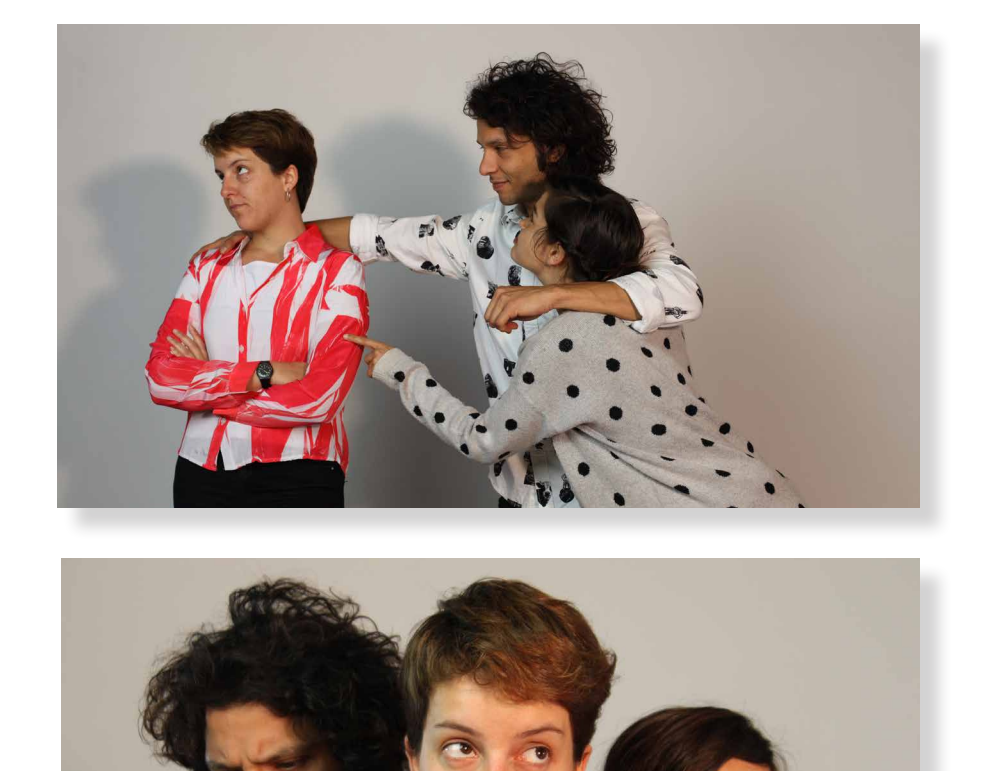

HD

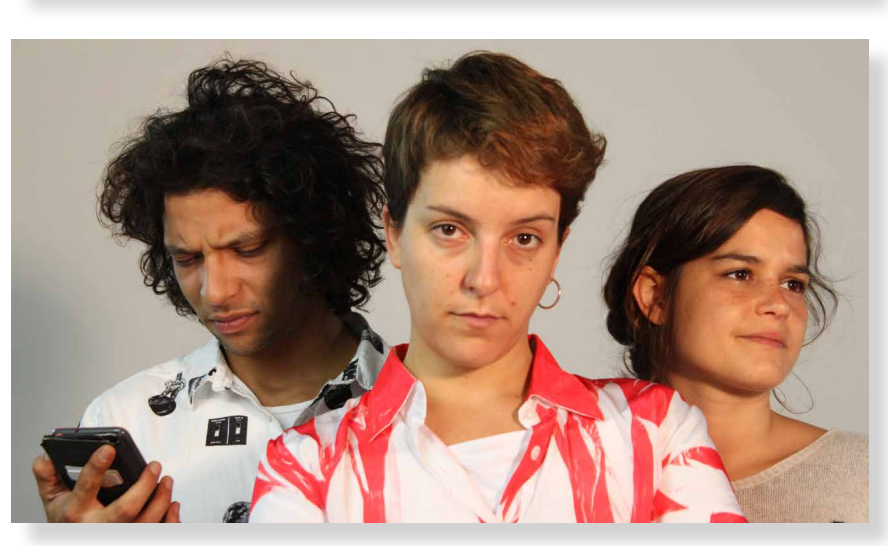

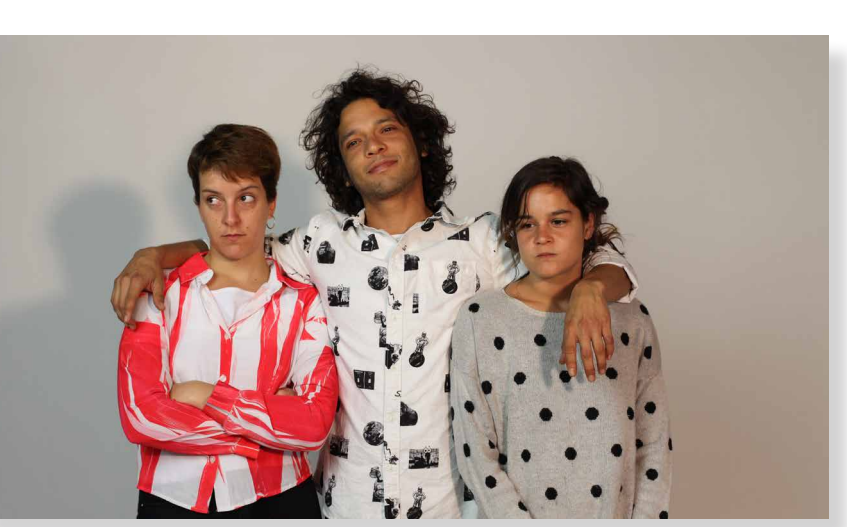

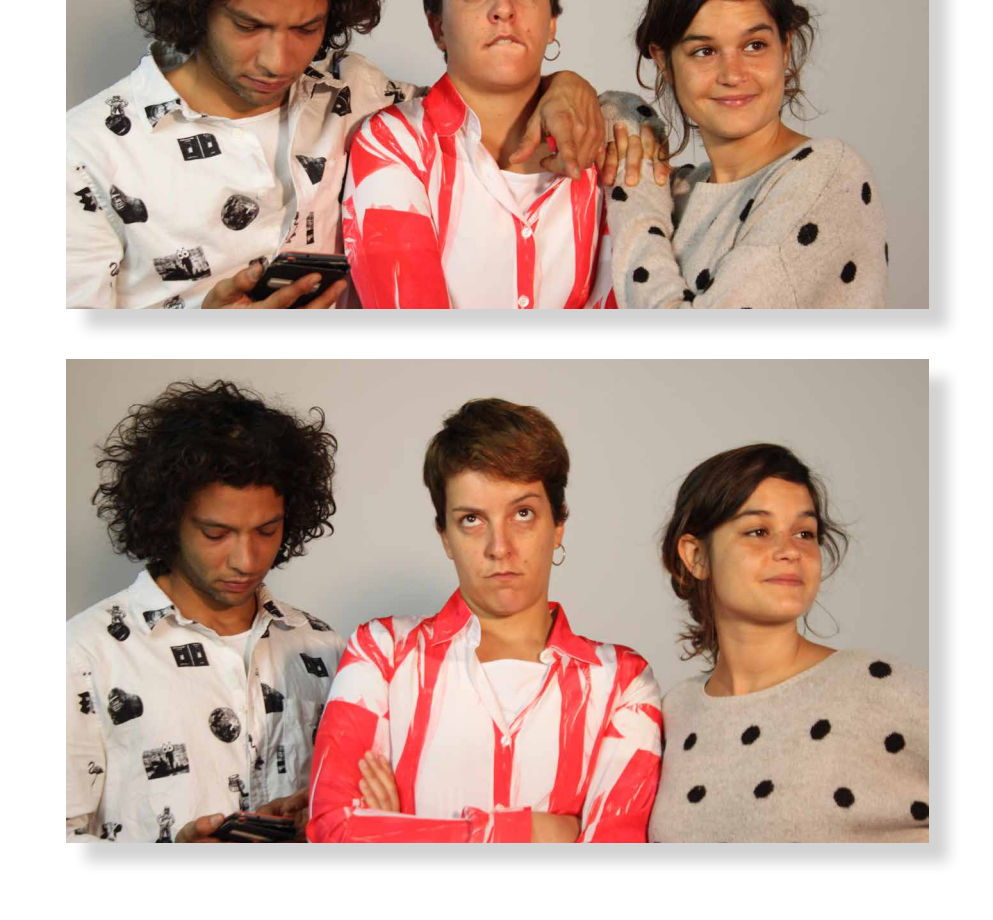

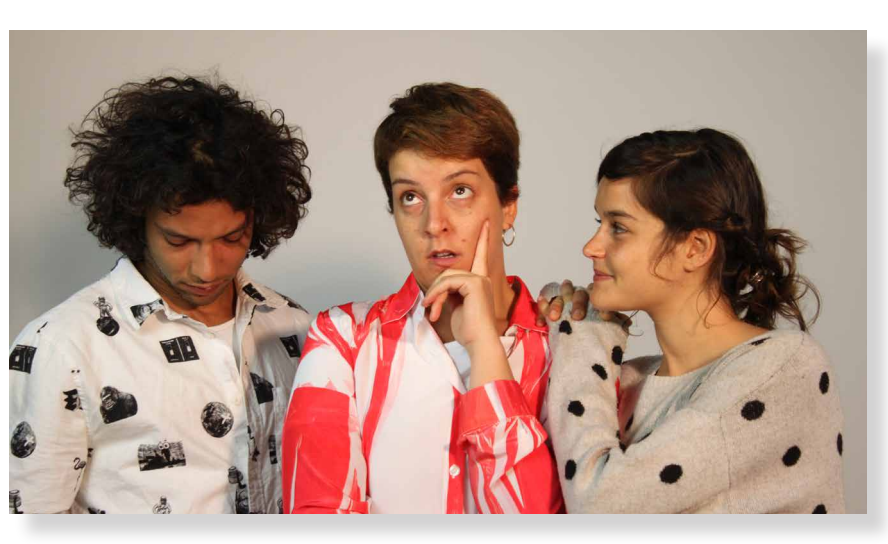

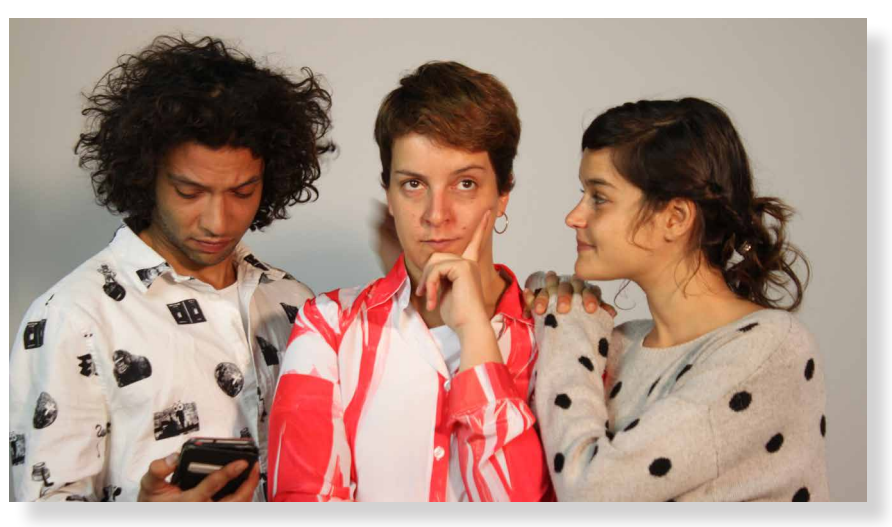

# 7.4 Making off sesión de fotos

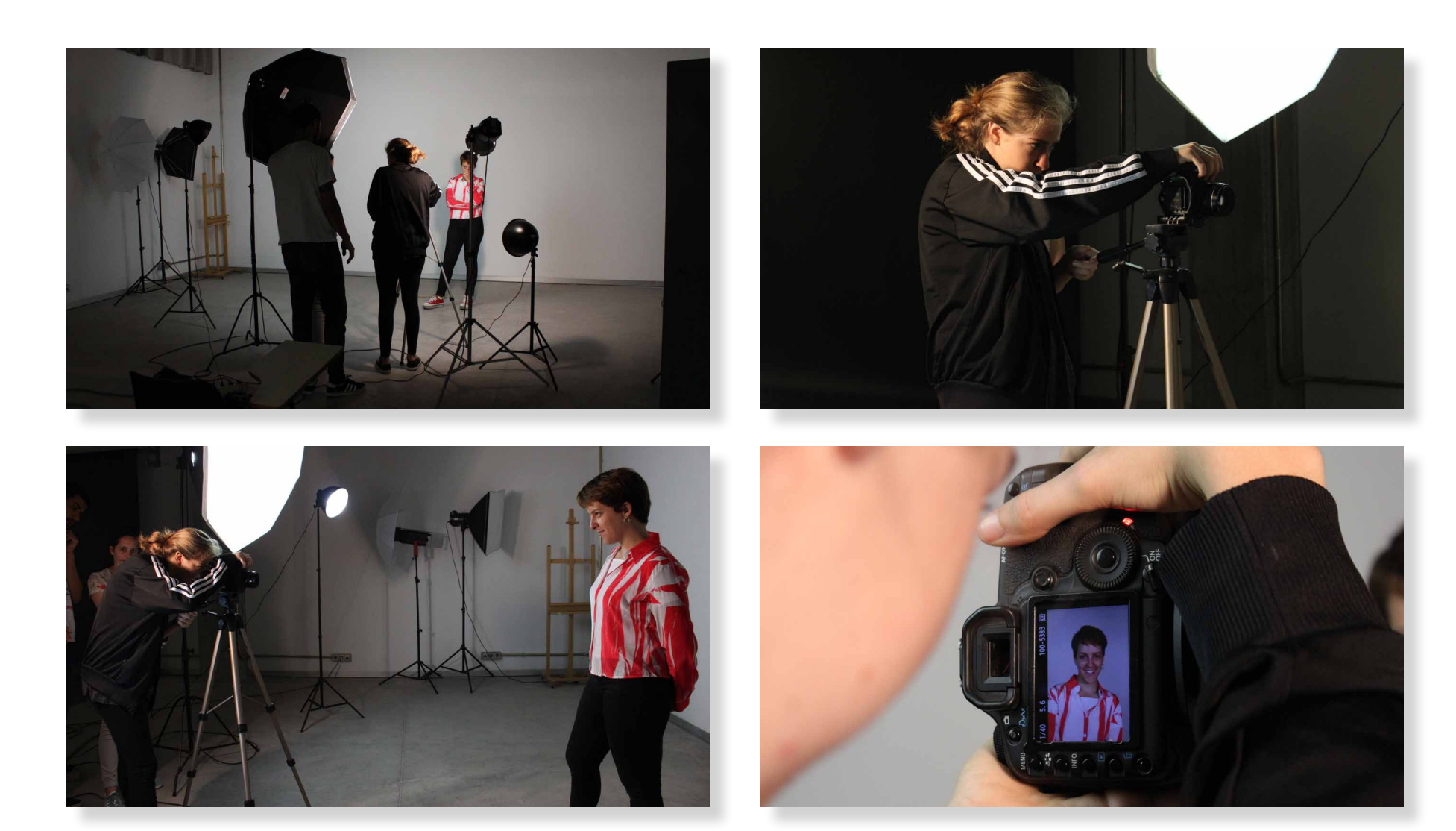

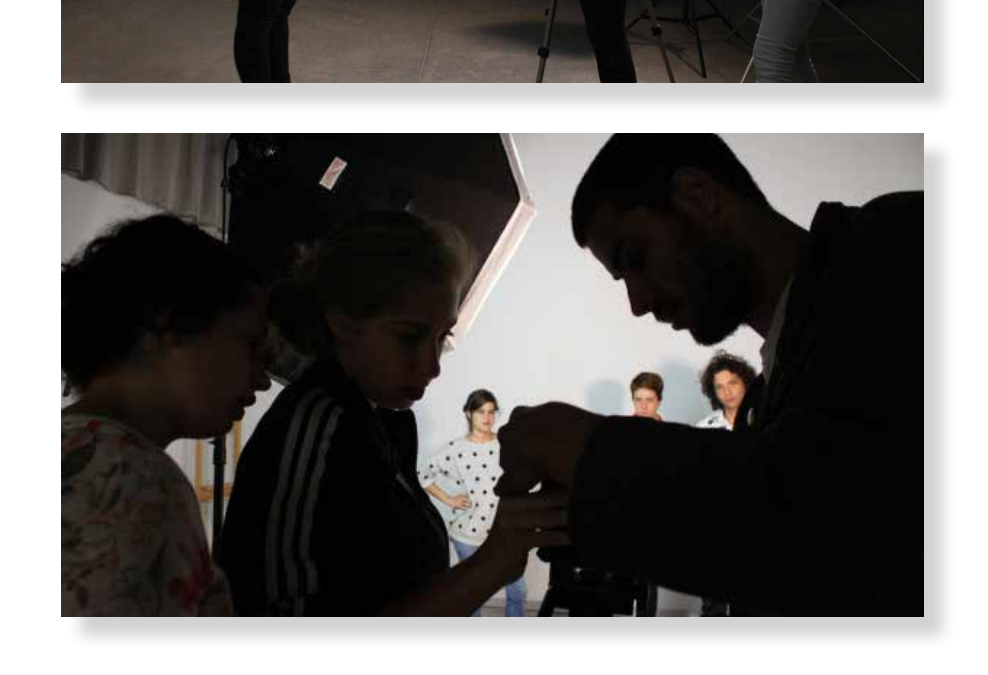

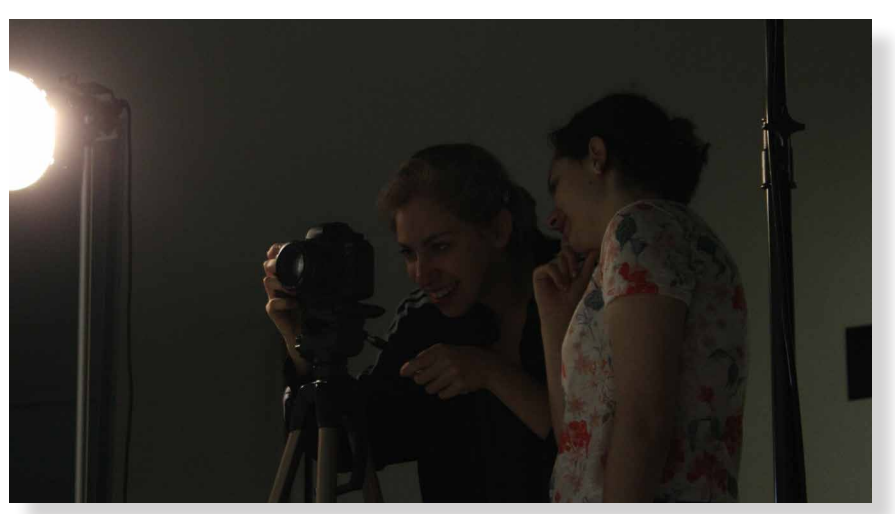

## 7.5 Desarrollo de la elección final

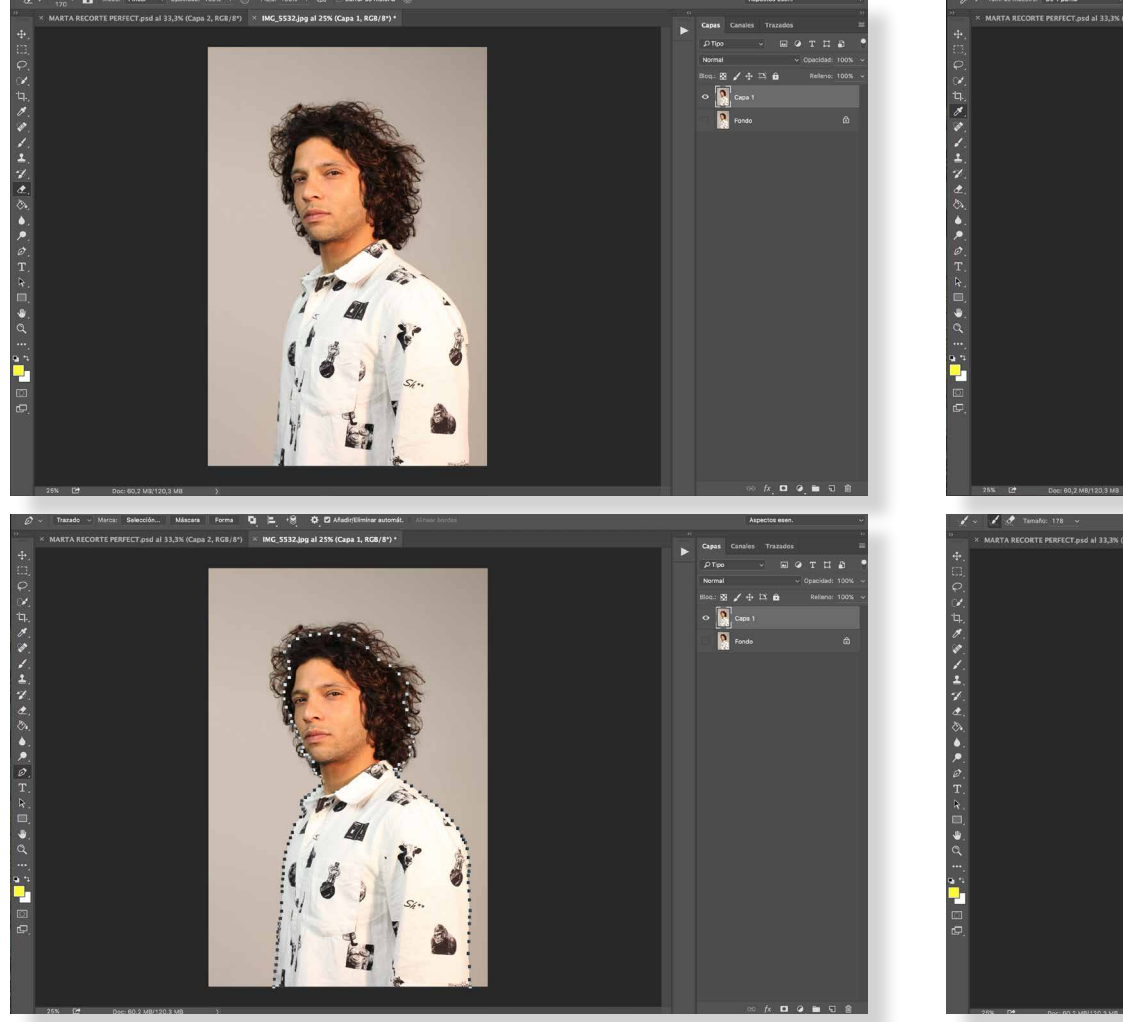

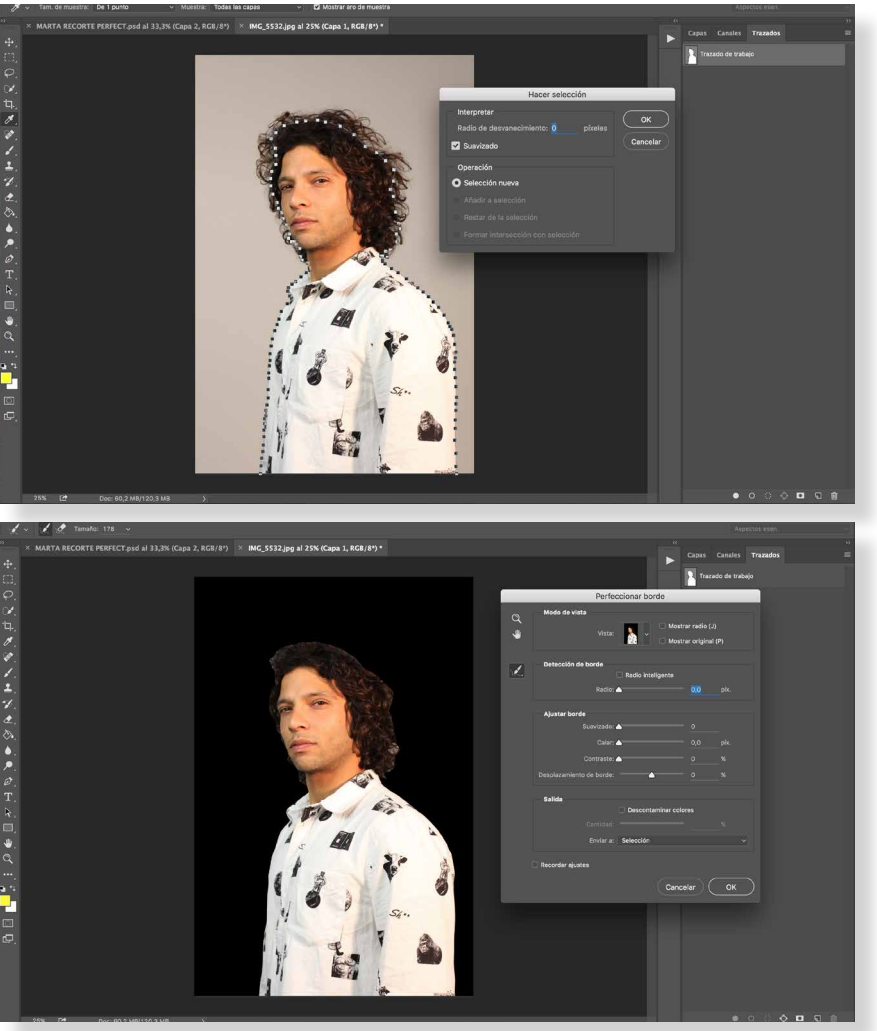

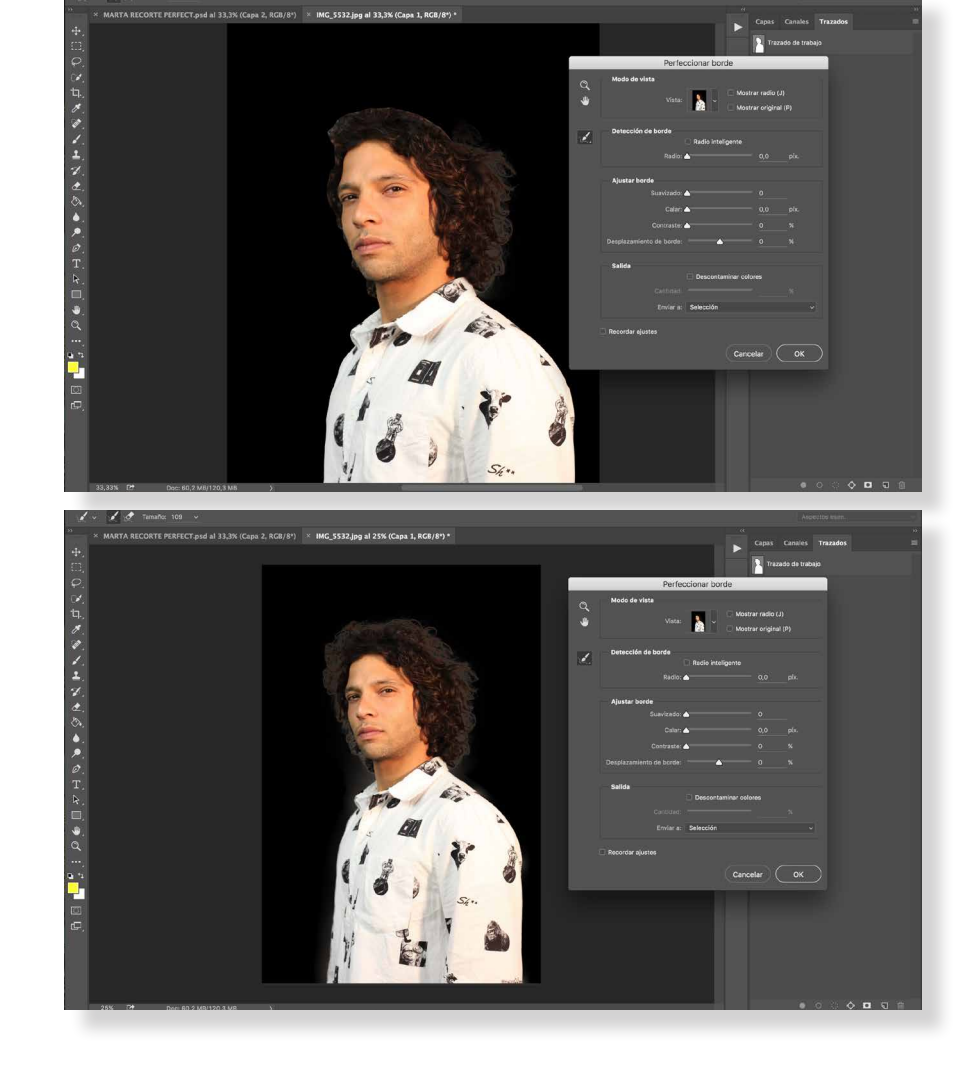

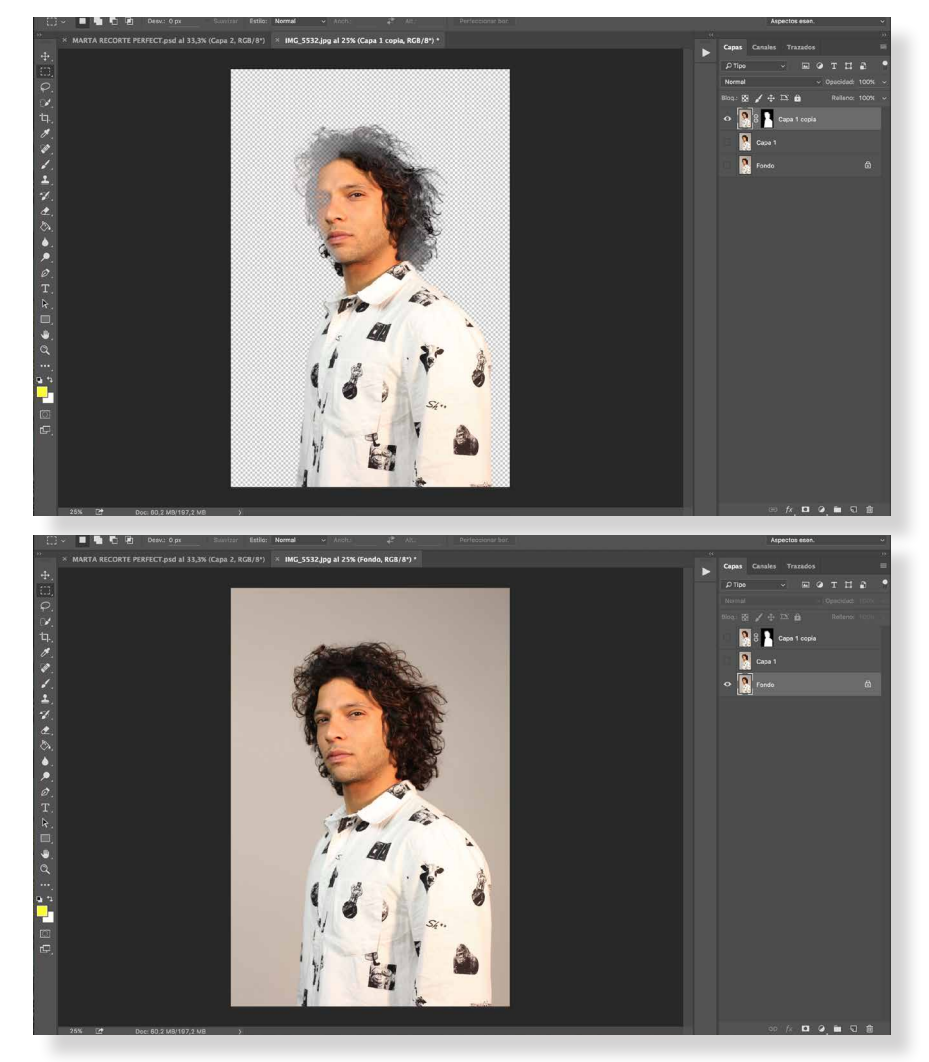
**TACK** 

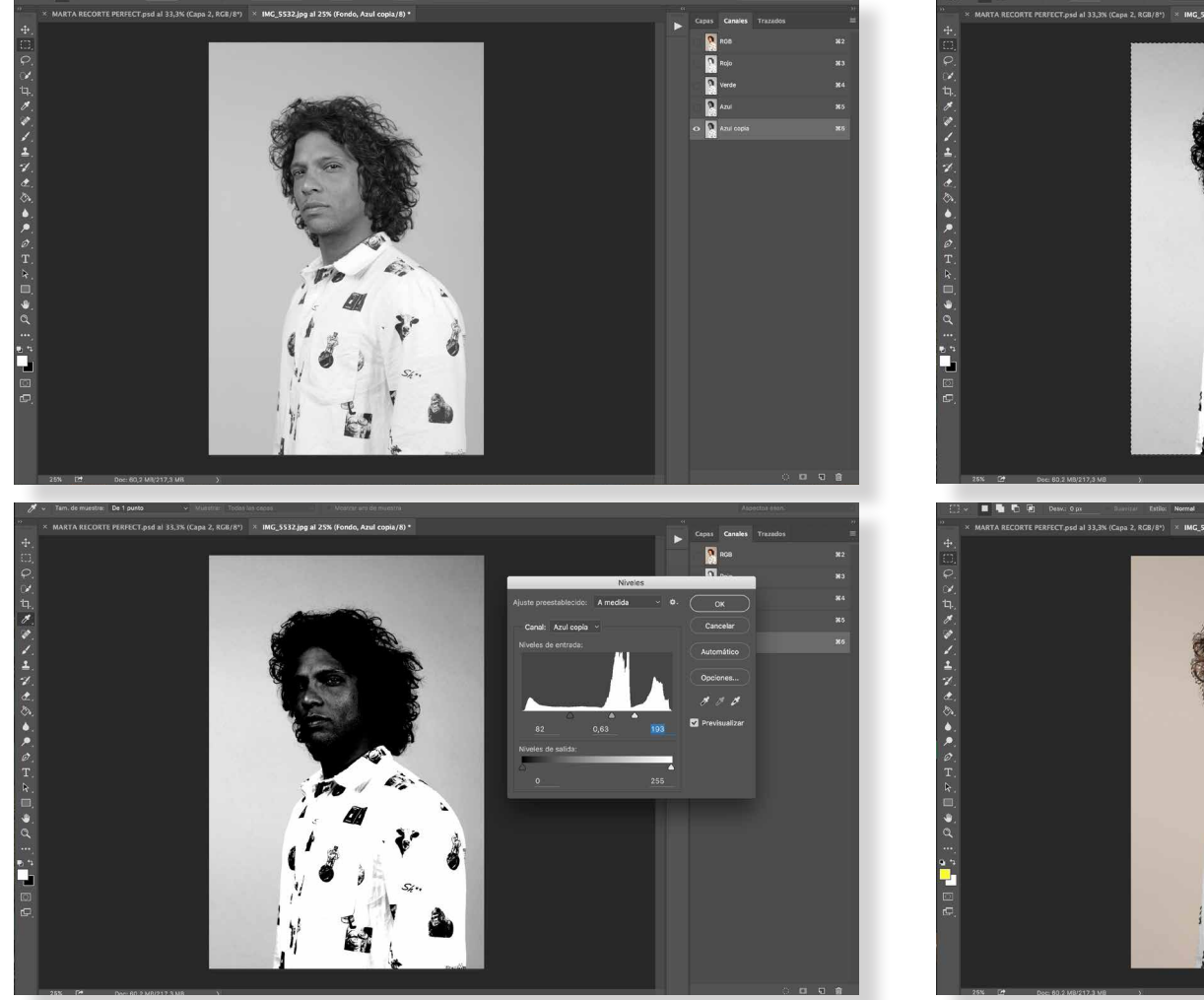

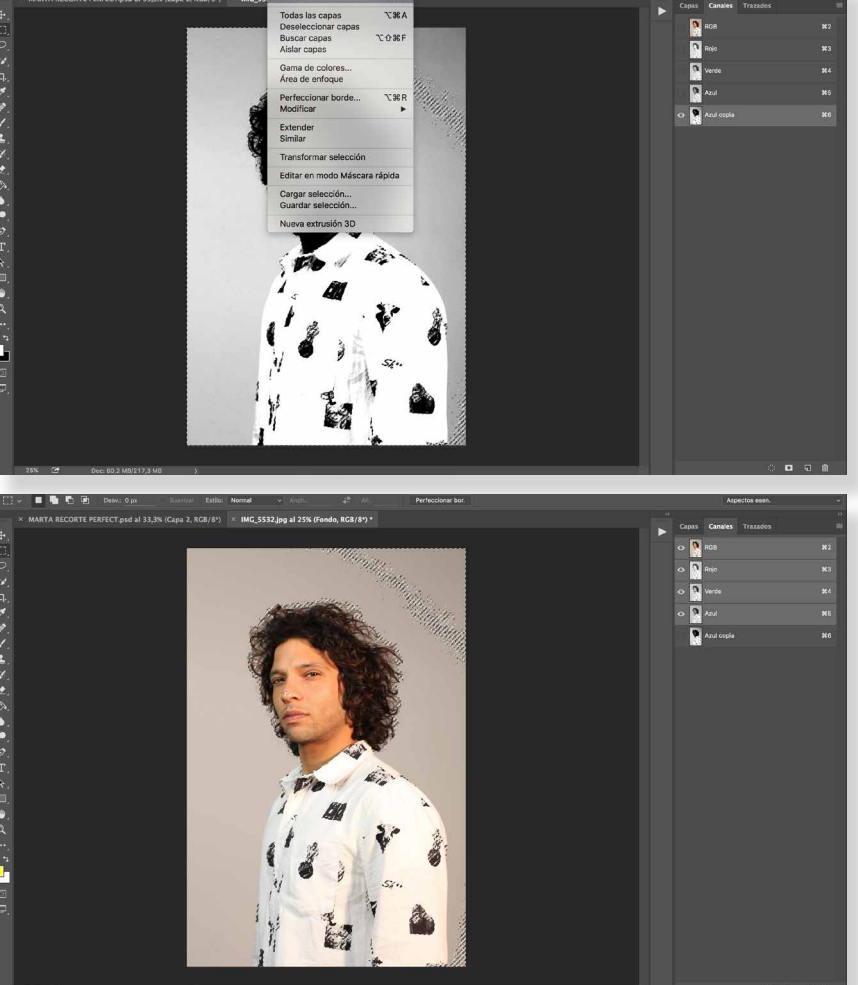

 $-0.361$ 

 $200 - 100$ 

里 ほっし

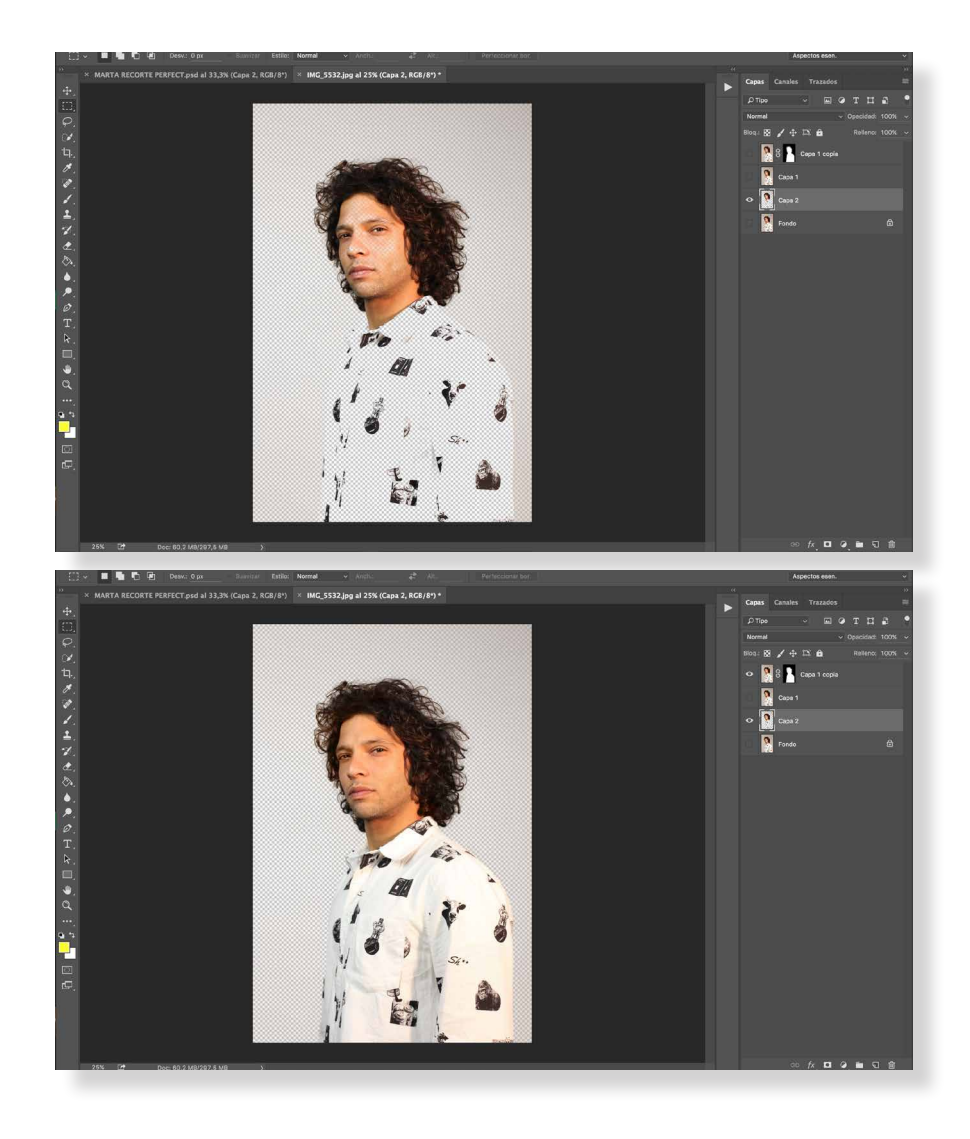

1. Abrimos la fotografía en Photoshop y duplicamos la capa, (trabajaremos en ésta)

2. Con la herramienta pluma seleccionaremos todo el borde de la persona y en la parte del pelo es muy importante coger únicamente las partes que estén más opacas, dejando fuera los pelos que tengan entre ellos alguna transparencia.

3. En trazado, realizaremos una selección dejando los parámetros tal y como nos aparecen.

4. Una vez realizada la selección utilizaremos la herramienta lazo poligonal y seleccionaremos 'perfeccionar bordes' si por defecto no aparece negro el fondo por fuera de la selección tendremos que ir a la pestaña 'vista' y seleccionarlo (como podemos comprobar se nos quedaron todos los pelos que no habíamos seleccionado tapados por el negro)

5 y 6. Con esta herramienta iremos restando el negro hasta completar la visibilidad del pelo.

7. Al darle a OK comprobamos que ha borrado el fondo pero se nos han quedado transparencias, duplicamos de nuevo la capa (original) para no quedarnos sin ninguna original ya que tendremos que utilizar en el paso siguiente la capa de origen.

8. Una vez duplicada nos vamos a la capa original, entraremos en 'canales' y ahí duplicaremos la capa Azul y todas las demás las de seleccionaremos usando únicamente la capa Azul Copia.

9. Seleccionamos Niveles para esta capa, el objetivo es que los pe los más finos se noten, es decir, hay que conseguir el contraste necesario para que no se pierdan.

10. Haremos selección y posteriormente le daremos a invertir.

11. Volvemos a canales seleccionamos el canal RGB de nuevo y se nos activarán todos como al principio (menos el Azul Copia)

12. Al haber activado el canal RGB se nos ha creado una nueva capa en la que comprobamos que el pelo está recortado perfectamente pero en la cara aún hay transparencias.

13. La capa que habíamos duplicado en el paso número 7 la activa remos y borraremos todo menos las partes en las que haya trans parencias como la cara.

14. Este es el resultado final del recorte, se acoplan las capas visi bles y ya está finalizada. Para el resto de fotografías se realizaron los mismos pasos.

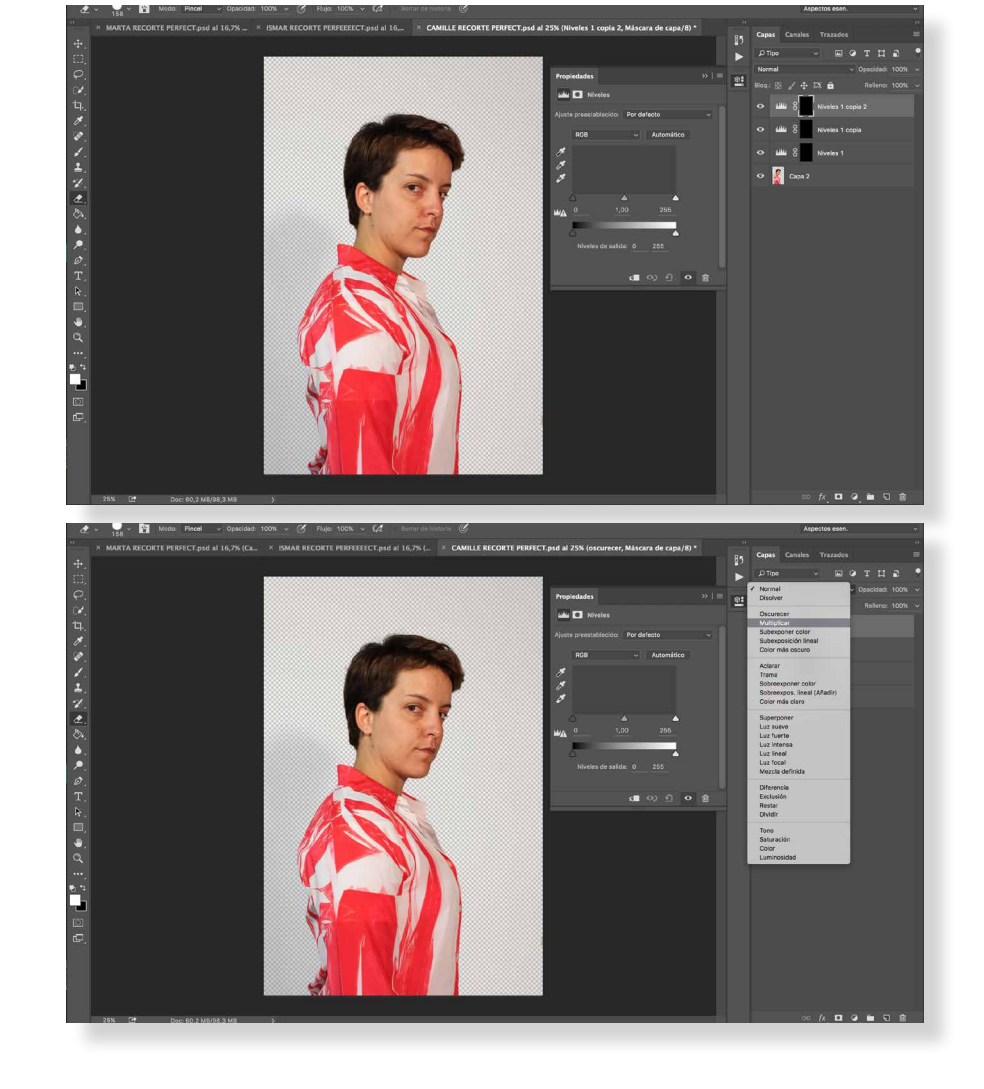

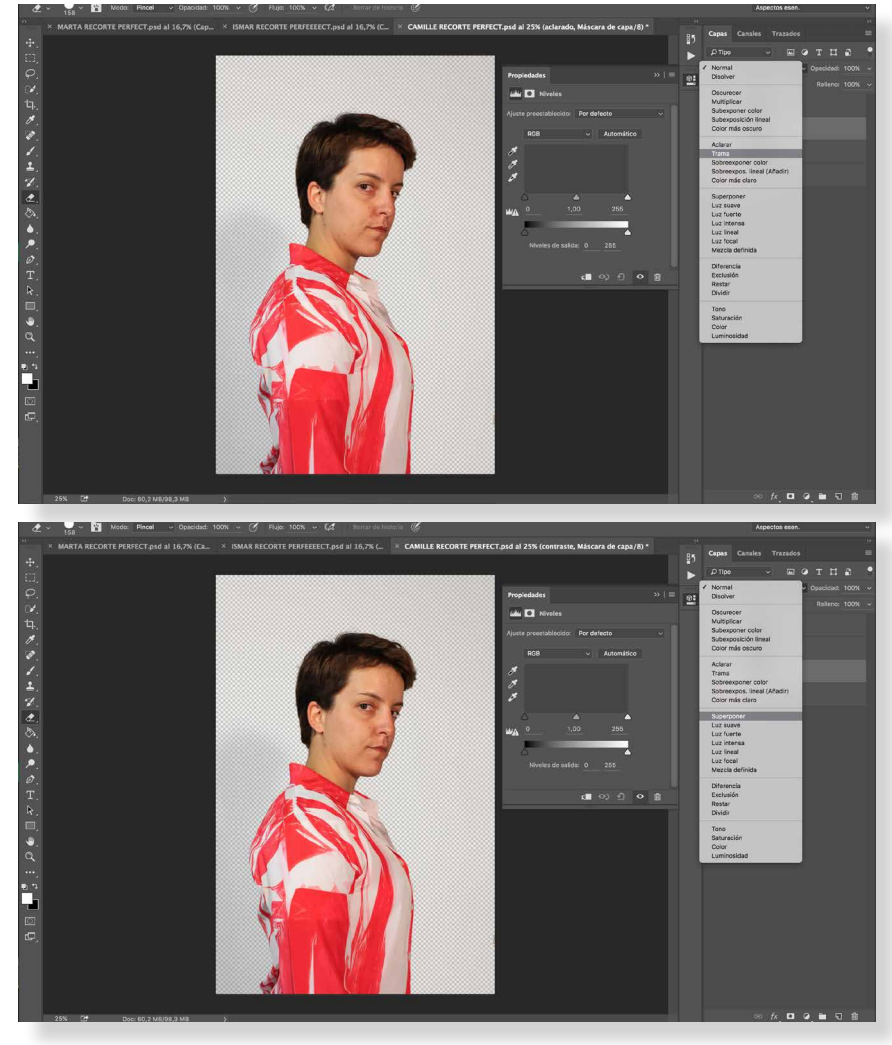

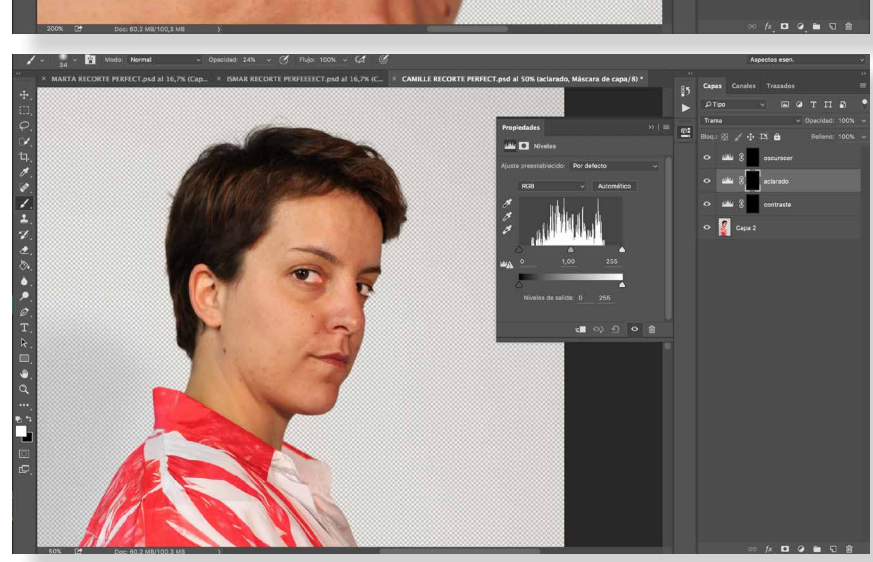

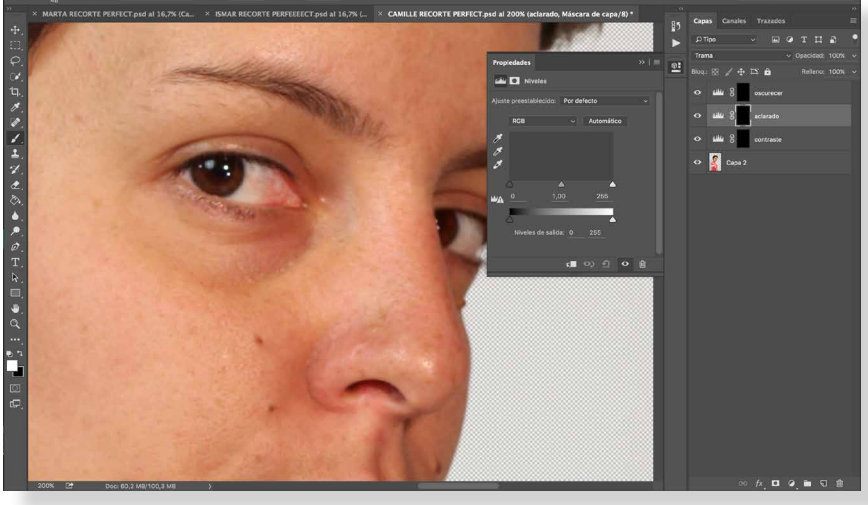

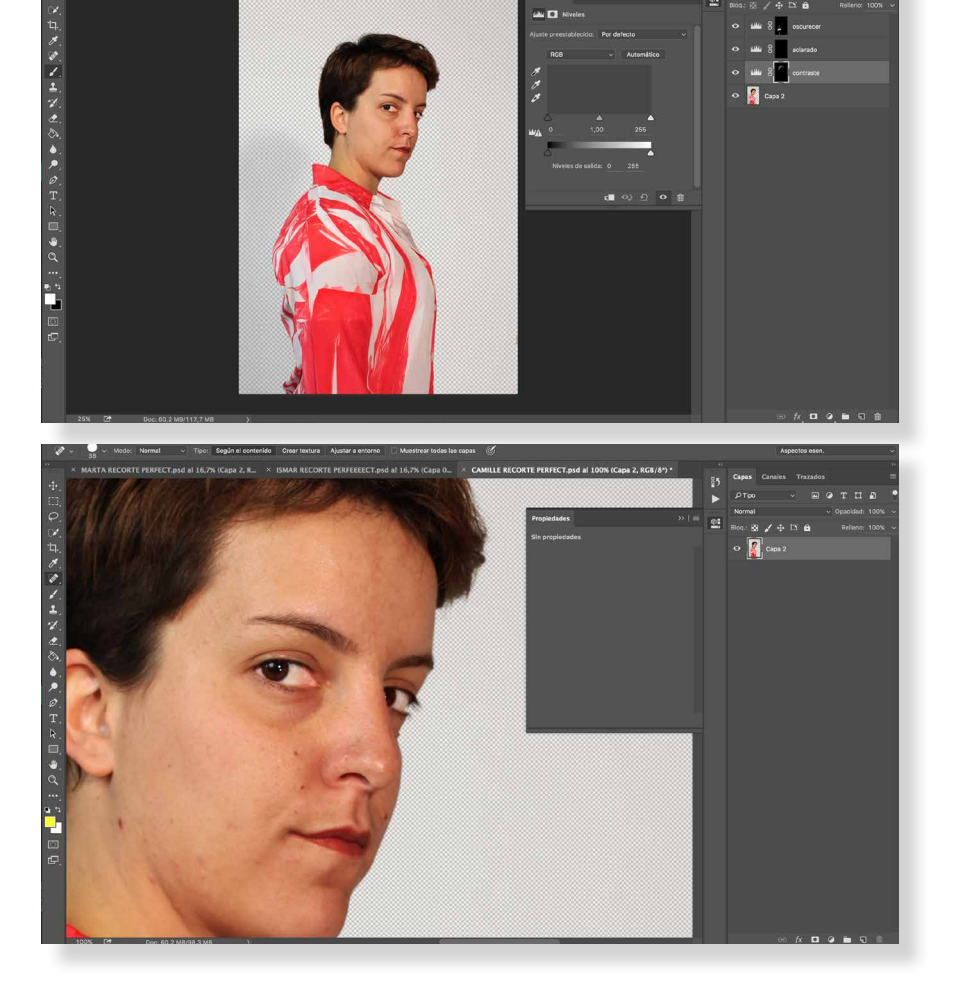

A RECORTE PERFECT.psd al 16,7% (Ca., XIII) SMAR RECORTE PERFEEEECT.psd al 16,7% (.. XIII**) CAMILLE RECORTE PERFECT.psd al 25% (contraste, Máscara de capa** 

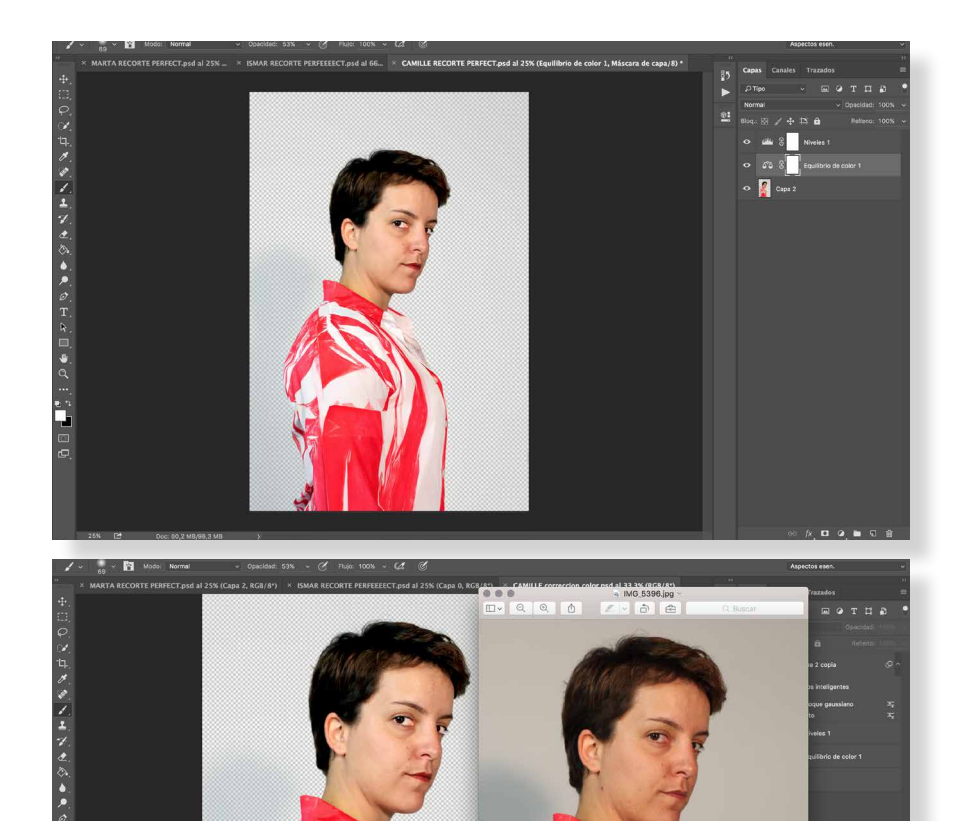

- 1. Creamos las tres capas de niveles
- 2. A la primera la pondremos en modo multiplicar
- 3. A la segunda en modo trama
- 4. Y a la tercera en modo superponer

5. A la primera capa la llamaremos oscurecer, a la segunda aclarar y a la tercera contraste, una vez teniendo estos pasos seleccionaremos la herramienta pincel (blanco) y subiremos o bajaremos los parámetros de opacidad según cuánto queramos aclarar (en este caso)

6. Podemos ver el resultado en los ojos del aclarado respecto a la imagen anterior. Para oscurecer utilizaremos el mismo método al igual que para el contraste.

7. Utilizamos el pincel en la capa de oscurecer para los labios y seleccionamos la de contraste para darle viveza a la camisa.

8. Con la herramienta pincel corrector puntual, corregiremos las marcas de la piel poco a poco obteniendo el resultado que queramos, en mi caso no quise utilizarlo mucho ni llevar a cabo un proceso de alisado de la piel ya que no quería mostrar una imagen irreal de los personajes.

9. Por último, acoplaremos las capas visibles y volveremos a utilizar los niveles para unificar todo lo que hemos realizado y el equilibrio de color para obtener un tono más azulado ya que la imagen tenía un tono muy cálido debido a la luz que utilicé para la realización de la sesión de fotografías.

10. Este es el resultado final, la imagen de la izquierda más la de la derecha que es la original.

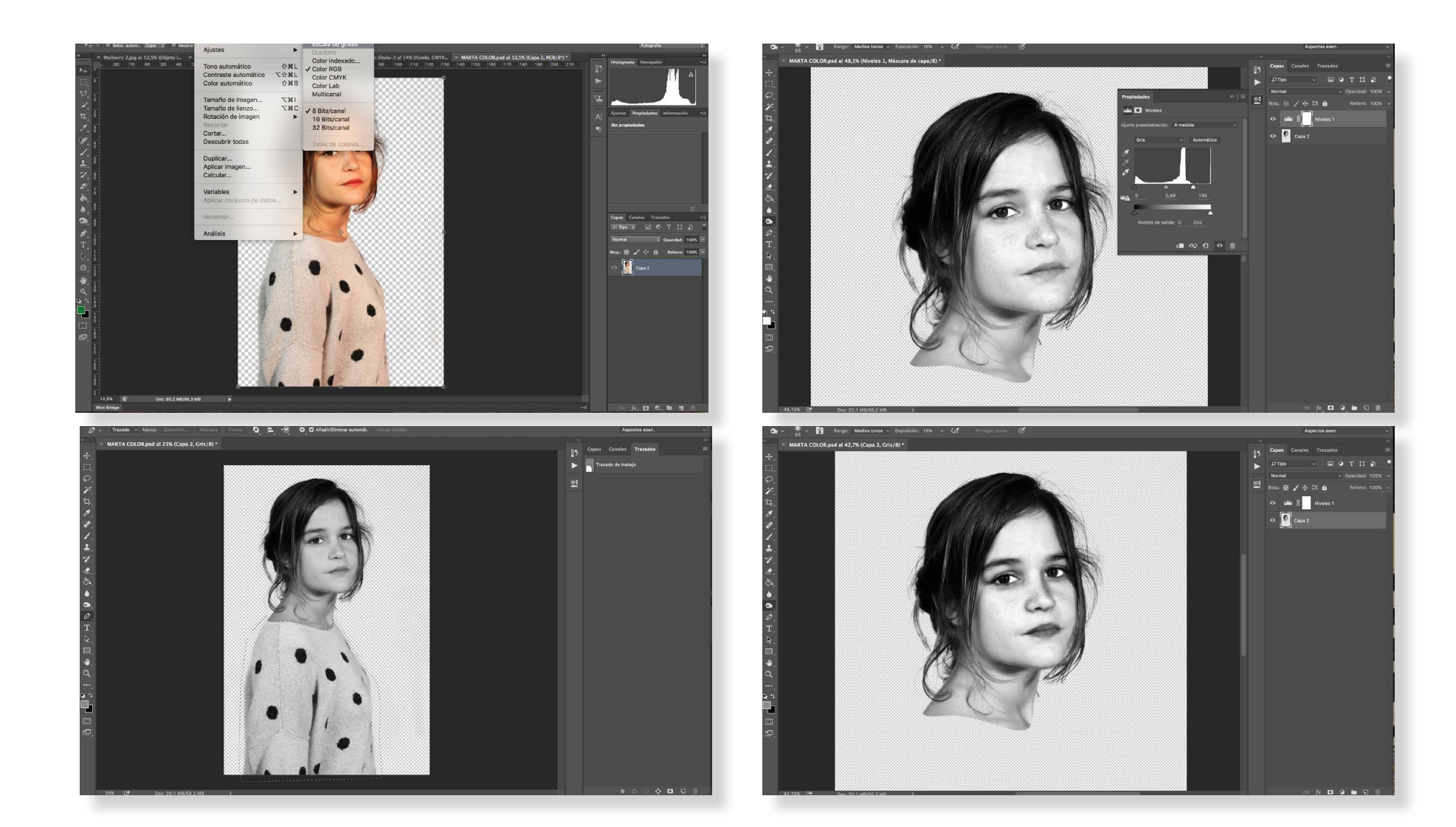

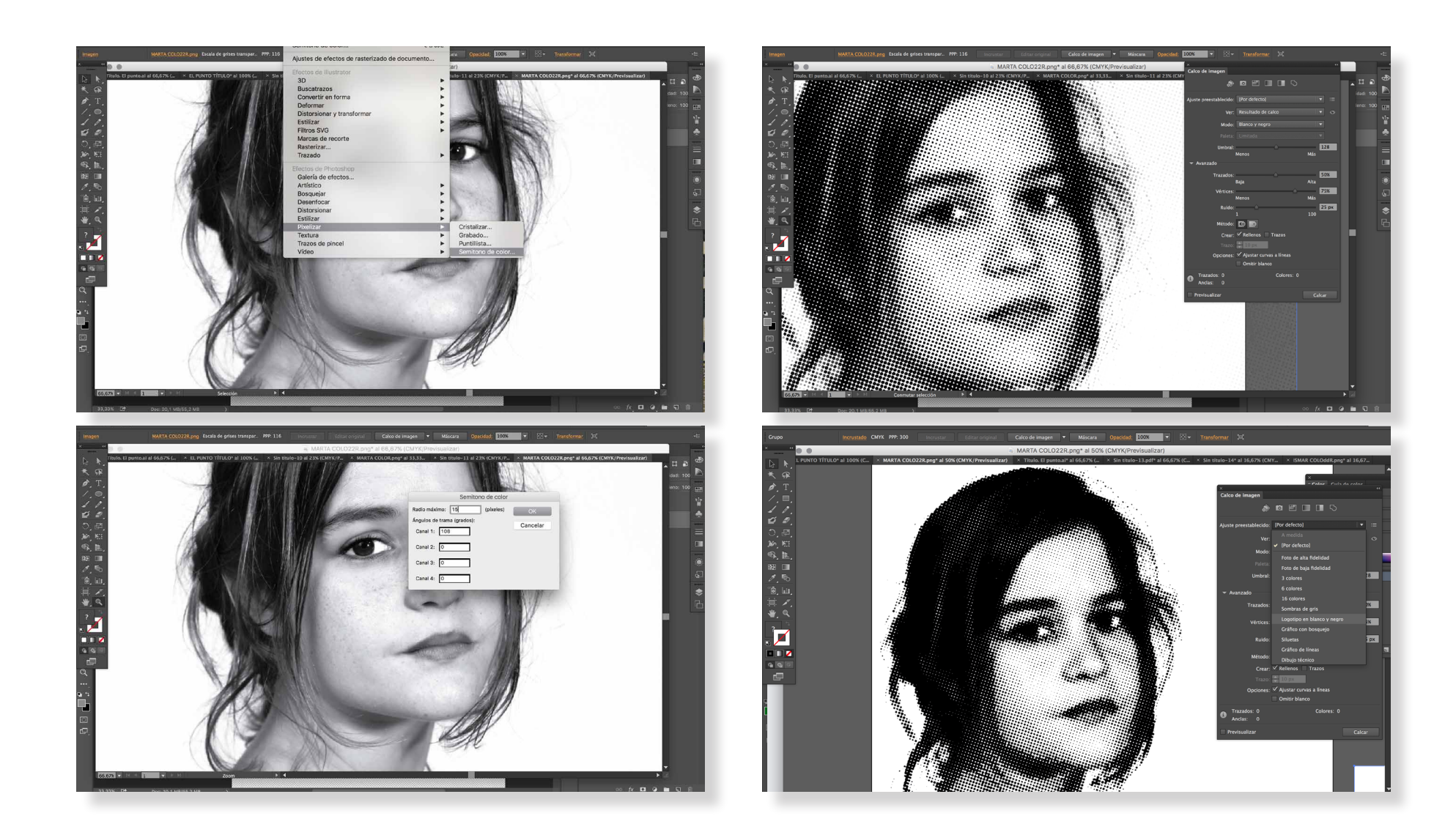

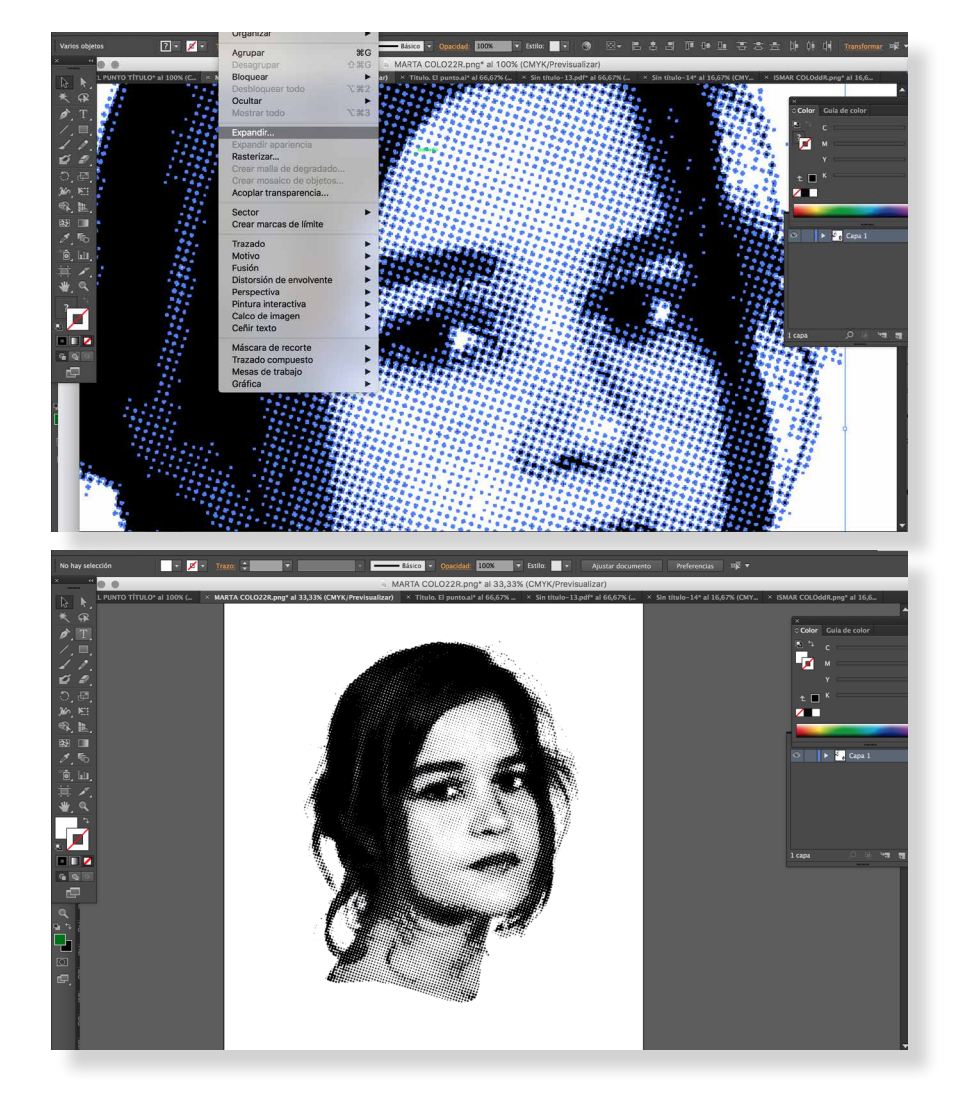

1. Abrimos la imagen recortada en Photoshop y vamos a imagen, modo, y seleccionamos escala de grises.

2. Una vez teniendo la imagen en escala de grises seleccionamos la herramienta pluma y hacemos selección del cuerpo, dejando únicamente el cuello y la cabeza.

3. Suprimimos el cuerpo y seleccionamos niveles para realizar un mayor contraste de la imagen.

4. Con la herramienta subexponer y un 16% de opacidad vamos oscureciendo zonas como la boca, la nariz, los ojos y las cejas.

5. Una vez habiendo realizado los pasos anteriores abrimos la imagen preparada en *Illustrator* vamos a efecto, pixelizar, semitono de color.

6. Una vez abierta esta herramienta, pondremos 15 pixeles de radio máximo y en ángulos de trama: canal 1 pondremos 108 grados. Los demás canales se quedarán en 0.

7. Aceptamos y tendremos el semitono de color aplicado, me pareció interesante intentar deformar un poco los puntos ya que el punto geométrico no se corresponde con el visual y quería mostrar ambas características se me ocurrió utilizar el calco de imagen ya que casi siempre deforma los elementos de la imagen a la que se lo apliquemos.

8. Seleccionamos en ajuste preestablecido: logotipo en blanco y negro y lo aplicaremos.

9. Objeto, expandir apariencia y luego de nuevo, expandir y desagrupar para limpiar cualquier imperfección del fondo y eliminar blancos que se hayan podido crear.

10. Este sería el resultado final, la imagen en semitono de color vectorizada y lista para aplicar a los carteles y demás soportes.

## 7.6 Manual de uso

156

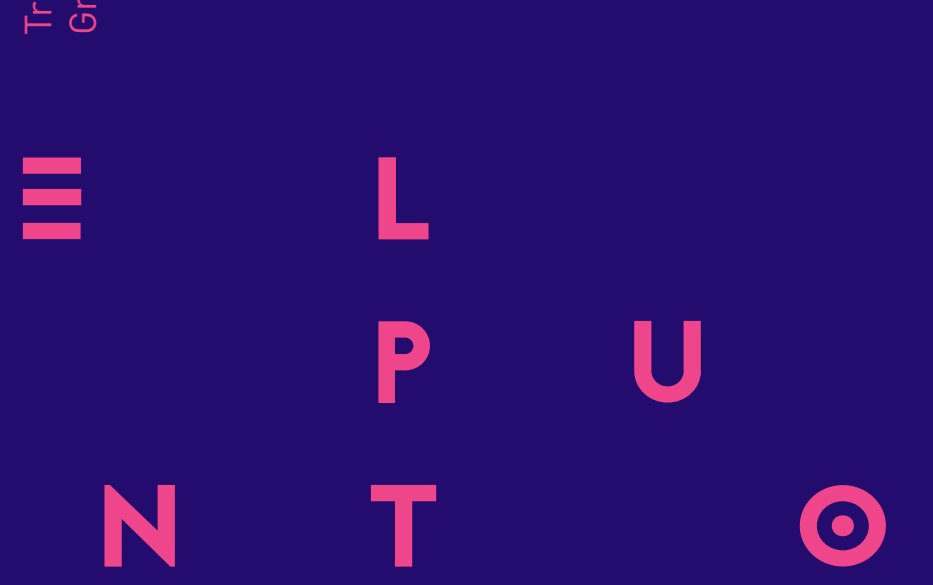

Trabajo de fin de grado<br>Grado en Diseño 2015/2016 Grado en Diseño 2015/2016Trabajo de fin de grado

Manual de uso

El Manual de uso recoge los elementos constitutivos de la Identidad Visual de El punto. Como elementos constitutivos establecemos las pautas de construcción, el uso de las tipografías y las aplicaciones cromáticas del título. La consolidación de la imagen de El punto necesita de unas pautas básicas para su aplicación expuestas en este manual, como unidad de criterios para la comunicación y difusión pública.

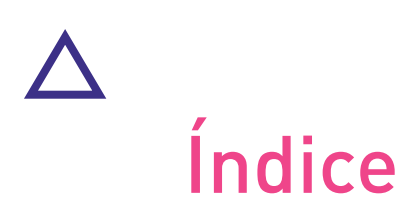

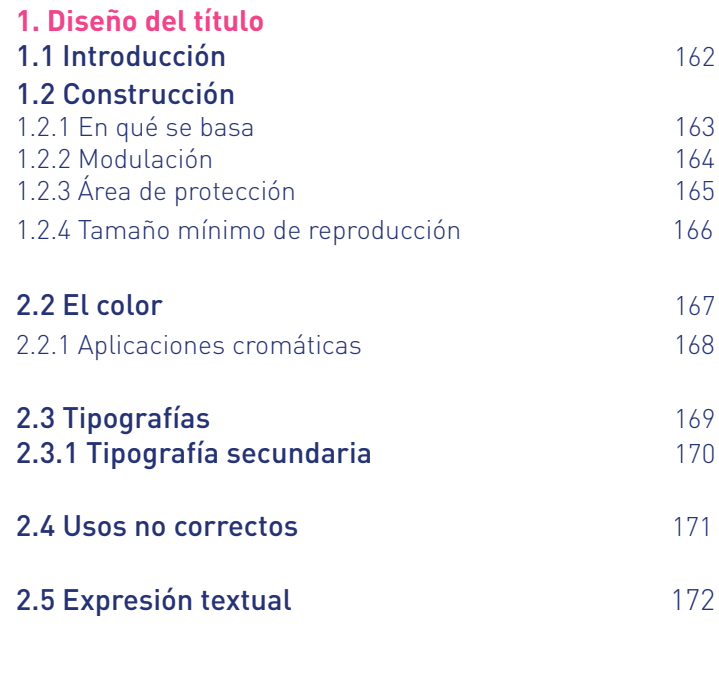

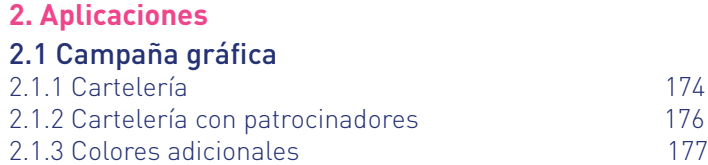

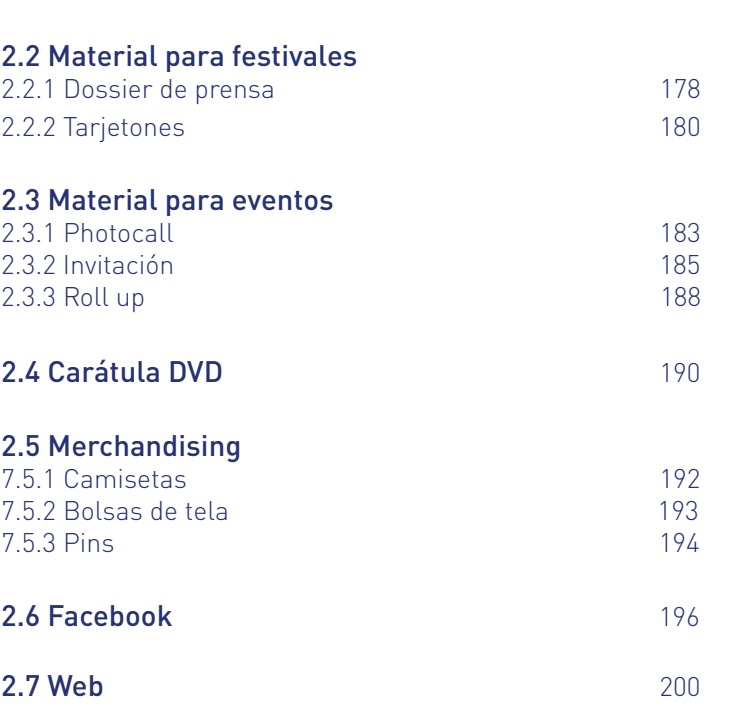

1. Diseño del título

# 1.1 Introducción a construction de la construction de la construction de la construction de la construction de<br>162

El título debe ayudar a transmitir la misma duda y misterio que se muestra en el cortometraje, a su vez lo caóticas que son las mentes de cada personaje y que entre sí hay algún tipo de relación. El hecho de encontrarse separadas llama la atención ya que son como puntos separados entre sí los cuales tenemos que unir para leer el título. Esto hace que nos paremos y nos fijemos para ver qué es lo que pone.

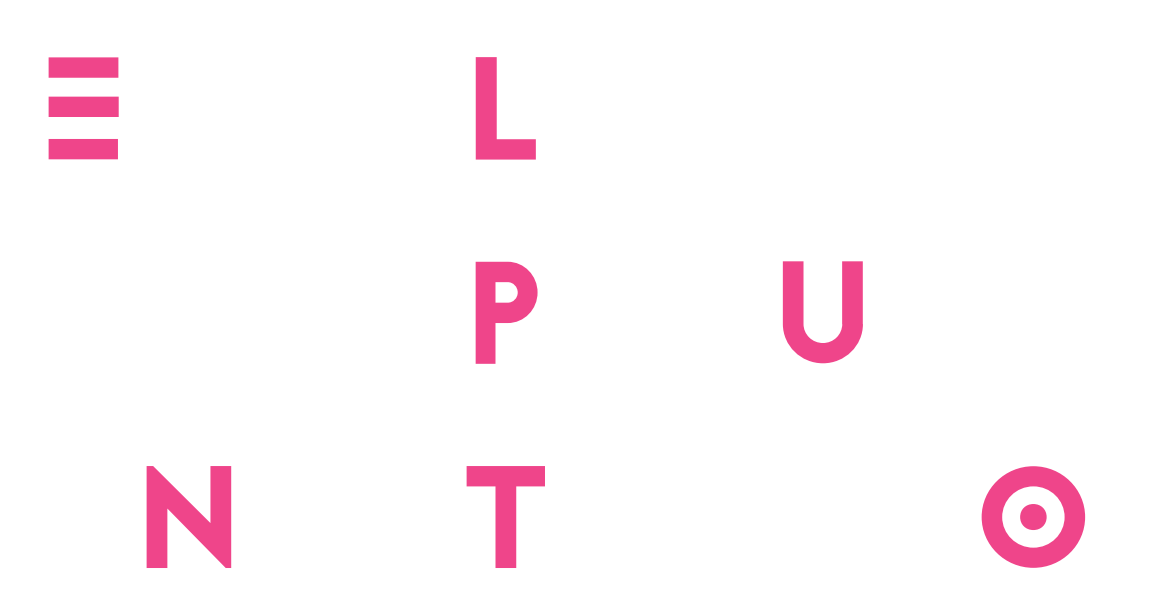

## 1.2 Construcción 1.1.1 En qué se basa

El título del cortometraje está construido a partir de las tres líneas de vida de los personajes principa les, basado en el espacio-tiempo elemento de conjunción de los tres personajes, ya que en un momento dado estos tres personajes apare cen en el mismo espacio-tiempo y en ello se basa el título.

La letra L, P y T corresponden con los nombres de los personajes (Lía, Pía y Teo) y se encuentran alineadas de modo que representan esta ca racterística (encontrarse los tres en un momento del corto en el mismo espacio-tiempo).

Se quiere transmitir con no alinear todo lo demás lo caótica que es la mente de los personajes y la peque ña dificultad de entendimiento en la lectura en un primer momento como el difícil entendimiento de lo que quieren transmitir los persona jes y lo difícil que es entenderles.

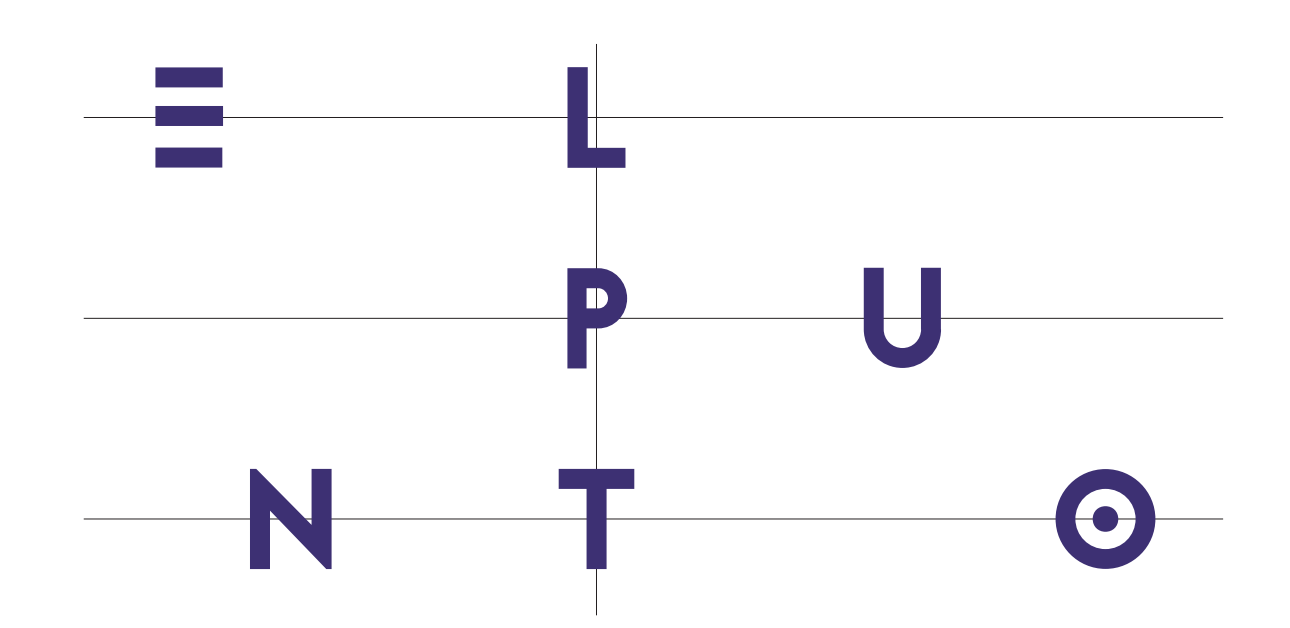

### 1.1.2 Modulación

El título El Punto, se inscribe en una superficie modular de proporciones de unos 5x10.

El valor del cuadrado establece la unidad de medida. Así, aseguramos la correcta proporción de la marca sobre cualquier soporte y medidas.

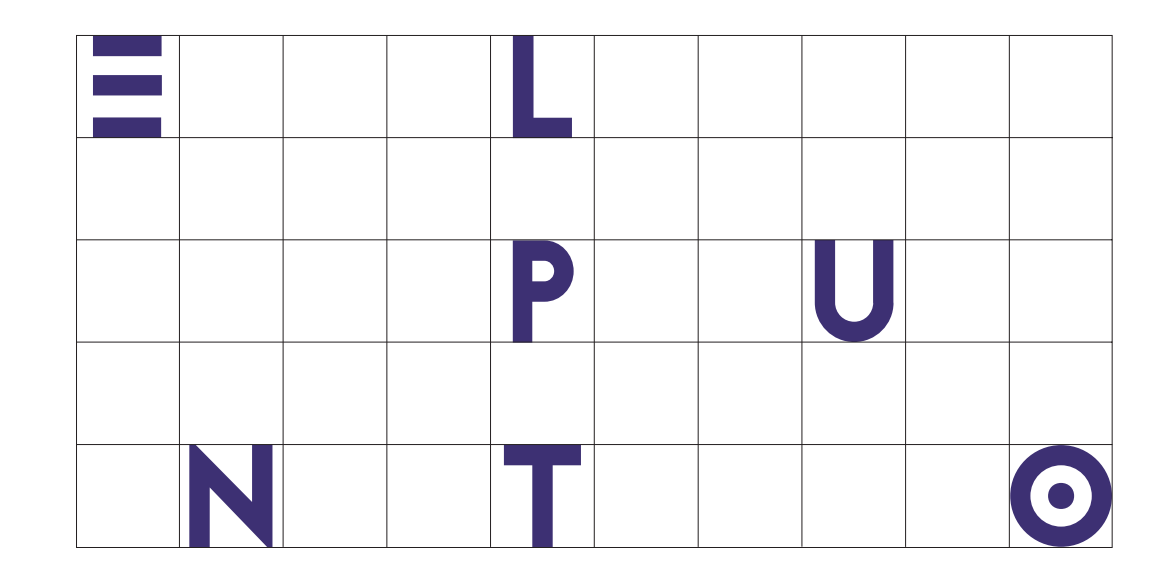

## 1.1.3 Área de protección

Respecto al área de protección deberá estar exenta de elementos gráficos que interfieran en su percepción y lectura.

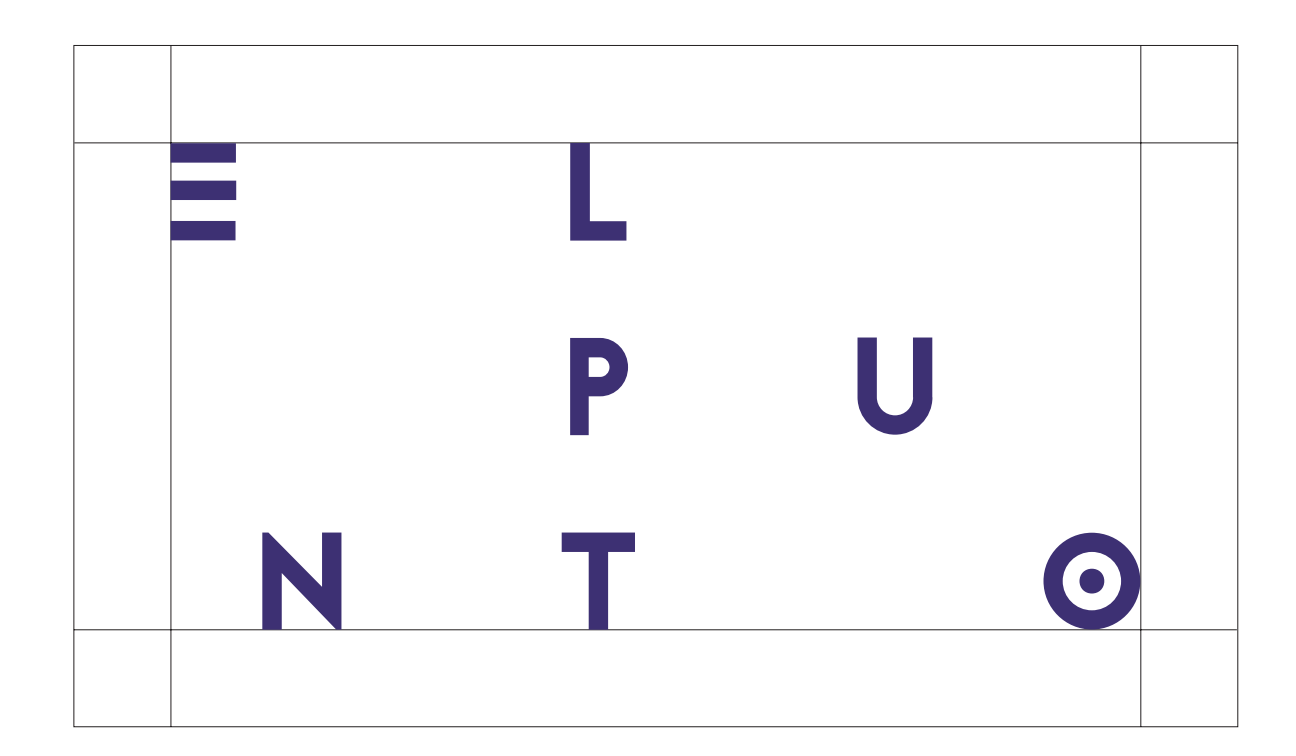

## 1.1.4 Tamaño mínimo de reproducción

Se recomienda que en ningún caso el tamaño del título impreso sea inferior a 1.5 cm de ancho para evitar problemas de legibilidad.

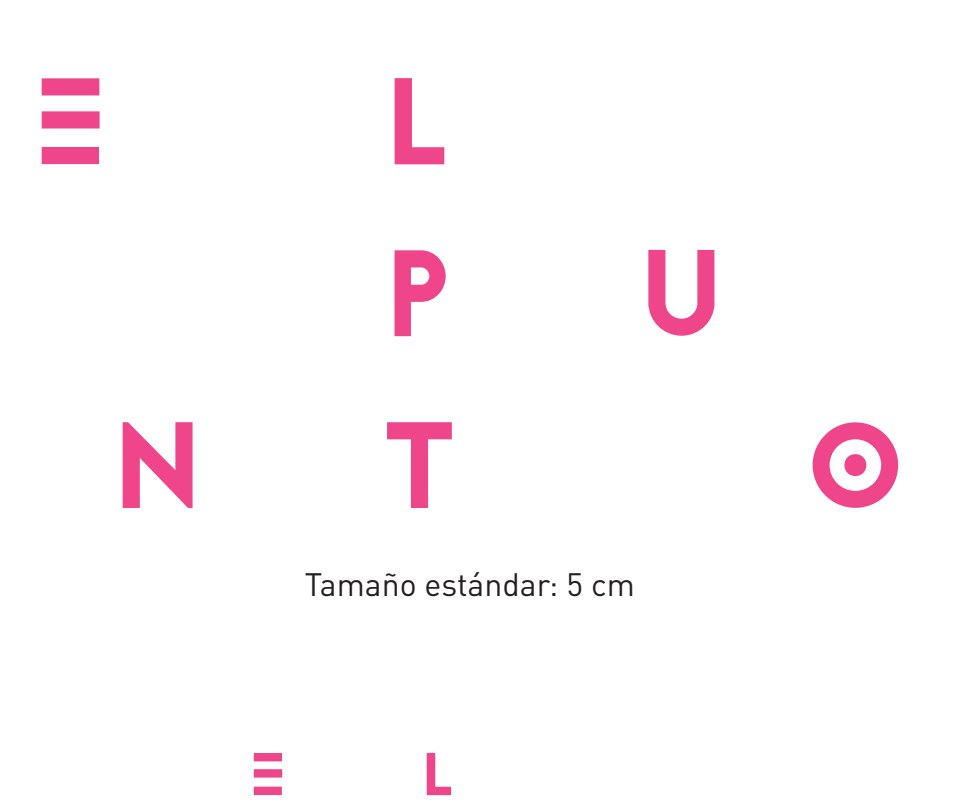

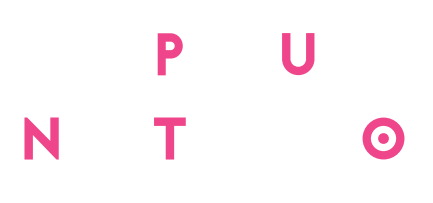

Tamaño mínimo: 1.5 cm

## 2.2 Color

Las referencias de color del título de El Punto son las especificadas, se imprimirá en cuatricromía. Este color es usado para el título y detalles para destacar sobre el ocre como por ejemplo la línea que subraya el nombre de los actores en el cartel. También se podrá poner este color en los textos que estén sobre el azul corporativo.

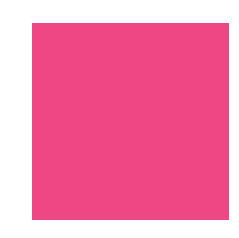

C: 0% M: 90% G: 80 Y: 10% K: 0% R: 215 B: 150

## 2.2.1 Aplicaciones cromáticas

Podemos ver todas las aplicaciones del título posibles ya que éste no posee una variante monocolor, estas serán las distintas formas en las que podrá aparecer.

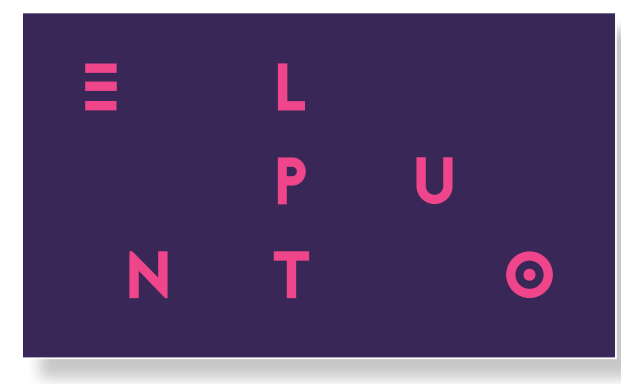

Sobre fondo oscuro

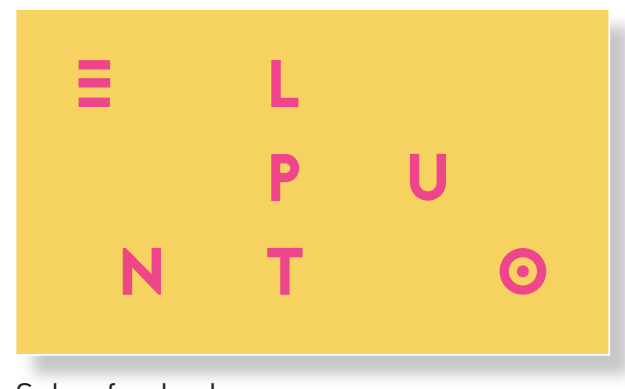

Sobre fondo claro

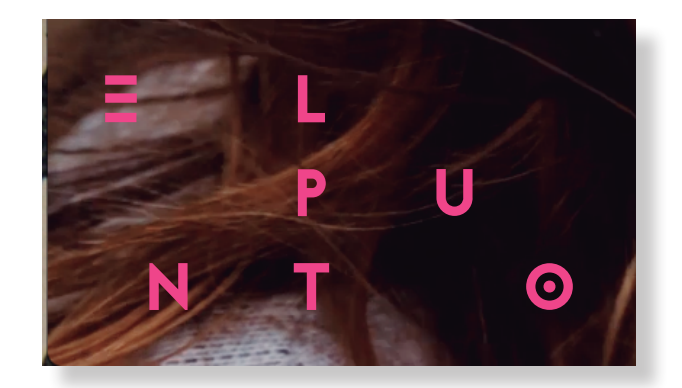

Sobre fondo fotográfico oscuro

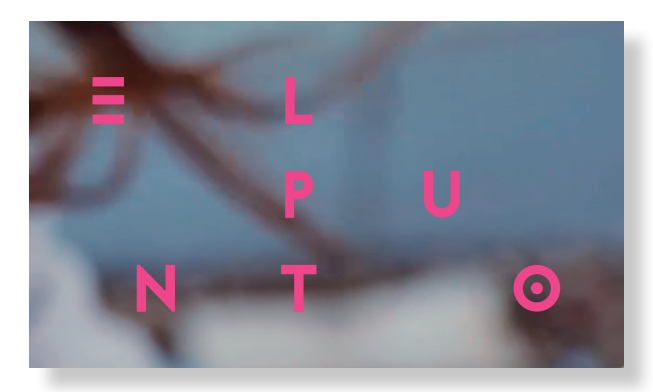

Sobre fondo fotográfico claro

## 2.3 Tipografías

La familia tipográfica utilizada en el título es la Jaapokki.

La tipografía surge de la combi nación de dos tipos de la misma familia tipográfica llamada jaapok ki: jaapokki enchance y jaapokki subtract. Se eligio debido a que la letra E representaba las tres líneas de vida de los protagonistas, la O posee un punto en el centro por lo que queda representado el título. La tipografía Jaapokki también se utilizará para los demás elementos de la cartelería.

Jaapokki

## ABCDEFGHIJKLMNÑOPQRSTUVWXYZ abcdefghijklmnñopqrstuvwxyz 1234567890

Jaapokki enchance

**ABCDEFGHIJKLMNÑOPQRSTUVWXYZ** abcdefghijklmnñopqrstuvwxyz 1234567890

Jaapokki subtract

ABCDEFGHIJKLMNÑOPQRSTUVWXYZ abcdefghijklmnñopqrstuvwxyz 1234567890

 $\overrightarrow{\mathbf{u}}$ 

### 2.3.1 Tipografía secundaria

Esta tipografía se utilizará en caso de haber textos, por ejemplo, en el dossier de prensa así como en el tarjetón o la página web.

DIN OT Regular

ABCDEFGHIJKLMNÑOPQRSTUVWXYZ abcdefghijklmnñopqrstuvwxyz 1234567890

#### DIN OT Medium

ABCDEFGHIJKLMNÑOPQRSTUVWXYZ abcdefghijklmnñopqrstuvwxyz 1234567890

#### DIN OT Bold

**ABCDEFGHIJKLMNÑOPQRSTUVWXYZ abcdefghijklmnñopqrstuvwxyz 1234567890**

## 2.4 Usos no correctos

El título tiene unas medidas y proporciones que en ningún caso podrán ser modificadas. Podemos ver algunos ejemplo de usos no correctos a la derecha de esta página.

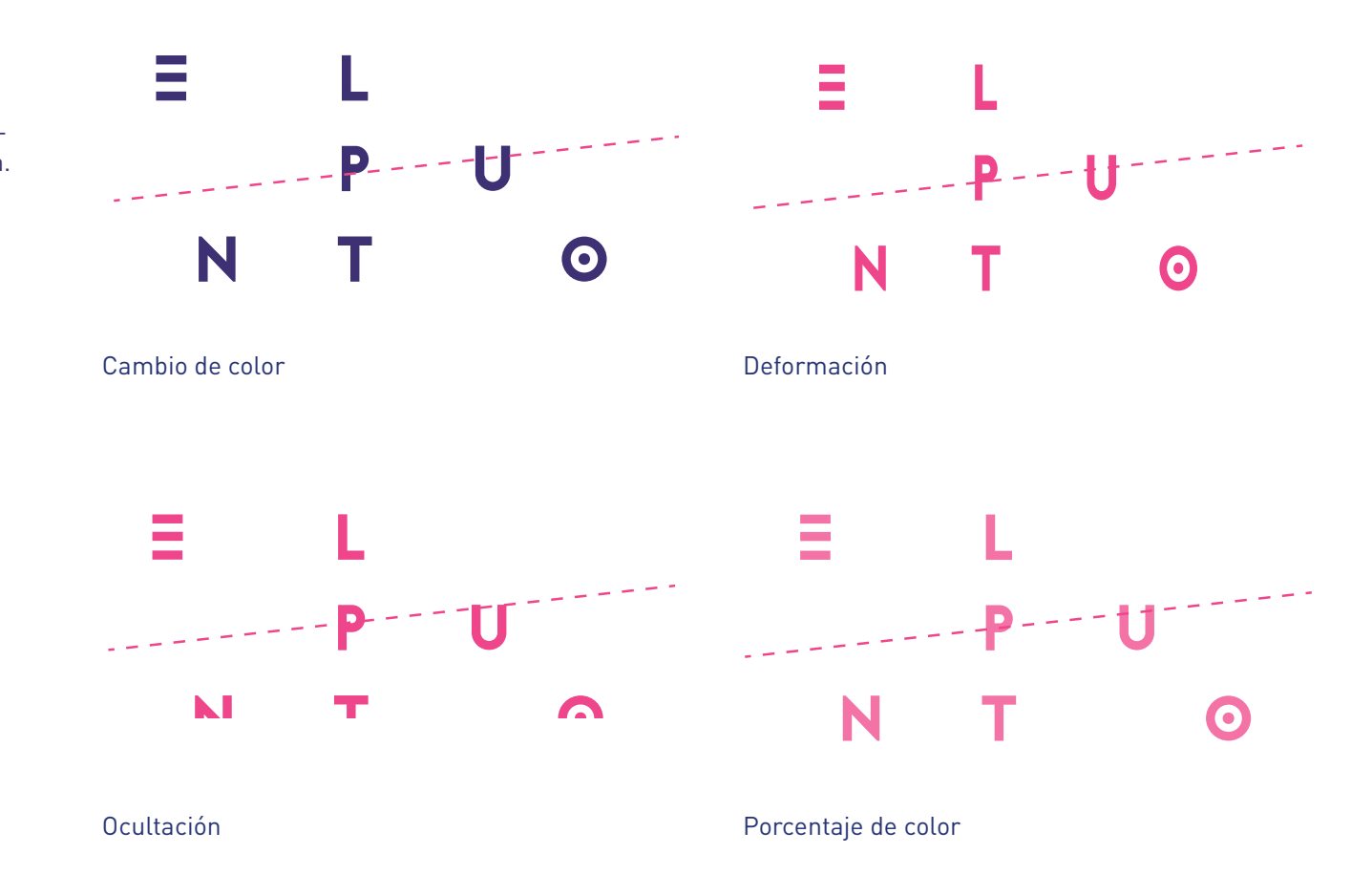

## 2.5 Expresión textual

Al referirse al título del cortometraje El Punto deberá hacerse de la forma mostrada y nunca como las opciones tachadas. Esto servirá por ejemplo para nombrarlo en las redes.

Escritura correcta

## Ejemplo de cómo se escribe el título El Punto

Escritura incorrecta

Ejemplo de cómo se escribe el título El punto

Escritura incorrecta

Ejemplo de cómo se escribe el título EL PUNTO

# 2. Aplicaciones

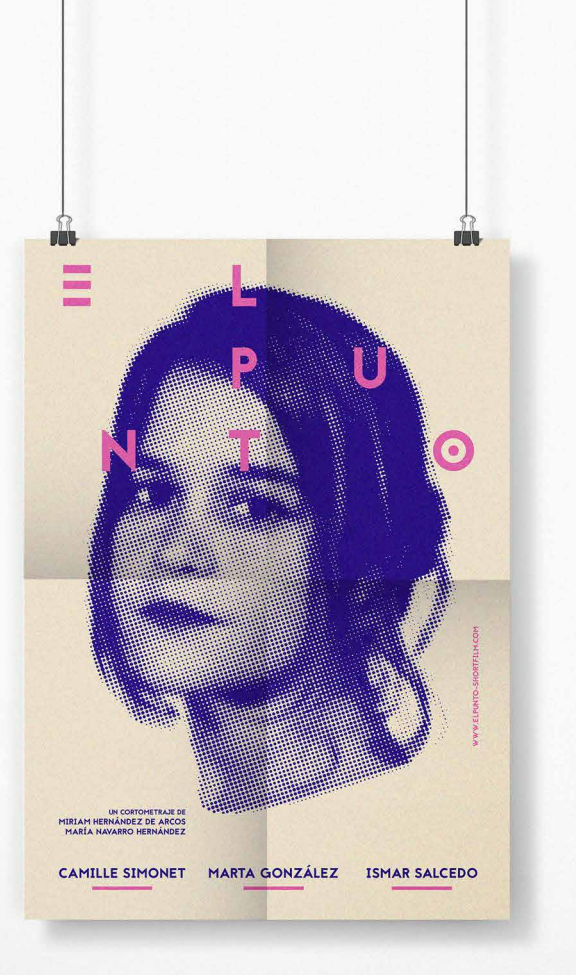

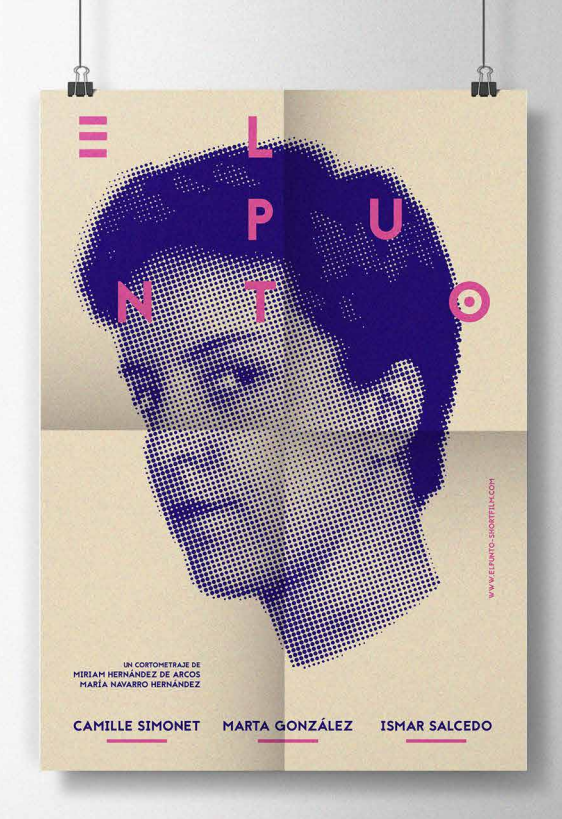

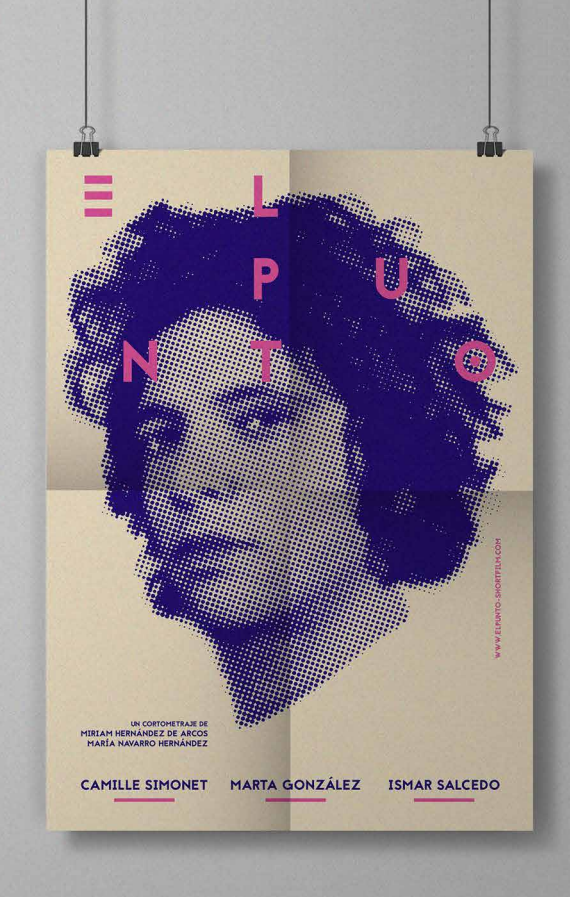

# **2.1 Campaña gráfica** 175

## 2.1.1 Cartelería

La cartelería es el elemento principal de una campaña publicitaria, de ella partirán todos los demás elementos de la campaña.

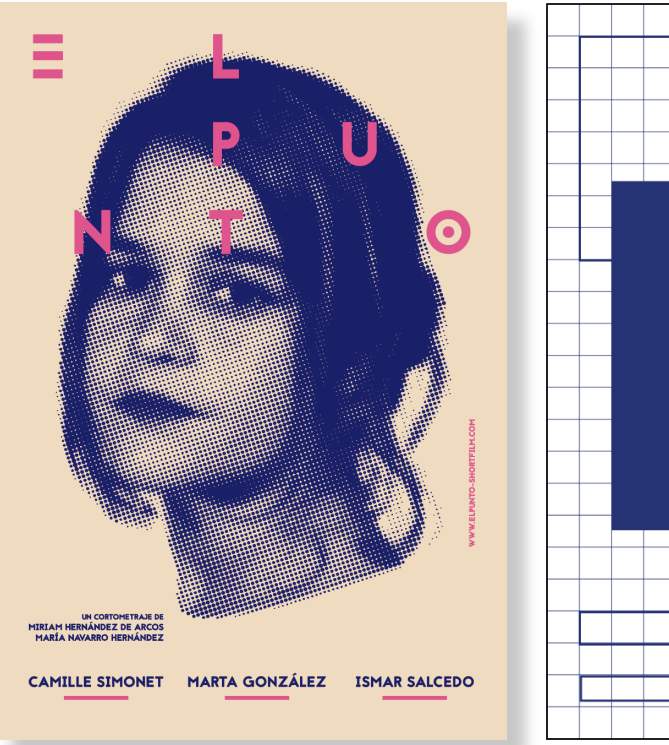

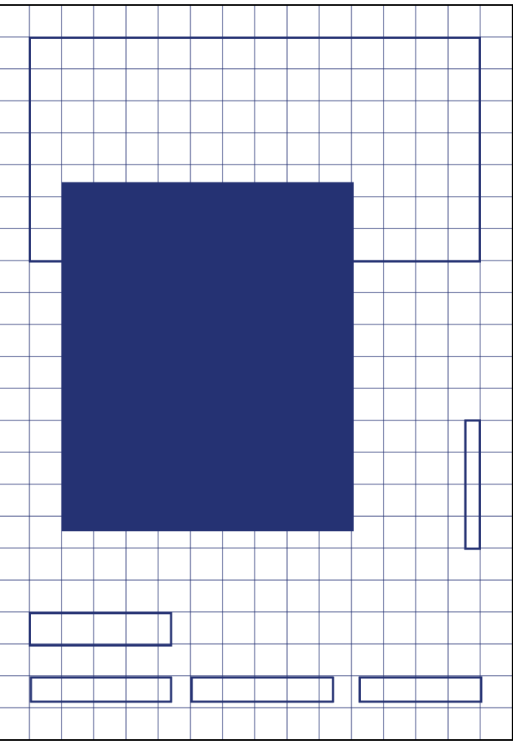

Formato: 700x1000 mm Papel: Whiteback trisol satin 135gr Impresión: Digital

## 2.1.2 Cartelería con patrocinadores

Respecto a los patrocinadores, estos deberán colocarse siempre en la parte inferior del cartel de modo que todos los elementos que conforman el cartel se verán reducidos, esto podemos apreciarlo comparando la retícula anterior con la que tenemos en la derecha.

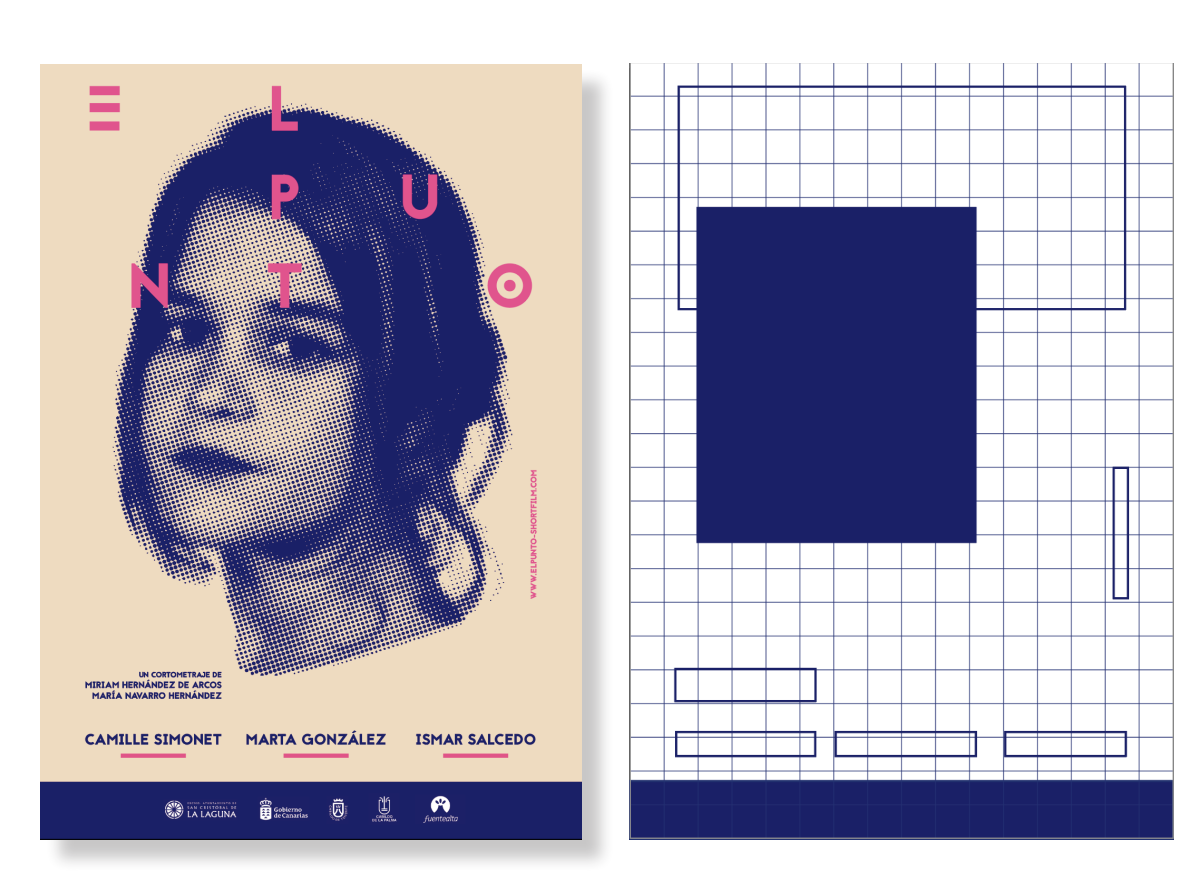

Formato: 700x1000 mm Papel: Whiteback trisol satin 135gr Impresión: Digital

#### 2.1.3 Colores adicionales

Las referencias de color del cartel de El Punto son las aquí reflejadas. Serán los colores que aparecen en esta página más el color del título. El azul es utilizado para los elemen tos de las caras de los personajes así como texto, aparece en ocasio nes como fondo, por ejemplo, en la parte exterior del dossier de prensa. Y el Ocre únicamente se utiliza en algunos fondos.

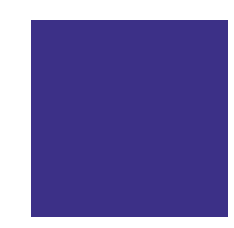

C: 95% R: 35 M: 100% G: 15 Y: 30% K: 0% B: 110

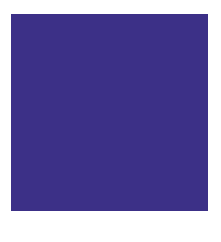

C: 10% M: 15% Y: 30% K: 0% R: 233 G: 220 B: 190

## 2.2 Material para festivales

## 2.2.1 Dossier de prensa

El dossier de prensa podrá verse en pantalla, es decir, en formato pdf o bien podrá ser impreso para prensa o para el público en festivales. Las características de la versión impresa la veremos en la siguiente página. Se trata de un tríptico.

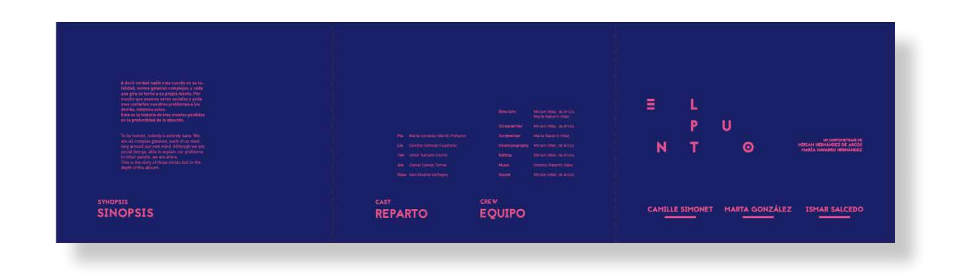

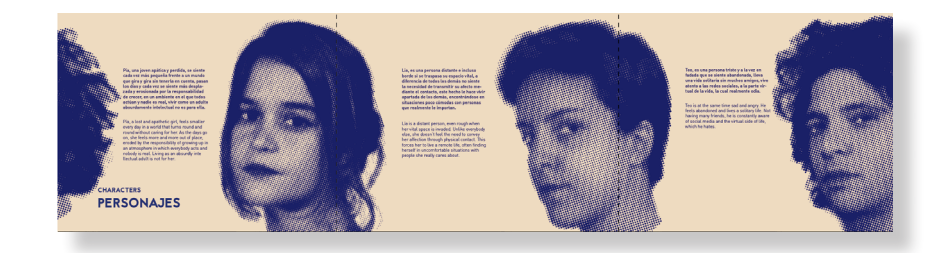

Formato: 110x420 mm Papel: Soporset 150 gr Impresión: Digital

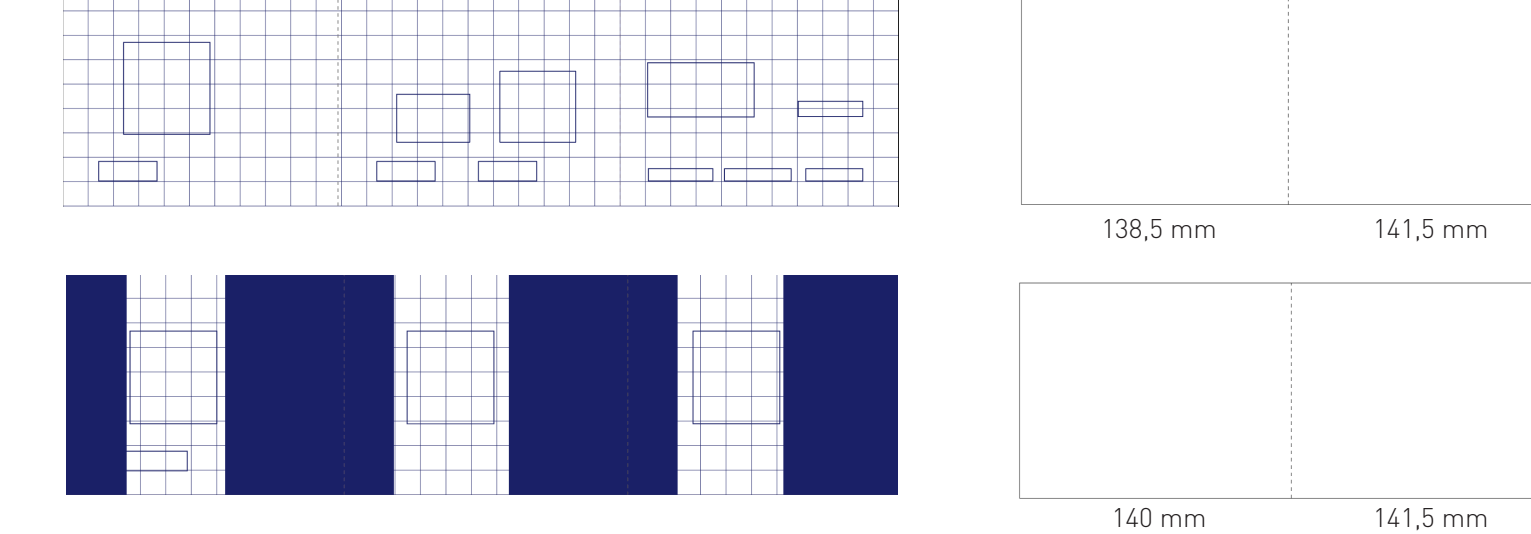

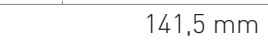

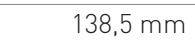

140 mm

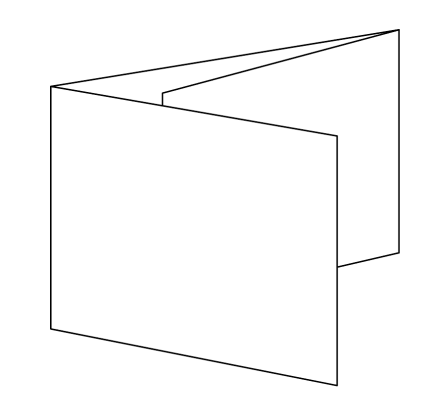

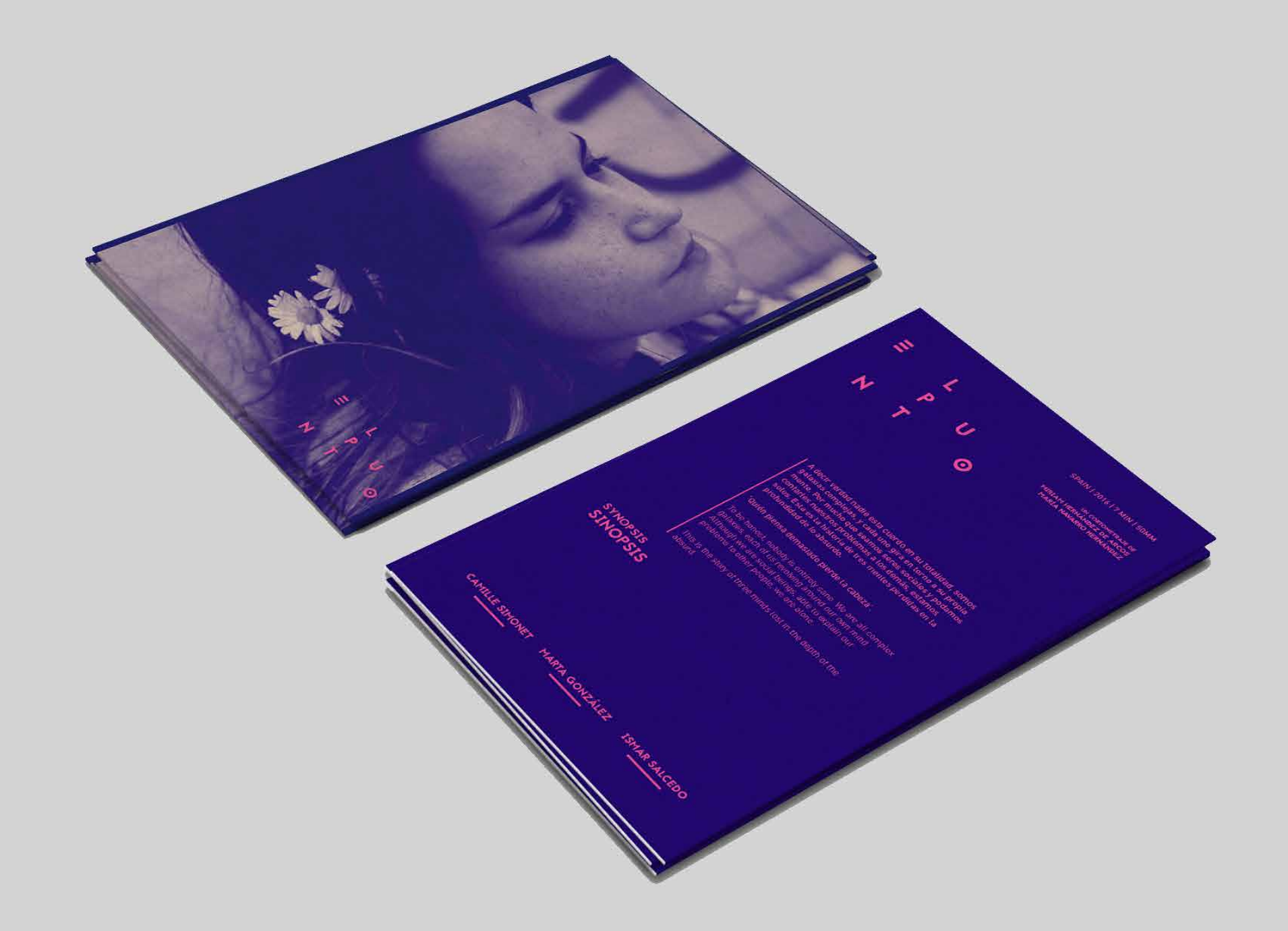
#### 2.2.2 Tarjetones

Los tarjetones serán estos dos stills del cortometraje con un mapa de degradado con dos de los colores corporativos, ocre y azul. Respecto al título deberá ir siempre en la parte inferior derecha.

Formato: 100x150 mm Papel: Incada silk 280 gr Impresión: Digital

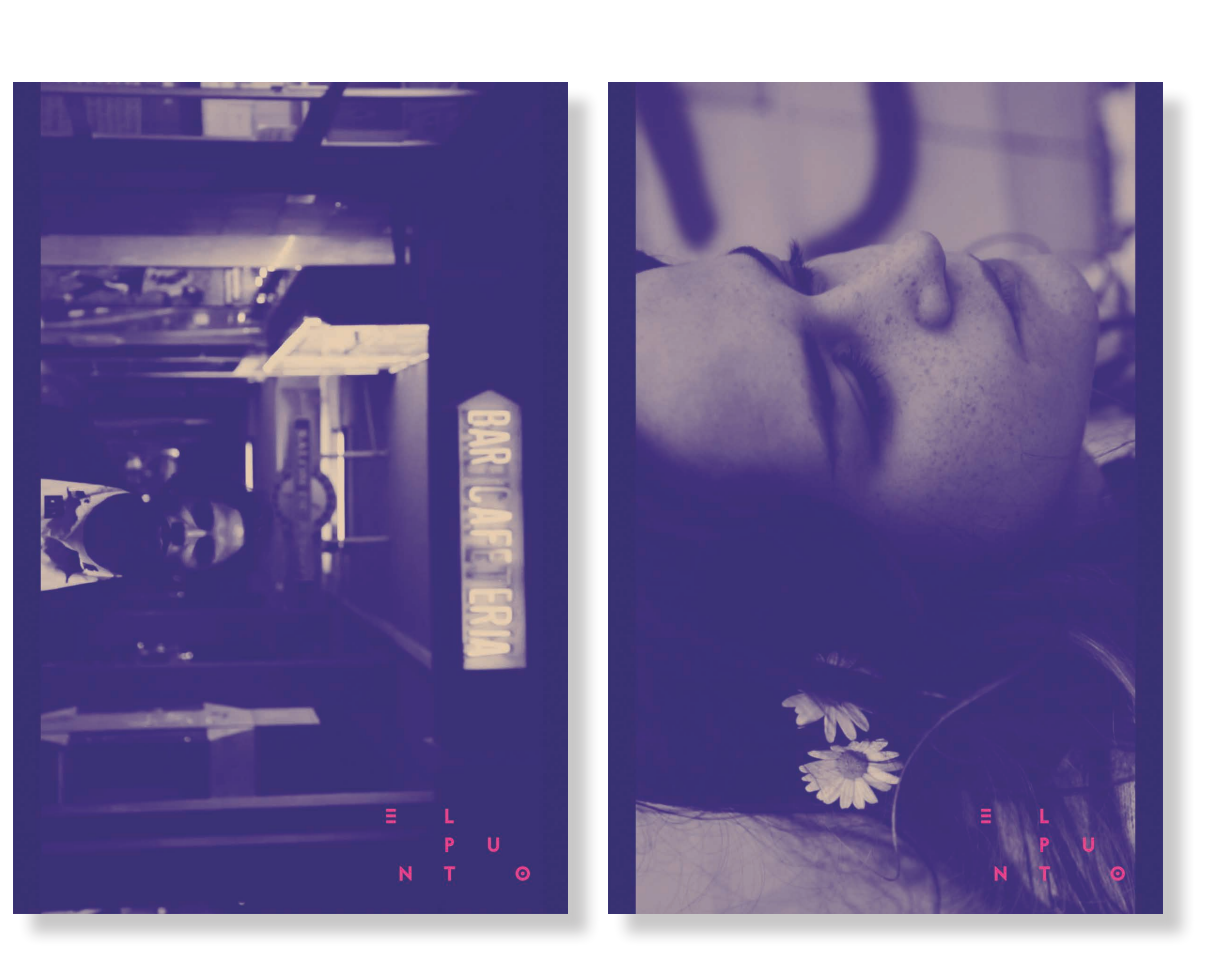

Esta es la parte trasera del tarjetón donde podremos ver información sobre el cortometraje, datos técnicos, directores, sinopsis así como el nombre de los actores principales.

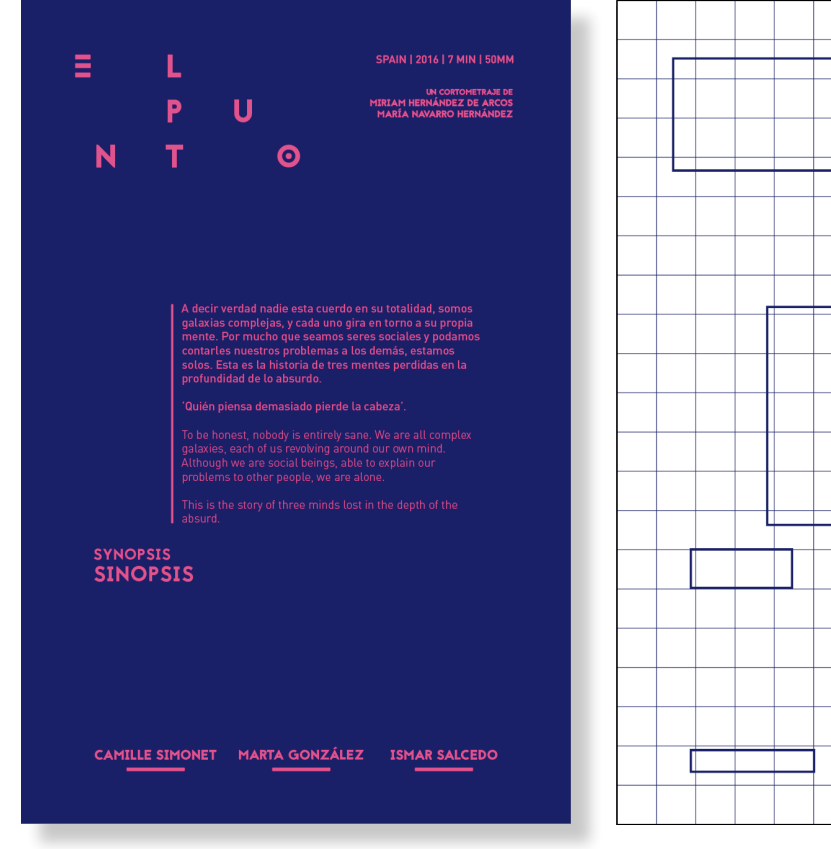

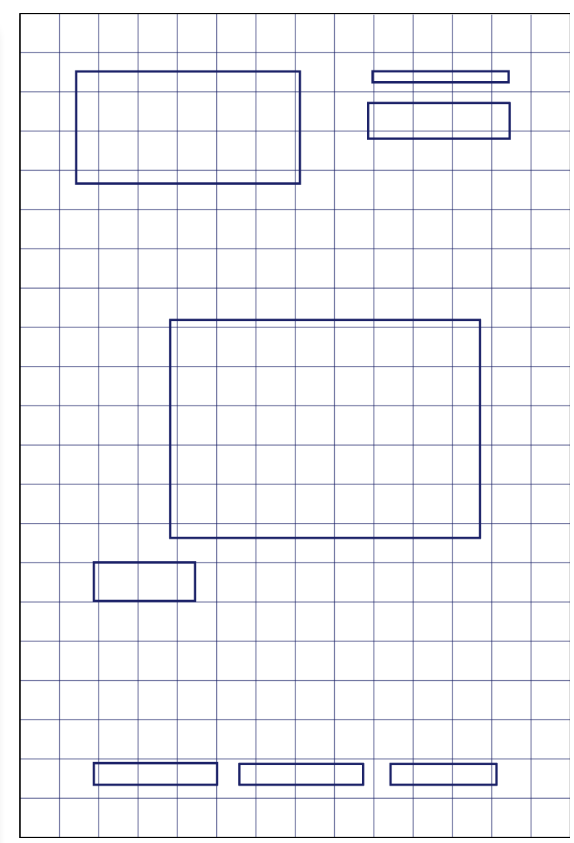

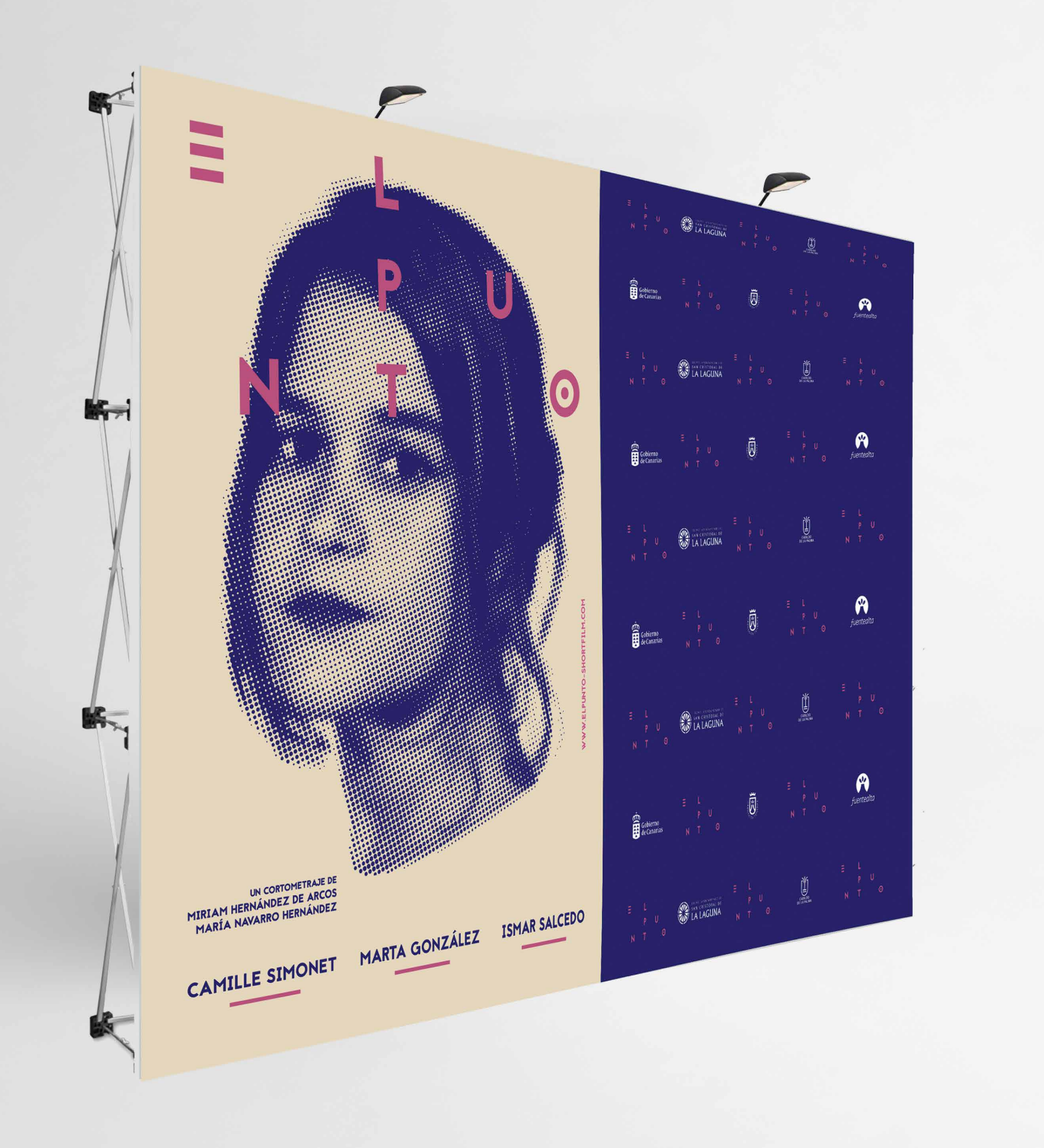

#### 2.3 Material para eventos

#### 2.3.1 Photocall

Respecto al photocall se ha realizado de esta forma para que las personas que quieran puedan realizar una foto en la parte del cartel, en la de patrocinadores o ambas.

Formato: 4000x3000 mm Impresión: Digital

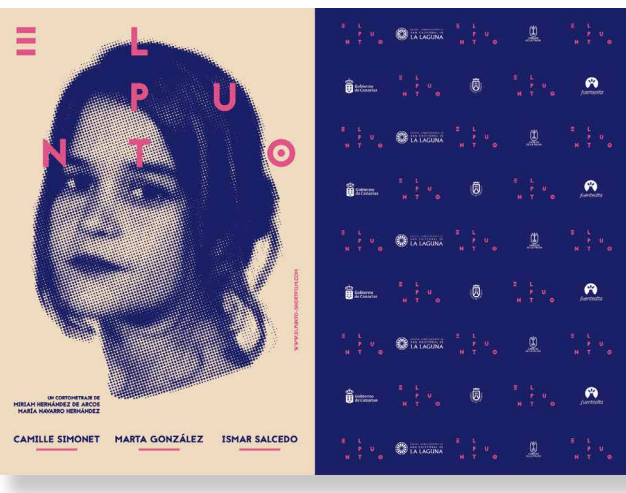

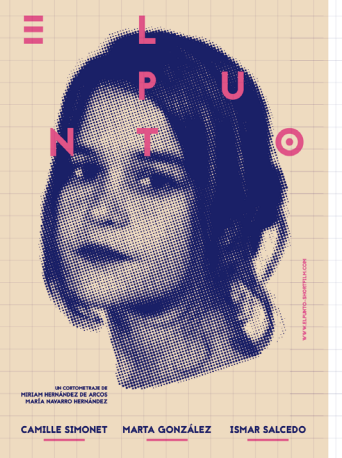

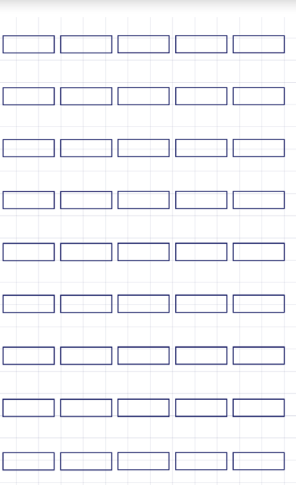

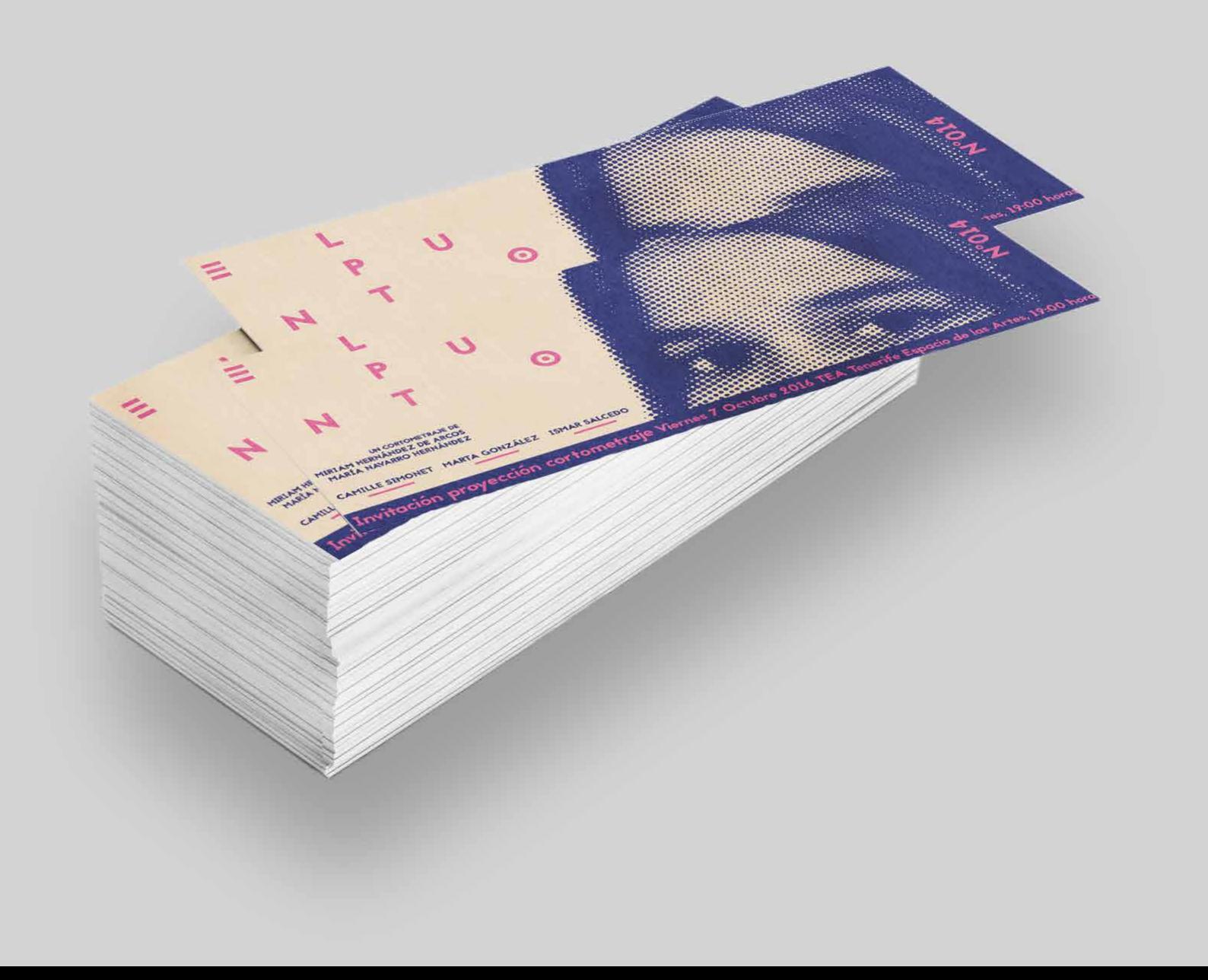

#### 2.3.2 Invitación

La invitación es un elemento clave dentro del material para eventos ya que se trata de un proyecto audiovisual y por tanto, este se proyectará. En este caso elegí utilizar un tipo de invitación física.

Formato: 60x150 mm Papel: HP colour laser 120gr Impresión: Digital

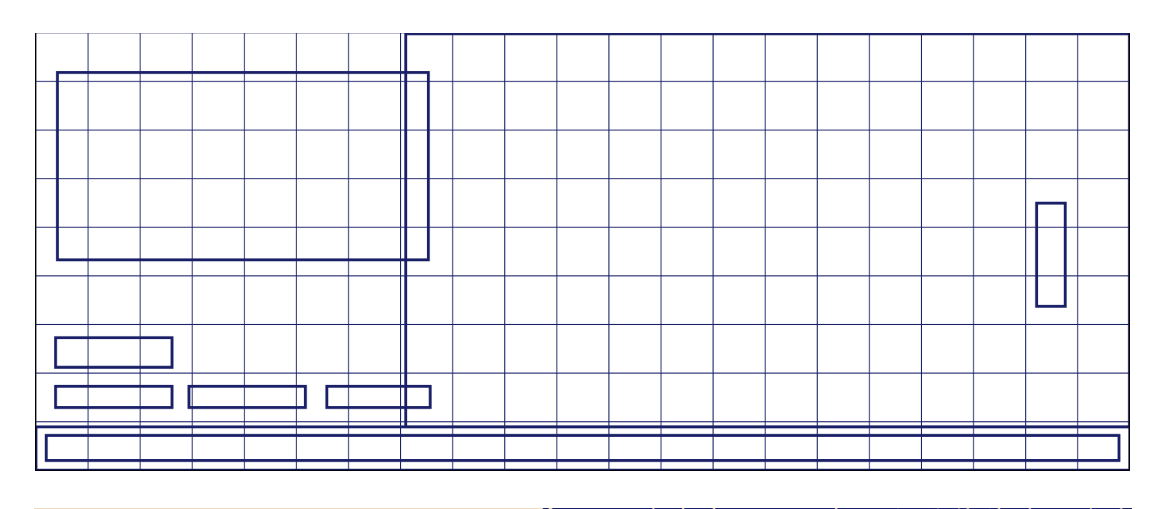

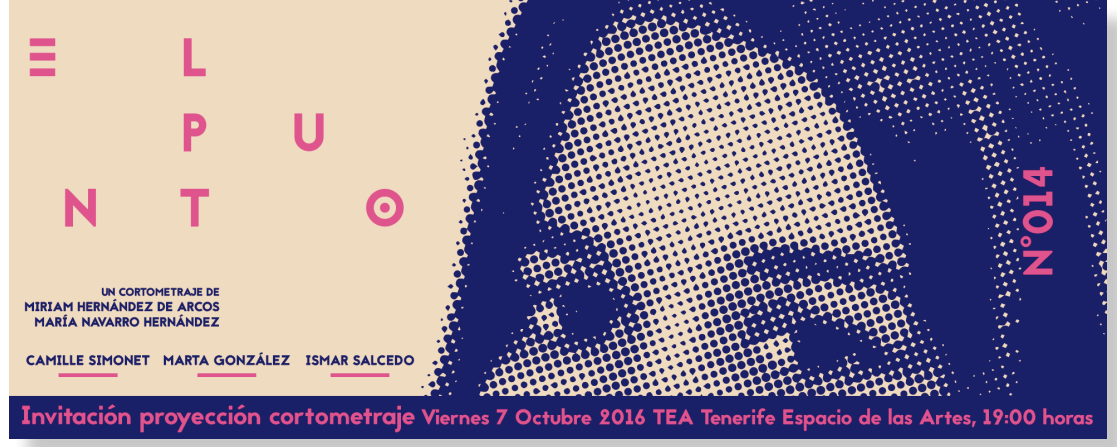

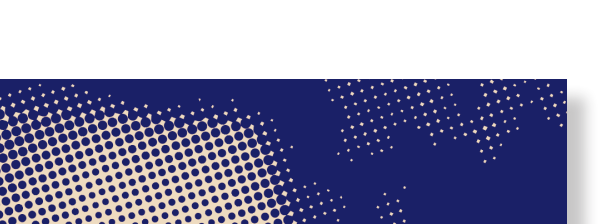

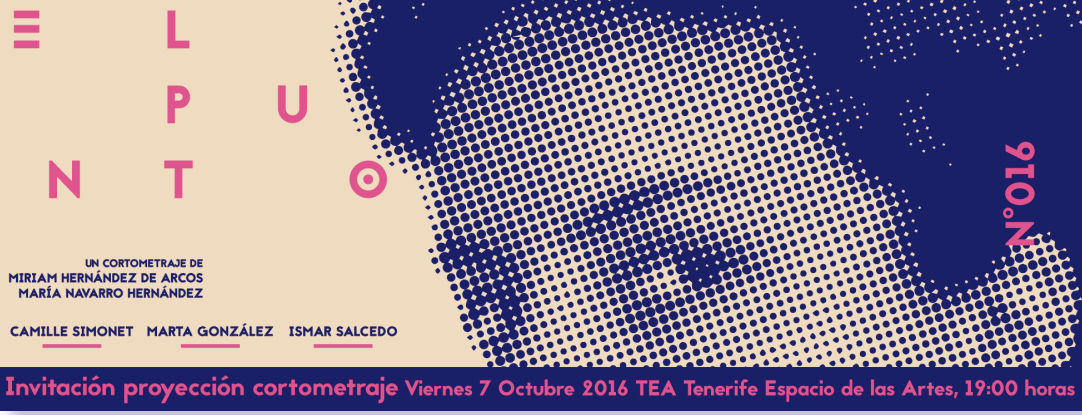

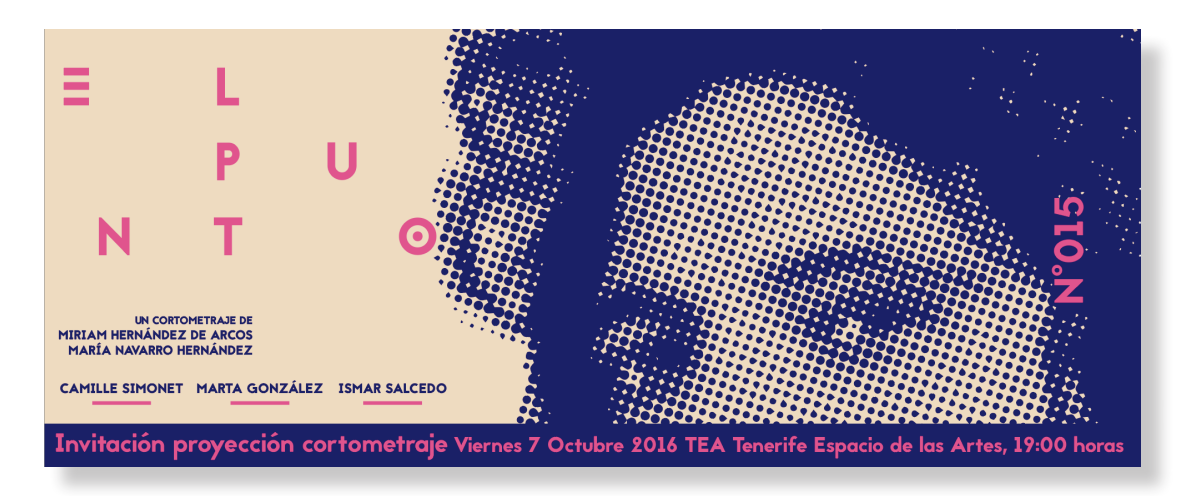

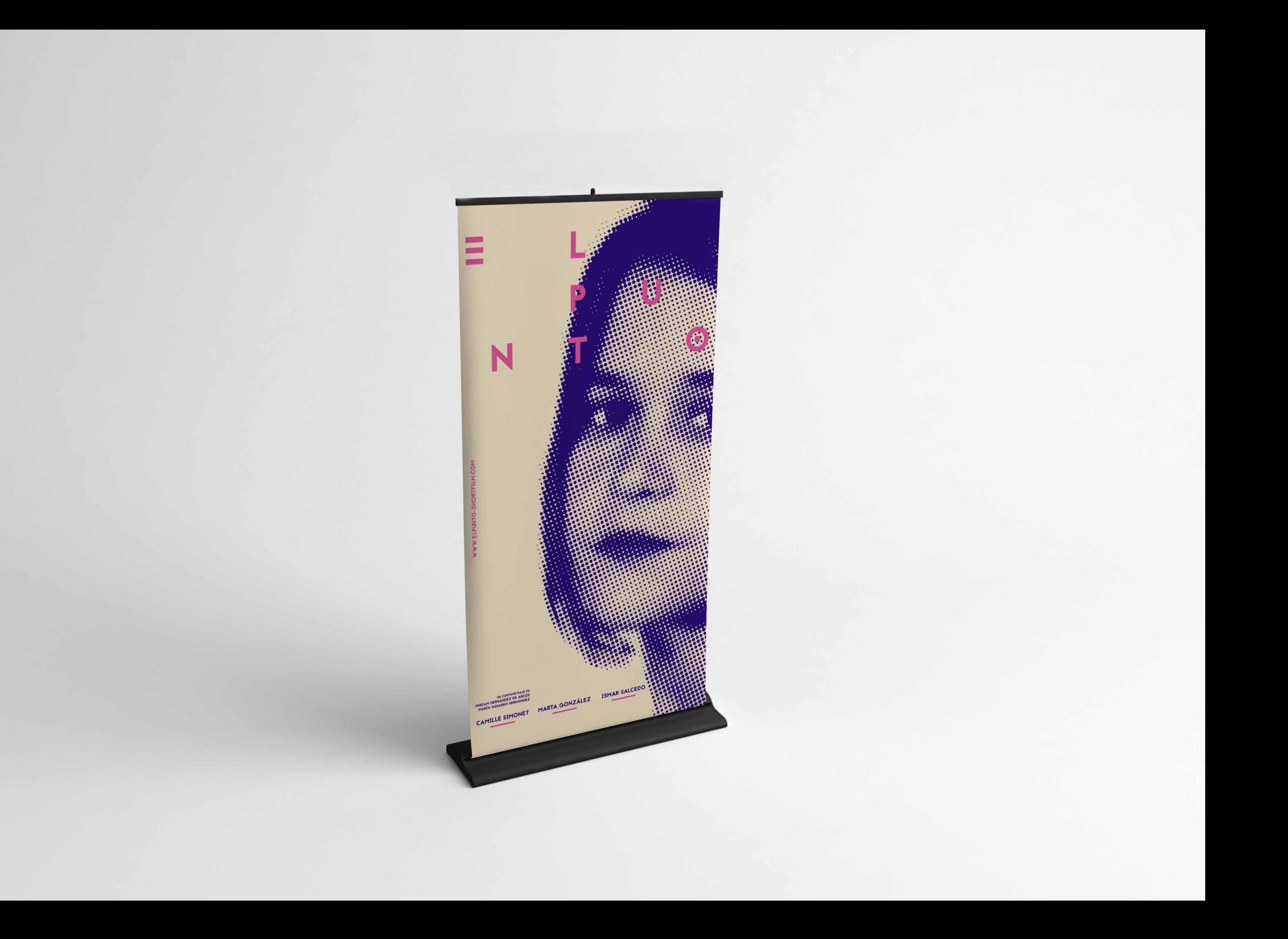

#### 2.3.3 Roll up

El roll up es un elemento de mucha utilidad. Es el display más usado ya que al ser un expositor gráfico portátil nos permite transportarlo de un lugar a otro.

Formato: 500x1000 mm Impresión: Digital

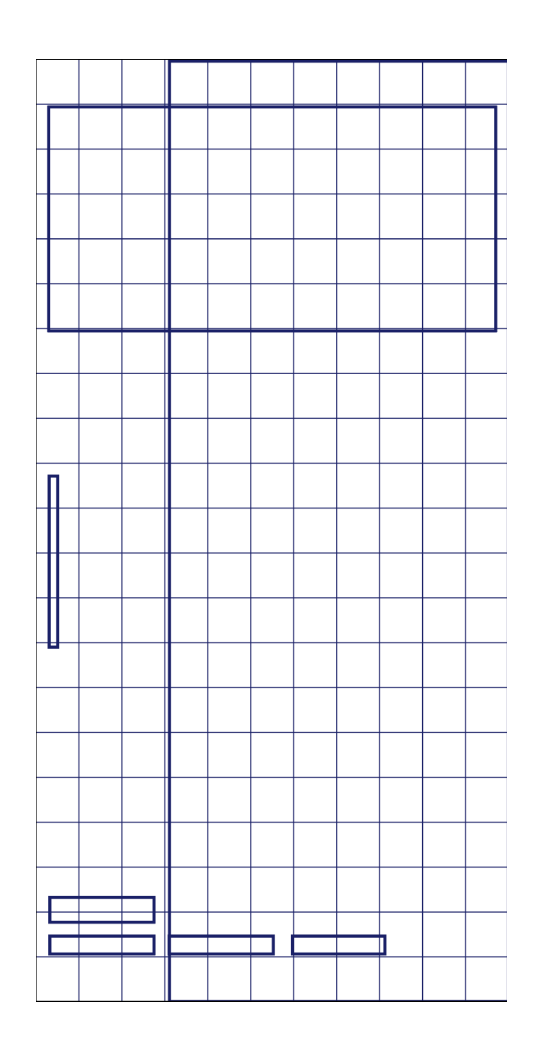

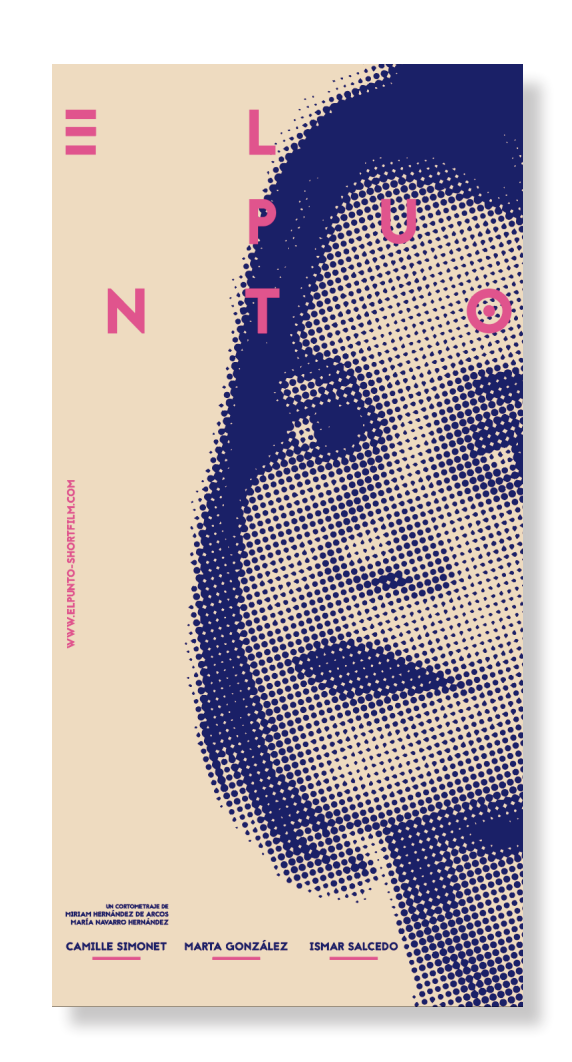

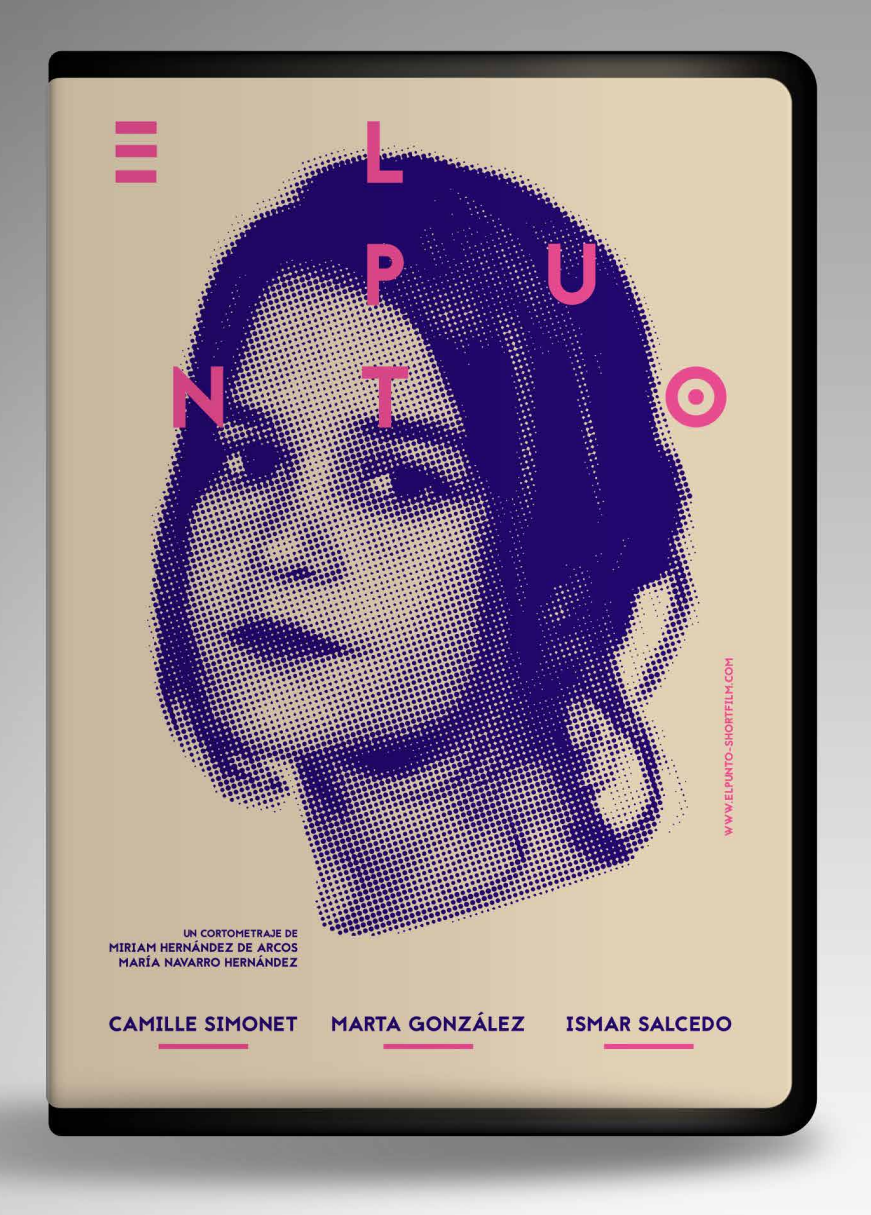

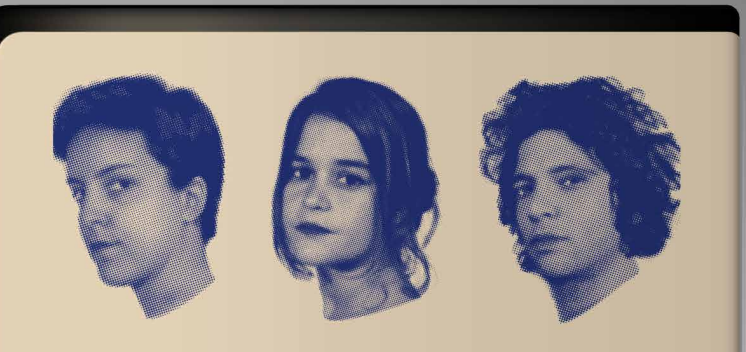

Here are the paranoid thoughts from three people's minds, explained in an exaggerated way, interpreted in an exagging that will be a short film intended as a visual and experimental exercises the focus is on sensations, a

**TO HOMES** 

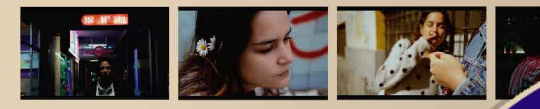

To be honest, nobody is entirely sane. We are all complex galaxies round our own mind. Although we are social beings, able to exp other people, we are alone.

This is the story of three minds lost in the depth of the ab

Pia, a lost and apathetic Lia is a distant person,  $g$ irl, feels smaller every even rough when her vil  $\epsilon$  day in a world that turns space is invaded. Unlike  $\epsilon$ any in a worth during<br>caring for her. As the days<br>caring for her. As the days<br>good the need<br>go on, she feels more and<br>convey her affection go on, she feels more and convey her aftection<br>more out of place, eroded gh physical contact.<br>by the responsibility of forces her to live a r<br>growing up in an atmos-<br>life, other finding he<br>phere in which verybody uncomfort

WALT DISNEY PICTURES WEEN'S IN ASSOCIATION FOR JERRY BRUCKHEIMER FILMS JOHNNY DEPP ORLANDO BLOOM  $\begin{array}{ll} \textbf{1.533}\textbf{.} & \textbf{2.546}\textbf{.} \\ \textbf{2.554}\textbf{.} & \textbf{3.556}\textbf{.} \\ \textbf{3.566}\textbf{.} & \textbf{3.576}\textbf{.} \\ \textbf{4.576}\textbf{.} & \textbf{5.576}\textbf{.} \\ \textbf{5.576}\textbf{.} & \textbf{5.576}\textbf{.} \\ \textbf{6.576}\textbf{.} & \textbf{6.576}\textbf{.} \\ \textbf{7.586}\textbf{.} & \textbf{6$ …≖ ANSE WALT DISNEY'S PIRATES OF THE CARIBBEAN

#### 2.4 Carátula dvd

El dvd está dirigido en primer lugar a prensa y en segundo lugar al público que quiera adquirirlo como ediciones limitadas.

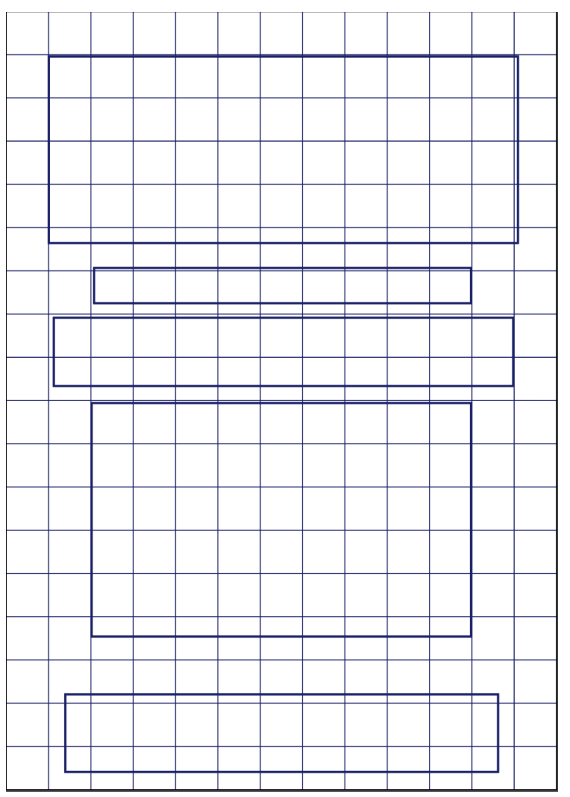

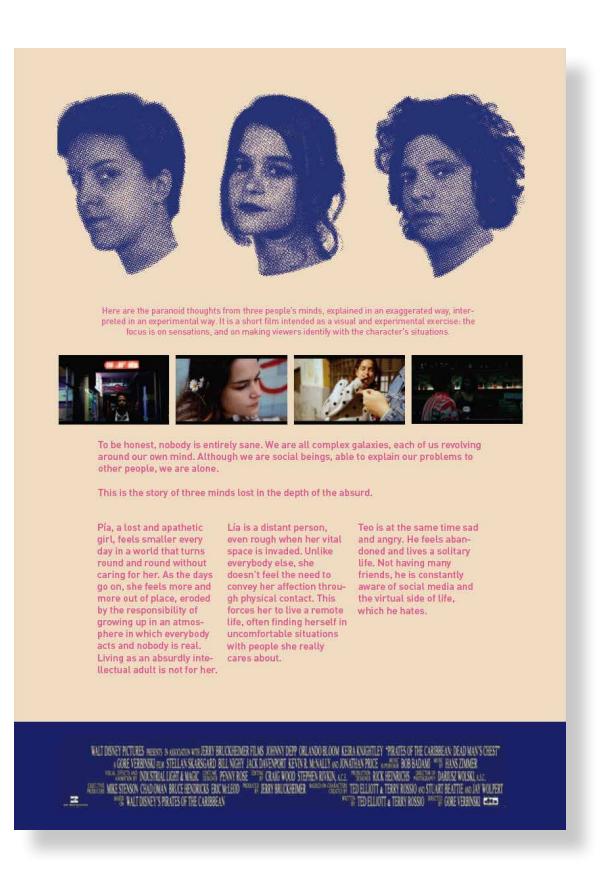

Formato: 272,97x182,96 mm Papel: Creator silk 135 gr Impresión: Digital

#### 2.5 Merchandising

#### 2.5.1 Camisetas

La presencia del merchandising es un elemento importante en la promoción del cortometraje, las personas que forman parte de la organización deberán llevar estas camisetas que también estarán a disposición del público.

Impresión: Serigrafía Tintas: 2/1 para la primera Tintas: 1/1 para la segunda

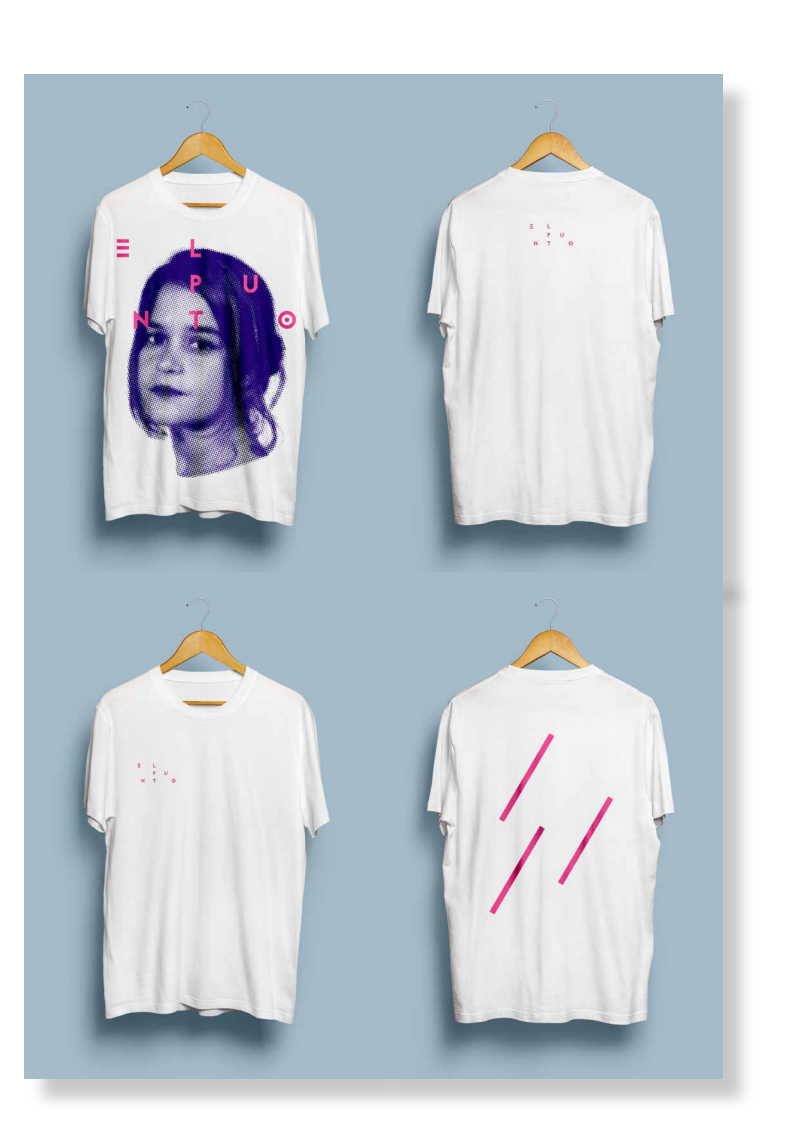

#### 2.5.2 Bolsas de tela

Las bolsas de tela también son atractivas para el público, ya que resultan prácticas, también el equipo deberá de llevarlas consigo.

Impresión: Serigrafía Tintas: 2/0

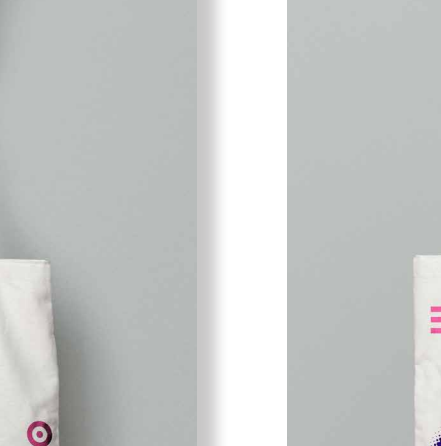

 $\equiv$ 

N

HIRLAM HERMÁNDEZ DE ARCOS<br>HARLA HERMÁNDEZ DE ARCOS

 $\mathbf{U}$ 

p

Ť

CAMILLE SIMONET MARTA GONZÁLEZ ISMAR

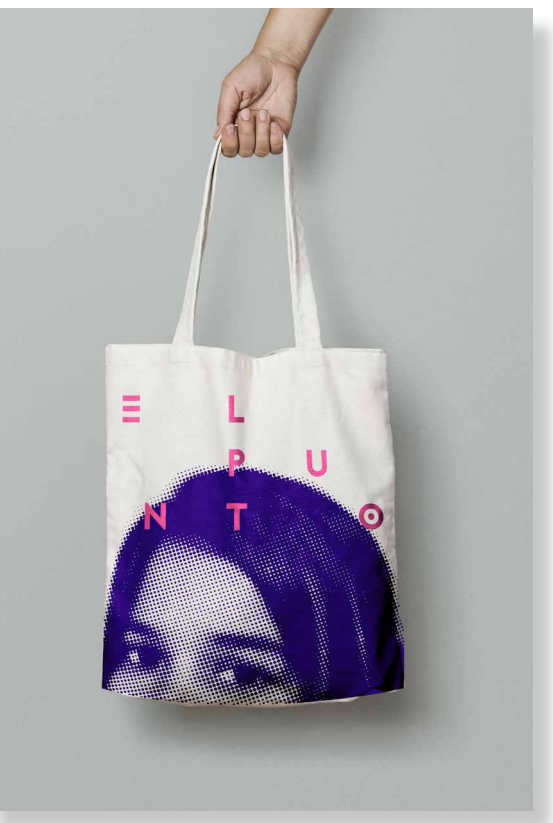

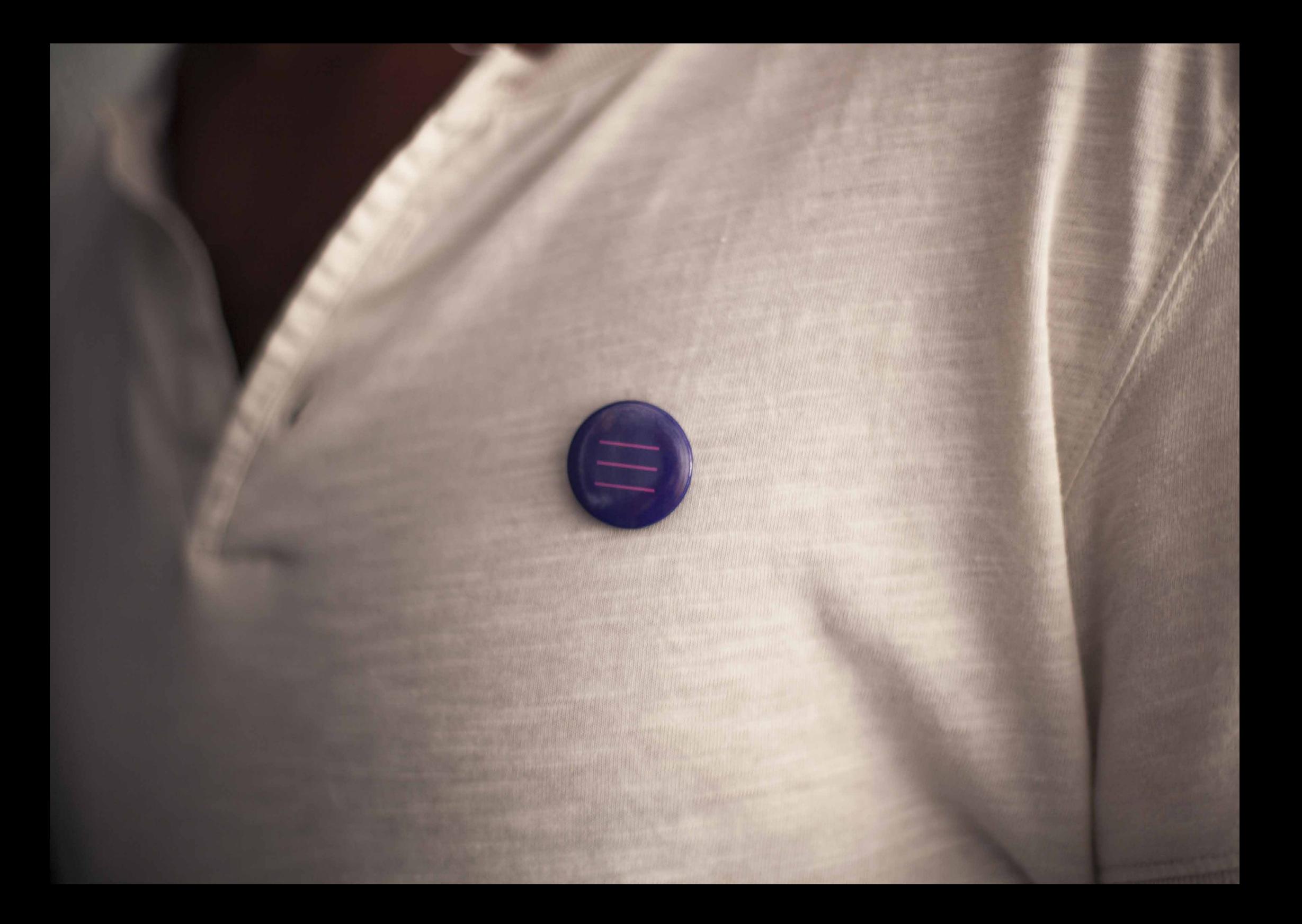

#### 2.5.3 Pins

Los pins son elementos que resultan discretos, y que además se pueden colocar en distintos soportes.

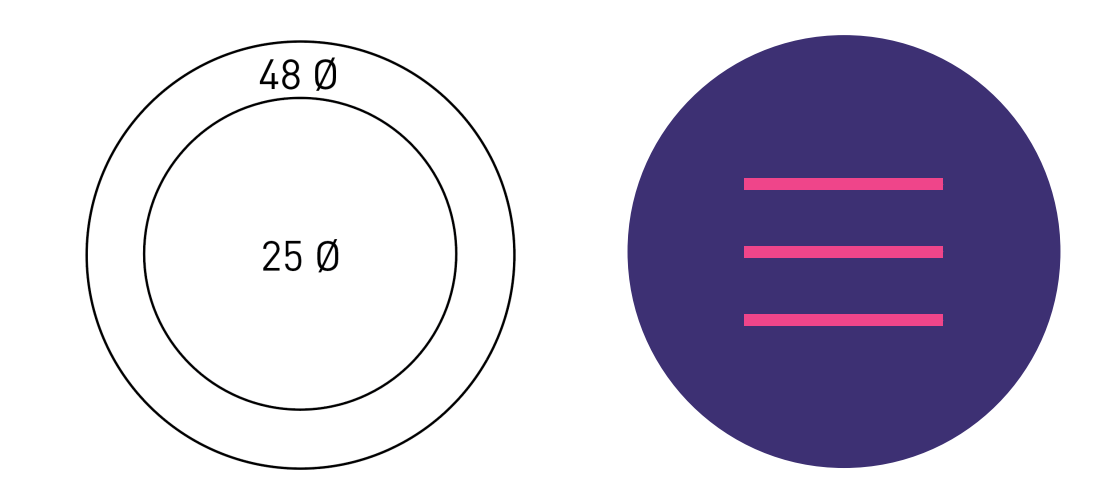

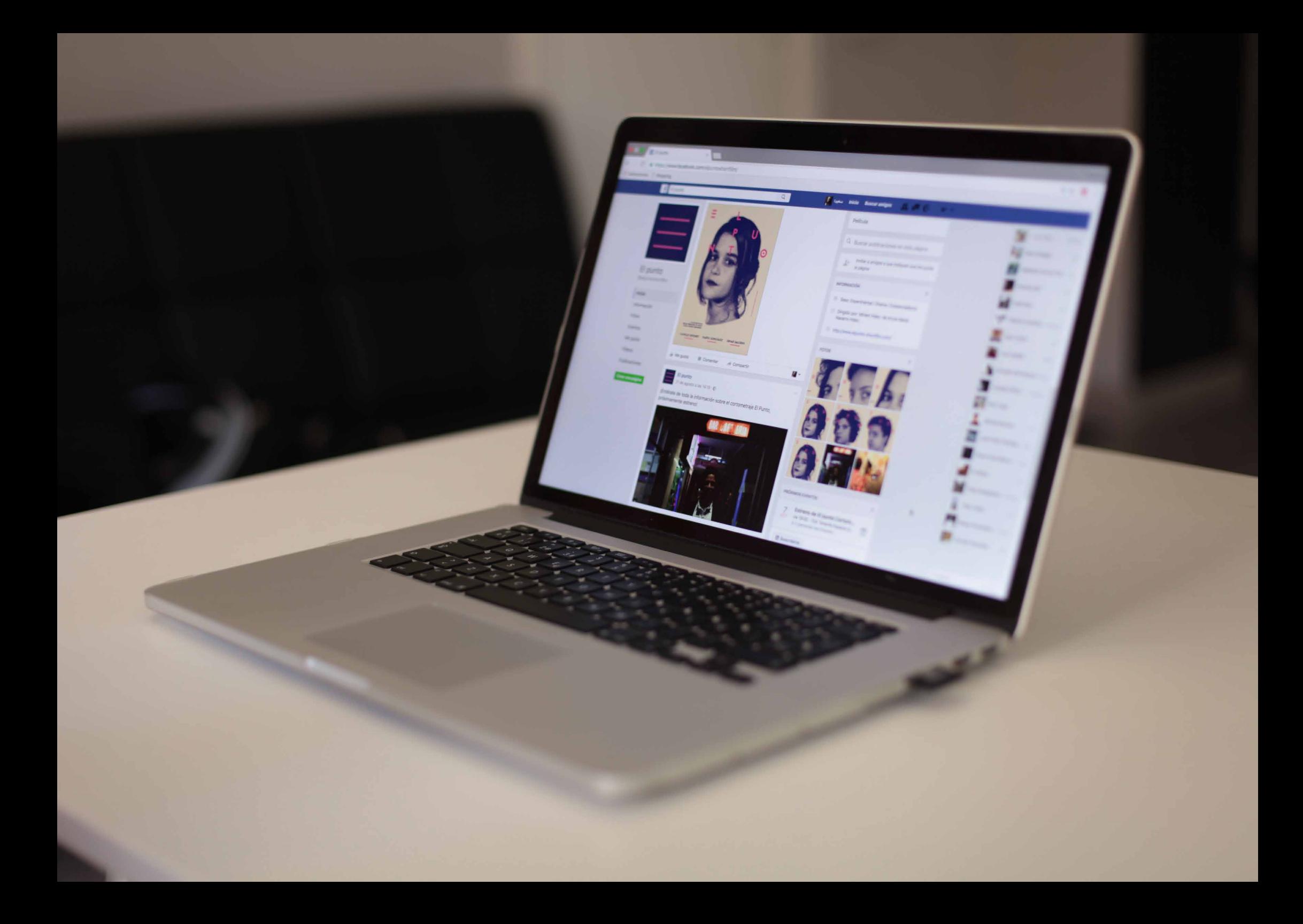

#### 2.6 Facebook

Para la imagen de perfil no se ha utilizado el título ya que de lejos no se aprecia y el nombre lo lleva la propia página de Facebook y la imagen de perfil. La imagen de perfil no se podrá cambiar. Las imágenes de portada irán cambiando cada mes.

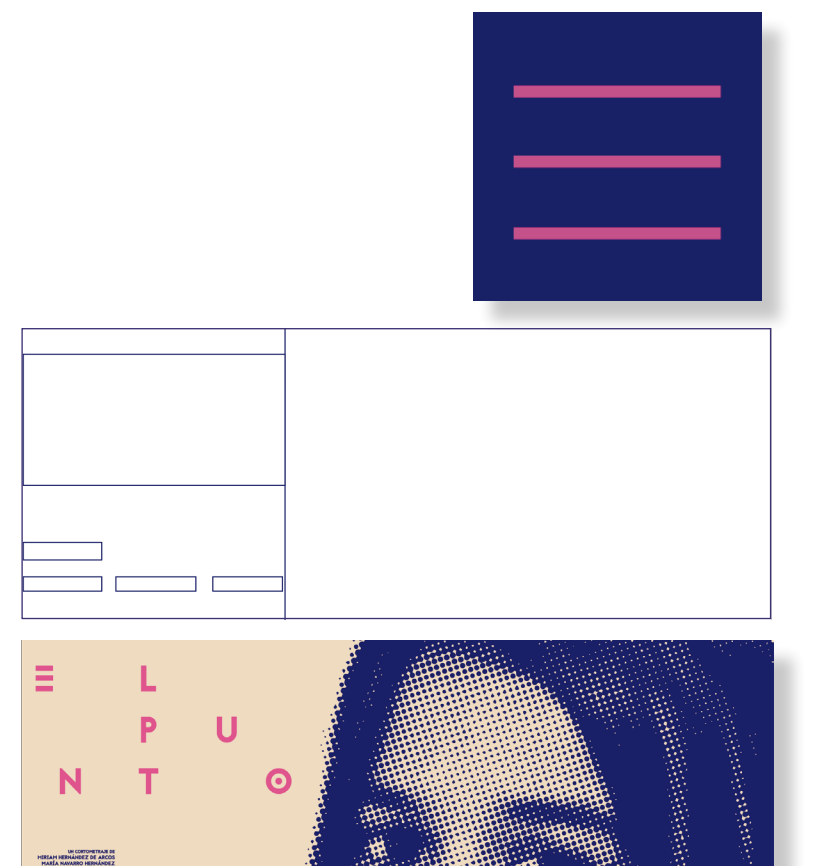

UN CONTOMITANT DE

CAMILLE SIMONET MARTA GONZÁLEZ ISMAR SALCED

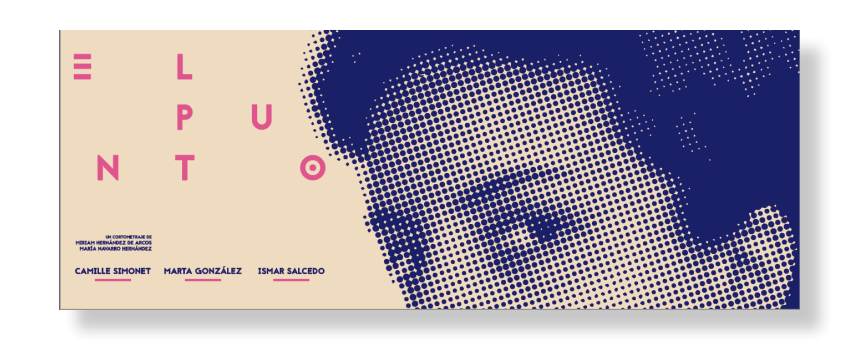

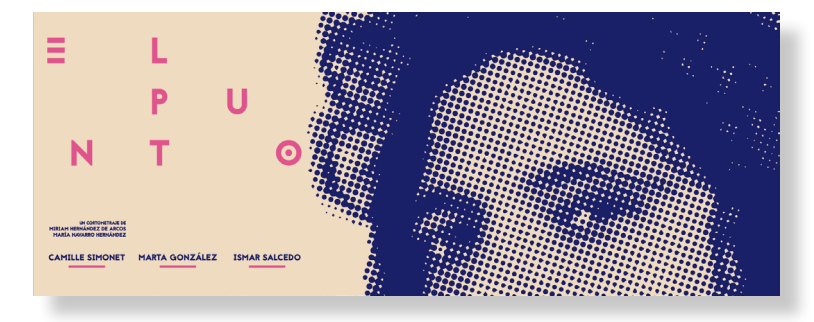

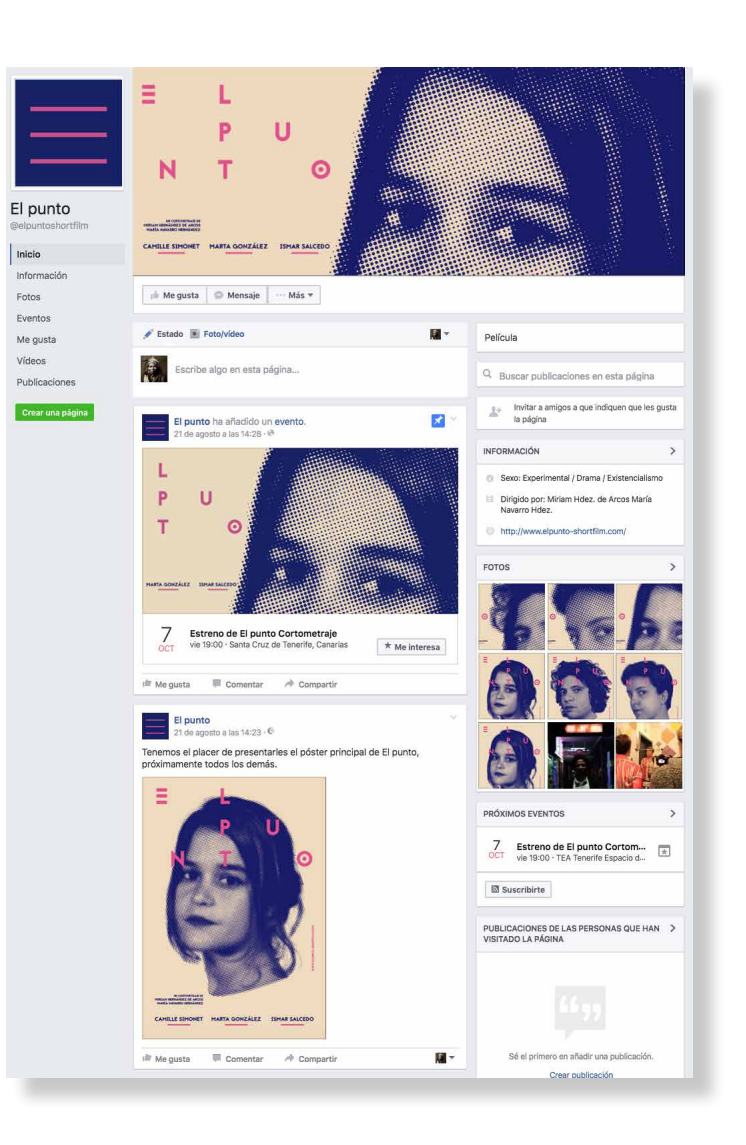

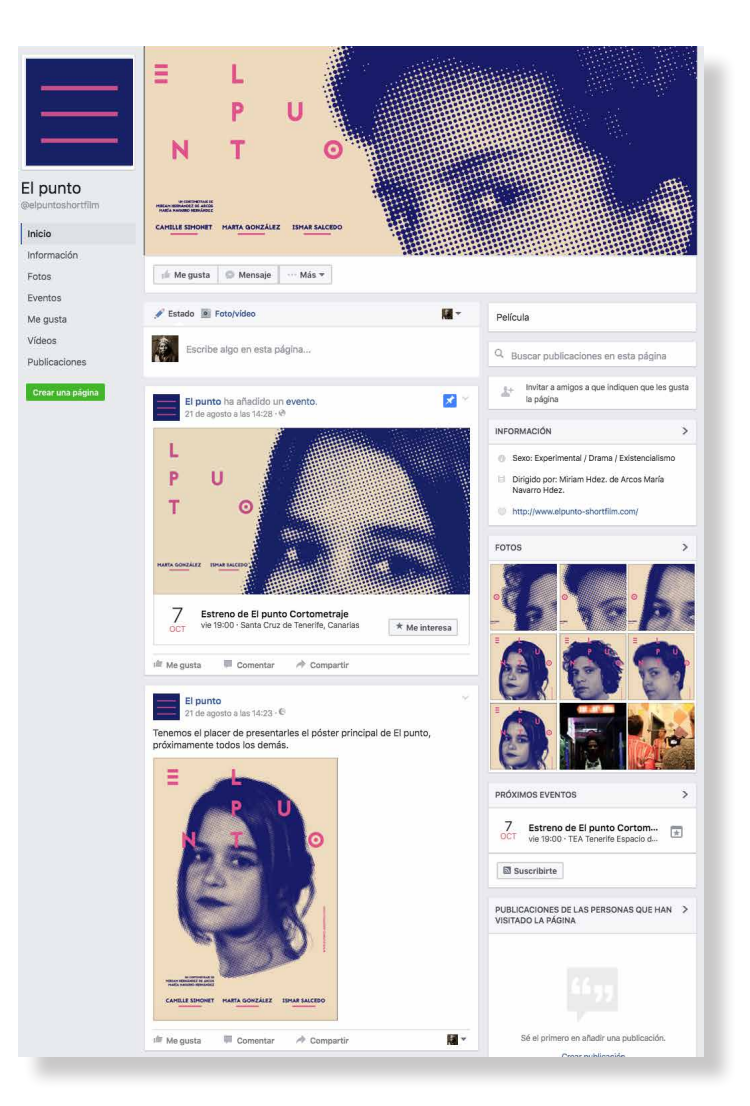

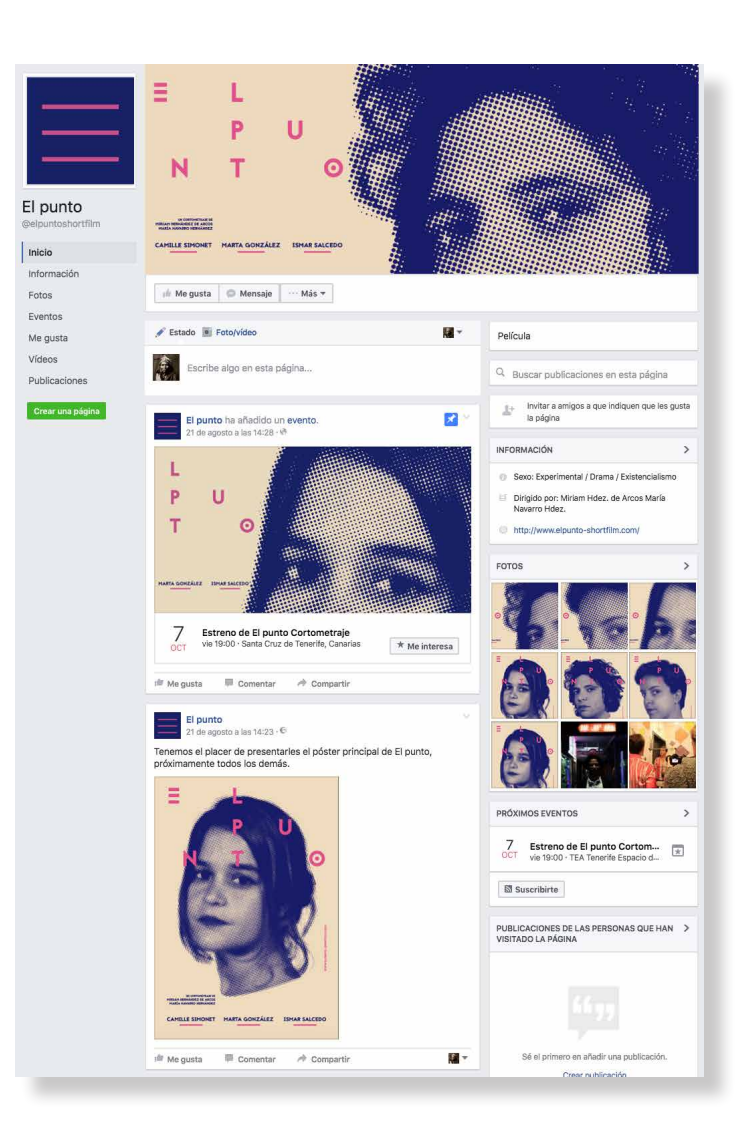

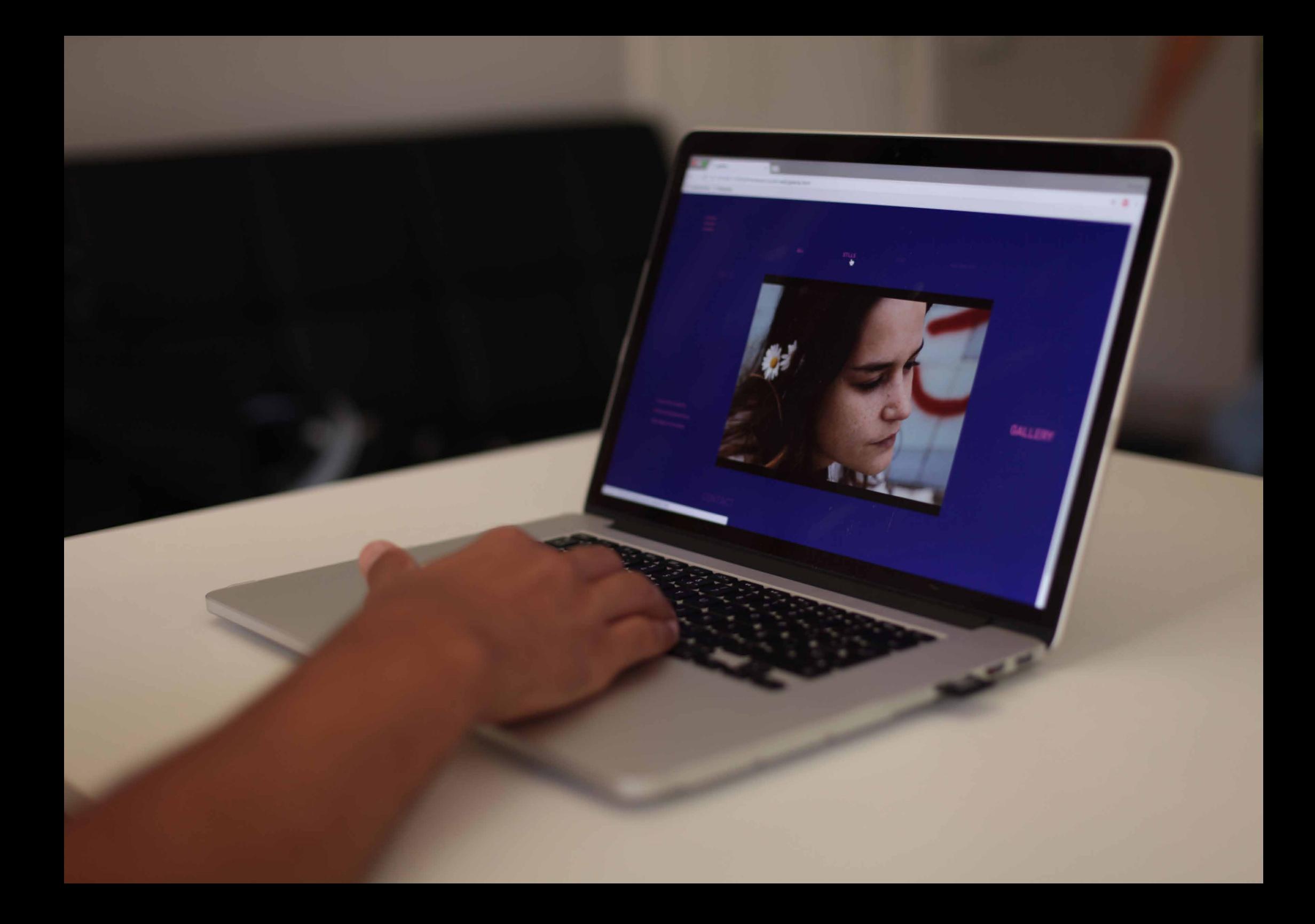

#### 2.7 Web

Para el diseño Web al igual que para la página de Facebook no se deberá poner el título sino las tres líneas ya que el propio nombre de la página nombra el título.

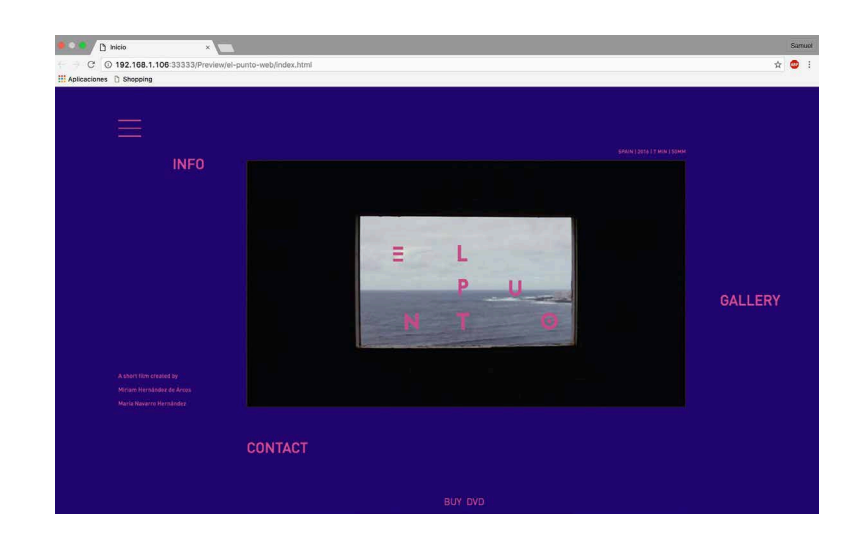

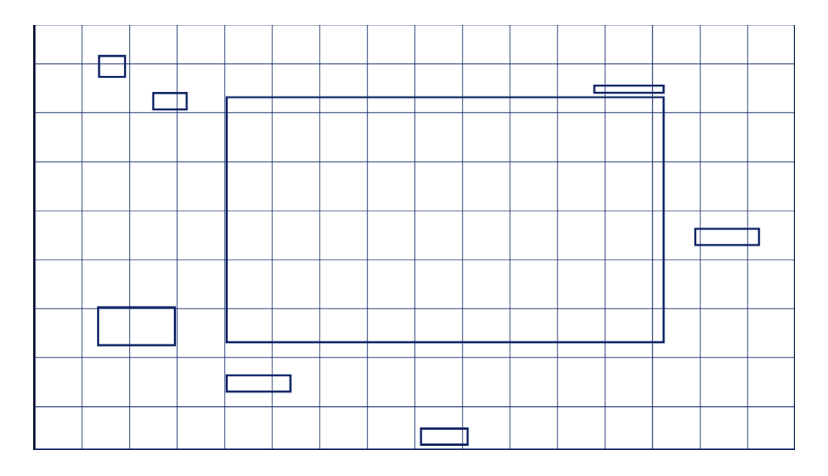

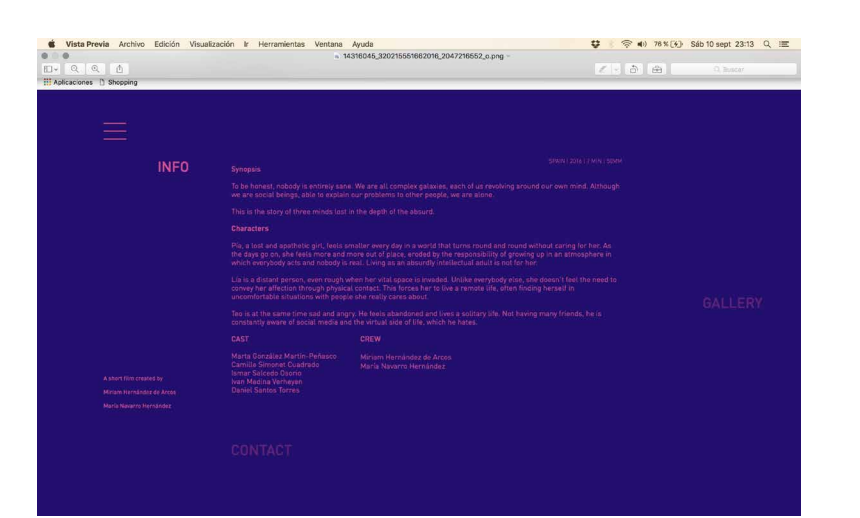

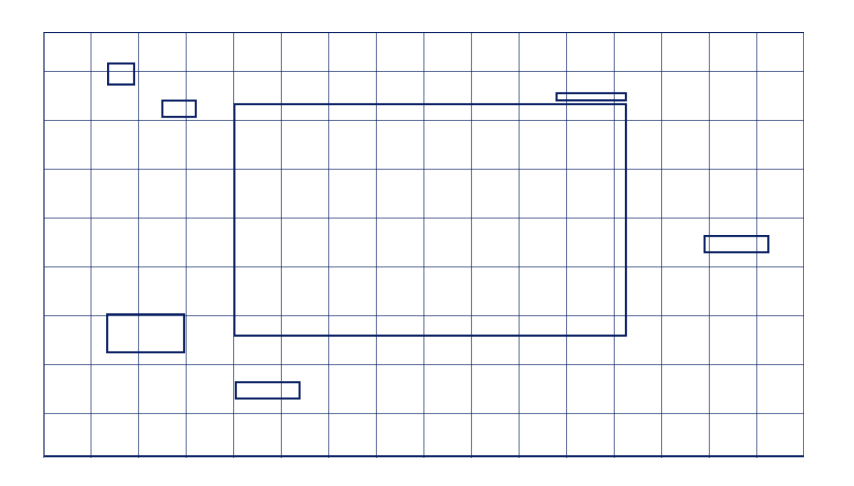

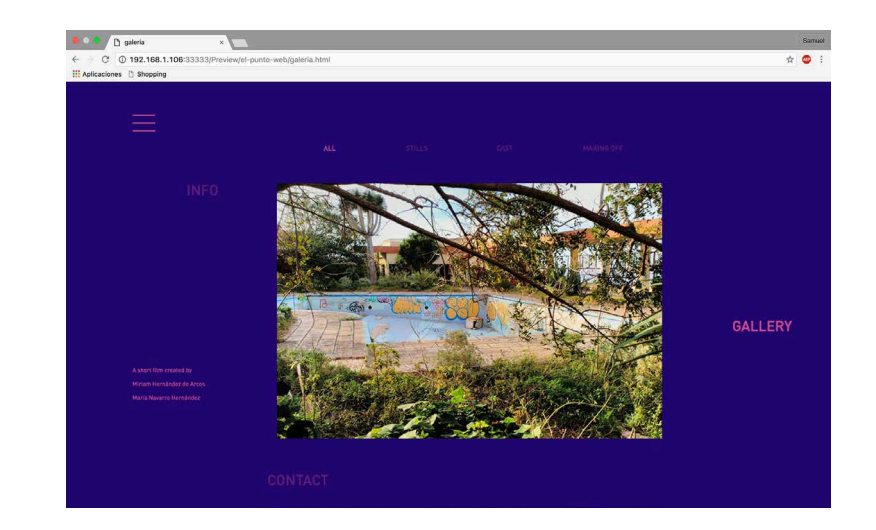

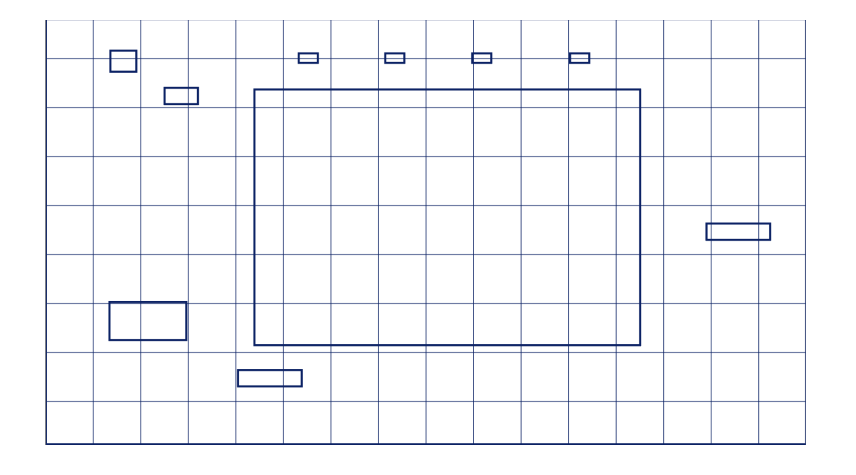

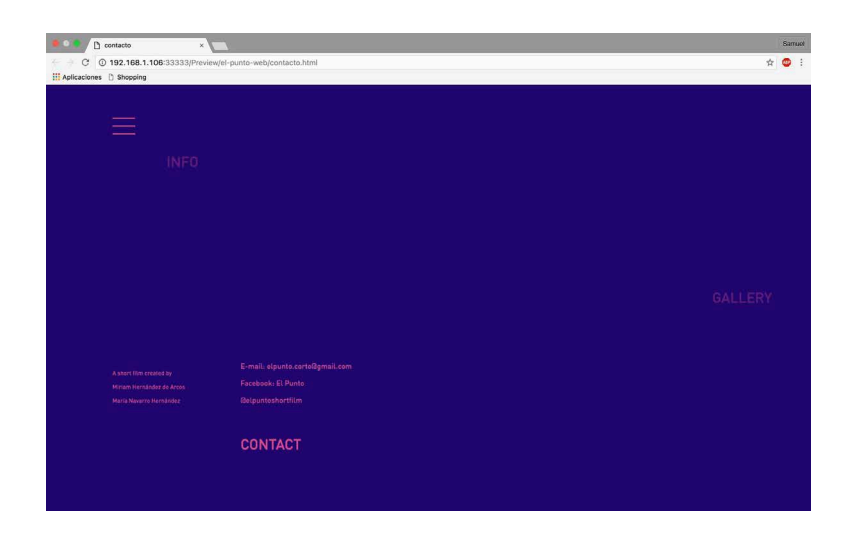

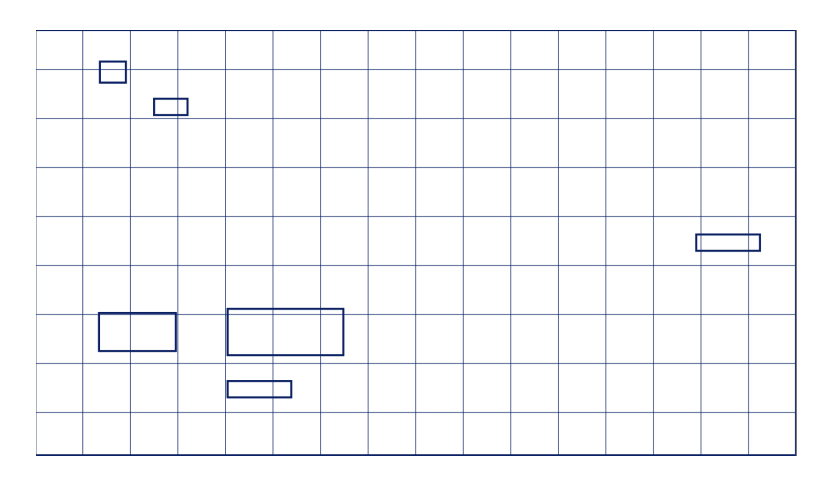

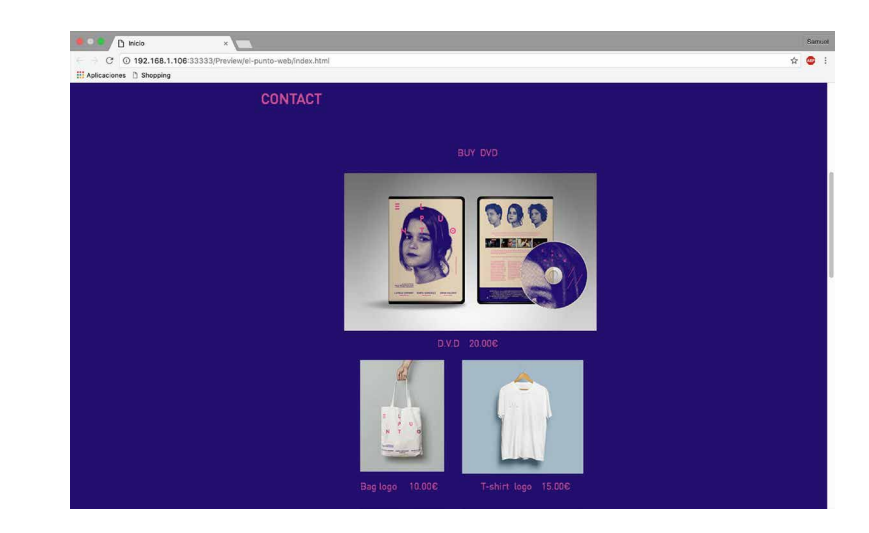

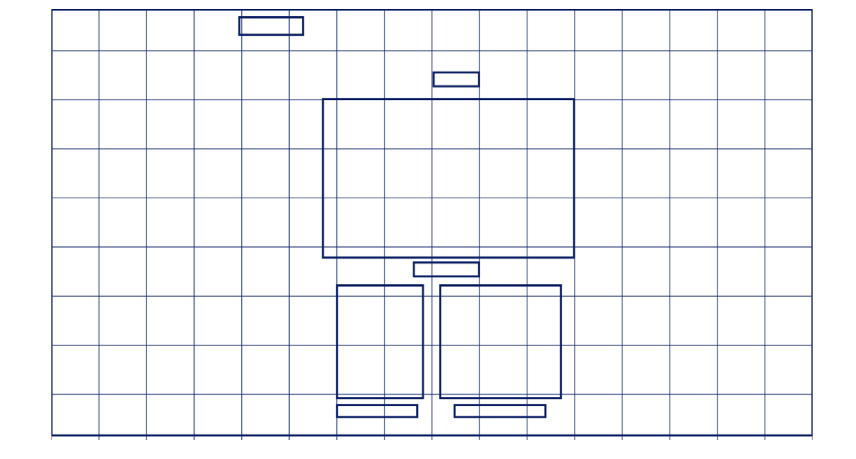

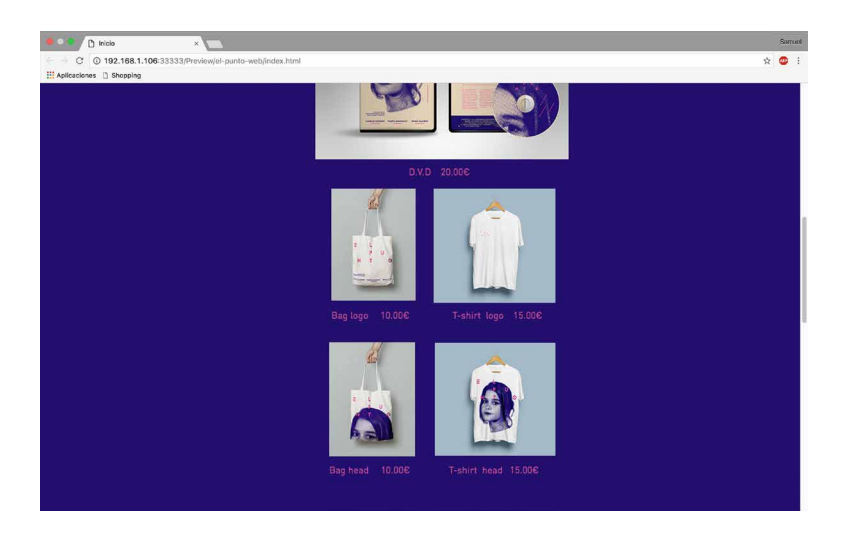

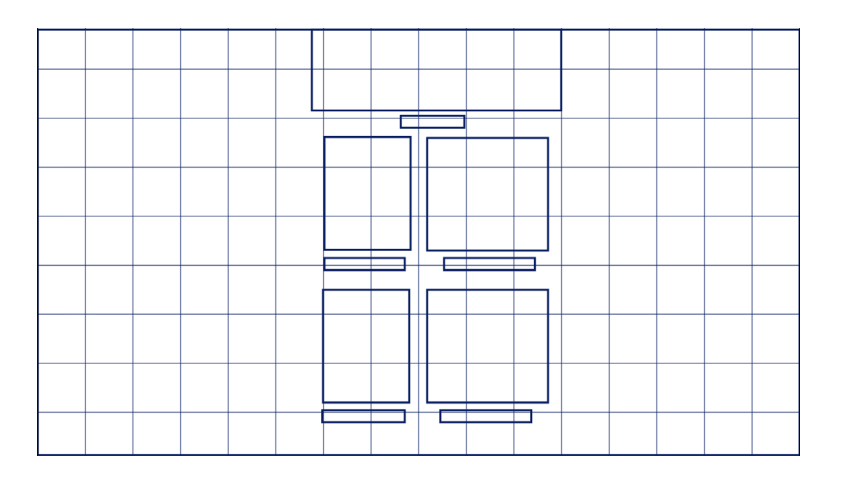

# L. E. P U NT  $\bullet$

## 7.7 Dossier de prensa

157

#### Ξ P UN CORTOMETRAJE DE N т MIRIAM HERNÁNDEZ DE ARCOS  $\bullet$ MARÍA NAVARRO HERNÁNDEZ

## CAMILLE SIMONET MARTA GONZÁLEZ ISMAR SALCEDO

A decir verdad nadie esta cuerdo en su to talidad, somos galaxias complejas, y cada uno gira en torno a su propia mente. Por mucho que seamos seres sociales y poda mos contarles nuestros problemas a los demás, estamos solos. Esta es la historia de tres mentes perdidas en la profundidad de lo absurdo.

To be honest, nobody is entirely sane. We are all complex galaxies, each of us revol ving around our own mind. Although we are social beings, able to explain our problems to other people, we are alone. This is the story of three minds lost in the depth of the absurd.

## SINOPSIS SYNOPSIS

Pía, una joven apática y perdida, se siente cada vez más pequeña frente a un mundo que gira y gira sin tenerla en cuenta, pasan los días y cada vez se siente más desplazada y erosionada por la responsabilidad de crecer, en un ambiente en el que todos actúan y nadie es real, vivir como un adulto absurdamente intelectual no es para ella.

Pía, a lost and apathetic girl, feels smaller every day in a world that turns round and round without caring for her. As the days go on, she feels more and more out of place, eroded by the responsibility of growing up in an atmosphere in which everybody acts and nobody is real. Living as an absurdly intellectual adult is not for her.

## PERSONAJES **CHARACTERS**

Lía, es una persona distante e incluso borde si se traspasa su espacio vital, a diferencia de todos los demás no siente la necesidad de transmitir su afecto mediante el contacto, este hecho le hace vivir apartada de los demás, encontrándose en situaciones poco cómodas con personas que realmente le importan.

Lía is a distant person, even rough when her vital space is invaded. Unlike everybody else, she doesn't feel the need to convey her affection through physical contact. This forces her to live a remote life, often finding herself in uncomfortable situations with people she really cares about.

Teo, es una persona triste y a la vez en fadada que se siente abandonada, lleva una vida solitaria sin muchos amigos, vive atento a las redes sociales, a la parte virtual de la vida, la cual realmente odia.

Teo is at the same time sad and angry. He feels abandoned and lives a solitary life. Not having many friends, he is constantly aware of social media and the virtual side of life, which he hates.

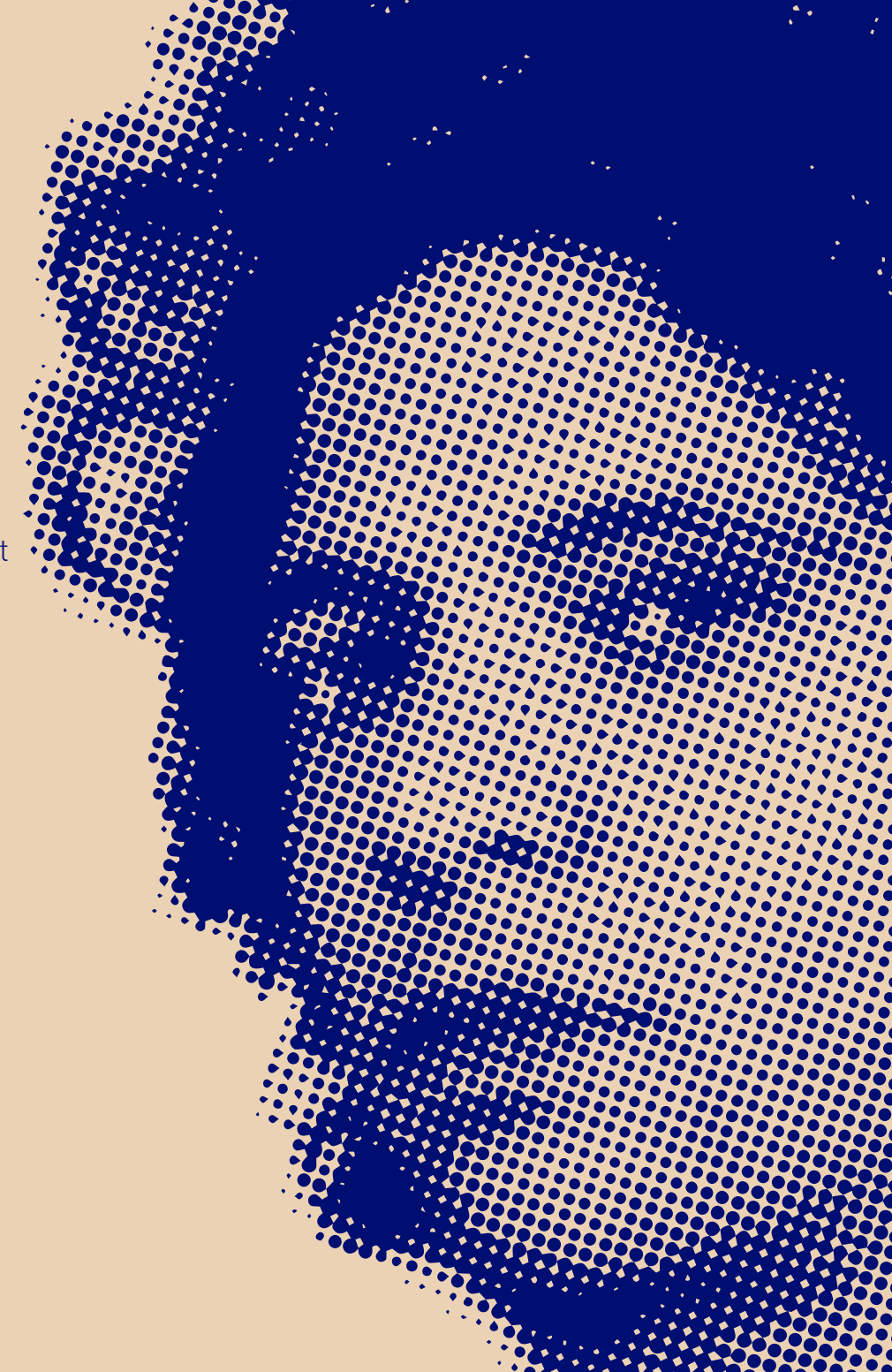

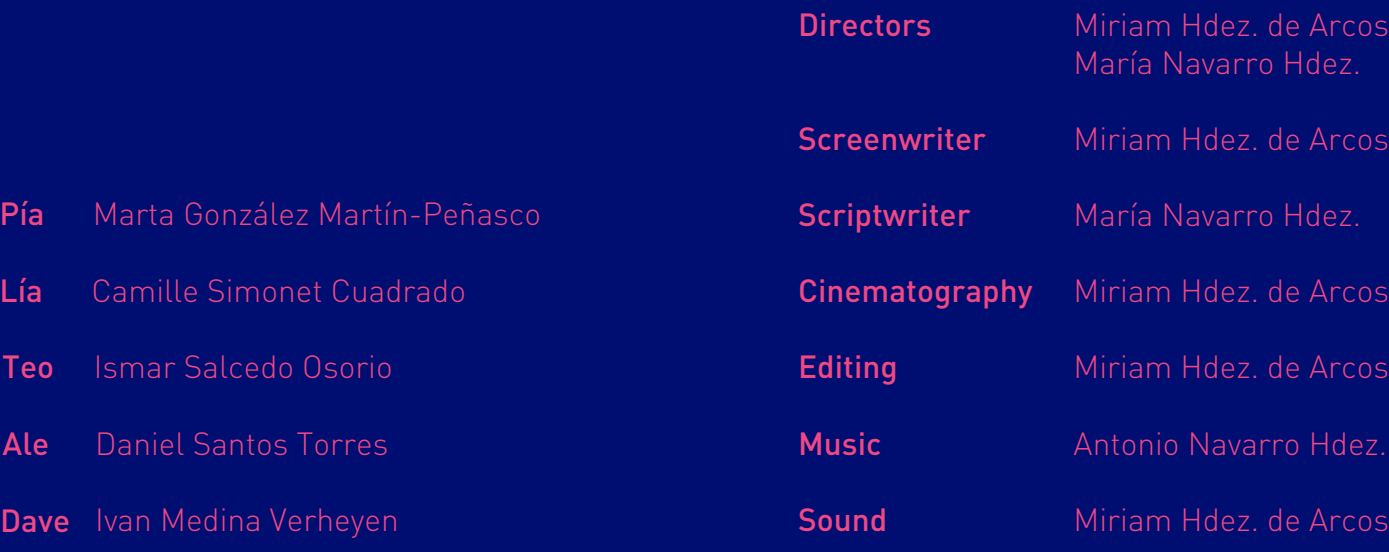

## REPARTO CAST

Lía

**Te** 

Al

Da

## EQUIPO **CREW**

#### WWW.ELPUNTO-SHORTFILM.COM

©El Punto. 2016

# El punto. Diseño de identidad visual El punto. Diseño de identidad visual

## <sup>158</sup> 7.8 Festivales mas importantes del mundo

Realicé la búsqueda de los festivales de cortometrajes algunos más importantes que otros con el fin de en un futuro poder reali zar algún producto audiovisual con gran presupuesto que esté a la altura de este tipo de festivales ya que el que he realizado es el pri mero y ha sido a modo de experimentar la realización de este tipo de productos desde cero y sin presupuesto. Evidentemente existen numerosos festivales en todo el mundo, esta podría ser otra lista más de las que podamos encontrar en internet.

#### NACIONALES

Festival de Málaga Festival de cina de Gijón Festival de San Sebastián Alcine, Festival de Alcalá de Henares

#### INTERNACIONALES

Festival mar de plata, Argentina Festival Macaé, Brasil Sundance, Estados Unidos Cannes, Francia Toronto film festival American film market New york film festival

### 7.9 Festivales de Canarias

Estos son algunos de los festivales en Canarias. Algunos más im portantes que otros, pero todos bastante interesantes.

Festival internacional de cine Las palmas de Gran Canaria Miradas Doc Festival de Galdar Festival Tiempo Sur astronomico Festival Gastronómico de La Laguna Festival Naturman El Festival Internacional de Cine de la Naturale za y el Hombre (NaturMan) Festivalito, La Palma. Festival de la Orotava San Rafael en corto
MIRIAM HDEZ. DE ARCOS EL PUNTO. CORTOMETRAJE E IDENTIDAD VISUAL

Grado en Diseño 2015/2016 Facultad de Humanidades Sección Bellas Artes